# Package 'XGR'

August 14, 2018

Type Package

Title Exploring Genomic Relations for Enhanced Interpretation Through Enrichment, Similarity, Network and Annotation Analysis

Version 1.1.4

Date 2018-8-14

Author Hai Fang, Bogdan Knezevic, Katie L Burnham, Julian C Knight

Maintainer Hai Fang <hfang@well.ox.ac.uk>

**Depends**  $R$  ( $>= 3.1.0$ ), igraph, dnet, ggplot2

Imports Matrix, RCircos, grDevices, graphics, GenomicRanges, IRanges, S4Vectors, supraHex, rtracklayer, stats, BiocGenerics, plot3D, dplyr, tidyr, ggrepel, ggnetwork, XML

Suggests foreach, doParallel, akima, corrplot, gridExtra, grid, treemapify, GenomeInfoDb, GenomicScores, ggraph, ggbio, scales

Description The central goal of XGR by Fang et al. (2016) <doi:10.1186/s13073-016-0384 y> is to provide a data interpretation system necessary to do ``big data'' science. It is designed to make a user-defined gene or SNP list (or genomic regions) more interpretable by comprehensively utilising ontology annotations and interaction networks to reveal relationships and enhance opportunities for biological discovery. XGR is unique in supporting a broad range of ontologies (including knowledge of biological and molecular functions, pathways, diseases and phenotypes - in both human and mouse) and different types of networks (including functional, physical and pathway interactions). There are two core functionalities of XGR. The first is to provide basic infrastructures for easy access to built-in ontologies and networks. The second is to support data interpretations via 1) enrichment analysis using either built-in or custom ontologies, 2) similarity analysis for calculating semantic similarity between genes (or SNPs) based on their ontology annotation profiles, 3) network analysis for identification of gene networks given a query list of (significant) genes, SNPs or genomic regions, and 4) annotation analysis for interpreting genomic regions using colocalised functional genomic annotations (such as open chromatin, epigenetic marks, TF binding sites and genomic segments) and using nearby gene annotations (by ontologies). Together with its web app, XGR aims to provide a user-friendly tool for exploring genomic relations at the gene, SNP and genomic region level.

URL <http://XGR.r-forge.r-project.org>, <http://galahad.well.ox.ac.uk/XGR>

#### BugReports <https://github.com/hfang-bristol/XGR/issues>

Collate 'ClassMethod-XGR.r' 'xRDataLoader.r' 'xRdWrap.r' 'xFunArgs.r' 'xRd2HTML.r' 'xDAGanno.r' 'xDAGsim.r' 'xConverter.r' 'xEnricher.r' 'xEnricherGenes.r' 'xEnricherSNPs.r' 'xEnricherYours.r' 'xEnrichViewer.r' 'xEnrichBarplot.r' 'xEnrichDAGplot.r' 'xEnrichNetplot.r' 'xEnrichCompare.r' 'xEnrichDAGplotAdv.r' 'xSocialiser.r' 'xSocialiserGenes.r' 'xSocialiserSNPs.r' 'xSocialiserDAGplot.r' 'xSocialiserDAGplotAdv.r' 'xSocialiserNetplot.r' 'xCircos.r' 'xSubneterGenes.r' 'xSubneterSNPs.r' 'xVisNet.r' 'xVisKernels.r' 'xSNPscores.r' 'xSNPlocations.r' 'xSNP2nGenes.r' 'xSparseMatrix.r' 'xSM2DF.r' 'xSNP2GeneScores.r' 'xGRviaGeneAnno.r' 'xGRviaGenomicAnno.r' 'xGRviaGenomicAnnoAdv.r' 'xGRsampling.r' 'xLiftOver.r' 'xEnrichConciser.r' 'xColormap.r' 'xGR2nGenes.r' 'xGRscores.r' 'xGR2GeneScores.r' 'xSubneterGR.r' 'xGR.r' 'xCheckParallel.r' 'xSymbol2GeneID.r' 'xDAGpropagate.r' 'xVisInterp.r' 'xVisInterpAnimate.r' 'xDefineNet.r' 'xCombineNet.r' 'xEnrichMatrix.r' 'xVolcano.r' 'xGraphML.r' 'xSimplifyNet.r' 'xHeatmap.r' 'xCorrelation.r' 'xPolarDot.r' 'xPolarBar.r' 'xEnricherGenesAdv.r' 'xHeatmapAdv.r' 'xGScore.r' 'xGScoreAdv.r' 'xEnrichForest.r' 'xGR2xGenes.r' 'xGR2xGeneScores.r' 'xGR2xNet.r' 'xGRviaGeneAnnoAdv.r' 'xBigraph.r' 'xBiheatmap.r' 'xAddCoords.r' 'xRegress.r' 'xGraphSplit.r' 'xGGnetwork.r' 'xOBOcode.r' 'xGR2xGeneAnno.r' 'xGR2xGeneAnnoAdv.r' 'xEnrichTreemap.r' 'xCrosstalk.r' 'xGRsort.r' 'xGRsep.r' 'xGRcse.r' 'xEnrichLadder.r' 'xHEB.r' 'xEnrichHeatmap.r' 'xGRoverlap.r' 'xGRtrack.r' 'xAggregate.r' 'xRPS.r' 'xGRmanhattan.r' 'xLDblock.r' 'xLDsampling.r' 'xLDenricher.r' 'xDefineGenomicAnno.r' 'xDefineOntology.r' 'xDefineEQTL.r' 'xDefineHIC.r' 'xPCHiCplot.r' 'xBiproject.r' 'xRWkernel.r' 'xRWenricher.r' 'xGRkaryogram.r' 'xRepurpose.r'

License GPL-2

biocViews Bioinformatics

NeedsCompilation no

Repository CRAN

Date/Publication 2018-08-14 12:50:02 UTC

## R topics documented:

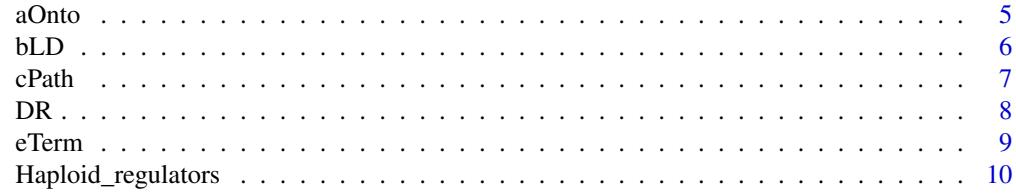

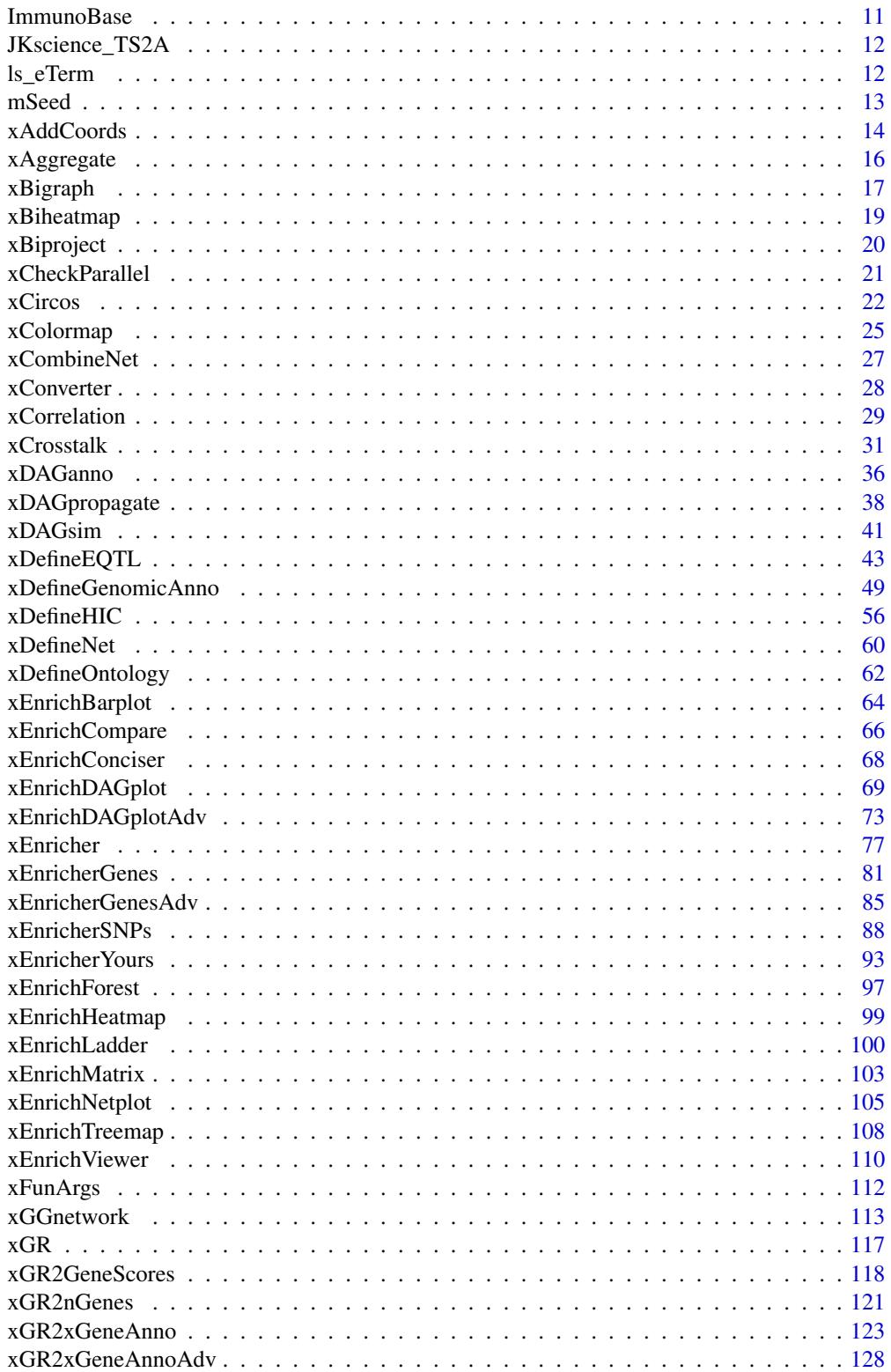

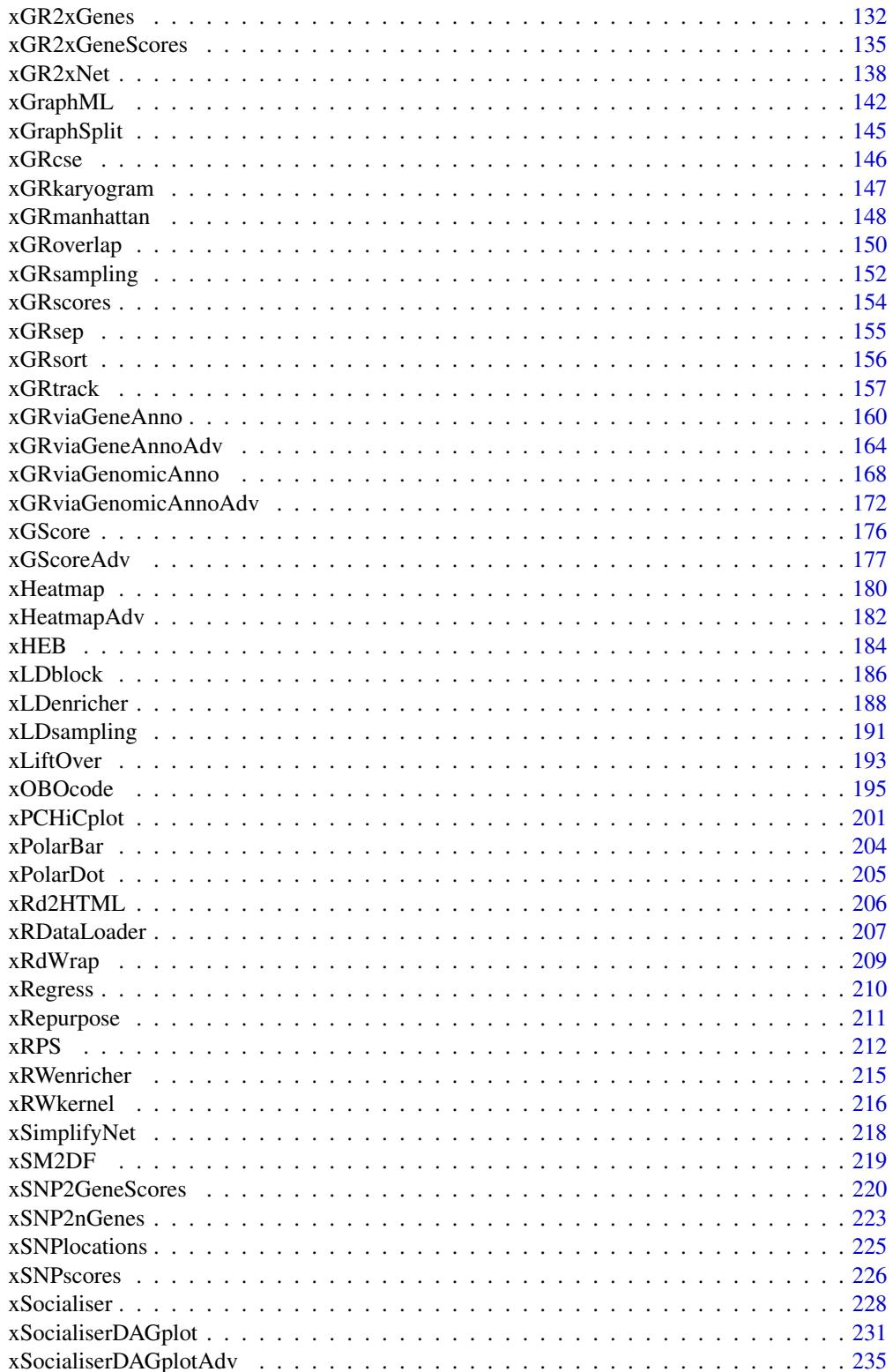

#### <span id="page-4-0"></span>aOnto 5

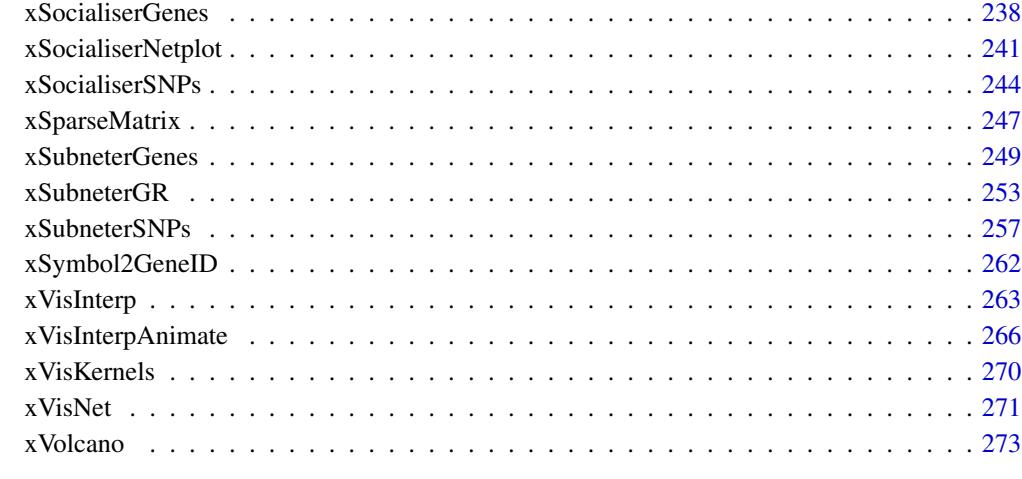

#### **Index** [276](#page-275-0)

## aOnto *Definition for S3 class* aOnto

## Description

aOnto has 2 components: g, anno.

## Usage

aOnto(g, anno)

## S3 method for class 'aOnto'  $print(x, \ldots)$ 

## Arguments

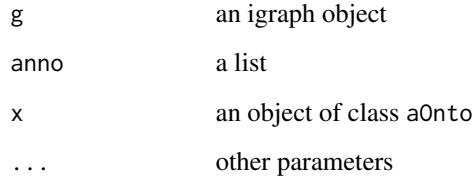

## Value

an object of S3 class aOnto

## Examples

```
## Not run:
# Load the library
library(XGR)
## End(Not run)
RData.location <- "http://galahad.well.ox.ac.uk/bigdata"
## Not run:
aOnto(g, anno)
## End(Not run)
```
bLD *Definition for S3 class* bLD

## Description

bLD has 2 components: best, block.

## Usage

bLD(best, block)

## S3 method for class 'bLD'  $print(x, \ldots)$ 

## Arguments

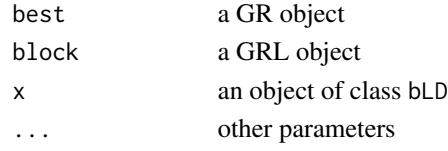

## Value

an object of S3 class bLD

## Examples

## Not run: # Load the library library(XGR)

```
## End(Not run)
RData.location <- "http://galahad.well.ox.ac.uk/bigdata"
## Not run:
bLD(best, block)
```
<span id="page-5-0"></span>

<span id="page-6-0"></span>

cPath has 4 components: ig\_paths, gp\_paths, gp\_heatmap, ig\_subg.

## Usage

cPath(ig\_paths, gp\_paths, gp\_heatmap, ig\_subg)

## S3 method for class 'cPath'  $print(x, \ldots)$ 

## Arguments

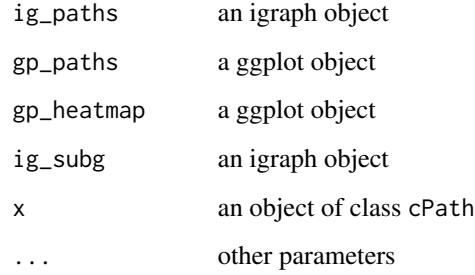

## Value

an object of S3 class cPath

## Examples

```
## Not run:
# Load the library
library(XGR)
```
## End(Not run) RData.location <- "http://galahad.well.ox.ac.uk/bigdata" ## Not run: cPath(ig\_paths, gp\_paths, gp\_heatmap, ig\_subg)

DR has 3 components: df, index, gp.

## Usage

DR(df, index, gp)

## S3 method for class 'DR'  $print(x, \ldots)$ 

## Arguments

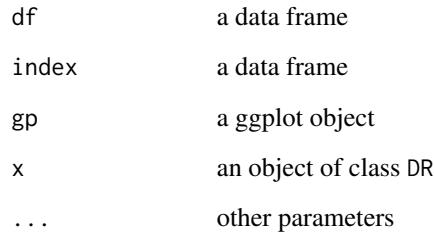

## Value

an object of S3 class DR

## Examples

```
## Not run:
# Load the library
library(XGR)
```
## End(Not run) RData.location <- "http://galahad.well.ox.ac.uk/bigdata" ## Not run: DR(df, index, gp)

<span id="page-7-0"></span>

<span id="page-8-0"></span>

eTerm mush have following components: term\_info, annotation, g, data, background, overlap, fc, zscore, pvalue, adjp, cross.

## Usage

```
eTerm(term_info, annotation, g, data, background, overlap, fc, zscore,
pvalue,
adjp, cross)
## S3 method for class 'eTerm'
print(x, \ldots)
```
## Arguments

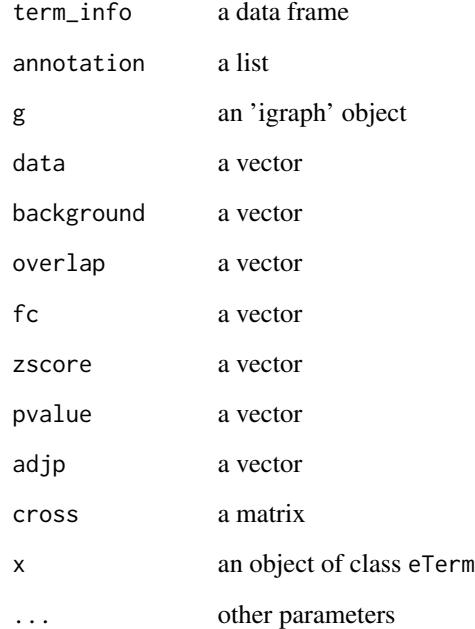

## Value

an object of S3 class eTerm

#### Examples

```
## Not run:
# Load the library
library(XGR)
## End(Not run)
RData.location <- "http://galahad.well.ox.ac.uk/bigdata"
## Not run:
eTerm(term_info, annotation, g, data, background, overlap, fc, zscore,
pvalue, adjp, cross)
## End(Not run)
```
Haploid\_regulators *Haploid mutagenesis screens for regulators of protein phenotypes*

#### Description

This dataset contains regulators of 11 protein phenotypes identified by haploid mutagenesis screens.

## Usage

```
data(Haploid_regulators)
```
#### Value

a data frame. It has the following columns: "Gene" (gene symbol; regulators), "MI" (mutation index; negative values for positive regulators and positive values for negative regulators), "FDR" and "Phenotype" (one of 11 protein phenotypes).

## References

Brockmann et al. (2017). Genetic wiring maps of single-cell protein states reveal an off-switch for GPCR signalling. *Nature*, 546:307-11.

Mezzadra et al. (2017). Identification of CMTM6 and CMTM4 as PD-L1 protein regulators. *Nature*, 549:106-10.

## Examples

```
## Not run:
Haploid_regulators <- xRDataLoader('Haploid_regulators')
Haploid_regulators[1:5,]
## for 'PDL1'
ind <- grepl('PDL1', Haploid_regulators$Phenotype)
df <- Haploid_regulators[ind,c('Gene','MI','FDR')]
```
<span id="page-9-0"></span>

<span id="page-10-0"></span>ImmunoBase *Immune-disease associated variants, regions and genes from ImmunoBase (hg19)*

## Description

This dataset contains data obtained from ImmunoBase. For each of 20 immune-diseases, its associated variants, regions, and nearby genes (within 500kb) are stored.

#### Usage

data(ImmunoBase)

#### Value

a list with 5 components:

- disease: a character of disease name
- variants: an object of class "GRanges", storing genomic locations of associated variants plus their significance and odd ratios
- regions: an object of class "GRanges", storing genomic locations of associated regions
- genes\_variants: a named vector for nearby genes within 500kb of associated variants; the element names are gene symbols, the element values for the shortest distance to all associated variants
- genes\_regions: a named vector for nearby genes within 500kb of associated regions; the element names are gene symbols, the element values for the shortest distance to all associated regions

#### Examples

```
## Not run:
ImmunoBase <- xRDataLoader(RData.customised='ImmunoBase')
names(ImmunoBase)
ImmunoBase$AS$disease
ImmunoBase$AS$variants
head(ImmunoBase$AS$genes_variants)
head(ImmunoBase$AS$genes_regions)
```
<span id="page-11-0"></span>JKscience\_TS2A *Table S2A for cis-eQTLs among shared datasets from Benjamin et al. (2014)*

#### Description

This dataset involves 228 individuals with expression data for all four conditions, that is, in the naive state (Naive), after 2-hour LPS (LPS2), after 24-hour LPS (LPS24), and after exposure to IFN (IFN). Local, likely cis-acting eQTL (referred to as cis-eQTL) were defined as SNPs showing association with gene expression that were located within a 1-Mb window of the associated probe. The eQTL analysis was performed with the R package MatrixEQTL using an additive linear model, reporting both test statistic and FDR.

#### Usage

data(JKscience\_TS2A)

## Value

a data frame. It has the following columns: "variant" (cis-eQTLs), "ArrayAddress" (illuminaHumanv4), "GeneID" (Entrez GeneID), "Symbol" (gene symbol), "Naive\_t" (test statistic for naive samples), "LPS2\_t", "LPS24\_t", "IFN\_t", "Naive\_fdr" (FDR for naive samples), "LPS2\_fdr", "LPS24\_fdr" and "IFN\_fdr".

#### References

Fairfax et al. (2014). Innate immune activity conditions the effect of regulatory variants upon monocyte gene expression. *Science*, 343(6175):1246949.

#### Examples

```
## Not run:
JKscience_TS2A <- xRDataLoader(RData.customised='JKscience_TS2A')
JKscience_TS2A[1:5,]
```
## End(Not run)

ls\_eTerm *Definition for S3 class* ls\_eTerm

## Description

ls\_eTerm has 3 components: df, mat and gp.

#### <span id="page-12-0"></span> $mSeed$  13

## Usage

ls\_eTerm(df, mat, gp)

## S3 method for class 'ls\_eTerm'  $print(x, \ldots)$ 

## Arguments

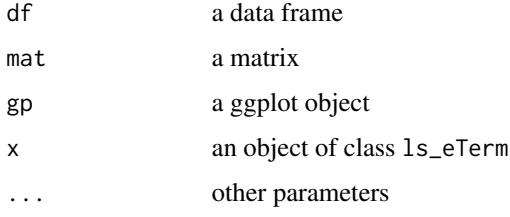

## Value

an object of S3 class ls\_eTerm

## Examples

```
## Not run:
# Load the library
library(XGR)
## End(Not run)
RData.location <- "http://galahad.well.ox.ac.uk/bigdata"
## Not run:
ls_eTerm(df, mat, gp)
```
## End(Not run)

mSeed *Definition for S3 class* mSeed

## Description

cTarget has 3 components: GR, Gene, Link.

## Usage

```
mSeed(GR, Gene, Link)
## S3 method for class 'mSeed'
print(x, \ldots)
```
#### Arguments

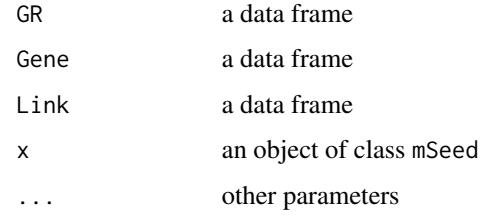

#### Value

an object of S3 class mSeed

## Examples

```
## Not run:
# Load the library
library(XGR)
## End(Not run)
RData.location <- "http://galahad.well.ox.ac.uk/bigdata"
## Not run:
mSeed(GR, Gene, Link)
```
## End(Not run)

xAddCoords *Function to add coordinates into a graph according to a node attribute*

## Description

xAddCoords is supposed to add coordinates into a graph according to a node attribute such as community or comp.

## Usage

```
xAddCoords(g, node.attr = NULL, glayout = layout_with_kk,
edge.color.alternative = c("grey70", "grey95"), seed = 825,
verbose = TRUE)
```
## Arguments

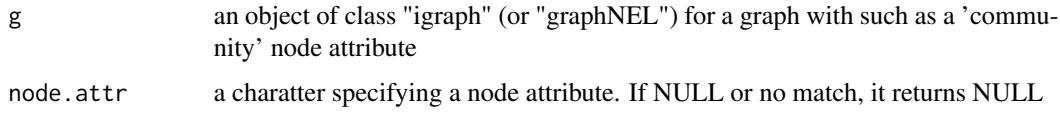

<span id="page-13-0"></span>

#### xAddCoords 15

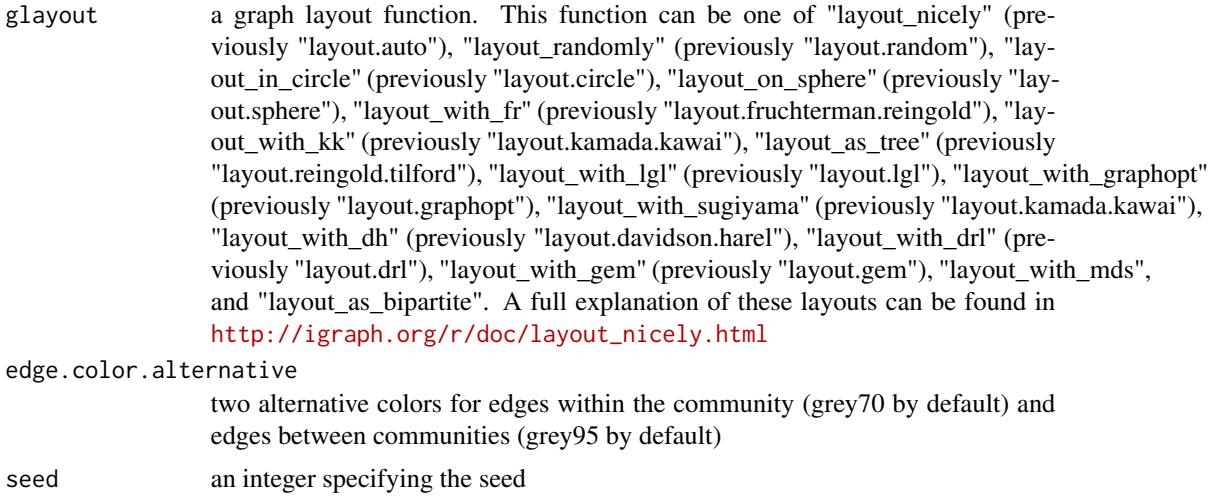

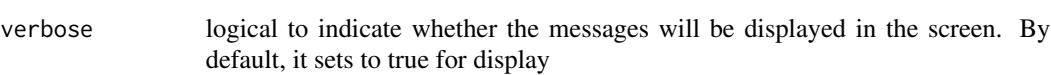

## Value

It returns an igraph object, appended by node attributes including "xcoord" for x-coordinates, "ycoord" for y-coordiates, and by edge attributes including "color" for between-community edges ('grey95') and within-community edges ('grey70').

#### See Also

[xGGnetwork](#page-112-1)

## Examples

```
# 1) generate a random bipartite graph
set.seed(123)
g <- sample_bipartite(100, 50, p=0.1)
V(g)$name <- V(g)## Not run:
# 2) obtain and append the community
cs <- igraph::cluster_louvain(g)
V(g)$community <- cs$membership
ig <- xAddCoords(g, node.attr="community",
edge.color.alternative=c("grey50","grey95"))
gp <- xGGnetwork(ig, node.label='name', node.label.size=2,
node.label.color='black', node.label.alpha=0.8, node.label.padding=0,
node.label.arrow=0, node.label.force=0.002, node.xcoord='xcoord',
node.ycoord='ycoord', node.color='community',
node.color.title='Community', colormap='jet.both', ncolors=64,
zlim=NULL,
edge.color="color",edge.color.alpha=0.5,edge.curve=0,edge.arrow.gap=0)
## make it discrete for the colorbar
```
<span id="page-15-0"></span>16 xAggregate

```
gp +
scale_colour_gradientn(colors=xColormap('jet')(64),breaks=seq(1,8)) +
guides(color=guide_legend(title="Community"))
## End(Not run)
```
<span id="page-15-1"></span>xAggregate *Function to aggregate data respecting number of features*

## Description

xAggregate is supposed to aggregate data respecting number of features. Per row, the aggregated is the sum of two items: the number of features, and the sum of all but scaled into [0,0.9999999]. Also supported is the rank-transformation of the input data per column, binned into the predefined number of discrete bins.

#### Usage

```
xAggregate(data, bin = F, nbin = 10, scale.log = T, verbose = T)
```
#### Arguments

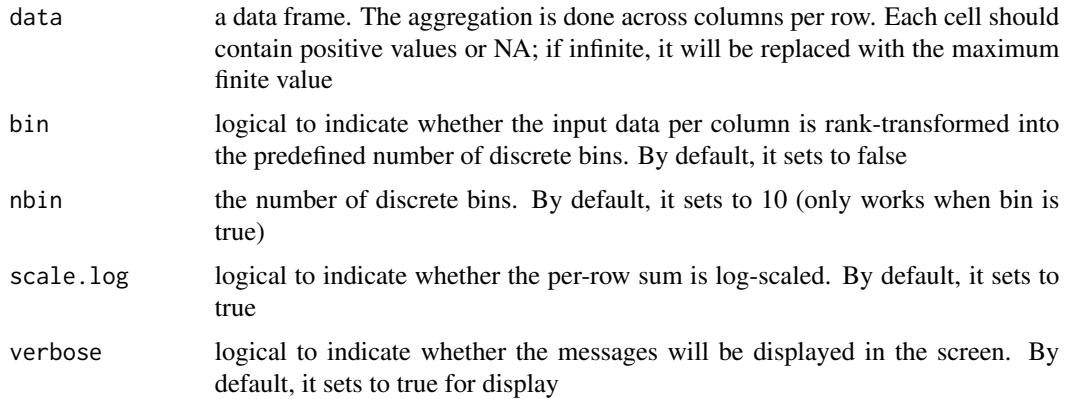

#### Value

a data frame with an appended column 'Aggregate'

#### Note

None

## See Also

[xAggregate](#page-15-1)

#### <span id="page-16-0"></span>xBigraph 17

## Examples

```
## Not run:
# Load the library
library(XGR)
RData.location <- "http://galahad.well.ox.ac.uk/bigdata"
# HiC-gene pairs per cell types/states
g <- xRDataLoader(RData.customised='ig.PCHiC',
RData.location=RData.location)
df <- do.call(cbind, igraph::edge_attr(g))
# aggregate over cell types/states
data <- df
data[data<5] <- NA
res <- xAggregate(data)
## End(Not run)
```
<span id="page-16-1"></span>xBigraph *Function to obtain communities from a bipartitle graph*

## Description

xBigraph is supposed to obtain communities from a bipartitle graph.

## Usage

```
xBigraph(g, algorithm = c("louvain", "leading_eigen", "fast_greedy",
"walktrap"), seed = 825, glayout = layout_with_kk,
edge.color.alternative = c("grey70", "grey95"), verbose = TRUE)
```
## Arguments

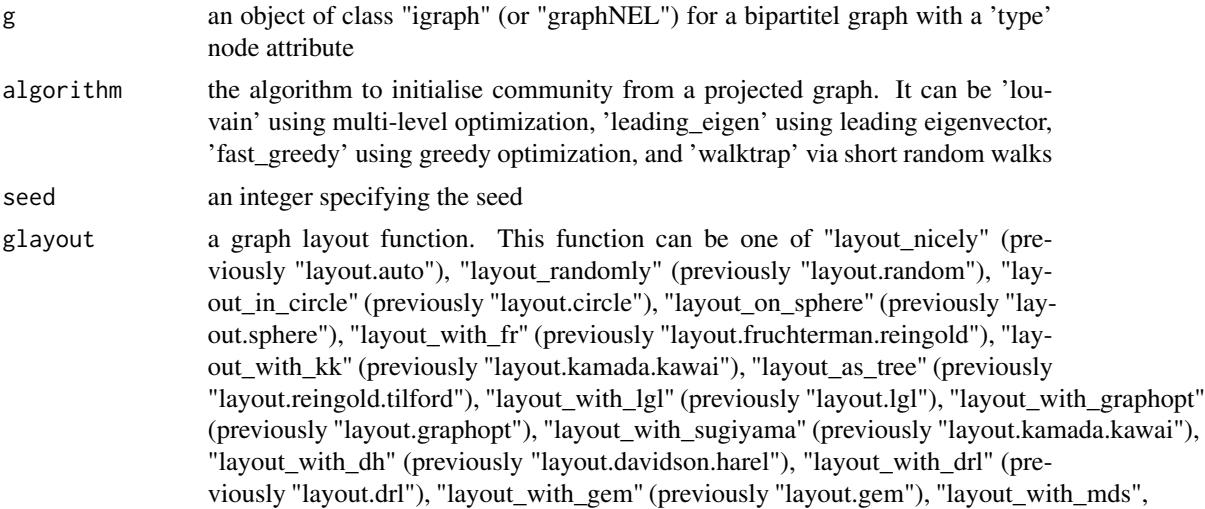

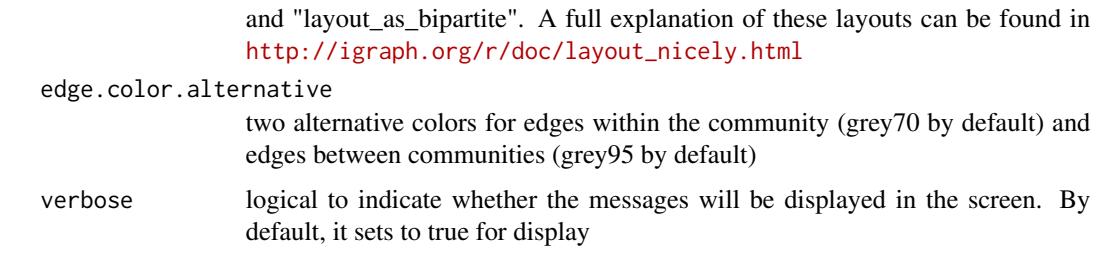

## Value

It returns an igraph object, appended by node attributes including "community" for communit memberships, "contribution" for contribution to its community, "xcoord" for x-coordinates, "ycoord" for y-coordiates, and by edge attributes including "color" for between-community edges ('grey95') and within-community edges ('grey70').

#### Note

The input graph will has an equal weight if there is no 'weight' edge attribute associated with

## See Also

[xGGnetwork](#page-112-1)

#### Examples

```
# 1) generate a random bipartite graph
set.seed(123)
g <- sample_bipartite(100, 50, p=0.1)
V(g)$name <- V(g)## Not run:
# 2) obtain its community
ig \leq xBigraph(g)gp <- xGGnetwork(ig, node.label='name', node.label.size=2,
node.label.color='black', node.label.alpha=0.8, node.label.padding=0,
node.label.arrow=0, node.label.force=0.002, node.shape='type',
node.shape.title='Type', node.xcoord='xcoord', node.ycoord='ycoord',
node.color='community', node.color.title='Community',
colormap='jet.both', ncolors=64, zlim=NULL, node.size='contribution',
node.size.range=c(1,4), node.size.title='Contribution', slim=NULL,
edge.color="color",edge.color.alpha=0.5,edge.curve=0,edge.arrow.gap=0)
## make it discrete for the colorbar
gp +scale_colour_gradientn(colors=xColormap('jet.both')(64),breaks=seq(1,max(V(ig)$community)))
+ guides(color=guide_legend(title="Community"))
## End(Not run)
```
<span id="page-18-0"></span>

xBiheatmap is supposed to visualise bipartitle graph communities using heatmap.

#### Usage

```
xBiheatmap(g, which.communites = NULL, colormap = "spectral",
ncolors = 64, zlim = NULL, barwidth = 0.3, barheight = NULL,
nbin = 64, legend.title = ", x.rotate = 60, x.text.size = 3,
y.text.size = 3, legend.text.size = 4, legend.title.size = 6,
shape = 19, size = 0.5, plot.margin = unit(c(5.5, 5.5, 5.5, 5.5),
"pt"),
font.family = "sans", na.color = "transparent",
intercept.color = "grey95", intercept.size = 0.3)
```
## Arguments

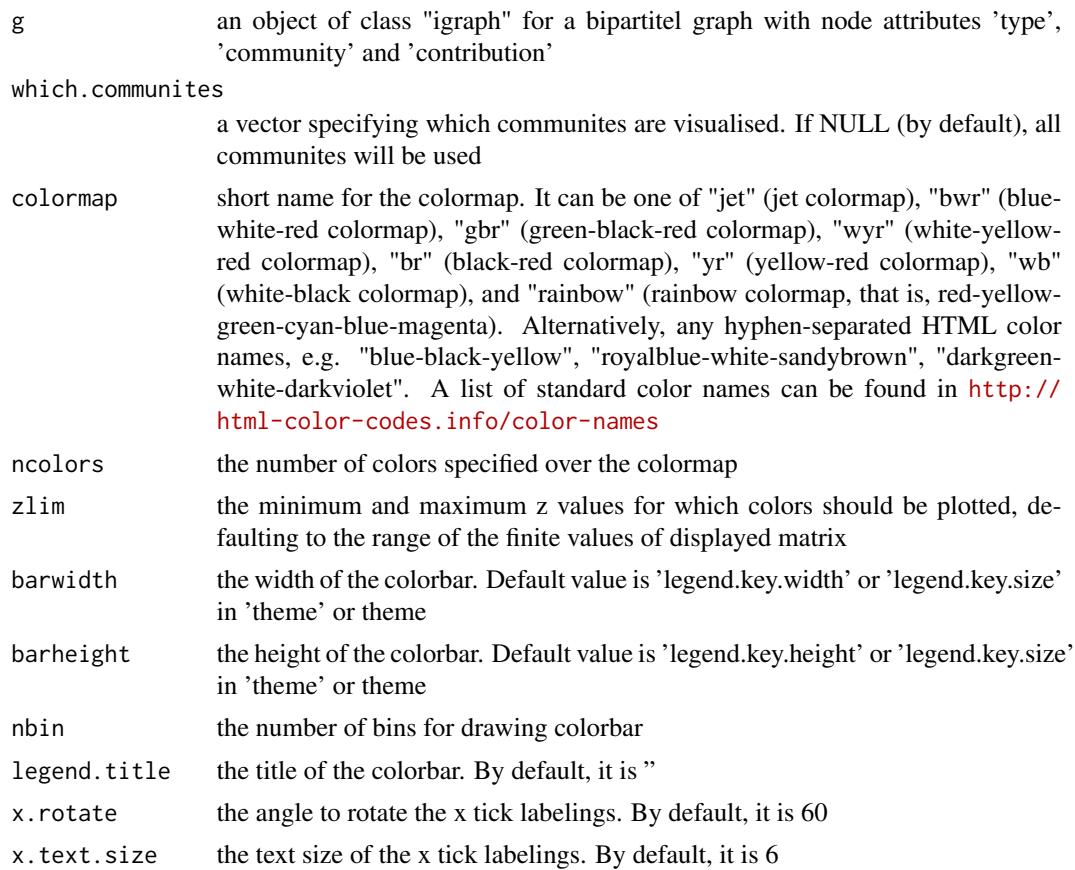

<span id="page-19-0"></span>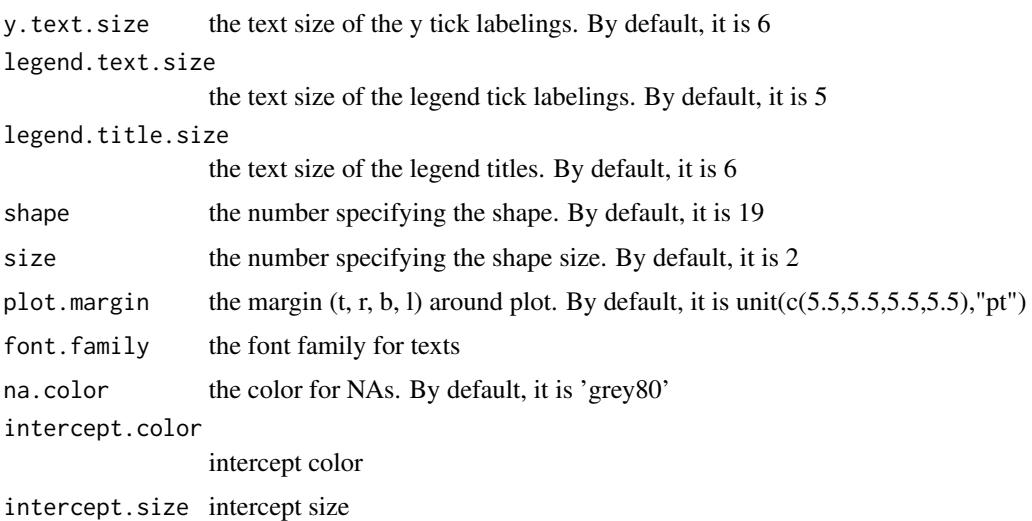

## Value

a ggplot2 object

## See Also

[xBigraph](#page-16-1), [xHeatmap](#page-179-1)

#### Examples

```
# 1) generate a random bipartite graph
set.seed(123)
g <- sample_bipartite(100, 50, p=0.1)
V(g)$name <- paste0('node_',1:vcount(g))
## Not run:
# 2) obtain its community
ig <- xBigraph(g)
# 3) heatmap of its community
gp <- xBiheatmap(ig)
## End(Not run)
```
<span id="page-19-1"></span>xBiproject *Function to obtain a projected graph from a bipartitle graph*

## Description

xBiproject is supposed to obtain a projected graph from a bipartitle graph.

## <span id="page-20-0"></span>xCheckParallel 21

## Usage

 $xBiproject(g, verbose = TRUE)$ 

#### Arguments

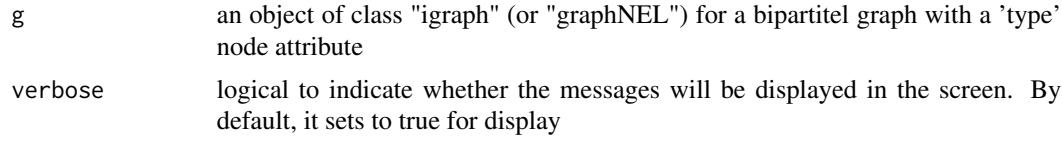

## Value

It returns an igraph object.

## Note

The input graph will has an equal weight if there is no 'weight' edge attribute associated with

## See Also

[xBiproject](#page-19-1)

#### Examples

```
# 1) generate a random bipartite graph
set.seed(123)
g <- sample_bipartite(100, 50, p=0.05)
V(g)$name <- V(g)## Not run:
# 2) obtain its projected graph
ig <- xBiproject(g)
# 3) estimate pairwise affiinity between nodes
mat <- xRWkernel(ig)
## End(Not run)
```
xCheckParallel *Function to check whether parallel computing should be used and how*

## Description

xCheckParallel is used to check whether parallel computing should be used and how

#### Usage

```
xCheckParallel(multicores = NULL, verbose = T)
```
#### <span id="page-21-0"></span>Arguments

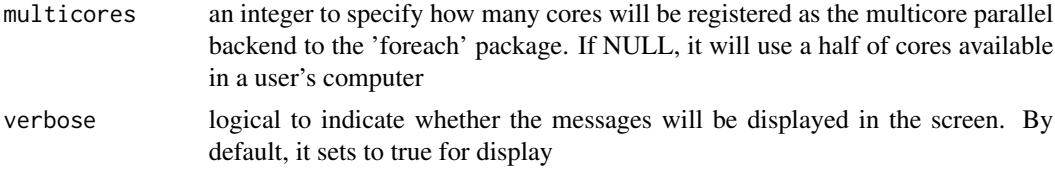

#### Value

TRUE for using parallel computing; FALSE otherwise

#### Note

Whether parallel computation with multicores is used is system-specific. Also, it will depend on whether these two packages "foreach" and "doParallel" have been installed. It can be installed via: source("http://bioconductor.org/biocLite.R"); biocLite(c("foreach","doParallel")).

#### See Also

[xDAGsim](#page-40-1), [xSocialiser](#page-227-1), [xSocialiserGenes](#page-237-1), [xSocialiserSNPs](#page-243-1), [xGRviaGenomicAnnoAdv](#page-171-1)

## Examples

## Not run: xCheckParallel()

## End(Not run)

xCircos *Function to visualise a network as a circos plot*

#### Description

xCircos is used to visualise a network as a circos plot. The network must be a 'igraph' object. The degree of similarity between SNPs (or genes) is visualised by the colour of links. This function can be used either to visualise the most similar links or to plot links involving an input SNP (or gene).

#### Usage

```
xCircos(g, entity = c("SNP", "Gene", "Both"), top_num = 50,
colormap = c("yr", "bwr", "jet", "gbr", "wyr", "br", "rainbow", "wb",
"lightyellow-orange"), rescale = T, nodes.query = NULL, ideogram = T,
chr. exclude = "auto", entity. label. cex = 0.7,entity.label.side = c("in", "out"), entity.label.track = 1,
entity.label.query = NULL, GR.SNP = c("dbSNP_GWAS", "dbSNP_Common",
"dbSNP_Single"), GR.Gene = c("UCSC_knownGene", "UCSC_knownCanonical"),
verbose = T, RData.location = "http://galahad.well.ox.ac.uk/bigdata")
```
#### xCircos 23

## Arguments

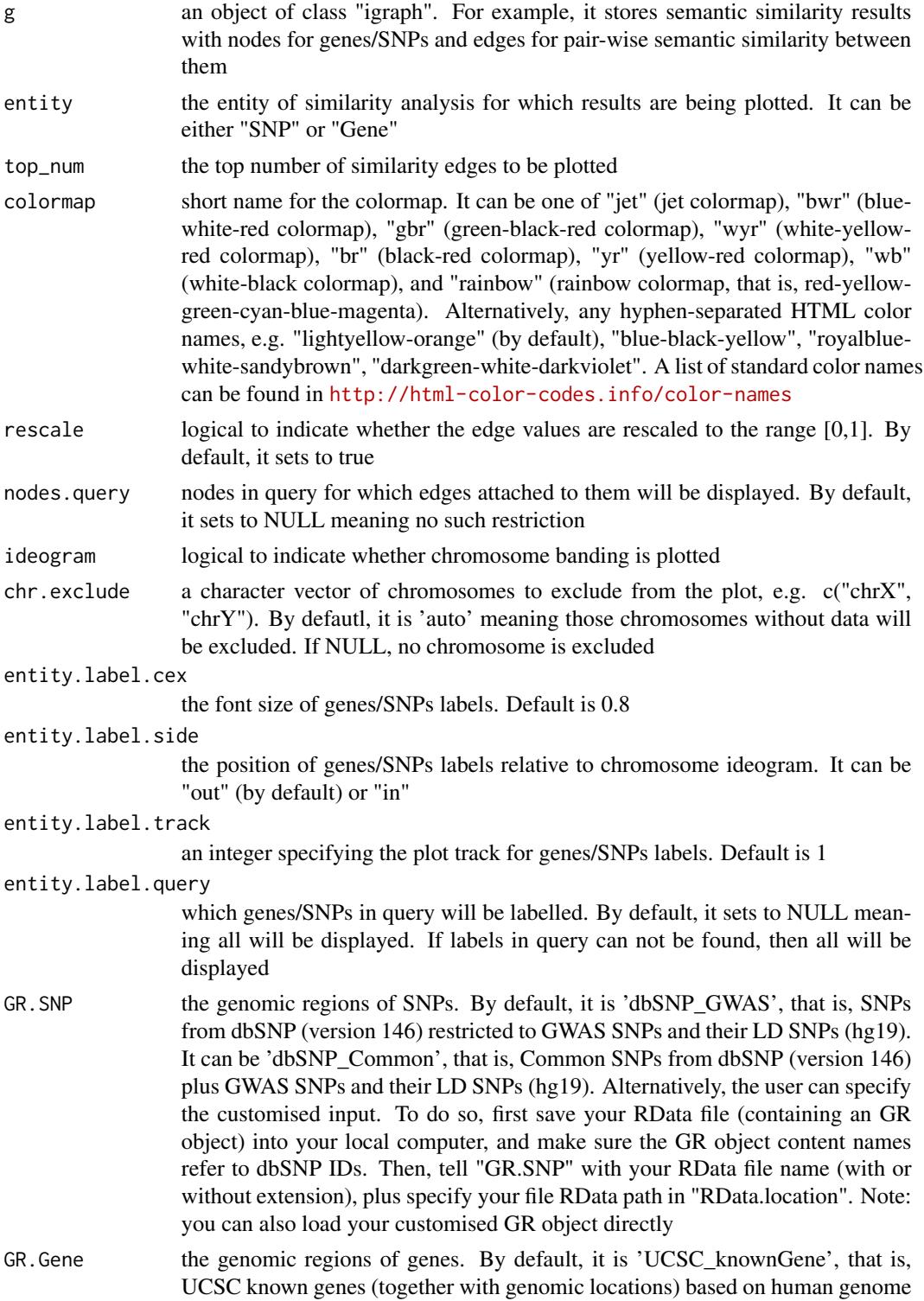

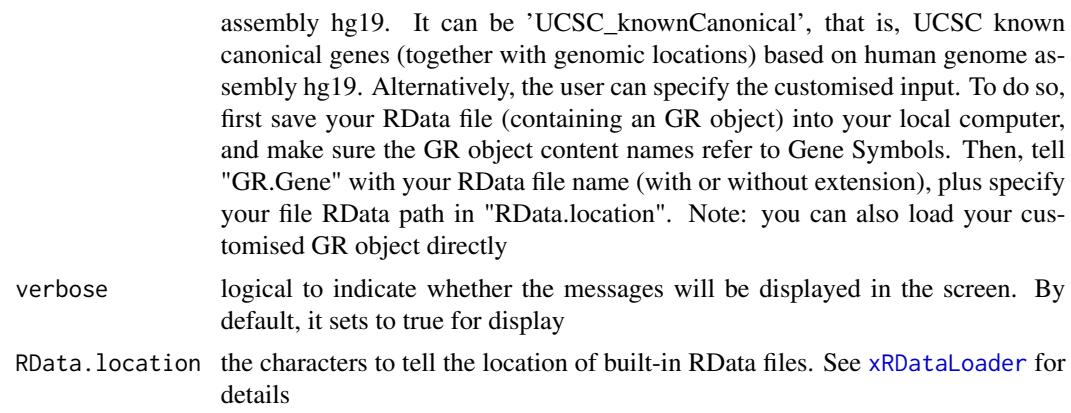

#### Value

a circos plot with edge weights between input snps/genes represented by the colour of the links

#### Note

none

## See Also

[xSocialiserGenes](#page-237-1), [xSocialiserSNPs](#page-243-1)

#### Examples

```
## Not run:
# Load the XGR package and specify the location of built-in data
library(XGR)
RData.location <- "http://galahad.well.ox.ac.uk/bigdata/"
```
library(RCircos)

```
# provide genes and SNPs reported in GWAS studies
ImmunoBase <- xRDataLoader(RData.customised='ImmunoBase',
RData.location=RData.location)
```

```
# 1) SNP-based similarity analysis using GWAS Catalog traits (mapped to EF)
## Get lead SNPs reported in AS GWAS
example.snps <- names(ImmunoBase$AS$variants)
SNP.g <- xSocialiserSNPs(example.snps, include.LD=NA,
RData.location=RData.location)
# Circos plot of the EF-based SNP similarity network
#out.file <- "SNP_Circos.pdf"
#pdf(file=out.file, height=12, width=12, compress=TRUE)
xCircos(g=SNP.g, entity="SNP", RData.location=RData.location)
#dev.off()
# Circos plot involving nodes 'rs6871626'
xCircos(g=SNP.g, entity="SNP", nodes.query="rs6871626",
RData.location=RData.location)
```
## <span id="page-24-0"></span>xColormap 25

```
# 2) Gene-based similarity analysis using Disease Ontology (DO)
## Get genes within 10kb away from AS GWAS lead SNPs
example.genes <- names(which(ImmunoBase$AS$genes_variants<=10000))
gene.g <- xSocialiserGenes(example.genes, ontology="DO",
RData.location=RData.location)
# Circos plot of the DO-based gene similarity network
#out.file <- "Gene_Circos.pdf"
#pdf(file=out.file, height=12, width=12, compress=TRUE)
xCircos(g=gene.g, entity="Gene", chr.exclude="chrY",
RData.location=RData.location)
#dev.off()
# 3) Advanced usages: Gene-SNP pairs from trans-eQTL mapping
JKscience_TS3A <- xRDataLoader(RData.customised='JKscience_TS3A',
RData.location=RData.location)
## extract the significant trans-eQTL in IFN
ind <- -1*log10(JKscience_TS3A$IFN_fdr)
ind <- which(!is.na(ind) & ind>2)
relations <- JKscience_TS3A[ind, c("Symbol","variant","IFN_fdr")]
relations <- data.frame(from=relations$Symbol, to=relations$variant,
weight=-log10(relations$IFN_fdr))
ig_Gene2SNP <- igraph::graph.data.frame(d=relations, directed=TRUE)
# Circos plot of the eQTL (Gene-SNP) network
#out.file <- "eQTL_Circos.pdf"
#pdf(file=out.file, height=12, width=12, compress=TRUE)
xCircos(g=ig_Gene2SNP, entity="Both", top_num=NULL,
nodes.query=c("GAD1","TNFRSF1B"), chr.exclude=NULL,
entity.label.side="out", RData.location=RData.location)
#dev.off()
## End(Not run)
```
xColormap *Function to define a colormap*

#### Description

xColormap is supposed to define a colormap. It returns a function, which will take an integer argument specifying how many colors interpolate the given colormap.

#### Usage

```
xColormap(colormap = c("bwr", "jet", "gbr", "wyr", "br", "yr",
"rainbow",
"wb", "heat", "terrain", "topo", "cm", "ggplot2", "jet.top",
"jet.bottom",
"jet.both", "spectral", "ggplot2.top", "ggplot2.bottom",
"ggplot2.both",
"RdYlBu"), interpolate = c("spline", "linear"))
```
#### **Arguments**

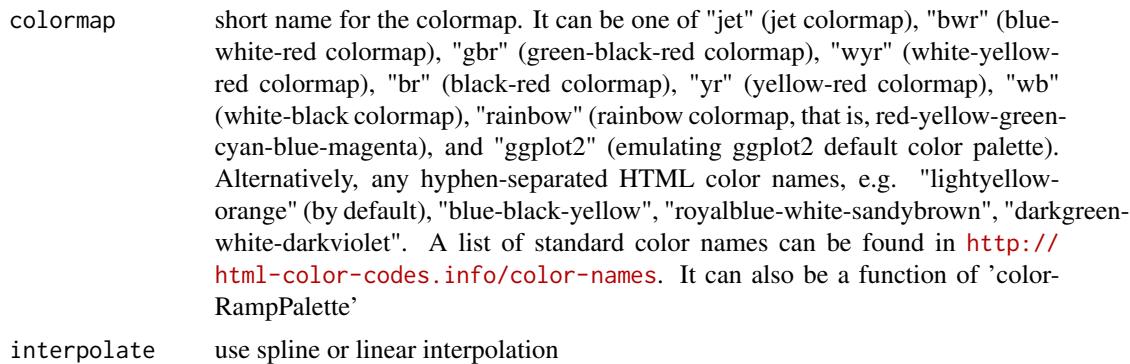

#### Value

• palette.name: a function that takes an integer argument for generating that number of colors interpolating the given sequence

#### Note

The input colormap includes:

- "jet": jet colormap
- "bwr": blue-white-red
- "gbr": green-black-red
- "wyr": white-yellow-red
- "br": black-red
- "yr": yellow-red
- "wb": white-black
- "rainbow": rainbow colormap, that is, red-yellow-green-cyan-blue-magenta
- "ggplot2": emulating ggplot2 default color palette
- "spectral": emulating RColorBrewer spectral color palette
- Alternatively, any hyphen-separated HTML color names, e.g. "blue-black-yellow", "royalbluewhite-sandybrown", "darkblue-lightblue-lightyellow-darkorange", "darkgreen-white-darkviolet", "darkgreen-lightgreen-lightpink-darkred". A list of standard color names can be found in <http://html-color-codes.info/color-names>

## Examples

```
# 1) define "blue-white-red" colormap
palette.name <- xColormap(colormap="bwr")
# use the return function "palette.name" to generate 10 colors spanning "bwr"
palette.name(10)
```

```
# 2) define default colormap from ggplot2
palette.name <- xColormap(colormap="ggplot2")
```
## <span id="page-26-0"></span>xCombineNet 27

# use the return function "palette.name" to generate 3 default colors used by ggplot2 palette.name(3)

```
# 3) define brewer colormap called "RdYlBu"
palette.name <- xColormap(colormap="RdYlBu")
# use the return function "palette.name" to generate 3 default colors used by ggplot2
palette.name(3)
```
<span id="page-26-1"></span>xCombineNet *Function to combine networks from a list of igraph objects*

## Description

xCombineNet is supposed to combine networks from a list of igraph objects.

#### Usage

```
xCombineNet(list_ig, combineBy = c("union", "intersect"),
attrBy = c("intersect", "union"), keep.all.vertices = FALSE,
verbose = TRUE)
```
## Arguments

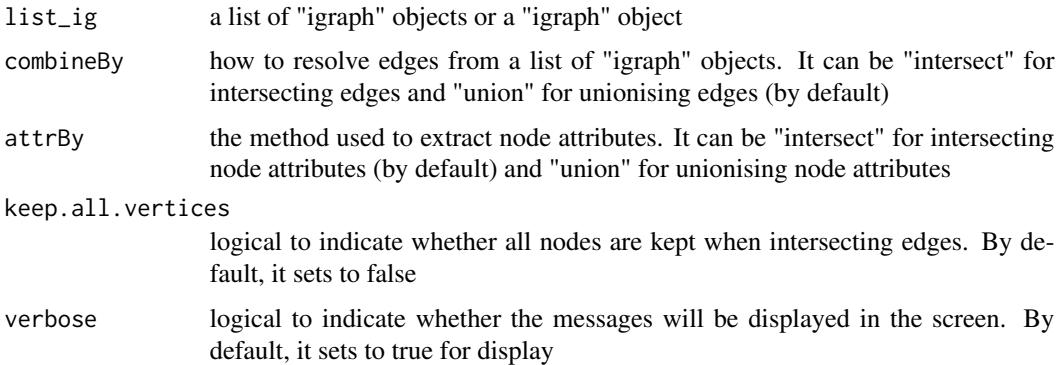

#### Value

an object of class "igraph"

#### Note

none

#### See Also

[xDefineNet](#page-59-1)

## Examples

```
## Not run:
# Load the library
library(XGR)
## End(Not run)
RData.location <- "http://galahad.well.ox.ac.uk/bigdata"
## Not run:
g1 <- xDefineNet(network="KEGG_environmental",
RData.location=RData.location)
g2 <- xDefineNet(network="KEGG_organismal",
RData.location=RData.location)
ls_ig \leftarrow list(g1, g2)ig <- xCombineNet(ls_ig, combineBy='union', attrBy="intersect",
verbose=TRUE)
## End(Not run)
```
xConverter *Function to convert an object between graph classes*

#### Description

xConverter is supposed to convert an object between classes 'dgCMatrix' and 'igraph'.

#### Usage

```
xConverter(obj, from = c("dgCMatrix", "igraph"), to = c("igraph",
"dgCMatrix"), verbose = TRUE)
```
## Arguments

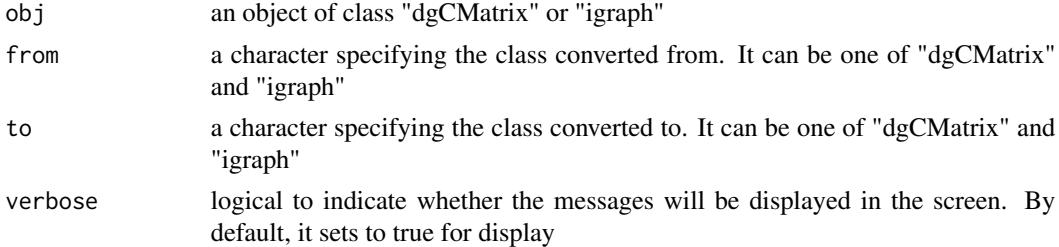

#### Value

an object of class "dgCMatrix" or "igraph"

## Note

Conversion is also supported between classes 'dgCMatrix' and 'igraph'

<span id="page-27-0"></span>

#### <span id="page-28-0"></span>xCorrelation 29

#### See Also

[xRDataLoader](#page-206-1)

#### Examples

```
# generate a ring graph
g <- make_ring(10, directed=TRUE)
# convert the object from 'igraph' to 'dgCMatrix' class
xConverter(g, from='igraph', to='dgCMatrix')
## Not run:
# Conversion between 'dgCMatrix' and 'igraph'
# ig.EF (an object of class "igraph" storing as a directed graph)
g <- xRDataLoader('ig.EF')
g
# convert the object from 'igraph' to 'dgCMatrix' class
s <- xConverter(g, from='igraph', to='dgCMatrix')
s[1:10,1:10]
# convert the object from 'dgCMatrix' to 'igraph' class
ig <- xConverter(s, from="dgCMatrix", to="igraph")
ig
## End(Not run)
```
<span id="page-28-1"></span>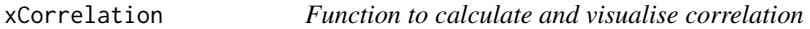

## Description

xCorrelation is supposed to calculate and visualise correlation between a data frame and a named vector (or a list of named vectors).

#### Usage

```
xCorrelation(df, list_vec, method = c("pearson", "spearman"),
p.type = c("nominal", "empirical"), seed = 825, nperm = 2000,
p.adjust.method = c("BH", "BY", "bonferroni", "holm", "hochberg",
"hommel"),
plot = FALSE, plot-smooth = c(NA, "lm", "loess"))
```
#### **Arguments**

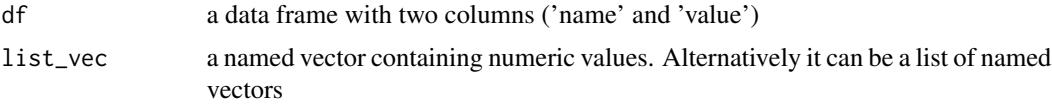

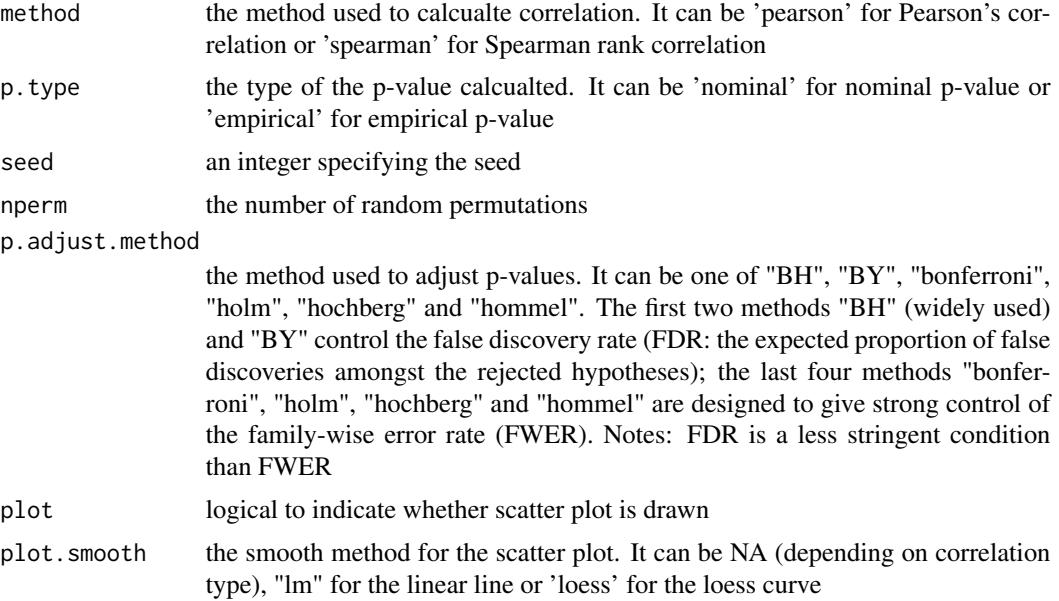

#### Value

a list with three componets:

- df\_summary: a data frame of n x 5, where n is the number of named vectors, and the 5 columns are "name", "num" (i.e. number of data points used for calculation), "cor" (i.e. correlation), "pval" (i.e. p-value), "fdr"
- ls\_gp\_curve: NULL if the plot is not drawn; otherwise, a list of 'ggplot' objects for scatter plot together with an estimated curve
- ls\_gp\_pdf: NULL if the plot is not drawn; otherwise, a list of 'ggplot' objects for pdf plot for null distribution of correlation together with a vertical line for observed correlation

#### Note

none

## See Also

[xCorrelation](#page-28-1)

## Examples

```
## Not run:
# Load the library
library(XGR)
## End(Not run)
RData.location <- "http://galahad.well.ox.ac.uk/bigdata"
## Not run:
```
#### <span id="page-30-0"></span>xCrosstalk 31

```
# a) provide the seed nodes/genes with the weight info
## load ImmunoBase
ImmunoBase <- xRDataLoader(RData.customised='ImmunoBase',
RData.location=RData.location)
## get genes within 500kb away from AS GWAS lead SNPs
seeds.genes <- ImmunoBase$AS$genes_variants
## seeds weighted according to distance away from lead SNPs
data <- 1- seeds.genes/500000
# b) prepare a data frame
df <- data.frame(name=names(data), value=data, stringsAsFactors=FALSE)
# c) do correlation
ls_res <- xCorrelation(df, data, method="pearson", p.type="empirical",
nperm=2000, plot=TRUE)
## End(Not run)
```
xCrosstalk *Function to identify a pathway crosstalk*

#### Description

xCrosstalkGenes is supposed to identify maximum-scoring pathway crosstalk from an input graph with the node information on the significance (measured as p-values or fdr). It returns an object of class "cPath".

## Usage

```
xCrosstalk(data, entity = c("Gene", "GR"), significance.threshold =
NULL,
score.cap = NULL, build.conversion = c(NA, "hg38.to.hg19",
"hg18.to.hg19"), crosslink = c("genehancer", "PCHiC_combined",
"GTEx_V6p_combined", "nearby"), crosslink.customised = NULL,
cdf.function = c("original", "empirical"), scoring.scheme = c("max",
"sum", "sequential"), nearby.distance.max = 50000,
nearby.decay.kernel = c("rapid", "slow", "linear", "constant"),
nearby.decay.exponent = 2, networks = c("KEGG", "KEGG_metabolism",
"KEGG_genetic", "KEGG_environmental", "KEGG_cellular",
"KEGG_organismal",
"KEGG_disease", "REACTOME", "PCommonsDN_Reactome"), seed.genes = T,
subnet.significance = 0.01, subnet.size = NULL,
ontologies = c("KEGGenvironmental", "KEGG", "KEGGmetabolism",
"KEGGgenetic",
"KEGGcellular", "KEGGorganismal", "KEGGdisease"), size.range = c(10,
2000),
min.overlap = 10, fdr.cutoff = 0.05, crosstalk.top = NULL,
glayout = layout_with_kk, verbose = T,
RData.location = "http://galahad.well.ox.ac.uk/bigdata")
```
#### Arguments

- data a named input vector containing the significance level for genes (gene symbols) or genomic regions (GR). For this named vector, the element names are gene symbols or GR (in the format of 'chrN:start-end', where N is either 1-22 or X, start/end is genomic positional number; for example, 'chr1:13-20'), the element values for the significance level (measured as p-value or fdr). Alternatively, it can be a matrix or data frame with two columns: 1st column for gene symbols or GR, 2nd column for the significance level. Also supported is the input with GR only (without the significance level)
- entity the entity. It can be either "Gene" or "GR"

significance.threshold

the given significance threshold. By default, it is set to NULL, meaning there is no constraint on the significance level when transforming the significance level into scores. If given, those below this are considered significant and thus scored positively. Instead, those above this are considered insignificant and thus receive no score

score.cap the maximum score being capped. By default, it is set to NULL, meaning that no capping is applied

build.conversion

the conversion from one genome build to another. The conversions supported are "hg38.to.hg19" and "hg18.to.hg19". By default it is NA (no need to do so)

crosslink the built-in crosslink info with a score quantifying the link of a GR to a gene. See [xGR2xGenes](#page-131-1) for details

crosslink.customised

the crosslink info with a score quantifying the link of a GR to a gene. A userinput matrix or data frame with 4 columns: 1st column for genomic regions (formatted as "chr:start-end", genome build 19), 2nd column for Genes, 3rd for crosslink score (crosslinking a genomic region to a gene, such as -log10 significance level), and 4th for contexts (optional; if nor provided, it will be added as 'C'). Alternatively, it can be a file containing these 4 columns. Required, otherwise it will return NULL

- cdf.function a character specifying how to transform the input crosslink score. It can be one of 'original' (no such transformation), and 'empirical' for looking at empirical Cumulative Distribution Function (cdf; as such it is converted into pvalue-like values [0,1])
- scoring. scheme the method used to calculate seed gene scores under a set of GR (also over Contexts if many). It can be one of "sum" for adding up, "max" for the maximum, and "sequential" for the sequential weighting. The sequential weighting is done via:  $\sum_{i=1} \frac{R_i}{i}$ , where  $R_i$  is the  $i^{th}$  rank (in a descreasing order)

nearby.distance.max

the maximum distance between genes and GR. Only those genes no far way from this distance will be considered as seed genes. This parameter will influence the distance-component weights calculated for nearby GR per gene

nearby.decay.kernel

a character specifying a decay kernel function. It can be one of 'slow' for slow decay, 'linear' for linear decay, and 'rapid' for rapid decay. If no distance weight is used, please select 'constant'

#### xCrosstalk 33

nearby.decay.exponent

a numeric specifying a decay exponent. By default, it sets to 2

networks the built-in network. For direct (pathway-merged) interactions sourced from KEGG, it can be 'KEGG' for all, 'KEGG\_metabolism' for pathways grouped into 'Metabolism', 'KEGG\_genetic' for 'Genetic Information Processing' pathways, 'KEGG\_environmental' for 'Environmental Information Processing' pathways, 'KEGG\_cellular' for 'Cellular Processes' pathways, 'KEGG\_organismal' for 'Organismal Systems' pathways, and 'KEGG\_disease' for 'Human Diseases' pathways. 'REACTOME' for protein-protein interactions derived from Reactome pathways. Pathways Commons pathway-merged network from individual sources, that is, "PCommonsDN\_Reactome" for those from Reactome

seed.genes logical to indicate whether the identified network is restricted to seed genes (ie input genes with the signficant level). By default, it sets to true

subnet.significance

the given significance threshold. By default, it is set to NULL, meaning there is no constraint on nodes/genes. If given, those nodes/genes with p-values below this are considered significant and thus scored positively. Instead, those p-values above this given significance threshold are considered insigificant and thus scored negatively

- subnet. size the desired number of nodes constrained to the resulting subnet. It is not nulll, a wide range of significance thresholds will be scanned to find the optimal significance threshold leading to the desired number of nodes in the resulting subnet. Notably, the given significance threshold will be overwritten by this option
- ontologies the ontologies supported currently. It can be 'AA' for AA-curated pathways, KEGG pathways (including 'KEGG' for all, 'KEGGmetabolism' for 'Metabolism' pathways, 'KEGGgenetic' for 'Genetic Information Processing' pathways, 'KEGGenvironmental' for 'Environmental Information Processing' pathways, 'KEGGcellular' for 'Cellular Processes' pathways, 'KEGGorganismal' for 'Organismal Systems' pathways, and 'KEGGdisease' for 'Human Diseases' pathways), 'RE-ACTOME' for REACTOME pathways or 'REACTOME\_x' for its sub-ontologies (where x can be 'CellCellCommunication', 'CellCycle', 'CellularResponses-ToExternalStimuli', 'ChromatinOrganization', 'CircadianClock', 'DevelopmentalBiology', 'DigestionAndAbsorption', 'Disease', 'DNARepair', 'DNAReplication', 'ExtracellularMatrixOrganization', 'GeneExpression(Transcription)', 'Hemostasis', 'ImmuneSystem', 'Metabolism', 'MetabolismOfProteins', 'MetabolismOfRNA', 'Mitophagy', 'MuscleContraction', 'NeuronalSystem', 'OrganelleBiogenesisAnd-Maintenance', 'ProgrammedCellDeath', 'Reproduction', 'SignalTransduction', 'TransportOfSmallMolecules', 'VesicleMediatedTransport')
- size.range the minimum and maximum size of members of each term in consideration. By default, it sets to a minimum of 10 but no more than 2000
- min.overlap the minimum number of overlaps. Only those terms with members that overlap with input data at least min.overlap (3 by default) will be processed
- fdr.cutoff fdr cutoff used to declare the significant terms. By default, it is set to 0.05
- crosstalk.top the number of the top paths will be returned. By default, it is NULL meaning no such restrictions

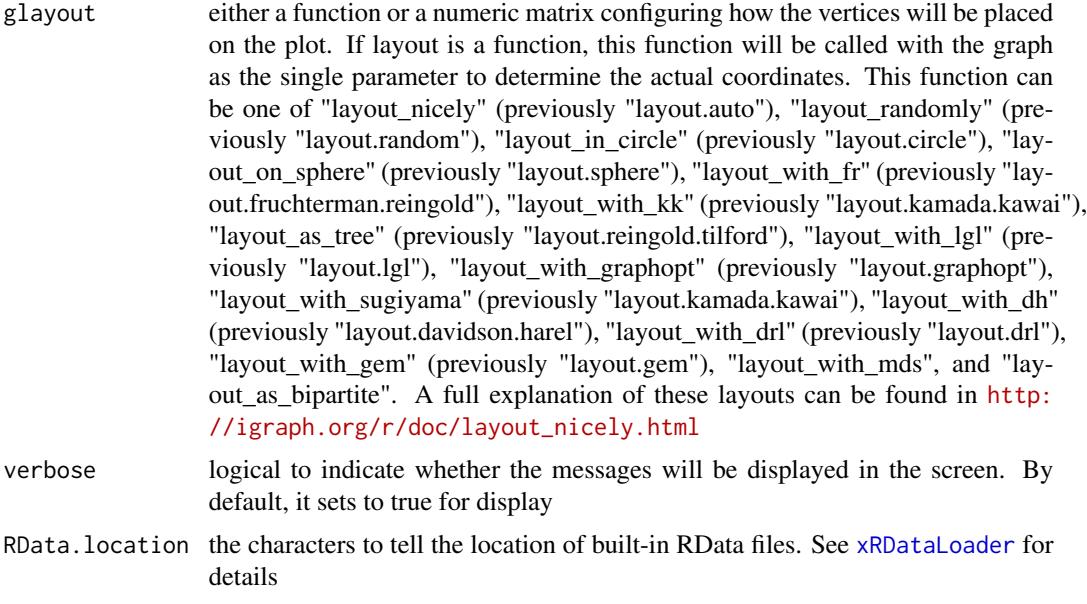

#### Value

an object of class "cPath", a list with following components:

- ig\_paths: an object of class "igraph". It has graph attribute (enrichment, and/or evidence, gp\_evidence and membership if entity is 'GR'), ndoe attributes (crosstalk)
- gp\_paths: a 'ggplot' object for pathway crosstalk visualisation
- gp\_heatmap: a 'ggplot' object for pathway member gene visualisation
- ig\_subg: an object of class "igraph".

## See Also

[xDefineNet](#page-59-1), [xCombineNet](#page-26-1), [xSubneterGenes](#page-248-1), [xGR2xNet](#page-137-1), [xEnricherGenesAdv](#page-84-1), [xGGnetwork](#page-112-1), [xHeatmap](#page-179-1)

## Examples

```
## Not run:
# Load the XGR package and specify the location of built-in data
library(XGR)
RData.location <- "http://galahad.well.ox.ac.uk/bigdata/"
# 1) at the gene level
data(Haploid_regulators)
## only PD-L1 regulators and their significance info (FDR)
data <- subset(Haploid_regulators, Phenotype=='PDL1')[,c('Gene','FDR')]
## pathway crosstalk
cPath <- xCrosstalk(data, entity="Gene", network="KEGG",
subnet.significance=0.05, subnet.size=NULL,
ontologies="KEGGenvironmental", RData.location=RData.location)
```

```
cPath
```
#### xCrosstalk 35

```
## visualisation
pdf("xCrosstalk_Gene.pdf", width=7, height=8)
gp_{both} <-
gridExtra::grid.arrange(grobs=list(cPath$gp_paths,cPath$gp_heatmap),
layout_matrix=cbind(c(1,1,1,1,2)))dev.off()
# 2) at the genomic region (SNP) level
data(ImmunoBase)
## all ImmunoBase GWAS SNPs and their significance info (p-values)
ls_df <- lapply(ImmunoBase, function(x) as.data.frame(x$variant))
df <- do.call(rbind, ls_df)
data <- unique(cbind(GR=paste0(df$seqnames,':',df$start,'-',df$end),
Sig=df$Pvalue))
## pathway crosstalk
df_xGenes <- xGR2xGenes(data[as.numeric(data[,2])<5e-8,1],
format="chr:start-end", crosslink="PCHiC_combined", scoring=T,
RData.location=RData.location)
mSeed <- xGR2xGeneScores(data, significance.threshold=5e-8,
crosslink="PCHiC_combined", RData.location=RData.location)
subg <- xGR2xNet(data, significance.threshold=5e-8,
crosslink="PCHiC_combined", network="KEGG", subnet.significance=0.1,
RData.location=RData.location)
cPath <- xCrosstalk(data, entity="GR", significance.threshold=5e-8,
crosslink="PCHiC_combined", networks="KEGG", subnet.significance=0.1,
ontologies="KEGGenvironmental", RData.location=RData.location)
cPath
## visualisation
pdf("xCrosstalk_SNP.pdf", width=7, height=8)
gp both \leq-
gridExtra::grid.arrange(grobs=list(cPath$gp_paths,cPath$gp_heatmap),
layout_matrix=cbind(c(1,1,1,1,2)))dev.off()
# 3) at the genomic region (without the significance info) level
Age_CpG <- xRDataLoader(RData.customised='Age_CpG',
RData.location=RData.location)[-1,1]
CgProbes <- xRDataLoader(RData.customised='CgProbes',
RData.location=RData.location)
ind <- match(Age_CpG, names(CgProbes))
gr_CpG <- CgProbes[ind[!is.na(ind)]]
data <- xGRcse(gr_CpG, format='GRanges')
## pathway crosstalk
df_xGenes <- xGR2xGenes(data, format="chr:start-end",
crosslink="PCHiC_combined", scoring=T, RData.location=RData.location)
subg <- xGR2xNet(data, crosslink="PCHiC_combined", network="KEGG",
subnet.significance=0.1, RData.location=RData.location)
cPath <- xCrosstalk(data, entity="GR", crosslink="PCHiC_combined",
networks="KEGG", subnet.significance=0.1,
ontologies="KEGGenvironmental", RData.location=RData.location)
cPath
```
<span id="page-35-0"></span>xDAGanno *Function to generate a subgraph of a direct acyclic graph (DAG) induced by the input annotation data*

#### **Description**

xDAGanno is supposed to produce a subgraph induced by the input annotation data, given a direct acyclic graph (DAG; an ontology). The input is a graph of "igraph", a list of the vertices containing annotation data, and the mode defining the paths to the root of DAG. The induced subgraph contains vertices (with annotation data) and their ancestors along with the defined paths to the root of DAG. The annotations at these vertices (including their ancestors) can also be updated according to the true-path rule: those annotated to a term should also be annotated by its all ancestor terms.

#### Usage

```
xDAGanno(g, annotation, path.mode = c("all_paths", "shortest_paths",
"all_shortest_paths"), true.path.rule = TRUE, verbose = TRUE)
```
#### Arguments

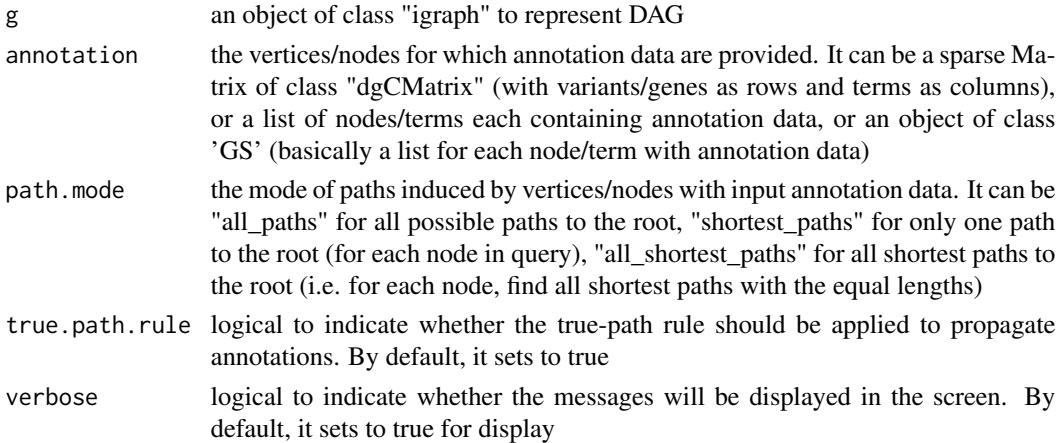

#### Value

• subg: an induced subgraph, an object of class "igraph". In addition to the original attributes to nodes and edges, the return subgraph is also appended by two node attributes: 1) "anno" containing a list of variants/genes either as original annotations (and inherited annotations; 2) "IC" standing for information content defined as negative 10-based log-transformed frequency of variants/genes annotated to that term.

## Note

For the mode "shortest\_paths", the induced subgraph is the most concise, and thus informative for visualisation when there are many nodes in query, while the mode "all\_paths" results in the complete subgraph.
#### xDAGanno 37

### See Also

[xRDataLoader](#page-206-0)

### Examples

```
## Not run:
# 1) SNP-based ontology
# 1a) ig.EF (an object of class "igraph" storing as a directed graph)
g <- xRDataLoader('ig.EF')
```

```
# 1b) load GWAS SNPs annotated by EF (an object of class "dgCMatrix" storing a spare matrix)
anno <- xRDataLoader(RData='GWAS2EF')
```

```
# 1c) prepare for annotation data
# randomly select 5 terms/vertices (and their annotation data)
annotation <- anno[, sample(1:dim(anno)[2],5)]
```

```
# 1d) obtain the induced subgraph according to the input annotation data
# based on shortest paths (i.e. the most concise subgraph induced)
dag <- xDAGanno(g, annotation, path.mode="shortest_paths",
verbose=TRUE)
```

```
# 1e) color-code nodes/terms according to the number of annotations
data <- sapply(V(dag)$anno, length)
names(data) <- V(dag)$name
dnet::visDAG(g=dag, data=data, node.info="both")
```
#### ####################

```
# Below is for those SNPs annotated by the term called 'ankylosing spondylitis'
# The steps 1a) and 1b) are the same as above
# 1c') prepare for annotation data
# select a term 'ankylosing spondylitis'
terms <- V(g)$term_id[grep('ankylosing spondylitis',V(g)$term_name,
perl=TRUE)]
ind <- which(colnames(anno) %in% terms)
annotation \leq lapply(ind, function(x){names(which(anno[,x]!=0))})
names(annotation) <- colnames(anno)[ind]
```

```
# 1d') obtain the induced subgraph according to the input annotation data
# based on all possible paths (i.e. the complete subgraph induced)
dag <- xDAGanno(g, annotation, path.mode="all_paths", verbose=TRUE)
```

```
# 1e') color-code nodes/terms according to the number of annotations
data <- sapply(V(dag)$anno, length)
names(data) <- V(dag)$name
dnet::visDAG(g=dag, data=data, node.info="both")
```
#### ###########################################################

```
# 2) Gene-based ontology
# 2a) ig.MP (an object of class "igraph" storing as a directed graph)
g <- xRDataLoader('ig.MP')
```

```
# 2b) load human genes annotated by MP (an object of class "GS" containing the 'gs' component)
GS <- xRDataLoader(RData='org.Hs.egMP')
anno <- GS$gs # notes: This is a list
# 2c) prepare for annotation data
# randomly select 5 terms/vertices (and their annotation data)
annotation <- anno[sample(1:length(anno),5)]
# 2d) obtain the induced subgraph according to the input annotation data
# based on shortest paths (i.e. the most concise subgraph induced)
# but without applying true-path rule
dag <- xDAGanno(g, annotation, path.mode="shortest_paths",
true.path.rule=TRUE, verbose=TRUE)
# 2e) color-code nodes/terms according to the number of annotations
data <- sapply(V(dag)$anno, length)
names(data) <- V(dag)$name
dnet::visDAG(g=dag, data=data, node.info="both")
## End(Not run)
```
xDAGpropagate *Function to generate a subgraph of a direct acyclic graph (DAG) propagaged by the input annotation data*

# **Description**

xDAGpropagate is supposed to produce a subgraph induced by the input annotation data, given a direct acyclic graph (DAG; an ontology). The input is a graph of "igraph", a list of the vertices containing annotation data, and the mode defining the paths to the root of DAG. The annotations are propagated to the ontology root (eg, retaining the minmum pvalue). The propagaged subgraph contains vertices (with annotation data) and their ancestors along with the defined paths to the root of DAG. The annotations at these vertices (including their ancestors) can also be updated according to the true-path rule: those annotated to a term should also be annotated by its all ancestor terms.

#### Usage

```
xDAGpropagate(g, annotation, path.mode = c("all_paths",
"shortest_paths",
"all_shortest_paths"), propagation = c("all", "min", "max"),
verbose = TRUE)
```
### Arguments

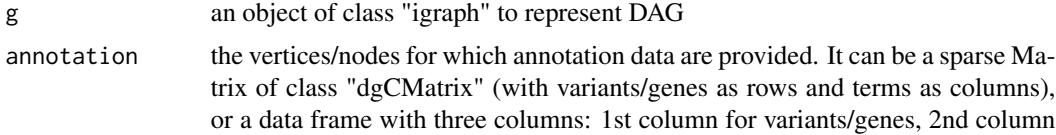

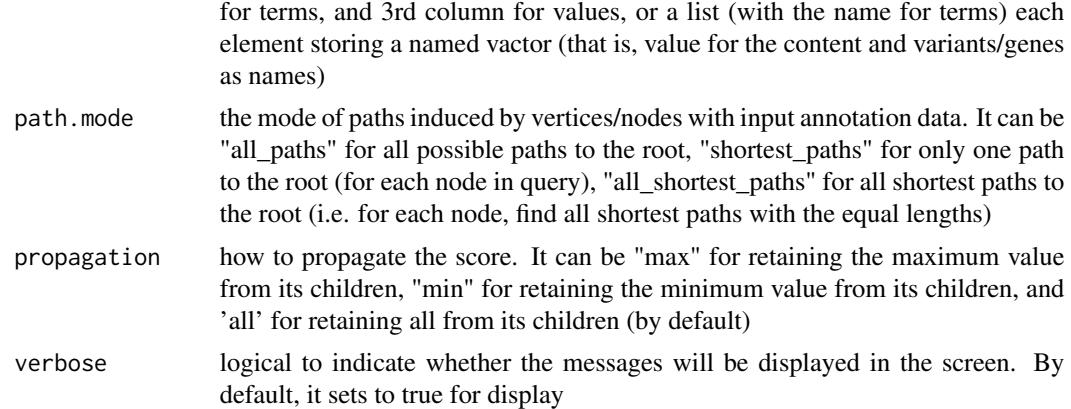

# Value

• subg: an induced/propagated subgraph, an object of class "igraph". In addition to the original attributes to nodes and edges, the return subgraph is also appended by two node attributes: 1) "anno" containing a list of variants/genes (with numeric values as elements); 2) "IC" standing for information content defined as negative 10-based log-transformed frequency of variants/genes annotated to that term.

## Note

For the mode "shortest paths", the induced subgraph is the most concise, and thus informative for visualisation when there are many nodes in query, while the mode "all\_paths" results in the complete subgraph.

### See Also

# [xRDataLoader](#page-206-0)

# Examples

```
## Not run:
# Load the library
library(XGR)
## End(Not run)
RData.location <- "http://galahad.well.ox.ac.uk/bigdata"
## Not run:
# 1) EF ontology
# ig.EF (an object of class "igraph" storing as a directed graph)
ig <- xRDataLoader('ig.EF', RData.location=RData.location)
## optional: extract the disease part (EFO:0000408)
neighs.out <- igraph::neighborhood(ig, order=vcount(ig),
nodes='EFO:0000408', mode="out")
vids <- V(ig)[unique(unlist(neighs.out))]$name
g <- igraph::induced.subgraph(ig, vids=vids)
```
#### ################

```
# 2a) load GWAS SNPs annotated by EF (an object of class "dgCMatrix" storing a sparse matrix)
annotation <- xRDataLoader(RData='GWAS2EF',
RData.location=RData.location)
## only significant
annotation[as.matrix(annotation>5e-8)] <- 0
```

```
# 2b) propagation based on shortest paths (ie the most concise subgraph)
dag <- xDAGpropagate(g, annotation, path.mode="shortest_paths",
propagation="min")
```

```
# 2c) color-code nodes/terms according to the number of annotations
data <- sapply(V(dag)$anno, length)
names(data) <- V(dag)$name
## only those GWAS>=100
nodes <- V(dag)$name[data>=100]
dagg <- igraph::induced.subgraph(dag, vids=nodes)
### DAG plot
dnet::visDAG(dagg, data, node.info="both")
### Net plot
set.seed(825); glayout <- layout_with_kk(dagg)
xVisNet(dagg, pattern=data, colormap="yr", glayout=glayout,
vertex.label=V(dagg)$term_name, vertex.shape="sphere",
vertex.label.font=2, vertex.label.dist=0.2, vertex.label.cex=0.5,
zlim=c(100,300))
### interpolation plot
set.seed(825); glayout <- layout_with_kk(dagg)
pattern <- sapply(V(dagg)$anno, length)
ls_xyz <- data.frame(x=glayout[,1], y=glayout[,2], z=log10(pattern))
xVisInterp(ls_xyz, nD="auto", image=TRUE)
```
#### ################

```
3a) load ChEMBL targets annotated by EF (an object of class "dgCMatrix"
storing a sparse matrix)
annotation <- xRDataLoader(RData='Target2EF',
RData.location=RData.location)
## only approved (phase=4)
annotation[as.matrix(annotation<4)] <- 0
```

```
3b) propagation based on all paths
dag <- xDAGpropagate(g, annotation, path.mode="all_paths",
propagation="max")
```

```
3c) color-code nodes/terms according to the number of annotations
data <- sapply(V(dag)$anno, length)
names(data) <- V(dag)$name
## only those Targets>=50
nodes <- V(dag)$name[data>=50]
dagg <- igraph::induced.subgraph(dag, vids=nodes)
### DAG plot
dnet::visDAG(dagg, data, node.info="both")
### Net plot
set.seed(825); glayout <- layout_with_kk(dagg)
```
#### xDAGsim 41

```
xVisNet(dagg, pattern=data, colormap="yr", glayout=glayout,
vertex.label=V(dagg)$term_name, vertex.shape="sphere",
vertex.label.font=2, vertex.label.dist=0.2, vertex.label.cex=0.5,
zlim=c(50,300))
### interpolation plot
set.seed(825); glayout <- layout_with_kk(dagg)
pattern <- sapply(V(dagg)$anno, length)
ls_xyz <- data.frame(x=glayout[,1], y=glayout[,2], z=log10(pattern))
xVisInterp(ls_xyz, nD="3D", contour=TRUE)
```
## End(Not run)

xDAGsim *Function to calculate pair-wise semantic similarity between input terms based on a direct acyclic graph (DAG) with annotated data*

### Description

xDAGsim is supposed to calculate pair-wise semantic similarity between input terms based on a direct acyclic graph (DAG) with annotated data. It returns an object of class "igraph", a network representation of input terms. Parallel computing is also supported for Linux or Mac operating systems.

### Usage

```
xDAGsim(g, terms = NULL, method.term = c("Resnik", "Lin", "Schlicker",
"Jiang", "Pesquita"), fast = T, parallel = TRUE, multicores = NULL,
verbose = T)
```
#### Arguments

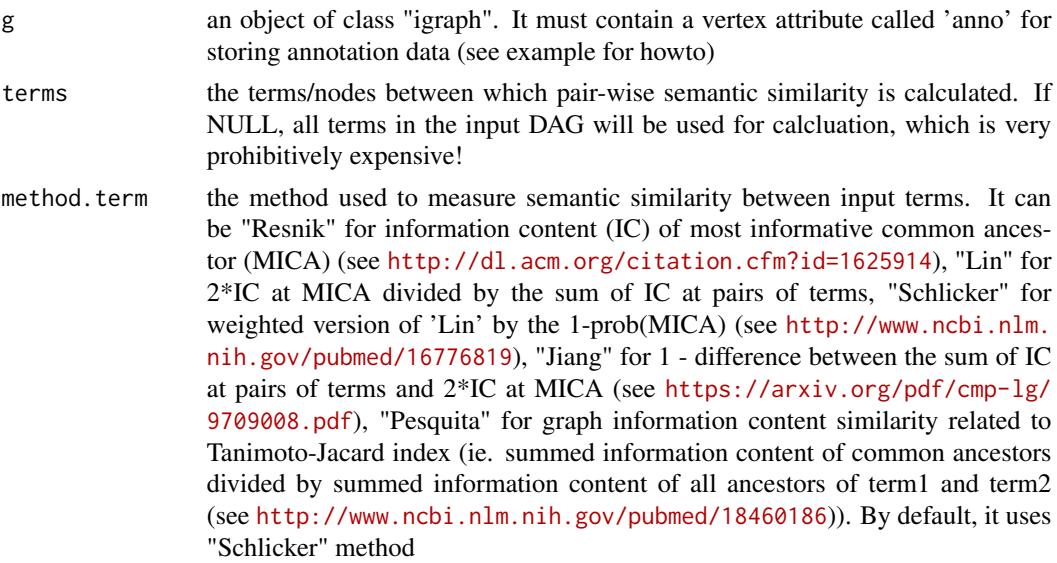

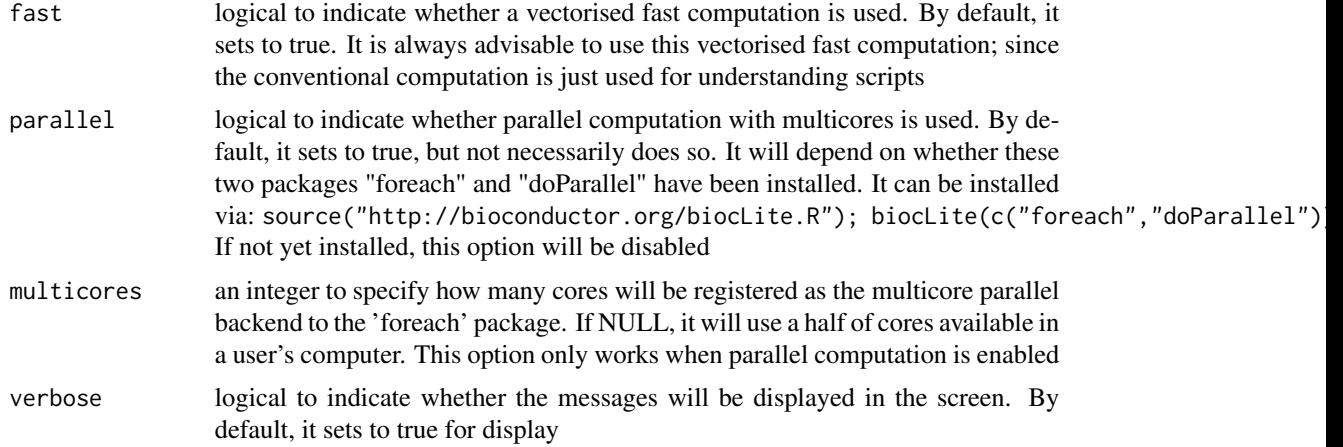

# Value

It returns an object of class "igraph", with nodes for input terms and edges for pair-wise semantic similarity between terms.

# Note

none

### See Also

[xDAGanno](#page-35-0), [xConverter](#page-27-0)

# Examples

```
## Not run:
# 1) SNP-based ontology
# 1a) ig.EF (an object of class "igraph" storing as a directed graph)
g <- xRDataLoader('ig.EF')
g
# 1b) load GWAS SNPs annotated by EF (an object of class "dgCMatrix" storing a spare matrix)
anno <- xRDataLoader(RData='GWAS2EF')
# 1c) prepare for ontology and its annotation information
dag <- xDAGanno(g=g, annotation=anno, path.mode="all_paths",
true.path.rule=TRUE, verbose=TRUE)
# 1d) calculate pair-wise semantic similarity between 5 randomly chosen terms
terms <- sample(V(dag)$name, 5)
sim <- xDAGsim(g=dag, terms=terms, method.term="Schlicker",
parallel=FALSE)
sim
###########################################################
# 2) Gene-based ontology
```
### xDefineEQTL 43

```
# 2a) ig.MP (an object of class "igraph" storing as a directed graph)
g <- xRDataLoader('ig.MP')
# 2b) load human genes annotated by MP (an object of class "GS" containing the 'gs' component)
GS <- xRDataLoader(RData='org.Hs.egMP')
anno <- GS$gs # notes: This is a list
# 2c) prepare for annotation data
dag <- xDAGanno(g=g, annotation=anno, path.mode="all_paths",
true.path.rule=TRUE, verbose=TRUE)
# 2d) calculate pair-wise semantic similarity between 5 randomly chosen terms
terms <- sample(V(dag)$name, 5)
sim <- xDAGsim(g=dag, terms=terms, method.term="Schlicker",
parallel=FALSE)
sim
## End(Not run)
```
xDefineEQTL *Function to extract eQTL-gene pairs given a list of SNPs or a customised eQTL mapping data*

### Description

xDefineEQTL is supposed to extract eQTL-gene pairs given a list of SNPs or a customised eQTL mapping data.

```
xDefineEQTL(data = NULL, include.eQTL = c(NA, "JKscience_CD14",
"JKscience_LPS2", "JKscience_LPS24", "JKscience_IFN", "JKscience_TS2A",
"JKscience_TS2A_CD14", "JKscience_TS2A_LPS2", "JKscience_TS2A_LPS24",
"JKscience_TS2A_IFN", "JKscience_TS2B", "JKscience_TS2B_CD14",
"JKscience_TS2B_LPS2", "JKscience_TS2B_LPS24", "JKscience_TS2B_IFN",
"JKscience_TS3A", "JKng_bcell", "JKng_bcell_cis", "JKng_bcell_trans",
"JKng_mono", "JKng_mono_cis", "JKng_mono_trans", "JKpg_CD4",
"JKpg_CD4_cis",
"JKpg_CD4_trans", "JKpg_CD8", "JKpg_CD8_cis", "JKpg_CD8_trans",
"JKnc_neutro", "JKnc_neutro_cis", "JKnc_neutro_trans",
"WESTRAng_blood",
"WESTRAng_blood_cis", "WESTRAng_blood_trans", "JK_nk", "JK_nk_cis",
"JK_nk_trans", "GTEx_V4_Adipose_Subcutaneous", "GTEx_V4_Artery_Aorta",
"GTEx_V4_Artery_Tibial", "GTEx_V4_Esophagus_Mucosa",
"GTEx_V4_Esophagus_Muscularis", "GTEx_V4_Heart_Left_Ventricle",
"GTEx_V4_Lung", "GTEx_V4_Muscle_Skeletal", "GTEx_V4_Nerve_Tibial",
"GTEx_V4_Skin_Sun_Exposed_Lower_leg", "GTEx_V4_Stomach",
"GTEx_V4_Thyroid",
```

```
"GTEx_V4_Whole_Blood", "GTEx_V6p_Adipose_Subcutaneous",
"GTEx_V6p_Adipose_Visceral_Omentum", "GTEx_V6p_Adrenal_Gland",
"GTEx_V6p_Artery_Aorta", "GTEx_V6p_Artery_Coronary",
"GTEx_V6p_Artery_Tibial",
"GTEx_V6p_Brain_Anterior_cingulate_cortex_BA24",
"GTEx_V6p_Brain_Caudate_basal_ganglia",
"GTEx_V6p_Brain_Cerebellar_Hemisphere", "GTEx_V6p_Brain_Cerebellum",
"GTEx_V6p_Brain_Cortex", "GTEx_V6p_Brain_Frontal_Cortex_BA9",
"GTEx_V6p_Brain_Hippocampus", "GTEx_V6p_Brain_Hypothalamus",
"GTEx_V6p_Brain_Nucleus_accumbens_basal_ganglia",
"GTEx_V6p_Brain_Putamen_basal_ganglia",
"GTEx_V6p_Breast_Mammary_Tissue",
"GTEx_V6p_Cells_EBVtransformed_lymphocytes",
"GTEx_V6p_Cells_Transformed_fibroblasts", "GTEx_V6p_Colon_Sigmoid",
"GTEx_V6p_Colon_Transverse",
"GTEx_V6p_Esophagus_Gastroesophageal_Junction",
"GTEx_V6p_Esophagus_Mucosa", "GTEx_V6p_Esophagus_Muscularis",
"GTEx_V6p_Heart_Atrial_Appendage", "GTEx_V6p_Heart_Left_Ventricle",
"GTEx_V6p_Liver", "GTEx_V6p_Lung", "GTEx_V6p_Muscle_Skeletal",
"GTEx_V6p_Nerve_Tibial", "GTEx_V6p_Ovary", "GTEx_V6p_Pancreas",
"GTEx_V6p_Pituitary", "GTEx_V6p_Prostate",
"GTEx_V6p_Skin_Not_Sun_Exposed_Suprapubic",
"GTEx_V6p_Skin_Sun_Exposed_Lower_leg",
"GTEx_V6p_Small_Intestine_Terminal_Ileum", "GTEx_V6p_Spleen",
"GTEx_V6p_Stomach", "GTEx_V6p_Testis", "GTEx_V6p_Thyroid",
"GTEx_V6p_Uterus",
"GTEx_V6p_Vagina", "GTEx_V6p_Whole_Blood"), eQTL.customised = NULL,
verbose = TRUE, RData.location =
"http://galahad.well.ox.ac.uk/bigdata")
```
### **Arguments**

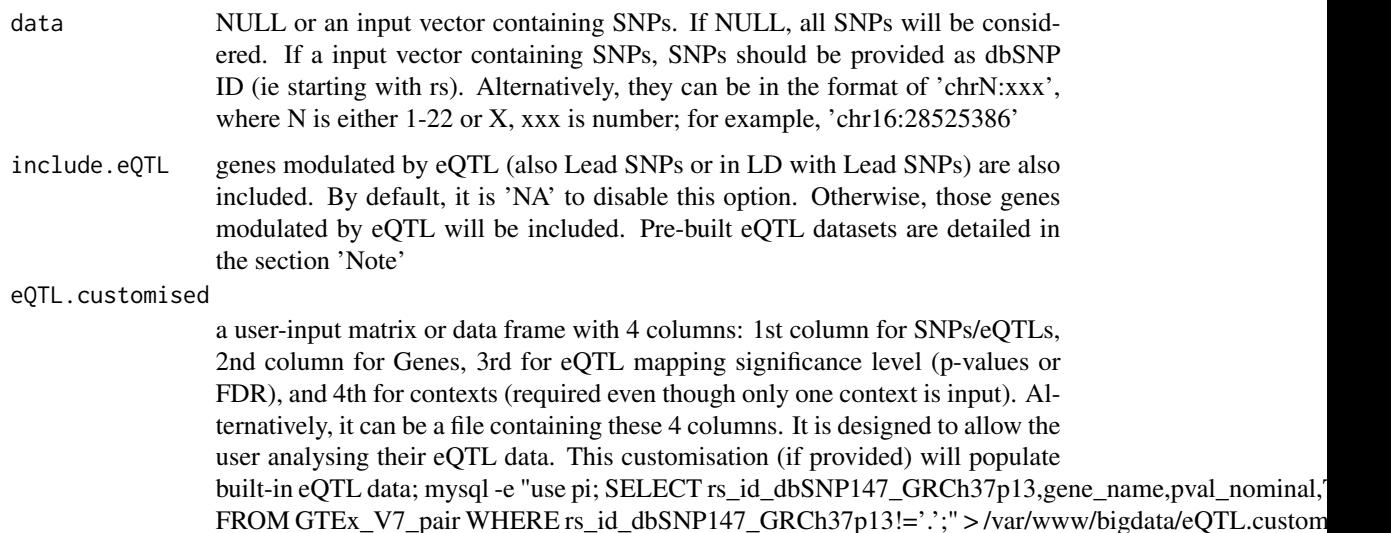

# xDefineEQTL 45

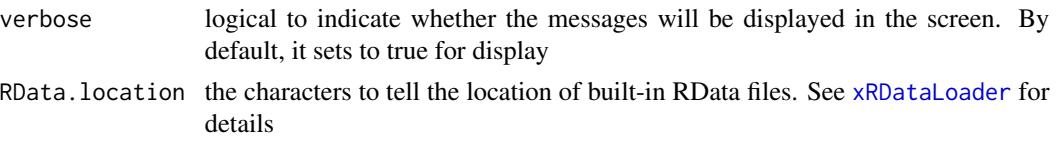

## Value

a data frame with following columns:

- SNP: eQTLs
- Gene: eQTL-containing genes
- Sig: the eQTL mapping significant level
- Context: the context in which eQTL data was generated

# Note

Pre-built eQTL datasets are described below according to the data sources.

1. Context-specific eQTLs in monocytes: resting and activating states. Sourced from Science 2014, 343(6175):1246949

- JKscience\_TS2A: cis-eQTLs in either state (based on 228 individuals with expression data available for all experimental conditions).
- JKscience\_TS2A\_CD14: cis-eQTLs only in the resting/CD14+ state (based on 228 individuals).
- JKscience\_TS2A\_LPS2: cis-eQTLs only in the activating state induced by 2-hour LPS (based on 228 individuals).
- JKscience\_TS2A\_LPS24: cis-eQTLs only in the activating state induced by 24-hour LPS (based on 228 individuals).
- JKscience\_TS2A\_IFN: cis-eQTLs only in the activating state induced by 24-hour interferongamma (based on 228 individuals).
- JKscience\_TS2B: cis-eQTLs in either state (based on 432 individuals).
- JKscience\_TS2B\_CD14: cis-eQTLs only in the resting/CD14+ state (based on 432 individuals).
- JKscience\_TS2B\_LPS2: cis-eQTLs only in the activating state induced by 2-hour LPS (based on 432 individuals).
- JKscience\_TS2B\_LPS24: cis-eQTLs only in the activating state induced by 24-hour LPS (based on 432 individuals).
- JKscience\_TS2B\_IFN: cis-eQTLs only in the activating state induced by 24-hour interferongamma (based on 432 individuals).
- JKscience\_TS3A: trans-eQTLs in either state.
- JKscience\_CD14: cis and trans-eQTLs in the resting/CD14+ state (based on 228 individuals).
- JKscience\_LPS2: cis and trans-eQTLs in the activating state induced by 2-hour LPS (based on 228 individuals).
- JKscience\_LPS24: cis and trans-eQTLs in the activating state induced by 24-hour LPS (based on 228 individuals).
- JKscience\_IFN: cis and trans-eQTLs in the activating state induced by 24-hour interferongamma (based on 228 individuals).
- 2. eQTLs in B cells. Sourced from Nature Genetics 2012, 44(5):502-510
	- JKng\_bcell: cis- and trans-eQTLs.
	- JKng\_bcell\_cis: cis-eQTLs only.
	- JKng\_bcell\_trans: trans-eQTLs only.
- 3. eQTLs in monocytes. Sourced from Nature Genetics 2012, 44(5):502-510
	- JKng\_mono: cis- and trans-eQTLs.
	- JKng\_mono\_cis: cis-eQTLs only.
	- JKng\_mono\_trans: trans-eQTLs only.
- 4. eQTLs in neutrophils. Sourced from Nature Communications 2015, 7(6):7545
	- JKnc\_neutro: cis- and trans-eQTLs.
	- JKnc\_neutro\_cis: cis-eQTLs only.
	- JKnc\_neutro\_trans: trans-eQTLs only.
- 5. eQTLs in NK cells. Unpublished
	- JK\_nk: cis- and trans-eQTLs.
	- JK\_nk\_cis: cis-eQTLs only.
	- JK\_nk\_trans: trans-eQTLs only.

6. Tissue-specific eQTLs from GTEx (version 4; including 13 tissues). Sourced from Science 2015, 348(6235):648-60

- GTEx\_V4\_Adipose\_Subcutaneous: cis-eQTLs in tissue 'Adipose Subcutaneous'.
- GTEx\_V4\_Artery\_Aorta: cis-eQTLs in tissue 'Artery Aorta'.
- GTEx\_V4\_Artery\_Tibial: cis-eQTLs in tissue 'Artery Tibial'.
- GTEx\_V4\_Esophagus\_Mucosa: cis-eQTLs in tissue 'Esophagus Mucosa'.
- GTEx\_V4\_Esophagus\_Muscularis: cis-eQTLs in tissue 'Esophagus Muscularis'.
- GTEx\_V4\_Heart\_Left\_Ventricle: cis-eQTLs in tissue 'Heart Left Ventricle'.
- GTEx\_V4\_Lung: cis-eQTLs in tissue 'Lung'.
- GTEx\_V4\_Muscle\_Skeletal: cis-eQTLs in tissue 'Muscle Skeletal'.
- GTEx\_V4\_Nerve\_Tibial: cis-eQTLs in tissue 'Nerve Tibial'.
- GTEx\_V4\_Skin\_Sun\_Exposed\_Lower\_leg: cis-eQTLs in tissue 'Skin Sun Exposed Lower leg'.
- GTEx\_V4\_Stomach: cis-eQTLs in tissue 'Stomach'.
- GTEx\_V4\_Thyroid: cis-eQTLs in tissue 'Thyroid'.
- GTEx\_V4\_Whole\_Blood: cis-eQTLs in tissue 'Whole Blood'.
- 7. eQTLs in CD4 T cells. Sourced from PLoS Genetics 2017, 13(3):e1006643

# xDefineEQTL 47

- JKpg\_CD4: cis- and trans-eQTLs.
- JKpg\_CD4\_cis: cis-eQTLs only.
- JKpg\_CD4\_trans: trans-eQTLs only.
- 8. eQTLs in CD8 T cells. Sourced from PLoS Genetics 2017, 13(3):e1006643
	- JKpg\_CD8: cis- and trans-eQTLs.
	- JKpg\_CD8\_cis: cis-eQTLs only.
	- JKpg\_CD8\_trans: trans-eQTLs only.
- 9. eQTLs in blood. Sourced from Nature Genetics 2013, 45(10):1238-1243
	- WESTRAng\_blood: cis- and trans-eQTLs.
	- WESTRAng\_blood\_cis: cis-eQTLs only.
	- WESTRAng\_blood\_trans: trans-eQTLs only.
- 10. Tissue-specific eQTLs from GTEx (version 6p; including 44 tissues). Sourced from http://www.biorxiv.org/content/early/
	- GTEx\_V6p\_Adipose\_Subcutaneous: cis-eQTLs in tissue "Adipose Subcutaneous".
	- GTEx\_V6p\_Adipose\_Visceral\_Omentum: cis-eQTLs in tissue "Adipose Visceral (Omentum)".
	- GTEx\_V6p\_Adrenal\_Gland: cis-eQTLs in tissue "Adrenal Gland".
	- GTEx\_V6p\_Artery\_Aorta: cis-eQTLs in tissue "Artery Aorta".
	- GTEx\_V6p\_Artery\_Coronary: cis-eQTLs in tissue "Artery Coronary".
	- GTEx\_V6p\_Artery\_Tibial: cis-eQTLs in tissue "Artery Tibial".
	- GTEx\_V6p\_Brain\_Anterior\_cingulate\_cortex\_BA24: cis-eQTLs in tissue "Brain Anterior cingulate cortex (BA24)".
	- GTEx\_V6p\_Brain\_Caudate\_basal\_ganglia: cis-eQTLs in tissue "Brain Caudate (basal ganglia)".
	- GTEx\_V6p\_Brain\_Cerebellar\_Hemisphere: cis-eQTLs in tissue "Brain Cerebellar Hemisphere".
	- GTEx\_V6p\_Brain\_Cerebellum: cis-eQTLs in tissue "Brain Cerebellum".
	- GTEx\_V6p\_Brain\_Cortex: cis-eQTLs in tissue "Brain Cortex".
	- GTEx\_V6p\_Brain\_Frontal\_Cortex\_BA9: cis-eQTLs in tissue "Brain Frontal Cortex (BA9)".
	- GTEx\_V6p\_Brain\_Hippocampus: cis-eQTLs in tissue "Brain Hippocampus".
	- GTEx\_V6p\_Brain\_Hypothalamus: cis-eQTLs in tissue "Brain Hypothalamus".
	- GTEx\_V6p\_Brain\_Nucleus\_accumbens\_basal\_ganglia: cis-eQTLs in tissue "Brain Nucleus accumbens (basal ganglia)".
	- GTEx\_V6p\_Brain\_Putamen\_basal\_ganglia: cis-eQTLs in tissue "Brain Putamen (basal ganglia)".
	- GTEx\_V6p\_Breast\_Mammary\_Tissue: cis-eQTLs in tissue "Breast Mammary Tissue".
	- GTEx\_V6p\_Cells\_EBVtransformed\_lymphocytes: cis-eQTLs in tissue "Cells EBV-transformed lymphocytes".
	- GTEx\_V6p\_Cells\_Transformed\_fibroblasts: cis-eQTLs in tissue "Cells Transformed fibroblasts".
- GTEx\_V6p\_Colon\_Sigmoid: cis-eQTLs in tissue "Colon Sigmoid".
- GTEx\_V6p\_Colon\_Transverse: cis-eQTLs in tissue "Colon Transverse".
- GTEx\_V6p\_Esophagus\_Gastroesophageal\_Junction: cis-eQTLs in tissue "Esophagus Gastroesophageal Junction".
- GTEx\_V6p\_Esophagus\_Mucosa: cis-eQTLs in tissue "Esophagus Mucosa".
- GTEx\_V6p\_Esophagus\_Muscularis: cis-eQTLs in tissue "Esophagus Muscularis".
- GTEx\_V6p\_Heart\_Atrial\_Appendage: cis-eQTLs in tissue "Heart Atrial Appendage".
- GTEx\_V6p\_Heart\_Left\_Ventricle: cis-eQTLs in tissue "Heart Left Ventricle".
- GTEx\_V6p\_Liver: cis-eQTLs in tissue "Liver".
- GTEx\_V6p\_Lung: cis-eQTLs in tissue "Lung".
- GTEx\_V6p\_Muscle\_Skeletal: cis-eQTLs in tissue "Muscle Skeletal".
- GTEx\_V6p\_Nerve\_Tibial: cis-eQTLs in tissue "Nerve Tibial".
- GTEx\_V6p\_Ovary: cis-eQTLs in tissue "Ovary".
- GTEx\_V6p\_Pancreas: cis-eQTLs in tissue "Pancreas".
- GTEx\_V6p\_Pituitary: cis-eQTLs in tissue "Pituitary".
- GTEx\_V6p\_Prostate: cis-eQTLs in tissue "Prostate".
- GTEx\_V6p\_Skin\_Not\_Sun\_Exposed\_Suprapubic: cis-eQTLs in tissue "Skin Not Sun Exposed (Suprapubic)".
- GTEx\_V6p\_Skin\_Sun\_Exposed\_Lower\_leg: cis-eQTLs in tissue "Skin Sun Exposed (Lower leg)".
- GTEx\_V6p\_Small\_Intestine\_Terminal\_Ileum: cis-eQTLs in tissue "Small Intestine Terminal Ileum".
- GTEx\_V6p\_Spleen: cis-eQTLs in tissue "Spleen".
- GTEx\_V6p\_Stomach: cis-eQTLs in tissue "Stomach".
- GTEx\_V6p\_Testis: cis-eQTLs in tissue "Testis".
- GTEx\_V6p\_Thyroid: cis-eQTLs in tissue "Thyroid".
- GTEx\_V6p\_Uterus: cis-eQTLs in tissue "Uterus".
- GTEx\_V6p\_Vagina: cis-eQTLs in tissue "Vagina".
- GTEx\_V6p\_Whole\_Blood: cis-eQTLs in tissue "Whole Blood".

### See Also

### [xRDataLoader](#page-206-0)

### Examples

## Not run: # Load the library library(XGR)

## End(Not run)

# xDefineGenomicAnno 49

```
RData.location <- "http://galahad.well.ox.ac.uk/bigdata"
## Not run:
# a) provide the SNPs with the significance info
data(ImmunoBase)
gr <- ImmunoBase$AS$variants
AS <- as.data.frame(GenomicRanges::mcols(gr)[, c('Variant','Pvalue')])
# b) define eQTL genes
df_SGS <- xDefineEQTL(data=AS[,1], include.eQTL="JKscience_TS2A",
RData.location=RData.location)
## End(Not run)
```
xDefineGenomicAnno *Function to define genomic annotations*

### **Description**

xDefineGenomicAnno is supposed to define genomic annotations. It returns an object of class "GenomicRangesList" (GRL).

```
xDefineGenomicAnno(GR.annotation = c(NA, "Uniform_TFBS",
"ENCODE_TFBS_ClusteredV3", "ENCODE_TFBS_ClusteredV3_CellTypes",
"Uniform_DNaseI_HS", "ENCODE_DNaseI_ClusteredV3",
"ENCODE_DNaseI_ClusteredV3_CellTypes", "Broad_Histone", "SYDH_Histone",
"UW_Histone", "FANTOM5_Enhancer_Cell", "FANTOM5_Enhancer_Tissue",
"FANTOM5_Enhancer_Extensive", "FANTOM5_Enhancer",
"Segment_Combined_Gm12878",
"Segment_Combined_H1hesc", "Segment_Combined_Helas3",
"Segment_Combined_Hepg2", "Segment_Combined_Huvec",
"Segment_Combined_K562",
"TFBS_Conserved", "TS_miRNA", "TCGA", "ReMap_Public_TFBS",
"ReMap_Encode_TFBS", "ReMap_PublicAndEncode_TFBS",
"ReMap_Public_mergedTFBS",
"ReMap_Encode_mergedTFBS", "ReMap_PublicAndEncode_mergedTFBS",
"Blueprint_BoneMarrow_Histone", "Blueprint_CellLine_Histone",
"Blueprint_CordBlood_Histone", "Blueprint_Thymus_Histone",
"Blueprint_VenousBlood_Histone", "Blueprint_DNaseI",
"Blueprint_Methylation_hyper", "Blueprint_Methylation_hypo",
"EpigenomeAtlas_15Segments_E029", "EpigenomeAtlas_15Segments_E030",
"EpigenomeAtlas_15Segments_E031", "EpigenomeAtlas_15Segments_E032",
"EpigenomeAtlas_15Segments_E033", "EpigenomeAtlas_15Segments_E034",
"EpigenomeAtlas_15Segments_E035", "EpigenomeAtlas_15Segments_E036",
"EpigenomeAtlas_15Segments_E037", "EpigenomeAtlas_15Segments_E038",
"EpigenomeAtlas_15Segments_E039", "EpigenomeAtlas_15Segments_E040",
"EpigenomeAtlas_15Segments_E041", "EpigenomeAtlas_15Segments_E042",
```

```
"EpigenomeAtlas_15Segments_E043", "EpigenomeAtlas_15Segments_E044",
"EpigenomeAtlas_15Segments_E045", "EpigenomeAtlas_15Segments_E046",
"EpigenomeAtlas_15Segments_E047", "EpigenomeAtlas_15Segments_E048",
"EpigenomeAtlas_15Segments_E050", "EpigenomeAtlas_15Segments_E051",
"EpigenomeAtlas_15Segments_E062", "CpG_anno", "Genic_anno",
"FANTOM5_CAT_Cell", "FANTOM5_CAT_Tissue", "FANTOM5_CAT_DO",
"FANTOM5_CAT_EFO",
"FANTOM5_CAT_HPO", "FANTOM5_CAT_MESH", "FANTOM5_CAT_PICS"), verbose =
T,
RData.location = "http://galahad.well.ox.ac.uk/bigdata")
```
# Arguments

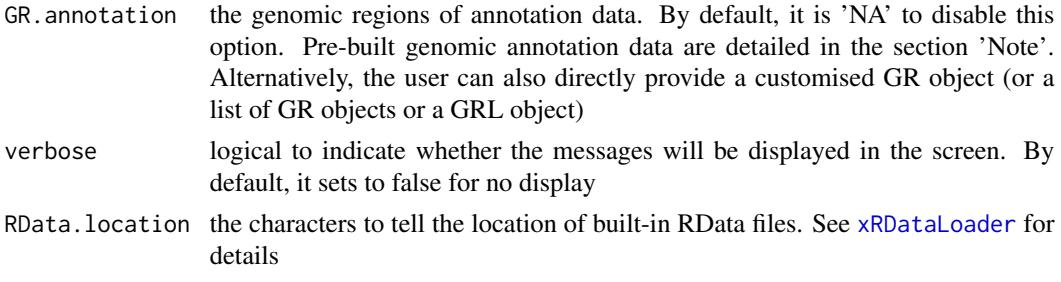

# Value

a GRL object

# Note

The genomic annotation data are described below according to the data sources and data types. 1. ENCODE Transcription Factor ChIP-seq data

- Uniform\_TFBS: a list (690 combinations of cell types and transcription factors) of GenomicRanges objects; each is an GR object containing uniformly identified peaks per cell type per transcription factor.
- ENCODE\_TFBS\_ClusteredV3: a list (161 transcription factors) of GenomicRanges objects; each is an GR object containing clustered peaks per transcription factor, along with a metacolumn 'cells' telling cell types associtated with a clustered peak.
- ENCODE\_TFBS\_ClusteredV3\_CellTypes: a list (91 cell types) of a list (transcription factors) of GenomicRanges objects. Each cell type is a list (transcription factor) of GenomicRanges objects; each is an GR object containing clustered peaks per transcription factor.

# 2. ENCODE DNaseI Hypersensitivity site data

- Uniform\_DNaseI\_HS: a list (125 cell types) of GenomicRanges objects; each is an GR object containing uniformly identified peaks per cell type.
- ENCODE\_DNaseI\_ClusteredV3: an GR object containing clustered peaks, along with a metacolumn 'num\_cells' telling how many cell types associtated with a clustered peak.
- ENCODE\_DNaseI\_ClusteredV3\_CellTypes: a list (125 cell types) of GenomicRanges objects; each is an GR object containing clustered peaks per cell type.

- 3. ENCODE Histone Modification ChIP-seq data from different sources
	- Broad\_Histone: a list (156 combinations of cell types and histone modifications) of GenomicRanges objects; each is an GR object containing identified peaks per cell type and per histone modification. This dataset was generated from ENCODE/Broad Institute.
	- SYDH\_Histone: a list (29 combinations of cell types and histone modifications) of GenomicRanges objects; each is an GR object containing identified peaks per cell type and per histone modification. This dataset was generated from ENCODE/Stanford/Yale/Davis/Harvard.
	- UW\_Histone: a list (172 combinations of cell types and histone modifications) of GenomicRanges objects; each is an GR object containing identified peaks per cell type and per histone modification. This dataset was generated from ENCODE/University of Washington.
- 4. FANTOM5 expressed enhancer atlas
	- FANTOM5\_Enhancer\_Cell: a list (71 cell types) of GenomicRanges objects; each is an GR object containing enhancers specifically expressed in a cell type.
	- FANTOM5\_Enhancer\_Tissue: a list (41 tissues) of GenomicRanges objects; each is an GR object containing enhancers specifically expressed in a tissue.
	- FANTOM5\_Enhancer\_Extensive: a list (5 categories of extensitive enhancers) of GenomicRanges objects; each is an GR object containing extensitive enhancers. They are: "Extensive\_ubiquitous\_enhancers\_cells" for ubiquitous enhancers expressed over the entire set of cell types; "Extensive\_ubiquitous\_enhancers\_organs" for ubiquitous enhancers expressed over the entire set of tissues; "Extensive\_enhancers\_tss\_associations" for TSS-enhancer associations(RefSeq promoters only); "Extensive\_permissive\_enhancers" and "Extensive\_robust\_enhancers" for permissive and robust enhancer sets.
	- FANTOM5\_Enhancer: a list (117 cell types/tissues/categories) of GenomicRanges objects; each is an GR object.
- 5. ENCODE combined (ChromHMM and Segway) Genome Segmentation data
	- Segment\_Combined\_Gm12878: a list (7 categories of segments) of GenomicRanges objects; each is an GR object containing segments per category in the cell line GM12878 (a lymphoblastoid cell line).
	- Segment\_Combined\_H1hesc: a list (7 categories of segments) of GenomicRanges objects; each is an GR object containing segments per category in the cell line H1-hESC (H1 human embryonic stem cells).
	- Segment\_Combined\_Helas3: a list (7 categories of segments) of GenomicRanges objects; each is an GR object containing segments per category in the cell line HeLa S3.
	- Segment\_Combined\_Hepg2: a list (7 categories of segments) of GenomicRanges objects; each is an GR object containing segments per category in the cell line HepG2 (liver hepatocellular carcinoma).
	- Segment\_Combined\_Huvec: a list (7 categories of segments) of GenomicRanges objects; each is an GR object containing segments per category in the cell line HUVEC (Human Umbilical Vein Endothelial Cells).
	- Segment\_Combined\_K562: a list (7 categories of segments) of GenomicRanges objects; each is an GR object containing segments per category in the cell line K562 (human erythromyeloblastoid leukemia cell line).
- 6. Conserved TFBS
	- TFBS\_Conserved: a list (245 PWM) of GenomicRanges objects; each is an GR object containing human/mouse/rat conserved TFBS for each PWM.
- 7. TargetScan miRNA regulatory sites
	- TS\_miRNA: a list (153 miRNA) of GenomicRanges objects; each is an GR object containing miRNA regulatory sites for each miRNA.
- 8. TCGA exome mutation data
	- TCGA: a list (11 tumor types) of GenomicRanges objects; each is an GR object containing exome mutation across tumor patients of the same tumor type.
- 9. ReMap integration of transcription factor ChIP-seq data (publicly available and ENCODE)
	- ReMap Public TFBS: a list (1759 combinations of GSE studies and transcription factors and cell types) of GenomicRanges objects; each is an GR object containing identified peaks per GSE study per transcripton factor per cell type.
	- ReMap\_Encode\_TFBS: a list (1066 combinations of ENCODE transcription factors and cell types) of GenomicRanges objects; each is an GR object containing identified peaks per EN-CODE study per transcripton factor per cell type.
	- ReMap\_PublicAndEncode\_TFBS: a list (2825 combinations of GSE/ENCODE studies and transcription factors and cell types) of GenomicRanges objects; each is an GR object containing identified peaks per GSE/ENCODE study per transcripton factor per cell type.
	- ReMap\_Public\_mergedTFBS: a list (331 transcription factors under GSE studies) of GenomicRanges objects; each is an GR object containing merged peaks per transcripton factor.
	- ReMap\_Encode\_mergedTFBS: a list (279 transcription factors under ENCODE) of GenomicRanges objects; each is an GR object containing merged peaks per transcripton factor.
	- ReMap\_PublicAndEncode\_mergedTFBS: a list (485 transcription factors under GSE studies and ENCODE) of GenomicRanges objects; each is an GR object containing identified peaks per transcripton factor.

10. Blueprint Histone Modification ChIP-seq data

- Blueprint\_BoneMarrow\_Histone: a list (132 combinations of histone modifications and samples) of GenomicRanges objects; each is an GR object containing identified peaks per histone per sample (from bone marrow).
- Blueprint\_CellLine\_Histone: a list (38 combinations of histone modifications and cell lines) of GenomicRanges objects; each is an GR object containing identified peaks per histone per cell line.
- Blueprint\_CordBlood\_Histone: a list (126 combinations of histone modifications and samples) of GenomicRanges objects; each is an GR object containing identified peaks per histone per sample (from cord blood).
- Blueprint\_Thymus\_Histone: a list (5 combinations of histone modifications and samples) of GenomicRanges objects; each is an GR object containing identified peaks per histone per sample (from thymus).
- Blueprint\_VenousBlood\_Histone: a list (296 combinations of histone modifications and samples) of GenomicRanges objects; each is an GR object containing identified peaks per histone per sample (from venous blood).
- 11. BLUEPRINT DNaseI Hypersensitivity site data
	- Blueprint\_DNaseI: a list (36 samples) of GenomicRanges objects; each is an GR object containing identified peaks per sample.
- 12. BLUEPRINT DNA Methylation data
	- Blueprint\_Methylation\_hyper: a list (206 samples) of GenomicRanges objects; each is an GR object containing hyper-methylated CpG regions per sample.
	- Blueprint\_Methylation\_hypo: a list (206 samples) of GenomicRanges objects; each is an GR object containing hypo-methylated CpG regions per sample.

13. Roadmap Epigenomics Core 15-state Genome Segmentation data for primary cells (blood and T cells)

- EpigenomeAtlas\_15Segments\_E033: a list (15 categories of segments) of GenomicRanges objects; each is an GR object containing segments per category in the reference epigenome E033 (Primary T cells from cord blood).
- EpigenomeAtlas\_15Segments\_E034: a list (15 categories of segments) of GenomicRanges objects; each is an GR object containing segments per category in the reference epigenome E034 (Primary T cells from peripheral blood).
- EpigenomeAtlas\_15Segments\_E037: a list (15 categories of segments) of GenomicRanges objects; each is an GR object containing segments per category in the reference epigenome E037 (Primary T helper memory cells from peripheral blood 2).
- EpigenomeAtlas\_15Segments\_E038: a list (15 categories of segments) of GenomicRanges objects; each is an GR object containing segments per category in the reference epigenome E038 (Primary T helper naive cells from peripheral blood).
- EpigenomeAtlas\_15Segments\_E039: a list (15 categories of segments) of GenomicRanges objects; each is an GR object containing segments per category in the reference epigenome E039 (Primary T helper naive cells from peripheral blood).
- EpigenomeAtlas\_15Segments\_E040: a list (15 categories of segments) of GenomicRanges objects; each is an GR object containing segments per category in the reference epigenome E040 (Primary T helper memory cells from peripheral blood 1).
- EpigenomeAtlas\_15Segments\_E041: a list (15 categories of segments) of GenomicRanges objects; each is an GR object containing segments per category in the reference epigenome E041 (Primary T helper cells PMA-I stimulated).
- EpigenomeAtlas\_15Segments\_E042: a list (15 categories of segments) of GenomicRanges objects; each is an GR object containing segments per category in the reference epigenome E042 (Primary T helper 17 cells PMA-I stimulated).
- EpigenomeAtlas\_15Segments\_E043: a list (15 categories of segments) of GenomicRanges objects; each is an GR object containing segments per category in the reference epigenome E043 (Primary T helper cells from peripheral blood).
- EpigenomeAtlas\_15Segments\_E044: a list (15 categories of segments) of GenomicRanges objects; each is an GR object containing segments per category in the reference epigenome E044 (Primary T regulatory cells from peripheral blood).
- EpigenomeAtlas\_15Segments\_E045: a list (15 categories of segments) of GenomicRanges objects; each is an GR object containing segments per category in the reference epigenome E045 (Primary T cells effector/memory enriched from peripheral blood).
- EpigenomeAtlas\_15Segments\_E047: a list (15 categories of segments) of GenomicRanges objects; each is an GR object containing segments per category in the reference epigenome E047 (Primary T killer naive cells from peripheral blood).
- EpigenomeAtlas\_15Segments\_E048: a list (15 categories of segments) of GenomicRanges objects; each is an GR object containing segments per category in the reference epigenome E048 (Primary T killer memory cells from peripheral blood).
- EpigenomeAtlas\_15Segments\_E062: a list (15 categories of segments) of GenomicRanges objects; each is an GR object containing segments per category in the reference epigenome E062 (Primary mononuclear cells from peripheral blood).

14. Roadmap Epigenomics Core 15-state Genome Segmentation data for primary cells (HSC and B cells)

- EpigenomeAtlas\_15Segments\_E029: a list (15 categories of segments) of GenomicRanges objects; each is an GR object containing segments per category in the reference epigenome E029 (Primary monocytes from peripheral blood).
- EpigenomeAtlas\_15Segments\_E030: a list (15 categories of segments) of GenomicRanges objects; each is an GR object containing segments per category in the reference epigenome E030 (Primary neutrophils from peripheral blood).
- EpigenomeAtlas\_15Segments\_E031: a list (15 categories of segments) of GenomicRanges objects; each is an GR object containing segments per category in the reference epigenome E031 (Primary B cells from cord blood).
- EpigenomeAtlas\_15Segments\_E032: a list (15 categories of segments) of GenomicRanges objects; each is an GR object containing segments per category in the reference epigenome E032 (Primary B cells from peripheral blood).
- EpigenomeAtlas\_15Segments\_E035: a list (15 categories of segments) of GenomicRanges objects; each is an GR object containing segments per category in the reference epigenome E035 (Primary hematopoietic stem cells).
- EpigenomeAtlas\_15Segments\_E036: a list (15 categories of segments) of GenomicRanges objects; each is an GR object containing segments per category in the reference epigenome E036 (Primary hematopoietic stem cells short term culture).
- EpigenomeAtlas\_15Segments\_E046: a list (15 categories of segments) of GenomicRanges objects; each is an GR object containing segments per category in the reference epigenome E046 (Primary Natural Killer cells from peripheral blood).
- EpigenomeAtlas\_15Segments\_E050: a list (15 categories of segments) of GenomicRanges objects; each is an GR object containing segments per category in the reference epigenome E050 (Primary hematopoietic stem cells G-CSF-mobilized Female).
- EpigenomeAtlas\_15Segments\_E051: a list (15 categories of segments) of GenomicRanges objects; each is an GR object containing segments per category in the reference epigenome E051 (Primary hematopoietic stem cells G-CSF-mobilized Male).

## 15. CpG annotation

- CpG\_anno: a list (4 categories) of GenomicRanges objects; each is an GR object. They are exclusive, including (in order) "CpG\_islands", "CpG\_shores" (2Kb upstream/downstream from the ends of the CpG islands), "CpG\_shelves" (2Kb upstream/downstream of the farthest upstream/downstream limits of the CpG shores), and "CpG inter" (the remaining inter-CGI genomic regions 'open sea').
- 16. Genic annotation
	- Genic\_anno: a list (12 categories) of GenomicRanges objects; each is an GR object. They are not exclusively, including "Genic\_1to5kb" (1-5Kb upstream of TSS), "Genic\_promoters" (1Kb upstream of TSS), "Genic\_5UTRs", "Genic\_firstexons" (first exons), "Genic\_exons", "Genic\_exonintronboundaries", "Genic\_introns", "Genic\_intronexonboundaries", "Genic\_cds", "Genic 3UTRs", "Genic intergenic" (the intergenic regions exclude the previous list of annotations), and "Genic\_lncRNA" (GENCODE long non-coding RNA (lncRNA) transcripts).
- 17. FANTOM5 sample-ontology-enriched CAT genes
	- FANTOM5\_CAT\_Cell: a list (173 cell types) of GenomicRanges objects; each is an GR object containing CAT genes specifically expressed in a cell type.
	- FANTOM5\_CAT\_Tissue: a list (174 tissues) of GenomicRanges objects; each is an GR object containing CAT genes specifically expressed in a tissue.
- 18. FANTOM5 trait-associated CAT genes
	- FANTOM5\_CAT\_DO: a list (299 traits grouped by disease ontology) of GenomicRanges objects; each is an GR object containing CAT genes harboring at least one trait-associated SNP.
	- FANTOM5\_CAT\_EFO: a list (93 traits grouped by experiment factor ontology) of GenomicRanges objects; each is an GR object containing CAT genes harboring at least one trait-associated SNP.
	- FANTOM5\_CAT\_HPO: a list (176 traits grouped by human phenotype ontology) of GenomicRanges objects; each is an GR object containing CAT genes harboring at least one traitassociated SNP.
	- FANTOM5\_CAT\_MESH: a list (210 traits grouped by Medical Subject Headings) of GenomicRanges objects; each is an GR object containing CAT genes harboring at least one traitassociated SNP.
	- FANTOM5\_CAT\_PICS: a list (39 traits grouped by PICS dieases) of GenomicRanges objects; each is an GR object containing CAT genes harboring at least one trait-associated SNP.
- 19. GWAS Catalog trait-associated SNPs
	- GWAScatalog\_alltraits: a list (390 traits grouped by EFO) of GenomicRanges objects; each is an GR object containing trait-associated SNPs.
	- GWAScatalog\_bloodindex: a list (29 traits grouped by EFO) of GenomicRanges objects; each is an GR object containing trait-associated SNPs.

### See Also

[xEnrichViewer](#page-109-0)

# Examples

```
# Load the XGR package and specify the location of built-in data
library(XGR)
RData.location <- "http://galahad.well.ox.ac.uk/bigdata"
## Not run:
grl <- xDefineGenomicAnno("Uniform_TFBS",
RData.location=RData.location)
grl <- xDefineGenomicAnno("Uniform_DNaseI_HS",
RData.location=RData.location)
grl <- xDefineGenomicAnno("FANTOM5_Enhancer_Cell",
RData.location=RData.location)
grl <- xDefineGenomicAnno("ReMap_Public_TFBS",
RData.location=RData.location)
grl <- xDefineGenomicAnno("EpigenomeAtlas_15Segments_E029",
RData.location=RData.location)
grl <- xDefineGenomicAnno("FANTOM5_CAT_Cell",
RData.location=RData.location)
grl <- xDefineGenomicAnno("GWAScatalog_alltraits",
RData.location=RData.location)
# the customised
## a GR object
GR.annotation <- grl[[1]]
grl_customised <- xDefineGenomicAnno(GR.annotation,
RData.location=RData.location)
## a list of GR objects
GR.annotation \leq lapply(grl[1:2], function(x) x)
grl_customised <- xDefineGenomicAnno(GR.annotation,
RData.location=RData.location)
```
## End(Not run)

xDefineHIC *Function to extract promoter capture HiC-gene pairs given a list of SNPs*

### **Description**

xDefineHIC is supposed to extract HiC-gene pairs given a list of SNPs.

```
xDefineHIC(data = NULL, entity = c("SNP", "chr:start-end",
"data.frame",
"bed", "GRanges"), include.HiC = c(NA, "Monocytes", "Macrophages_M0",
"Macrophages_M1", "Macrophages_M2", "Neutrophils", "Megakaryocytes",
"Endothelial_precursors", "Erythroblasts", "Fetal_thymus",
"Naive_CD4_T_cells", "Total_CD4_T_cells",
```
# xDefineHIC 57

```
"Activated_total_CD4_T_cells",
"Nonactivated_total_CD4_T_cells", "Naive_CD8_T_cells",
"Total_CD8_T_cells",
"Naive_B_cells", "Total_B_cells", "PE.Monocytes", "PE.Macrophages_M0",
"PE.Macrophages_M1", "PE.Macrophages_M2", "PE.Neutrophils",
"PE.Megakaryocytes", "PE.Erythroblasts", "PE.Naive_CD4_T_cells",
"PE.Naive_CD8_T_cells", "Combined", "Combined_PE"), GR.SNP =
c("dbSNP_GWAS",
"dbSNP_Common", "dbSNP_Single"), verbose = TRUE,
RData.location = "http://galahad.well.ox.ac.uk/bigdata")
```
# Arguments

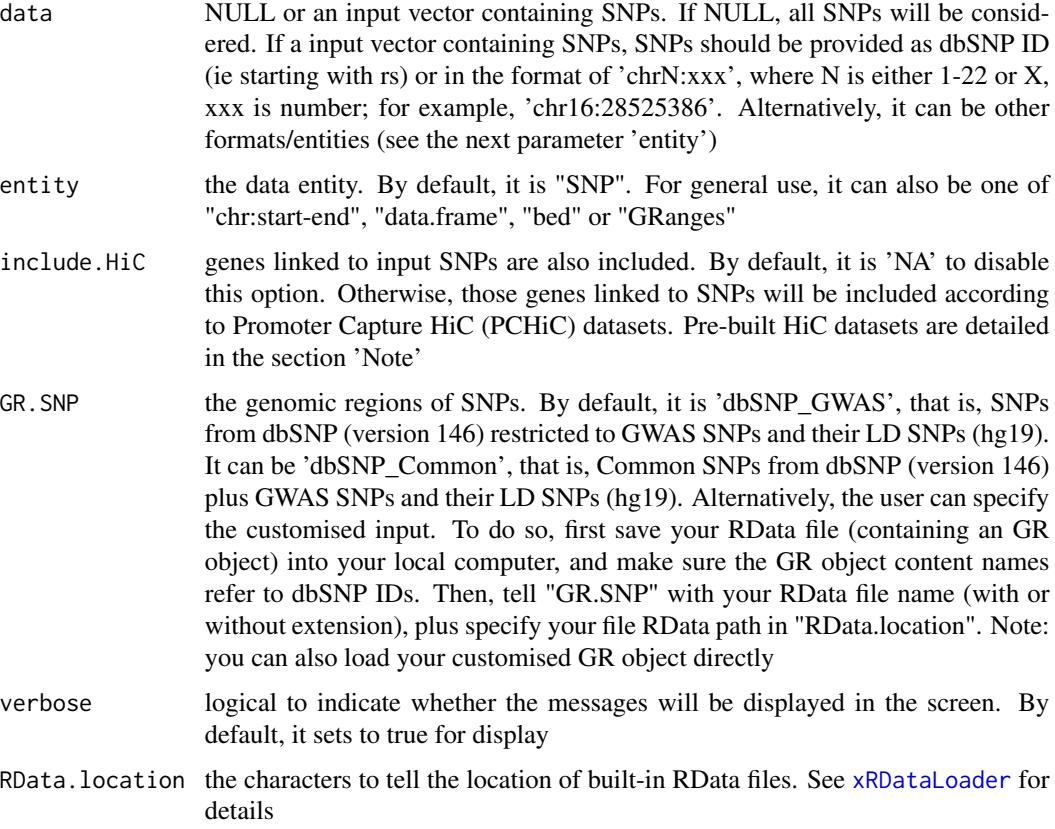

# Value

If input data is NULL, a data frame with following columns:

- from: baited genomic regions (baits)
- to: preyed (other end) genomic regions of interactions (preys)
- score: CHiCAGO scores quantifying the strength of physical interactions between harbors and partners

If input data is not NULL, a list with two components: "df" and "ig". "df" is a data frame with following columns:

- from: 'from/bait' genomic regions
- to: 'to/prey' genomic regions
- score: CHiCAGO scores quantifying the strength of physical interactions between baits and preys
- from\_genes: genes associated with 'from/bait' genomic regions
- to\_genes: genes associated with 'to/prey' genomic regions
- SNP: input SNPs (in query)
- SNP\_end: specify which end SNPs in query fall into (either 'bait/from' or 'prey/to')
- SNP\_harbor: genomic regions harbors the SNPs in query
- Context: the context in which PCHiC data was generated

"ig" is an object of both classes "igraph" and "PCHiC", a direct graph with nodes for genomic regions and edges for CHiCAGO scores between them. Also added node attribute is 1) 'target' storing genes assocated and 2) 'SNP' for input SNPs (if the node harboring input SNPs). If several cell types are queried, "ig" is actually a list of "igraph"/"PCHiC" objects.

#### Note

Pre-built HiC datasets are described below according to the data sources.

1. Promoter Capture HiC datasets in 17 primary blood cell types. Sourced from Cell 2016, 167(5):1369-1384.e19

- Monocytes: physical interactions (CHiCAGO score >=5) of promoters (baits) with the other end (preys) in Monocytes.
- Macrophages\_M0: promoter interactomes in Macrophages M0.
- Macrophages\_M1: promoter interactomes in Macrophages M1.
- Macrophages\_M2: promoter interactomes in Macrophages M2.
- Neutrophils: promoter interactomes in Neutrophils.
- Megakaryocytes: promoter interactomes in Megakaryocytes.
- Endothelial\_precursors: promoter interactomes in Endothelial precursors.
- Erythroblasts: promoter interactomes in Erythroblasts.
- Fetal\_thymus: promoter interactomes in Fetal thymus.
- Naive\_CD4\_T\_cells: promoter interactomes in Naive CD4+ T cells.
- Total\_CD4\_T\_cells: promoter interactomes in Total CD4+ T cells.
- Activated\_total\_CD4\_T\_cells: promoter interactomes in Activated total CD4+ T cells.
- Nonactivated\_total\_CD4\_T\_cells: promoter interactomes in Nonactivated total CD4+ T cells.
- Naive\_CD8\_T\_cells: promoter interactomes in Naive CD8+ T cells.
- Total\_CD8\_T\_cells: promoter interactomes in Total CD8+ T cells.
- Naive\_B\_cells: promoter interactomes in Naive B cells.
- Total\_B\_cells: promoter interactomes in Total B cells.
- Combined: promoter interactomes combined above; with score for the number of significant cell types plus scaled average.

2. Promoter Capture HiC datasets (involving active promoters and enhancers) in 9 primary blood cell types. Sourced from Cell 2016, 167(5):1369-1384.e19

- PE.Monocytes: physical interactions (CHiCAGO score >=5) of promoters (baits) with the other end (enhancers as preys) in Monocytes.
- PE.Macrophages\_M0: promoter-enhancer interactomes in Macrophages M0.
- PE.Macrophages\_M1: promoter-enhancer interactomes in Macrophages M1.
- PE.Macrophages\_M2: promoter-enhancer interactomes in Macrophages M2.
- PE.Neutrophils: promoter-enhancer interactomes in Neutrophils.
- PE.Megakaryocytes: promoter-enhancer interactomes in Megakaryocytes.
- PE.Erythroblasts: promoter-enhancer interactomes in Erythroblasts.
- PE.Naive\_CD4\_T\_cells: promoter-enhancer interactomes in Naive CD4+ T cells.
- PE.Naive\_CD8\_T\_cells: promoter-enhancer interactomes in Naive CD8+ T cells.
- Combined\_PE: promoter interactomes combined above; with score for the number of significant cell types plus scaled average.

#### See Also

[xRDataLoader](#page-206-0)

# Examples

```
## Not run:
# Load the library
library(XGR)
## End(Not run)
RData.location <- "http://galahad.well.ox.ac.uk/bigdata"
## Not run:
# a) provide the SNPs with the significance info
data(ImmunoBase)
data <- names(ImmunoBase$AS$variants)
# b) extract HiC-gene pairs given a list of AS SNPs
PCHiC <- xDefineHIC(data, include.HiC="Monocytes", GR.SNP="dbSNP_GWAS",
RData.location=RData.location)
head(PCHiC$df)
# c) visualise the interaction (a directed graph: bait->prey)
g <- PCHiC$ig
## a node with SNPs colored in 'skyblue' and the one without SNPs in 'pink'
## the width in an edge is proportional to the interaction strength
xPCHiCplot(g, vertex.label.cex=0.5)
```
60 xDefineNet

xPCHiCplot(g, glayout=layout\_in\_circle, vertex.label.cex=0.5)

## End(Not run)

xDefineNet *Function to define a gene network*

# Description

xDefineNet is supposed to define a gene network sourced from the STRING database or the Pathway Commons database. It returns an object of class "igraph".

### Usage

```
xDefineNet(network = c("STRING_highest", "STRING_high",
"STRING_medium",
"STRING_low", "PCommonsUN_high", "PCommonsUN_medium",
"PCommonsDN_high",
"PCommonsDN_medium", "PCommonsDN_Reactome", "PCommonsDN_KEGG",
"PCommonsDN_HumanCyc", "PCommonsDN_PID", "PCommonsDN_PANTHER",
"PCommonsDN_ReconX", "PCommonsDN_TRANSFAC", "PCommonsDN_PhosphoSite",
"PCommonsDN_CTD", "KEGG", "KEGG_metabolism", "KEGG_genetic",
"KEGG_environmental", "KEGG_cellular", "KEGG_organismal",
"KEGG_disease",
"REACTOME", "TRRUST"), STRING.only = c(NA, "neighborhood_score",
"fusion_score", "cooccurence_score", "coexpression_score",
"experimental_score", "database_score", "textmining_score")[1],
weighted = FALSE, verbose = TRUE,
RData.location = "http://galahad.well.ox.ac.uk/bigdata")
```
#### Arguments

network the built-in network. Currently two sources of network information are supported: the STRING database (version 10) and the Pathway Commons database (version 7). STRING is a meta-integration of undirect interactions from the functional aspect, while Pathways Commons mainly contains both undirect and direct interactions from the physical/pathway aspect. Both have scores to control the confidence of interactions. Therefore, the user can choose the different quality of the interactions. In STRING, "STRING\_highest" indicates interactions with highest confidence (confidence scores>=900), "STRING\_high" for interactions with high confidence (confidence scores>=700), "STRING\_medium" for interactions with medium confidence (confidence scores>=400), and "STRING\_low" for interactions with low confidence (confidence scores>=150). For undirect/physical interactions from Pathways Commons, "PCommonsUN\_high" indicates undirect interactions with high confidence (supported with the PubMed references plus at least 2 different sources), "PCommonsUN\_medium" for undirect interactions with medium confidence (supported with the PubMed references).

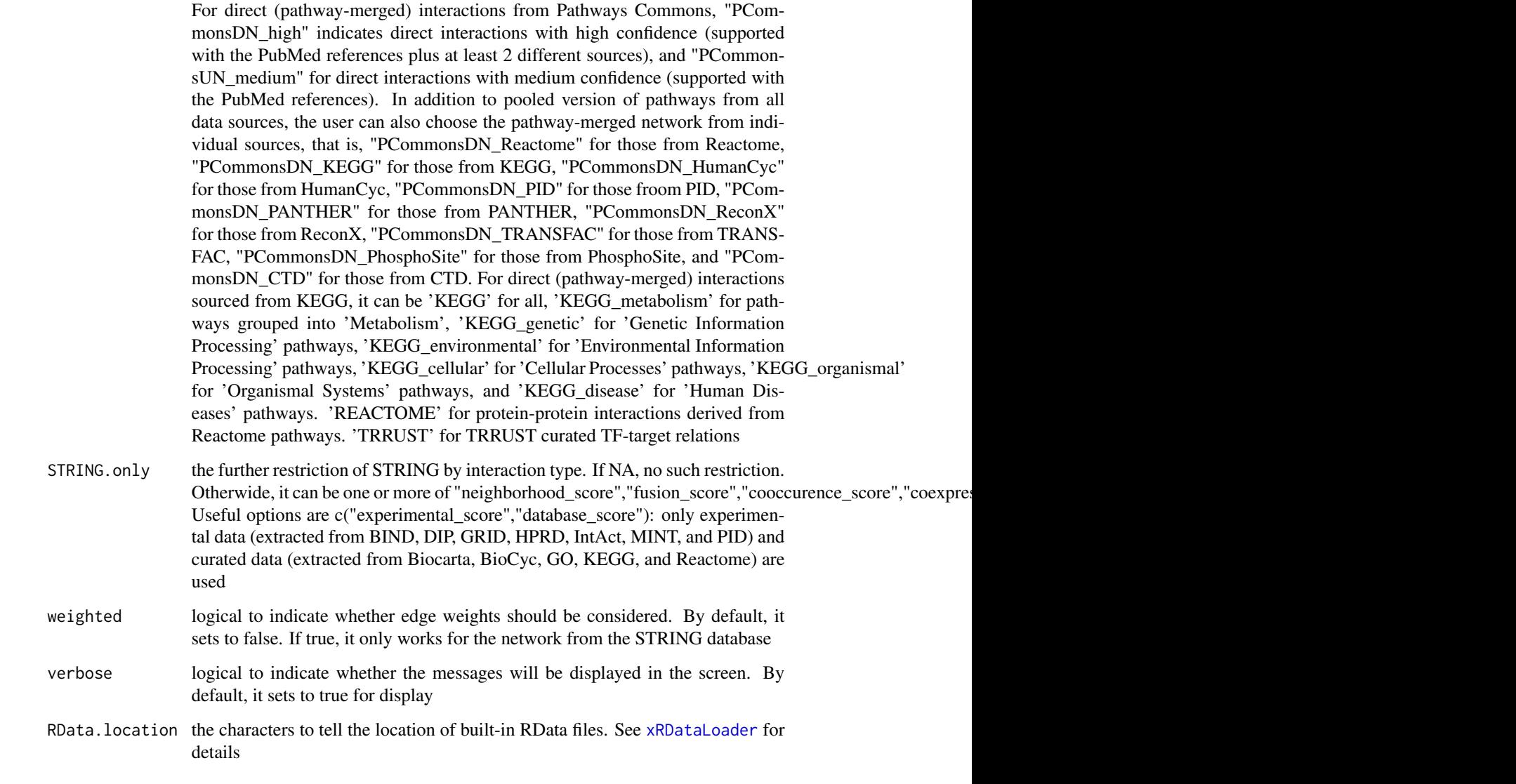

# Value

an object of class "igraph"

# Note

The input graph will treat as an unweighted graph if there is no 'weight' edge attribute associated with

# See Also

[xCombineNet](#page-26-0)

# Examples

```
## Not run:
# Load the library
library(XGR)
## End(Not run)
RData.location <- "http://galahad.well.ox.ac.uk/bigdata"
## Not run:
# STRING (high quality)
g <- xDefineNet(network="STRING_high", RData.location=RData.location)
# STRING (high quality), with edges weighted
g <- xDefineNet(network="STRING_high", weighted=T,
RData.location=RData.location)
# STRING (high quality), only edges sourced from experimental or curated data
g <- xDefineNet(network="STRING_high",
STRING.only=c("experimental_score","database_score"),
RData.location=RData.location)
# Pathway Commons
g <- xDefineNet(network="PCommonsDN_medium",
RData.location=RData.location)
# KEGG (all)
g <- xDefineNet(network="KEGG", RData.location=RData.location)
# KEGG ('Organismal Systems')
g <- xDefineNet(network="KEGG_organismal",
RData.location=RData.location)
## End(Not run)
```
xDefineOntology *Function to define ontology and its annotations*

# Description

xDefineOntology is supposed to define ontology and its annotations. It returns an object of class "aOnto".

```
xDefineOntology(ontology = c(NA, "GOBP", "GOMF", "GOCC", "PSG", "PS",
"PS2",
"SF", "Pfam", "DO", "HPPA", "HPMI", "HPCM", "HPMA", "MP", "EF",
"MsigdbH",
"MsigdbC1", "MsigdbC2CGP", "MsigdbC2CPall", "MsigdbC2CP",
"MsigdbC2KEGG",
"MsigdbC2REACTOME", "MsigdbC2BIOCARTA", "MsigdbC3TFT", "MsigdbC3MIR",
"MsigdbC4CGN", "MsigdbC4CM", "MsigdbC5BP", "MsigdbC5MF", "MsigdbC5CC",
```

```
"MsigdbC6", "MsigdbC7", "DGIdb", "GTExV4", "GTExV6p", "GTExV7",
"CreedsDisease", "CreedsDiseaseUP", "CreedsDiseaseDN", "CreedsDrug",
"CreedsDrugUP", "CreedsDrugDN", "CreedsGene", "CreedsGeneUP",
"CreedsGeneDN", "KEGG", "KEGGmetabolism", "KEGGgenetic",
"KEGGenvironmental",
"KEGGcellular", "KEGGorganismal", "KEGGdisease", "REACTOME",
"REACTOME_ImmuneSystem", "REACTOME_SignalTransduction", "CGL",
"SIFTS2GOBP",
"SIFTS2GOMF", "SIFTS2GOCC"), verbose = T,
RData.location = "http://galahad.well.ox.ac.uk/bigdata")
```
#### Arguments

ontology the ontology supported currently. It can be "GOBP" for Gene Ontology Biological Process, "GOMF" for Gene Ontology Molecular Function, "GOCC" for Gene Ontology Cellular Component, "PSG" for phylostratigraphy (phylostratific age), "PS" for sTOL-based phylostratific age information, "PS2" for the collapsed PS version (inferred ancestors being collapsed into one with the known taxonomy information), "SF" for SCOP domain superfamilies, "Pfam" for Pfam domain families, "DO" for Disease Ontology, "HPPA" for Human Phenotype Phenotypic Abnormality, "HPMI" for Human Phenotype Mode of Inheritance, "HPCM" for Human Phenotype Clinical Modifier, "HPMA" for Human Phenotype Mortality Aging, "MP" for Mammalian Phenotype, "EF" for Experimental Factor Ontology (used to annotate GWAS Catalog genes), Drug-Gene Interaction database ("DGIdb") for druggable categories, tissue-specific eQTLcontaining genes from GTEx ("GTExV4", "GTExV6p" and "GTExV7"), crowd extracted expression of differential signatures from CREEDS ("CreedsDisease", "CreedsDiseaseUP", "CreedsDiseaseDN", "CreedsDrug", "CreedsDrugUP", "Creeds-DrugDN", "CreedsGene", "CreedsGeneUP" and "CreedsGeneDN"), KEGG pathways (including 'KEGG' for all, 'KEGGmetabolism' for 'Metabolism' pathways, 'KEGGgenetic' for 'Genetic Information Processing' pathways, 'KEGGenvironmental' for 'Environmental Information Processing' pathways, 'KEGGcellular' for 'Cellular Processes' pathways, 'KEGGorganismal' for 'Organismal Systems' pathways, and 'KEGGdisease' for 'Human Diseases' pathways), 'RE-ACTOME' for REACTOME pathways or 'REACTOME\_x' for its sub-ontologies (where x can be 'CellCellCommunication', 'CellCycle', 'CellularResponses-ToExternalStimuli', 'ChromatinOrganization', 'CircadianClock', 'DevelopmentalBiology', 'DigestionAndAbsorption', 'Disease', 'DNARepair', 'DNAReplication', 'ExtracellularMatrixOrganization', 'GeneExpression(Transcription)', 'Hemostasis', 'ImmuneSystem', 'Metabolism', 'MetabolismOfProteins', 'MetabolismOfRNA', 'Mitophagy', 'MuscleContraction', 'NeuronalSystem', 'OrganelleBiogenesisAnd-Maintenance', 'ProgrammedCellDeath', 'Reproduction', 'SignalTransduction', 'TransportOfSmallMolecules', 'VesicleMediatedTransport'), and the molecular signatures database (Msigdb, including "MsigdbH", "MsigdbC1", "MsigdbC2CGP", "MsigdbC2CPall", "MsigdbC2CP", "MsigdbC2KEGG", "MsigdbC2REACTOME", "MsigdbC2BIOCARTA", "MsigdbC3TFT", "MsigdbC3MIR", "MsigdbC4CGN", "MsigdbC4CM", "MsigdbC5BP", "MsigdbC5MF", "MsigdbC5CC", "MsigdbC6", "MsigdbC7"), and the SIFTS database ("SIFTS2GOBP" for Gene Ontology Biological Process, "SIFTS2GOMF" for Gene Ontology Molecular Function,

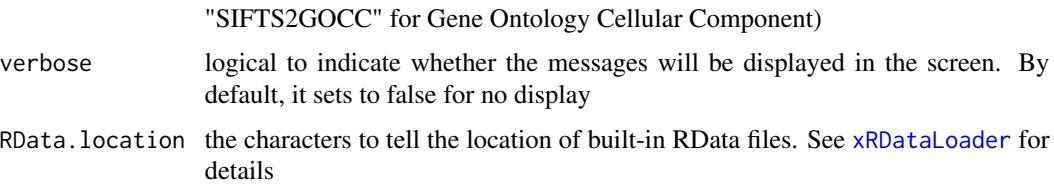

### Value

an object of class "aOnto", a list with two components (an igraph object 'g' and a list 'anno')

### Note

none

# See Also

[xRDataLoader](#page-206-0)

### Examples

```
# Load the XGR package and specify the location of built-in data
library(XGR)
RData.location <- "http://galahad.well.ox.ac.uk/bigdata"
## Not run:
aOnto <- xDefineOntology("HPPA", RData.location=RData.location)
aOnto <- xDefineOntology("REACTOME_ImmuneSystem",
RData.location=RData.location)
aOnto <- xDefineOntology("CGL", RData.location=RData.location)
```
## End(Not run)

xEnrichBarplot *Function to visualise enrichment results using a barplot*

# Description

xEnrichBarplot is supposed to visualise enrichment results using a barplot. It returns an object of class "ggplot".

```
xEnrichBarplot(eTerm, top_num = 10, displayBy = c("fc", "adjp", "fdr",
"zscore", "pvalue"), FDR.cutoff = 0.05, barr1abel = TRUE,
bar.label.size = 3, bar.color = "lightyellow-orange", bar.width = 0.8,
wrap.width = NULL, font.family = "sans", signature = TRUE)
```
# xEnrichBarplot 65

# Arguments

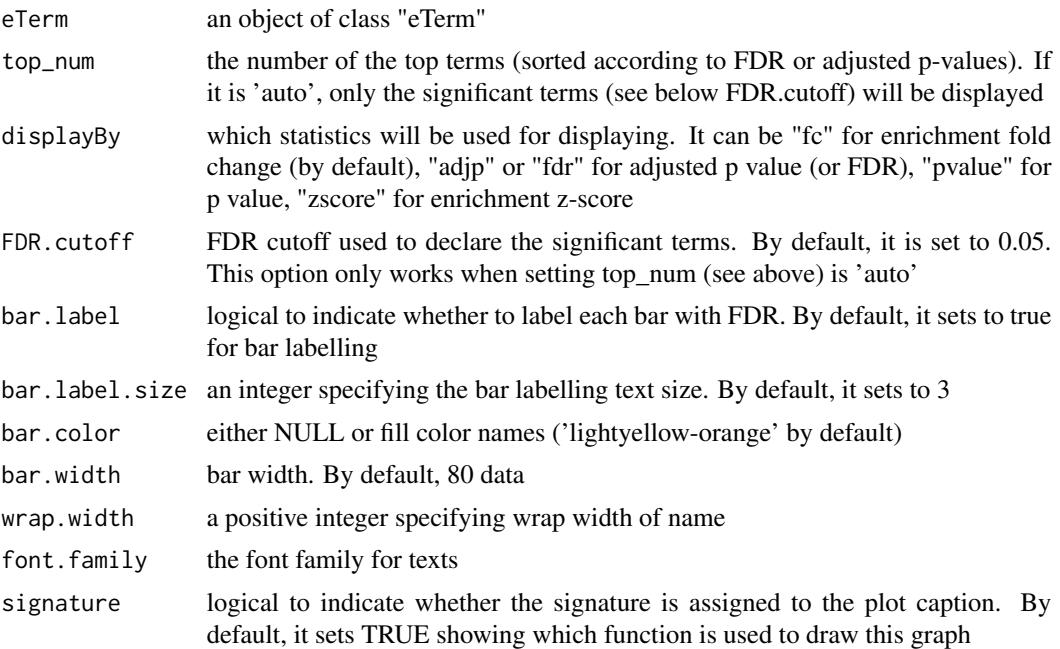

# Value

an object of class "ggplot"

### Note

none

# See Also

[xEnricherGenes](#page-80-0), [xEnricherSNPs](#page-87-0), [xEnrichViewer](#page-109-0)

# Examples

```
## Not run:
# Load the XGR package and specify the location of built-in data
library(XGR)
RData.location <- "http://galahad.well.ox.ac.uk/bigdata/"
```

```
# 1) load eQTL mapping results: cis-eQTLs significantly induced by IFN
cis <- xRDataLoader(RData.customised='JKscience_TS2A',
RData.location=RData.location)
ind \le which(cis$IFN_t > 0 & cis$IFN_fdr \le 0.05)
df_cis <- cis[ind, c('variant','Symbol','IFN_t','IFN_fdr')]
data <- df_cis$variant
```
# 2) Enrichment analysis using Experimental Factor Ontology (EFO) # Considering LD SNPs and respecting ontology tree

```
66 xEnrichCompare
```

```
eTerm <- xEnricherSNPs(data, ontology="EF", include.LD="EUR",
LD.r2=0.8, ontology.algorithm="lea", RData.location=RData.location)
# 3) Barplot of enrichment results
bp <- xEnrichBarplot(eTerm, top_num="auto", displayBy="fc")
#pdf(file="enrichment_barplot.pdf", height=6, width=12, compress=TRUE)
print(bp)
#dev.off()
## End(Not run)
# 4) use font family (Arial)
## Not run:
source("http://bioconductor.org/biocLite.R"); biocLite("extrafont")
library(extrafont)
font_import()
fonttable()
## creating PDF files with fonts
library(extrafont)
loadfonts()
bp <- xEnrichBarplot(eTerm, top_num="auto", displayBy="fc",
font.family="Arial Black")
pdf(file="enrichment_barplot_fonts.pdf", height=6, width=12,
family="Arial Black")
print(bp)
dev.off()
## End(Not run)
```
xEnrichCompare *Function to compare enrichment results using side-by-side barplots*

# Description

xEnrichCompare is supposed to compare enrichment results using side-by-side barplots. It returns an object of class "ggplot".

## Usage

```
xEnrichCompare(list_eTerm, displayBy = c("fc", "adjp", "fdr", "zscore",
"pvalue"), FDR.cutoff = 0.05, bar.label = TRUE, bar.label.size = 2.5,
wrap.width = NULL, sharings = NULL, font.family = "sans",
facet = TRUE, signature = TRUE)
```
# Arguments

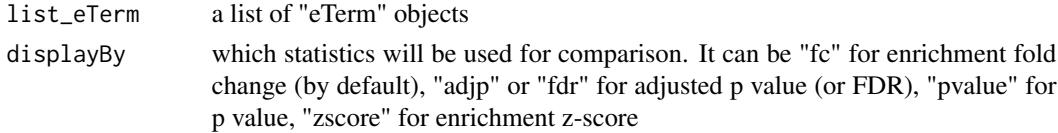

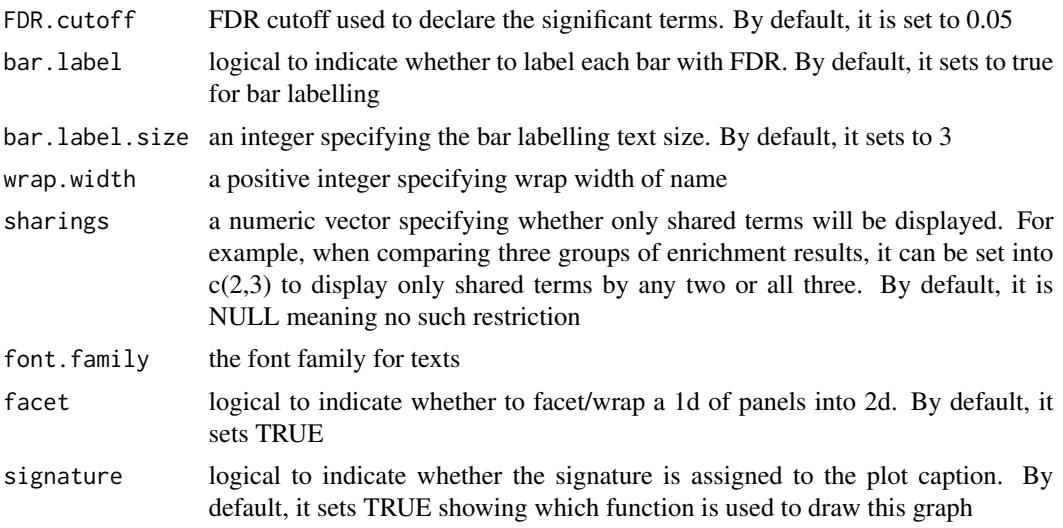

# Value

an object of class "ggplot", but appended with a 'g' (an igraph object to represent DAG after being unionised)

#### Note

none

## See Also

[xEnricherGenes](#page-80-0), [xEnricherSNPs](#page-87-0), [xEnrichDAGplotAdv](#page-72-0)

# Examples

```
## Not run:
# Load the XGR package and specify the location of built-in data
library(XGR)
RData.location <- "http://galahad.well.ox.ac.uk/bigdata/"
# 1) load eQTL mapping results: cis-eQTLs significantly induced by IFN
cis <- xRDataLoader(RData.customised='JKscience_TS2A',
RData.location=RData.location)
ind \le which(cis$IFN_t > 0 & cis$IFN_fdr \le 0.05)
df_cis <- cis[ind, c('variant','Symbol','IFN_t','IFN_fdr')]
data <- df_cis$variant
# 2) Enrichment analysis using Experimental Factor Ontology (EFO)
# 2a) Without considering LD SNPs and without respecting ontology tree
eTerm_noLD_noTree <- xEnricherSNPs(data, ontology="EF_disease",
include.LD=NA, ontology.algorithm="none",
RData.location=RData.location)
# 2b) Without considering LD SNPs but respecting ontology tree
eTerm_noLD_Tree <- xEnricherSNPs(data, ontology="EF_disease",
```

```
include.LD=NA, ontology.algorithm="lea", RData.location=RData.location)
# 2c) Considering LD SNPs but without respecting ontology tree
eTerm_LD_noTree <- xEnricherSNPs(data, ontology="EF_disease",
include.LD="EUR", LD.r2=0.8, ontology.algorithm="none",
RData.location=RData.location)
# 2d) Considering LD SNPs and respecting ontology tree
eTerm_LD_Tree <- xEnricherSNPs(data, ontology="EF_disease",
include.LD="EUR", LD.r2=0.8, ontology.algorithm="lea",
RData.location=RData.location)
# 3) Compare enrichment results
list_eTerm <- list(eTerm_noLD_noTree, eTerm_noLD_Tree, eTerm_LD_noTree,
eTerm_LD_Tree)
names(list_eTerm) <- c('LD(-) & Tree(-)','LD(-) & Tree(+)','LD(+) &
Tree(-)','LD(+) & Tree(+)')
## side-by-side comparisons
bp <- xEnrichCompare(list_eTerm, displayBy="fc")
#pdf(file="enrichment_compared.pdf", height=6, width=12, compress=TRUE)
print(bp)
#dev.off()
## modify y axis text
bp + theme(axis.text.y=element_text(size=10,color="black"))
## modify x axis title
bp + theme(axis.title.x=element_text(color="black"))
## modify fill colors
bp + scale_fill_manual(values=c("black","#888888"))
## show legend title but hide strip
bp + theme(legend.position="right", strip.text=element_blank())
# 4) DAGplot of comparative enrichment results in the context of ontology tree
```
xEnrichDAGplotAdv(bp, graph.node.attrs=list(fontsize=100))

## End(Not run)

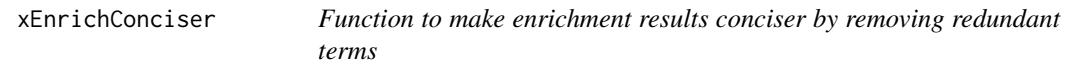

# **Description**

xEnrichConciser is supposed to make enrichment results conciser by removing redundant terms. A redundant term (called 'B') is claimed if its overlapped part (A&B) with a more significant term (called 'A') meets both criteria: 1)  $|A&B| > 0.9*|B|$ ; and 2)  $|A&B| > 0.5*|A|$ .

```
xEnrichConciser(eTerm, cutoff = c(0.9, 0.5), verbose = T)
```
# xEnrichDAGplot 69

#### **Arguments**

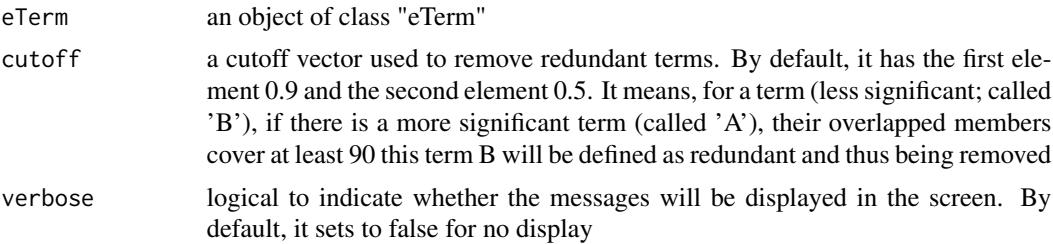

# Value

an object of class "eTerm", after redundant terms being removed.

# Note

none

# See Also

[xEnricherGenes](#page-80-0), [xEnricherSNPs](#page-87-0)

### Examples

## Not run: eTerm\_concise <- xEnrichConciser(eTerm)

## End(Not run)

xEnrichDAGplot *Function to visualise enrichment results using a direct acyclic graph (DAG)*

# Description

xEnrichDAGplot is supposed to visualise enrichment results using a direct acyclic graph (DAG) with node colorings. By default, significant terms (of interest) are highlighted by box-shaped nodes, the others by ellipse nodes. It returns an object of class 'Ragraph'.

```
xEnrichDAGplot(eTerm, top_num = 10, ig = NULL, displayBy = c("fc",
"adjp",
"fdr", "zscore", "pvalue"), path.mode = c("all_paths",
"shortest_paths",
"all_shortest_paths"), height = 7, width = 7, margin = rep(0.1, 4),
colormap = c("yr", "bwr", "jet", "gbr", "wyr", "br", "rainbow", "wb","lightyellow-orange"), ncolors = 40, zlim = NULL, colorbar = T,
```

```
colorbar.fraction = 0.1, newpage = T,
layout.orientation = c("top_bottom", "left_right", "bottom_top",
"right_left"), node.info = c("none", "term_id", "term_name", "both",
"full_term_name"), wrap.width = NULL, graph.node.attrs = NULL,
graph.edge.attrs = NULL, node.attrs = NULL)
```
# Arguments

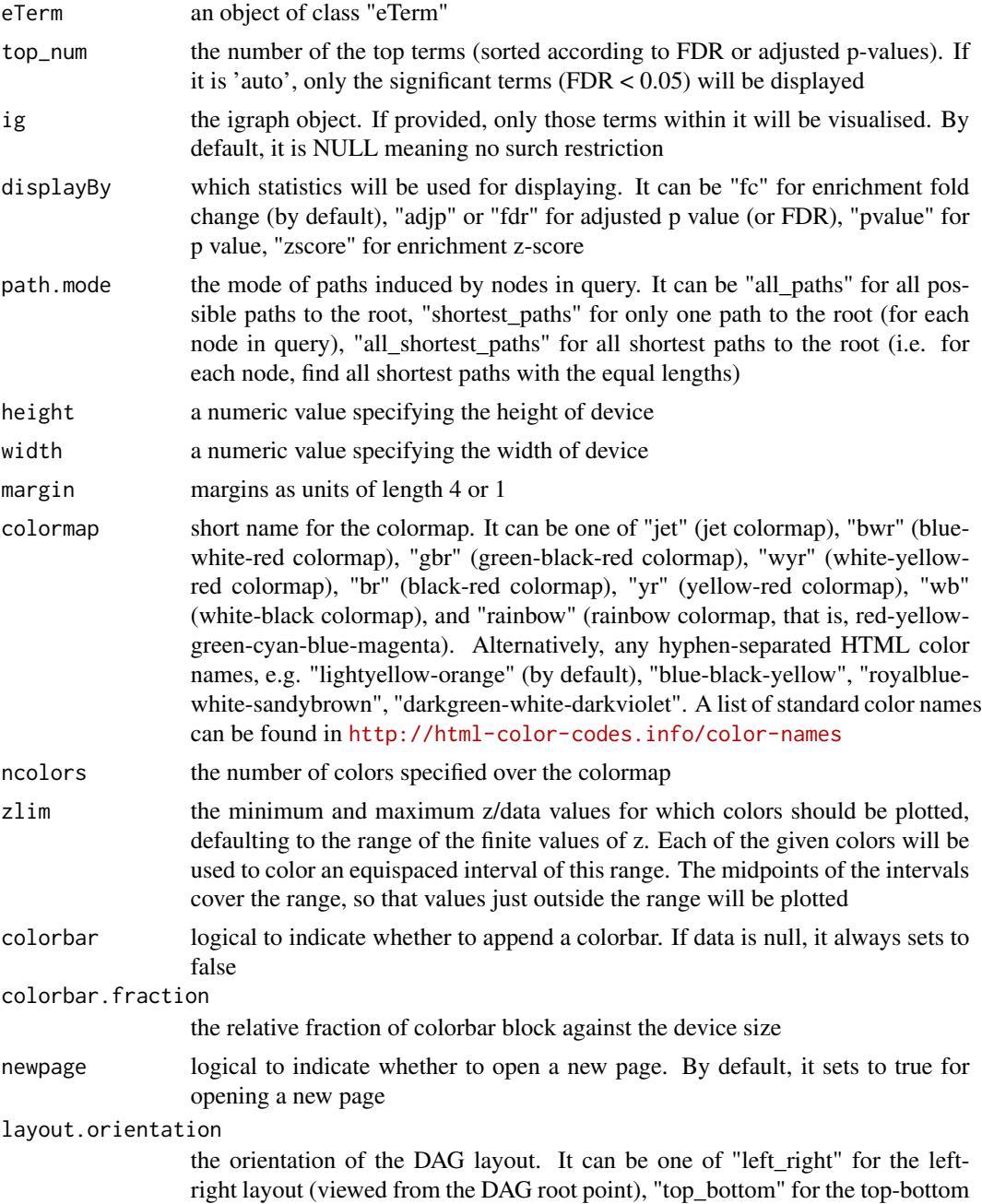

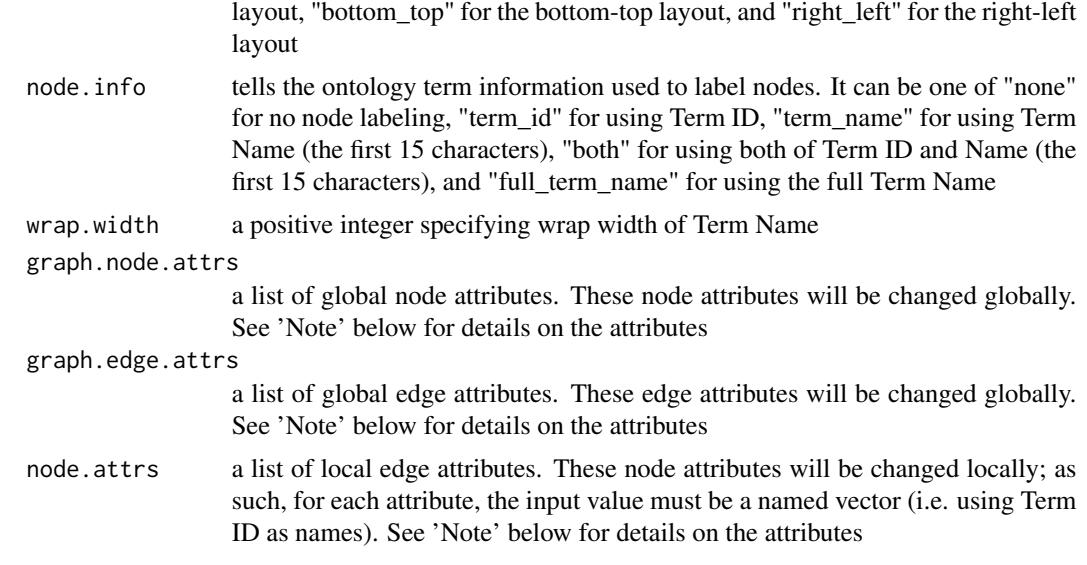

### Value

An object of class 'Ragraph'

### Note

A list of global node attributes used in "graph.node.attrs":

- "shape": the shape of the node: "circle", "rectangle", "rect", "box" and "ellipse"
- "fixedsize": the logical to use only width and height attributes. By default, it sets to true for not expanding for the width of the label
- "fillcolor": the background color of the node
- "color": the color for the node, corresponding to the outside edge of the node
- "fontcolor": the color for the node text/labelings
- "fontsize": the font size for the node text/labelings
- "height": the height (in inches) of the node: 0.5 by default
- "width": the width (in inches) of the node: 0.75 by default
- "style": the line style for the node: "solid", "dashed", "dotted", "invis" and "bold"

A list of global edge attributes used in "graph.edge.attrs":

- "color": the color of the edge: gray by default
- "weight": the weight of the edge: 1 by default
- "style": the line style for the edge: "solid", "dashed", "dotted", "invis" and "bold"

A list of local node attributes used in "node.attrs" (only those named Term IDs will be changed locally!):

• "label": a named vector specifying the node text/labelings

- "shape": a named vector specifying the shape of the node: "circle", "rectangle", "rect", "box" and "ellipse"
- "fixedsize": a named vector specifying whether it sets to true for not expanding for the width of the label
- "fillcolor": a named vector specifying the background color of the node
- "color": a named vector specifying the color for the node, corresponding to the outside edge of the node
- "fontcolor": a named vector specifying the color for the node text/labelings
- "fontsize": a named vector specifying the font size for the node text/labelings
- "height": a named vector specifying the height (in inches) of the node: 0.5 by default
- "width": a named vector specifying the width (in inches) of the node: 0.75 by default
- "style": a named vector specifying the line style for the node: "solid", "dashed", "dotted", "invis" and "bold"

# See Also

[xEnricherGenes](#page-80-0), [xEnricherSNPs](#page-87-0), [xEnrichViewer](#page-109-0)

### Examples

## Not run:

```
# Load the XGR package and specify the location of built-in data
library(XGR)
RData.location <- "http://galahad.well.ox.ac.uk/bigdata/"
# 1) load eQTL mapping results: cis-eQTLs significantly induced by IFN
cis <- xRDataLoader(RData.customised='JKscience_TS2A',
RData.location=RData.location)
ind \le which(cis$IFN_t > 0 & cis$IFN_fdr \le 0.05)
df_cis <- cis[ind, c('variant','Symbol','IFN_t','IFN_fdr')]
data <- df_cis$variant
# 2) Enrichment analysis using Experimental Factor Ontology (EFO)
# Considering LD SNPs and respecting ontology tree
eTerm <- xEnricherSNPs(data, ontology="EF", include.LD="EUR",
LD.r2=0.8, ontology.algorithm="lea", RData.location=RData.location)
# 3) DAG plot of enrichment results
agDAG <- xEnrichDAGplot(eTerm, top_num="auto", displayBy="fc",
node.info=c("full_term_name"))
## modify node labels
xEnrichDAGplot(eTerm, top_num="auto", displayBy="fc",
node.info=c("full_term_name"),
graph.node.attrs=list(fontsize=25,fontcolor="blue",color="transparent"))
## modify node shapes
xEnrichDAGplot(eTerm, top_num="auto", displayBy="fc",
node.info=c("full_term_name"),
graph.node.attrs=list(fixedsize=FALSE,shape=c("ellipse","box","circle","plaintext")[2]))
## further modify edge color
```
```
xEnrichDAGplot(eTerm, top_num="auto", displayBy="fc",
node.info=c("full_term_name"), graph.node.attrs=list(fontsize=25),
graph.edge.attrs=list(color="black"))
# 4) hide labels for ellipse nodes
library(Rgraphviz)
name_nodes <- sapply(AgNode(agDAG), name)
shape_nodes <- sapply(AgNode(agDAG), shape)
names(shape_nodes) <- name_nodes
ind <- which(shape_nodes=='ellipse')
label_nodes <- rep('', length(ind))
names(label_nodes) <- name_nodes[ind]
xEnrichDAGplot(eTerm, top_num="auto", displayBy="fc",
node.info=c("full_term_name"), node.attrs=list(label=label_nodes,
shape=shape_nodes))
```
## End(Not run)

xEnrichDAGplotAdv *Function to visualise comparative enrichment results using a direct acyclic graph (DAG)*

#### Description

xEnrichDAGplotAdv is supposed to visualise the comparative enrichment results (see the function [xEnrichCompare](#page-65-0))) using a direct acyclic graph (DAG). Nodes/terms can be colored according to how many times being called significant. If two enrichment results are compared, node names are prefixed with the form of 'x1-x2', where x1 is for result 1 and x2 for result 2 (the value for x1 or x2 can be '0' for being insignificant, and '1' for being significant). It takes input an 'ggplot' object (with two componets alreadly appended 'g' and 'data'), and returns an object of class 'Ragraph'.

#### Usage

```
xEnrichDAGplotAdv(ggplot, displayBy = c("nSig", "none"),
path.mode = c("all_paths", "shortest_paths", "all_shortest_paths"),
height = 7, width = 7, margin = rep(0.1, 4),
colormap = c("white-lightcyan-cyan", "yr", "bwr", "jet", "gbr", "wyr",
"br",
"rainbow", "wb", "lightyellow-orange"), ncolors = 40, zlim = NULL,
colorbar = T, colorbar.fraction = 0.1, newpage = T,
layout.orientation = c("left_right", "top_bottom", "bottom_top",
"right_left"), node.info = c("term_name", "term_id", "none"),
wrap.width = NULL, graph.node.attrs = NULL, graph.edge.attrs = NULL,
node.attrs = NULL)
```
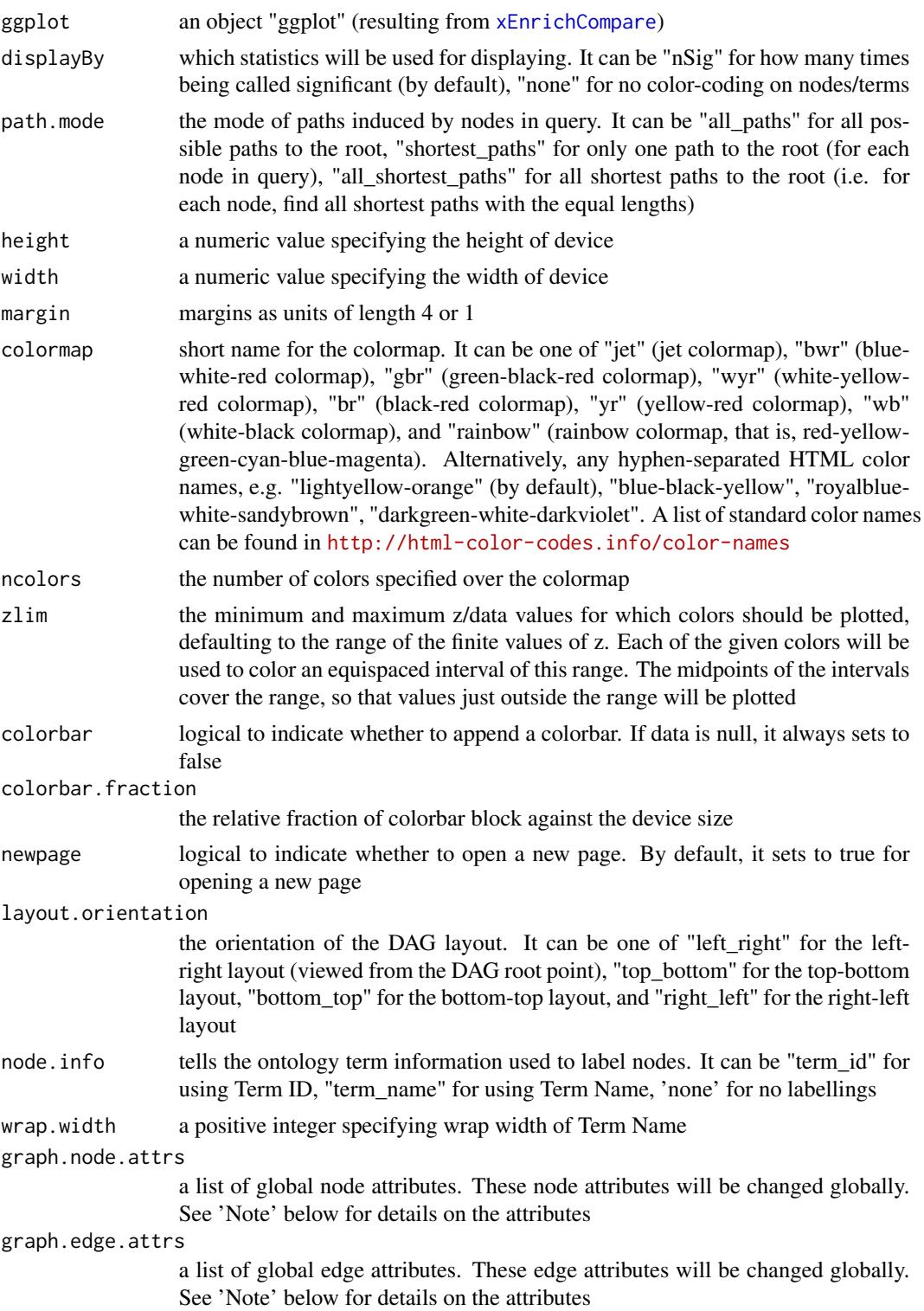

node.attrs a list of local edge attributes. These node attributes will be changed locally; as such, for each attribute, the input value must be a named vector (i.e. using Term ID as names). See 'Note' below for details on the attributes

#### Value

An object of class 'Ragraph'

#### **Note**

A list of global node attributes used in "graph.node.attrs":

- "shape": the shape of the node: "circle", "rectangle", "rect", "box" and "ellipse"
- "fixedsize": the logical to use only width and height attributes. By default, it sets to true for not expanding for the width of the label
- "fillcolor": the background color of the node
- "color": the color for the node, corresponding to the outside edge of the node
- "fontcolor": the color for the node text/labelings
- "fontsize": the font size for the node text/labelings
- "height": the height (in inches) of the node: 0.5 by default
- "width": the width (in inches) of the node: 0.75 by default
- "style": the line style for the node: "solid", "dashed", "dotted", "invis" and "bold"

A list of global edge attributes used in "graph.edge.attrs":

- "color": the color of the edge: gray by default
- "weight": the weight of the edge: 1 by default
- "style": the line style for the edge: "solid", "dashed", "dotted", "invis" and "bold"

A list of local node attributes used in "node.attrs" (only those named Term IDs will be changed locally!):

- "label": a named vector specifying the node text/labelings
- "shape": a named vector specifying the shape of the node: "circle", "rectangle", "rect", "box" and "ellipse"
- "fixedsize": a named vector specifying whether it sets to true for not expanding for the width of the label
- "fillcolor": a named vector specifying the background color of the node
- "color": a named vector specifying the color for the node, corresponding to the outside edge of the node
- "fontcolor": a named vector specifying the color for the node text/labelings
- "fontsize": a named vector specifying the font size for the node text/labelings
- "height": a named vector specifying the height (in inches) of the node: 0.5 by default
- "width": a named vector specifying the width (in inches) of the node: 0.75 by default
- "style": a named vector specifying the line style for the node: "solid", "dashed", "dotted", "invis" and "bold"

## See Also

[xEnrichCompare](#page-65-0)

#### Examples

```
## Not run:
# Load the XGR package and specify the location of built-in data
library(XGR)
RData.location <- "http://galahad.well.ox.ac.uk/bigdata/"
# 1) load eQTL mapping results: cis-eQTLs significantly induced by IFN
cis <- xRDataLoader(RData.customised='JKscience_TS2A',
RData.location=RData.location)
ind \le which(cis$IFN_t > 0 & cis$IFN_fdr \le 0.05)
df_cis <- cis[ind, c('variant','Symbol','IFN_t','IFN_fdr')]
data <- df_cis$variant
# 2) Enrichment analysis using Experimental Factor Ontology (EFO)
# 2a) Without considering LD SNPs and without respecting ontology tree
eTerm_noLD_noTree <- xEnricherSNPs(data, ontology="EF_disease",
include.LD=NA, ontology.algorithm="none",
RData.location=RData.location)
# 2b) Without considering LD SNPs but respecting ontology tree
eTerm_noLD_Tree <- xEnricherSNPs(data, ontology="EF_disease",
include.LD=NA, ontology.algorithm="lea", RData.location=RData.location)
# 2c) Considering LD SNPs but without respecting ontology tree
eTerm_LD_noTree <- xEnricherSNPs(data, ontology="EF_disease",
include.LD="EUR", LD.r2=0.8, ontology.algorithm="none",
RData.location=RData.location)
# 2d) Considering LD SNPs and respecting ontology tree
eTerm_LD_Tree <- xEnricherSNPs(data, ontology="EF_disease",
include.LD="EUR", LD.r2=0.8, ontology.algorithm="lea",
RData.location=RData.location)
# 3) Compare enrichment results
list_eTerm <- list(eTerm_noLD_noTree, eTerm_noLD_Tree, eTerm_LD_noTree,
eTerm_LD_Tree)
names(list_eTerm) <- c('LD (-) & Tree (-)', 'LD (-) & Tree (+)', 'LD
(+) & Tree (-)', 'LD (+) & Tree (+)')
## side-by-side comparisons
bp <- xEnrichCompare(list_eTerm, displayBy="fc")
#pdf(file="enrichment_compared.pdf", height=6, width=12, compress=TRUE)
print(bp)
#dev.off()
```

```
# 4) DAGplot of comparative enrichment results in the context of ontology tree
xEnrichDAGplotAdv(bp, graph.node.attrs=list(fontsize=100))
```
## End(Not run)

<span id="page-76-0"></span>xEnricher *Function to conduct enrichment analysis given the input data and the ontology and its annotation*

# Description

xEnricher is supposed to conduct enrichment analysis given the input data and the ontology direct acyclic graph (DAG) and its annotation. It returns an object of class "eTerm". Enrichment analysis is based on either Fisher's exact test or Hypergeometric test. The test can respect the hierarchy of the ontology.

#### Usage

```
xEnricher(data, annotation, g, background = NULL, size.range = c(10,
2000),
min.overlap = 3, which.distance = NULL, test = c("hypergeo", "fisher",
"binomial"), background.annotatable.only = NULL, p.tail = c("one-tail",
"two-tails"), p.adjust.method = c("BH", "BY", "bonferroni", "holm",
"hochberg", "hommel"), ontology.algorithm = c("none", "pc", "elim",
"lea"),
elim.pvalue = 0.01, lea.depth = 2, path.mode = c("all<math>"shortest_paths", "all_shortest_paths"), true.path.rule = TRUE,
verbose = T)
```
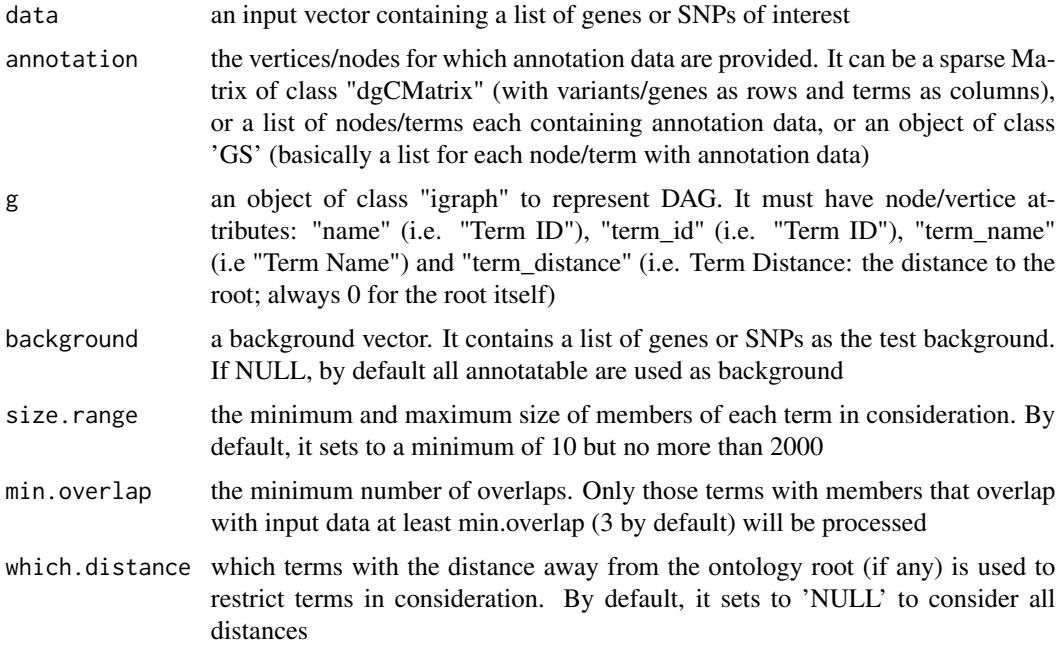

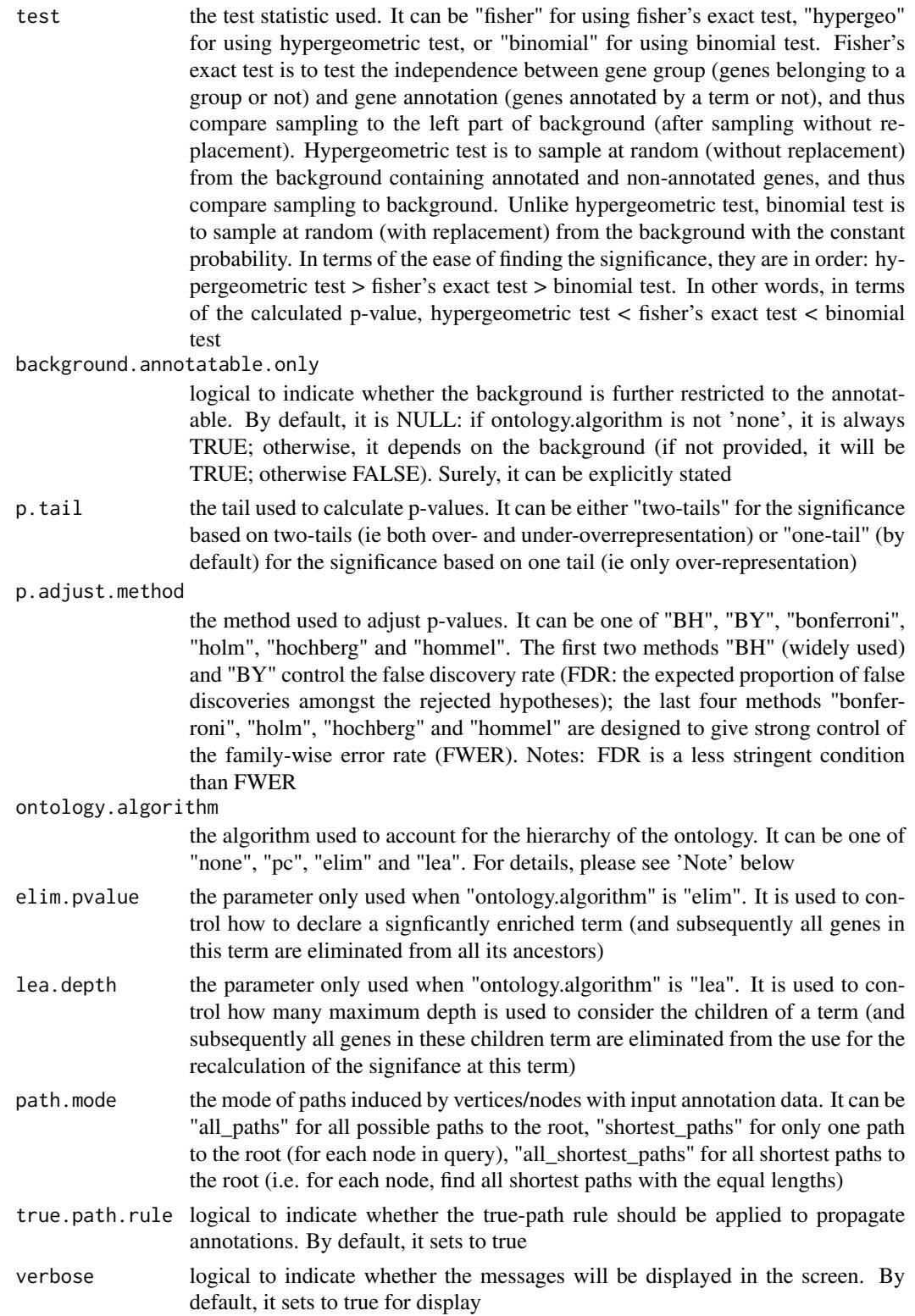

#### xEnricher 79

#### Value

an object of class "eTerm", a list with following components:

- term\_info: a matrix of nTerm X 4 containing snp/gene set information, where nTerm is the number of terms, and the 4 columns are "id" (i.e. "Term ID"), "name" (i.e. "Term Name"), "namespace" and "distance"
- annotation: a list of terms containing annotations, each term storing its annotations. Always, terms are identified by "id"
- g: an igraph object to represent DAG
- data: a vector containing input data in consideration. It is not always the same as the input data as only those mappable are retained
- background: a vector containing the background data. It is not always the same as the input data as only those mappable are retained
- overlap: a list of overlapped snp/gene sets, each storing snps/genes overlapped between a snp/gene set and the given input data (i.e. the snps/genes of interest). Always, gene sets are identified by "id"
- fc: a vector containing fold changes
- zscore: a vector containing z-scores
- pvalue: a vector containing p-values
- adjp: a vector containing adjusted p-values. It is the p value but after being adjusted for multiple comparisons
- or: a vector containing odds ratio
- CIl: a vector containing lower bound confidence interval for the odds ratio
- CIu: a vector containing upper bound confidence interval for the odds ratio
- cross: a matrix of nTerm X nTerm, with an on-diagnal cell for the overlapped-members observed in an individaul term, and off-diagnal cell for the overlapped-members shared between two terms
- call: the call that produced this result

#### **Note**

The interpretation of the algorithms used to account for the hierarchy of the ontology is:

- "none": does not consider the ontology hierarchy at all.
- "lea": estimates the significance of a term in terms of the significance of its children at the maximum depth (e.g. 2). Precisely, once snps/genes are already annotated to any children terms with a more signficance than itself, then all these snps/genes are eliminated from the use for the recalculation of the signifance at that term. The final p-values takes the maximum of the original p-value and the recalculated p-value.
- "elim": estimates the significance of a term in terms of the significance of its all children. Precisely, once snps/genes are already annotated to a signficantly enriched term under the cutoff of e.g. pvalue<1e-2, all these snps/genes are eliminated from the ancestors of that term).
- "pc": requires the significance of a term not only using the whole snps/genes as background but also using snps/genes annotated to all its direct parents/ancestors as background. The final p-value takes the maximum of both p-values in these two calculations.
- "Notes": the order of the number of significant terms is: "none" > "lea" > "elim" > "pc".

#### See Also

[xDAGanno](#page-35-0), [xEnricherGenes](#page-80-0), [xEnricherSNPs](#page-87-0)

#### Examples

```
## Not run:
# 1) SNP-based enrichment analysis using GWAS Catalog traits (mapped to EF)
# 1a) ig.EF (an object of class "igraph" storing as a directed graph)
g <- xRDataLoader('ig.EF')
# 1b) load GWAS SNPs annotated by EF (an object of class "dgCMatrix" storing a spare matrix)
anno <- xRDataLoader(RData='GWAS2EF')
# 1c) optionally, provide the test background (if not provided, all annotatable SNPs)
background <- rownames(anno)
# 1d) provide the input SNPs of interest (eg 'EFO:0002690' for 'systemic lupus erythematosus')
ind <- which(colnames(anno)=='EFO:0002690')
data <- rownames(anno)[anno[,ind]==1]
data
# 1e) perform enrichment analysis
eTerm <- xEnricher(data=data, annotation=anno, background=background,
g=g, path.mode=c("all_paths"))
# 1f) view enrichment results for the top significant terms
xEnrichViewer(eTerm)
# 1f') save enrichment results to the file called 'EF_enrichments.txt'
res <- xEnrichViewer(eTerm, top_num=length(eTerm$adjp), sortBy="adjp",
details=TRUE)
output <- data.frame(term=rownames(res), res)
utils::write.table(output, file="EF_enrichments.txt", sep="\t",
row.names=FALSE)
# 1g) barplot of significant enrichment results
bp <- xEnrichBarplot(eTerm, top_num="auto", displayBy="adjp")
print(bp)
# 1h) visualise the top 10 significant terms in the ontology hierarchy
# color-code terms according to the adjust p-values (taking the form of 10-based negative logarithm)
xEnrichDAGplot(eTerm, top_num=10, displayBy="adjp",
node.info=c("full_term_name"))
# color-code terms according to the z-scores
xEnrichDAGplot(eTerm, top_num=10, displayBy="zscore",
node.info=c("full_term_name"))
```
## End(Not run)

<span id="page-80-0"></span>xEnricherGenes *Function to conduct enrichment analysis given a list of genes and the ontology in query*

#### Description

xEnricherGenes is supposed to conduct enrichment analysis given the input data and the ontology in query. It returns an object of class "eTerm". Enrichment analysis is based on either Fisher's exact test or Hypergeometric test. The test can respect the hierarchy of the ontology. Now it supports enrichment analysis using a wide variety of ontologies such as Gene Ontology and Phenotype Ontologies.

#### Usage

```
xEnricherGenes(data, background = NULL, check.symbol.identity = F,
ontology = NA, size.range = c(10, 2000), min.overlap = 3,
which.distance = NULL, test = c("hypergeo", "fisher", "binomial"),
background.annotatable.only = NULL, p.tail = c("one-tail",
"two-tails"),
p.adjust.method = c("BH", "BY", "bonferroni", "holm", "hochberg",
"hommel"),
ontology.algorithm = c("none", "pc", "elim", "lea"), elim.pvalue =
0.01,
lea.depth = 2, path.mode = c("all_paths", "shortest_paths",
"all_shortest_paths"), true.path.rule = F, verbose = T, silent = FALSE,
RData.location = "http://galahad.well.ox.ac.uk/bigdata")
```
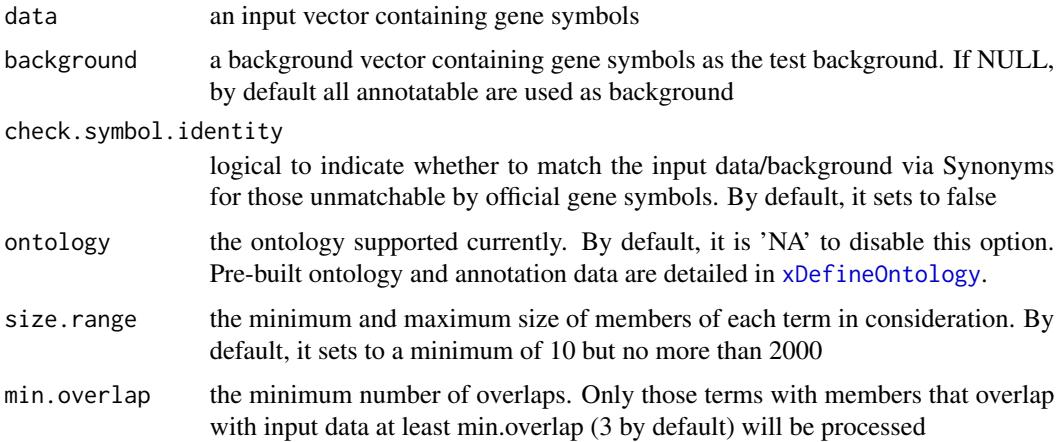

- which.distance which terms with the distance away from the ontology root (if any) is used to restrict terms in consideration. By default, it sets to 'NULL' to consider all distances
- test the test statistic used. It can be "fisher" for using fisher's exact test, "hypergeo" for using hypergeometric test, or "binomial" for using binomial test. Fisher's exact test is to test the independence between gene group (genes belonging to a group or not) and gene annotation (genes annotated by a term or not), and thus compare sampling to the left part of background (after sampling without replacement). Hypergeometric test is to sample at random (without replacement) from the background containing annotated and non-annotated genes, and thus compare sampling to background. Unlike hypergeometric test, binomial test is to sample at random (with replacement) from the background with the constant probability. In terms of the ease of finding the significance, they are in order: hypergeometric test > fisher's exact test > binomial test. In other words, in terms of the calculated p-value, hypergeometric test < fisher's exact test < binomial test

background.annotatable.only

logical to indicate whether the background is further restricted to the annotatable. By default, it is NULL: if ontology.algorithm is not 'none', it is always TRUE; otherwise, it depends on the background (if not provided, it will be TRUE; otherwise FALSE). Surely, it can be explicitly stated

p.tail the tail used to calculate p-values. It can be either "two-tails" for the significance based on two-tails (ie both over- and under-overrepresentation) or "one-tail" (by default) for the significance based on one tail (ie only over-representation)

p.adjust.method

the method used to adjust p-values. It can be one of "BH", "BY", "bonferroni", "holm", "hochberg" and "hommel". The first two methods "BH" (widely used) and "BY" control the false discovery rate (FDR: the expected proportion of false discoveries amongst the rejected hypotheses); the last four methods "bonferroni", "holm", "hochberg" and "hommel" are designed to give strong control of the family-wise error rate (FWER). Notes: FDR is a less stringent condition than FWER

#### ontology.algorithm

the algorithm used to account for the hierarchy of the ontology. It can be one of "none", "pc", "elim" and "lea". For details, please see 'Note' below

- elim.pvalue the parameter only used when "ontology.algorithm" is "elim". It is used to control how to declare a signficantly enriched term (and subsequently all genes in this term are eliminated from all its ancestors)
- lea.depth the parameter only used when "ontology.algorithm" is "lea". It is used to control how many maximum depth is used to consider the children of a term (and subsequently all genes in these children term are eliminated from the use for the recalculation of the signifance at this term)
- path.mode the mode of paths induced by vertices/nodes with input annotation data. It can be "all\_paths" for all possible paths to the root, "shortest\_paths" for only one path to the root (for each node in query), "all\_shortest\_paths" for all shortest paths to the root (i.e. for each node, find all shortest paths with the equal lengths)

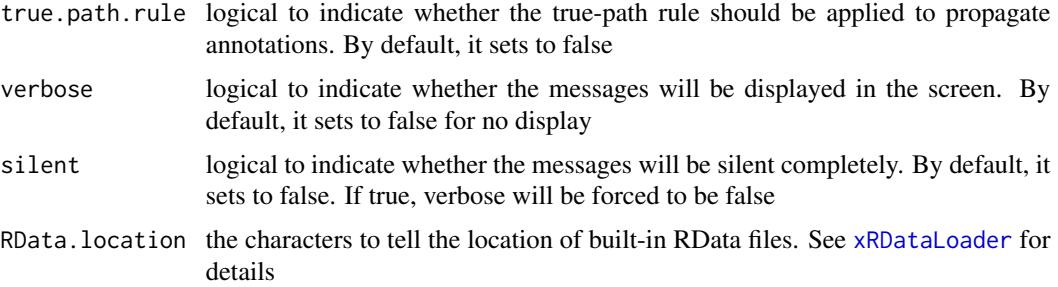

#### Value

an object of class "eTerm", a list with following components:

- term\_info: a matrix of nTerm X 4 containing snp/gene set information, where nTerm is the number of terms, and the 4 columns are "id" (i.e. "Term ID"), "name" (i.e. "Term Name"), "namespace" and "distance"
- annotation: a list of terms containing annotations, each term storing its annotations. Always, terms are identified by "id"
- g: an igraph object to represent DAG
- data: a vector containing input data in consideration. It is not always the same as the input data as only those mappable are retained
- background: a vector containing the background data. It is not always the same as the input data as only those mappable are retained
- overlap: a list of overlapped snp/gene sets, each storing snps overlapped between a snp/gene set and the given input data (i.e. the snps of interest). Always, gene sets are identified by "id"
- fc: a vector containing fold changes
- zscore: a vector containing z-scores
- pvalue: a vector containing p-values
- adjp: a vector containing adjusted p-values. It is the p value but after being adjusted for multiple comparisons
- or: a vector containing odds ratio
- CIl: a vector containing lower bound confidence interval for the odds ratio
- CIu: a vector containing upper bound confidence interval for the odds ratio
- cross: a matrix of nTerm X nTerm, with an on-diagnal cell for the overlapped-members observed in an individaul term, and off-diagnal cell for the overlapped-members shared betwene two terms
- call: the call that produced this result

#### **Note**

The interpretation of the algorithms used to account for the hierarchy of the ontology is:

• "none": does not consider the ontology hierarchy at all.

- "lea": computers the significance of a term in terms of the significance of its children at the maximum depth (e.g. 2). Precisely, once snps are already annotated to any children terms with a more signficance than itself, then all these snps are eliminated from the use for the recalculation of the signifance at that term. The final p-values takes the maximum of the original p-value and the recalculated p-value.
- "elim": computers the significance of a term in terms of the significance of its all children. Precisely, once snps are already annotated to a signficantly enriched term under the cutoff of e.g. pvalue<1e-2, all these snps are eliminated from the ancestors of that term).
- "pc": requires the significance of a term not only using the whole snps as background but also using snps annotated to all its direct parents/ancestors as background. The final p-value takes the maximum of both p-values in these two calculations.
- "Notes": the order of the number of significant terms is: "none" > "lea" > "elim" > "pc".

#### See Also

[xDefineOntology](#page-61-0), [xEnricher](#page-76-0)

#### Examples

```
## Not run:
# Load the library
library(XGR)
RData.location <- "http://galahad.well.ox.ac.uk/bigdata/"
# Gene-based enrichment analysis using REACTOME pathways
# a) provide the input Genes of interest (eg 100 randomly chosen human genes)
## load human genes
org.Hs.eg <- xRDataLoader(RData='org.Hs.eg',
RData.location=RData.location)
set.seed(825)
data <- as.character(sample(org.Hs.eg$gene_info$Symbol, 100))
data
# optionally, provide the test background (if not provided, all human genes)
#background <- as.character(org.Hs.eg$gene_info$Symbol)
# b) perform enrichment analysis
eTerm <- xEnricherGenes(data=data, ontology="REACTOME",
RData.location=RData.location)
# c) view enrichment results for the top significant terms
xEnrichViewer(eTerm)
# d) save enrichment results to the file called 'REACTOME_enrichments.txt'
res <- xEnrichViewer(eTerm, top_num=length(eTerm$adjp), sortBy="adjp",
details=TRUE)
output <- data.frame(term=rownames(res), res)
utils::write.table(output, file="REACTOME_enrichments.txt", sep="\t",
row.names=FALSE)
```
# e) barplot of significant enrichment results

#### xEnricherGenesAdv 85

```
bp <- xEnrichBarplot(eTerm, top_num="auto", displayBy="adjp")
print(bp)
# f) visualise the top 10 significant terms in the ontology hierarchy
# color-code terms according to the adjust p-values (taking the form of 10-based negative logarithm)
xEnrichDAGplot(eTerm, top_num=10, displayBy="adjp",
node.info=c("full_term_name"), graph.node.attrs=list(fontsize=25))
# color-code terms according to the z-scores
xEnrichDAGplot(eTerm, top_num=10, displayBy="zscore",
node.info=c("full_term_name"), graph.node.attrs=list(fontsize=25))
# g) visualise the significant terms in the ontology hierarchy
# restricted to Immune System ('R-HSA-168256') or Signal Transduction ('R-HSA-162582')
g <- xRDataLoader(RData.customised='ig.REACTOME',
RData.location=RData.location)
neighs.out <- igraph::neighborhood(g, order=vcount(g),
nodes=c("R-HSA-162582","R-HSA-168256"), mode="out")
nodeInduced <- V(g)[unique(unlist(neighs.out))]$name
ig <- igraph::induced.subgraph(g, vids=nodeInduced)
xEnrichDAGplot(eTerm, top_num="auto", ig=ig, displayBy="adjp",
node.info=c("full_term_name"), graph.node.attrs=list(fontsize=25))
```
## End(Not run)

xEnricherGenesAdv *Function to conduct enrichment analysis given a list of gene sets and a list of ontologies*

## Description

xEnricherGenesAdv is supposed to conduct enrichment analysis given a list of gene sets and a list of ontologies. It is an advanced version of xEnricherGenes, returning an object of the class 'ls\_eTerm'.

#### Usage

```
xEnricherGenesAdv(list_vec, background = NULL, check.symbol.identity =
F,
ontologies = NA, size.range = c(10, 2000), min.overlap = 3,
which.distance = NULL, test = c("hypergeo", "fisher", "binomial"),
background.annotatable.only = NULL, p.tail = c("one-tail",
"two-tails"),
p.adjust.method = c("BH", "BY", "bonferroni", "holm", "hochberg",
"hommel"),
ontology.algorithm = c("none", "pc", "elim", "lea"), elim.pvalue =
0.01,
lea.depth = 2, path.mode = c("all_paths", "shortest_paths",
"all_shortest_paths"), true.path.rule = F, verbose = T, silent = FALSE,
plot = TRUE, fdr.cutoff = 0.05, displayBy = c("zscore", "fdr",
```

```
"pvalue",
"fc", "or"), RData.location = "http://galahad.well.ox.ac.uk/bigdata")
```
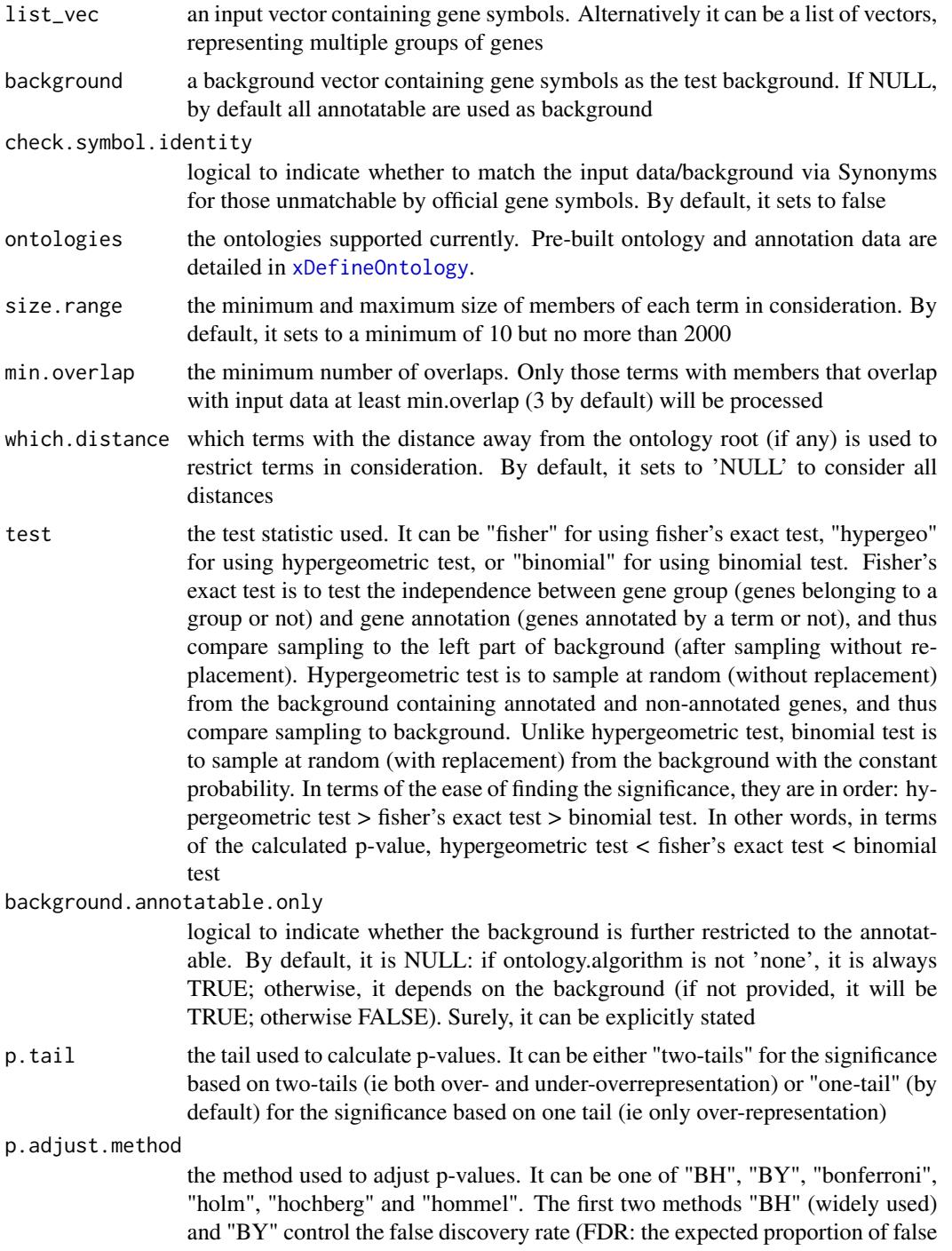

discoveries amongst the rejected hypotheses); the last four methods "bonferroni", "holm", "hochberg" and "hommel" are designed to give strong control of the family-wise error rate (FWER). Notes: FDR is a less stringent condition than FWER

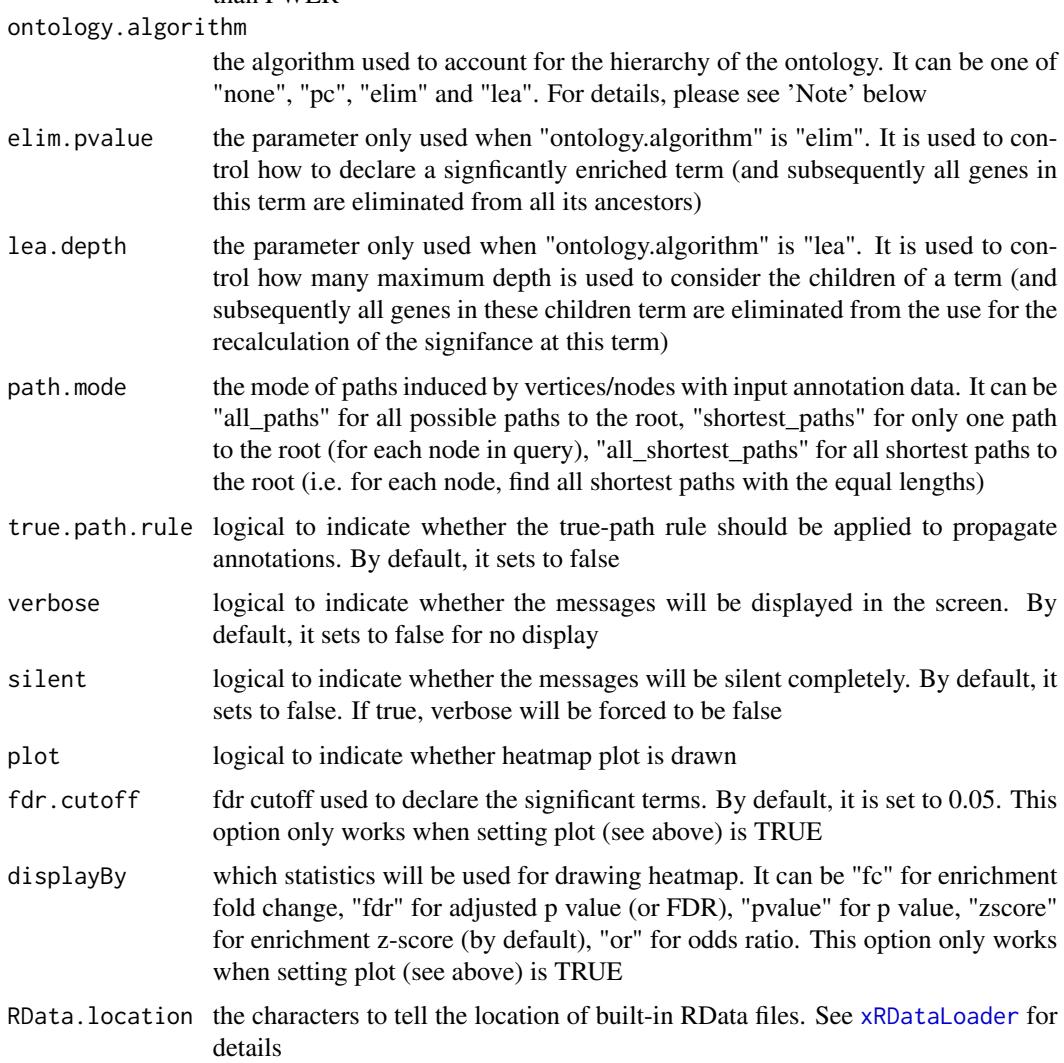

#### Value

an object of class "ls\_eTerm", a list with following components:

• df: a data frame of n x 12, where the 12 columns are "group" (the input group names), "ontology" (input ontologies), "id" (term ID), "name" (term name), "nAnno" (number in members annotated by a term), "nOverlap" (number in overlaps), "fc" (enrichment fold changes), "zscore" (enrichment z-score), "pvalue" (nominal p value), "adjp" (adjusted p value (FDR)), "or" (odds ratio), "CIl" (lower bound confidence interval for the odds ratio), "CIu" (upper bound confidence interval for the odds ratio), "distance" (term distance or other information), "members" (members (represented as Gene Symbols) in overlaps)

- mat: NULL if the plot is not drawn; otherwise, a matrix of term names X groups with numeric values for the signficant enrichment, NA for the insignificant ones
- gp: NULL if the plot is not drawn; otherwise, a 'ggplot' object

## Note

none

# See Also

[xRDataLoader](#page-206-0), [xEnricherGenes](#page-80-0), [xEnrichViewer](#page-109-0), [xHeatmap](#page-179-0)

#### Examples

```
## Not run:
# Load the library
library(XGR)
RData.location <- "http://galahad.well.ox.ac.uk/bigdata/"
# Gene-based enrichment analysis using ontologies (REACTOME and GOMF)
# a) provide the input Genes of interest (eg 100 randomly chosen human genes)
## load human genes
org.Hs.eg <- xRDataLoader(RData='org.Hs.eg',
RData.location=RData.location)
set.seed(825)
data <- as.character(sample(org.Hs.eg$gene_info$Symbol, 100))
data
# optionally, provide the test background (if not provided, all human genes)
#background <- as.character(org.Hs.eg$gene_info$Symbol)
# b) perform enrichment analysis
ls_eTerm <- xEnricherGenesAdv(data, ontologies=c("REACTOME","GOMF"),
RData.location=RData.location)
ls_eTerm
## forest plot of enrichment results
gp <- xEnrichForest(ls_eTerm, top_num=10)
## heatmap plot of enrichment results
gp <- xEnrichHeatmap(ls_eTerm, fdr.cutoff=0.1, displayBy="or")
## End(Not run)
```
<span id="page-87-0"></span>xEnricherSNPs *Function to conduct enrichment analysis given a list of SNPs and the ontology in query*

## xEnricherSNPs 89

#### Description

xEnricherSNPs is supposed to conduct enrichment analysis given the input data and the ontology in query. It returns an object of class "eTerm". Enrichment analysis is based on either Fisher's exact test or Hypergeometric test. The test can respect the hierarchy of the ontology. Now it supports enrichment analysis for SNPs using GWAS Catalog traits mapped to Experimental Factor Ontology. If required, additional SNPs that are in linkage disequilibrium (LD) with input SNPs are also be used for test.

# Usage

```
xEnricherSNPs(data, background = NULL, ontology = c("EF", "EF_disease",
"EF_phenotype", "EF_bp"), include.LD = NA, LD.r2 = 0.8,
size.range = c(10, 2000), min.overlap = 3, which.distance = NULL,
test = c("hypergeo", "fisher", "binomial"),
background.annotatable.only = NULL, p.tail = c("one-tail",
"two-tails"),
p.adjust.method = c("BH", "BY", "bonferroni", "holm", "hochberg",
"hommel"),
ontology.algorithm = c("none", "pc", "elim", "lea"), elim.pvalue =
0.01,
lea.depth = 2, path.mode = c("all_paths", "shortest_paths",
"all_shortest_paths"), true.path.rule = T, verbose = T, silent = FALSE,
RData.location = "http://galahad.well.ox.ac.uk/bigdata")
```
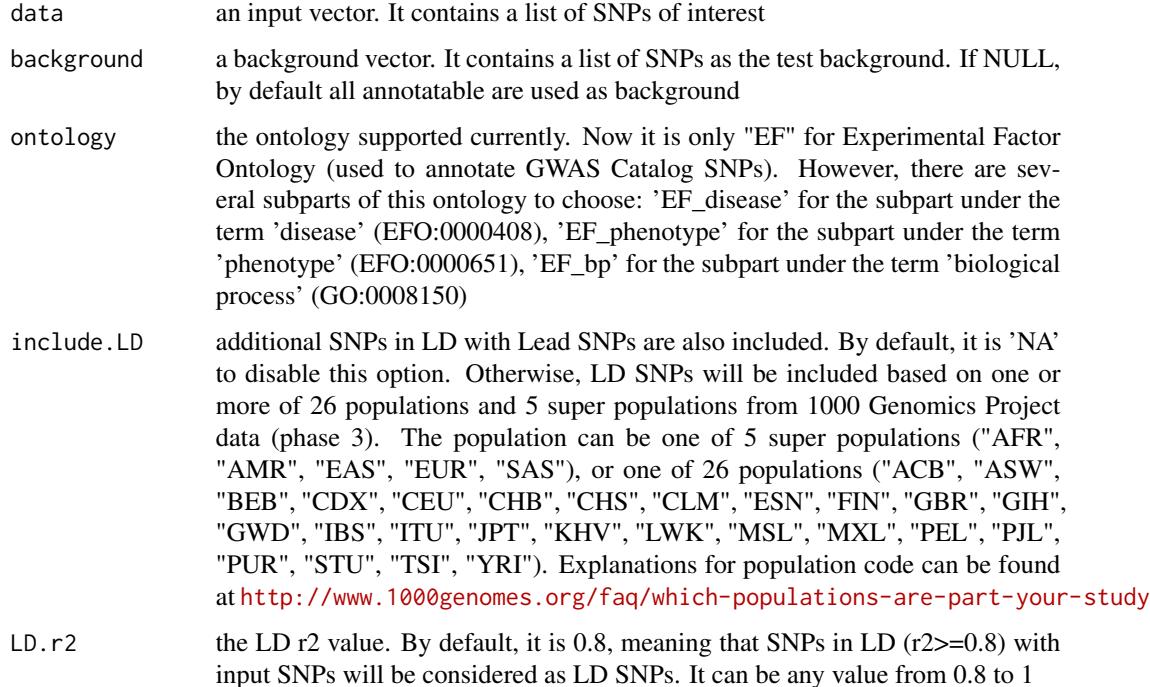

- size.range the minimum and maximum size of members of each term in consideration. By default, it sets to a minimum of 10 but no more than 2000
- min.overlap the minimum number of overlaps. Only those terms with members that overlap with input data at least min.overlap (3 by default) will be processed
- which.distance which terms with the distance away from the ontology root (if any) is used to restrict terms in consideration. By default, it sets to 'NULL' to consider all distances
- test the test statistic used. It can be "fisher" for using fisher's exact test, "hypergeo" for using hypergeometric test, or "binomial" for using binomial test. Fisher's exact test is to test the independence between gene group (genes belonging to a group or not) and gene annotation (genes annotated by a term or not), and thus compare sampling to the left part of background (after sampling without replacement). Hypergeometric test is to sample at random (without replacement) from the background containing annotated and non-annotated genes, and thus compare sampling to background. Unlike hypergeometric test, binomial test is to sample at random (with replacement) from the background with the constant probability. In terms of the ease of finding the significance, they are in order: hypergeometric test > fisher's exact test > binomial test. In other words, in terms of the calculated p-value, hypergeometric test < fisher's exact test < binomial test

background.annotatable.only

logical to indicate whether the background is further restricted to the annotatable. By default, it is NULL: if ontology.algorithm is not 'none', it is always TRUE; otherwise, it depends on the background (if not provided, it will be TRUE; otherwise FALSE). Surely, it can be explicitly stated

p.tail the tail used to calculate p-values. It can be either "two-tails" for the significance based on two-tails (ie both over- and under-overrepresentation) or "one-tail" (by default) for the significance based on one tail (ie only over-representation)

```
p.adjust.method
```
the method used to adjust p-values. It can be one of "BH", "BY", "bonferroni", "holm", "hochberg" and "hommel". The first two methods "BH" (widely used) and "BY" control the false discovery rate (FDR: the expected proportion of false discoveries amongst the rejected hypotheses); the last four methods "bonferroni", "holm", "hochberg" and "hommel" are designed to give strong control of the family-wise error rate (FWER). Notes: FDR is a less stringent condition than FWER

- ontology.algorithm
	- the algorithm used to account for the hierarchy of the ontology. It can be one of "none", "pc", "elim" and "lea". For details, please see 'Note' below
- elim.pvalue the parameter only used when "ontology.algorithm" is "elim". It is used to control how to declare a signficantly enriched term (and subsequently all genes in this term are eliminated from all its ancestors)
- lea.depth the parameter only used when "ontology.algorithm" is "lea". It is used to control how many maximum depth is used to consider the children of a term (and subsequently all genes in these children term are eliminated from the use for the recalculation of the signifance at this term)

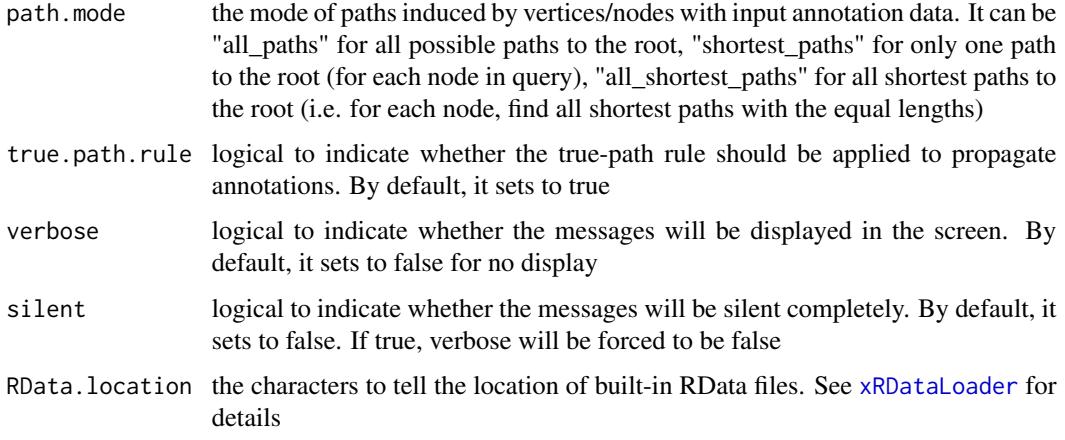

## Value

an object of class "eTerm", a list with following components:

- term\_info: a matrix of nTerm X 4 containing snp/gene set information, where nTerm is the number of terms, and the 4 columns are "id" (i.e. "Term ID"), "name" (i.e. "Term Name"), "namespace" and "distance"
- annotation: a list of terms containing annotations, each term storing its annotations. Always, terms are identified by "id"
- g: an igraph object to represent DAG
- data: a vector containing input data in consideration. It is not always the same as the input data as only those mappable are retained
- background: a vector containing the background data. It is not always the same as the input data as only those mappable are retained
- overlap: a list of overlapped snp/gene sets, each storing snps overlapped between a snp/gene set and the given input data (i.e. the snps of interest). Always, gene sets are identified by "id"
- fc: a vector containing fold changes
- zscore: a vector containing z-scores
- pvalue: a vector containing p-values
- adjp: a vector containing adjusted p-values. It is the p value but after being adjusted for multiple comparisons
- or: a vector containing odds ratio
- CIl: a vector containing lower bound confidence interval for the odds ratio
- CIu: a vector containing upper bound confidence interval for the odds ratio
- cross: a matrix of nTerm X nTerm, with an on-diagnal cell for the overlapped-members observed in an individaul term, and off-diagnal cell for the overlapped-members shared betwene two terms
- call: the call that produced this result

**Note** 

The interpretation of the algorithms used to account for the hierarchy of the ontology is:

- "none": does not consider the ontology hierarchy at all.
- "lea": computers the significance of a term in terms of the significance of its children at the maximum depth (e.g. 2). Precisely, once snps are already annotated to any children terms with a more signficance than itself, then all these snps are eliminated from the use for the recalculation of the signifance at that term. The final p-values takes the maximum of the original p-value and the recalculated p-value.
- "elim": computers the significance of a term in terms of the significance of its all children. Precisely, once snps are already annotated to a signficantly enriched term under the cutoff of e.g. pvalue<1e-2, all these snps are eliminated from the ancestors of that term).
- "pc": requires the significance of a term not only using the whole snps as background but also using snps annotated to all its direct parents/ancestors as background. The final p-value takes the maximum of both p-values in these two calculations.
- "Notes": the order of the number of significant terms is: "none" > "lea" > "elim" > "pc".

#### See Also

[xRDataLoader](#page-206-0), [xEnricher](#page-76-0)

#### Examples

```
## Not run:
# Load the library
library(XGR)
RData.location <- "http://galahad.well.ox.ac.uk/bigdata/"
# SNP-based enrichment analysis using GWAS Catalog traits (mapped to EF)
# a) provide the input SNPs of interest (eg 'EFO:0002690' for 'systemic lupus erythematosus')
## load GWAS SNPs annotated by EF (an object of class "dgCMatrix" storing a spare matrix)
anno <- xRDataLoader(RData='GWAS2EF', RData.location=RData.location)
ind <- which(colnames(anno)=='EFO:0002690')
data <- rownames(anno)[anno[,ind]!=0]
data
# optionally, provide the test background (if not provided, all annotatable SNPs)
#background <- rownames(anno)
# b) perform enrichment analysis
eTerm <- xEnricherSNPs(data=data, ontology="EF",
path.mode=c("all_paths"), RData.location=RData.location)
# b') optionally, enrichment analysis for input SNPs plus their LD SNPs
## LD based on European population (EUR) with r2>=0.8
#eTerm <- xEnricherSNPs(data=data, include.LD="EUR", LD.r2=0.8, RData.location=RData.location)
# c) view enrichment results for the top significant terms
xEnrichViewer(eTerm)
```
# xEnricherYours 93

```
# d) save enrichment results to the file called 'EF_enrichments.txt'
res <- xEnrichViewer(eTerm, top_num=length(eTerm$adjp), sortBy="adjp",
details=TRUE)
output <- data.frame(term=rownames(res), res)
utils::write.table(output, file="EF_enrichments.txt", sep="\t",
row.names=FALSE)
# e) barplot of significant enrichment results
bp <- xEnrichBarplot(eTerm, top_num="auto", displayBy="adjp")
print(bp)
# f) visualise the top 10 significant terms in the ontology hierarchy
# color-code terms according to the adjust p-values (taking the form of 10-based negative logarithm)
xEnrichDAGplot(eTerm, top_num=10, displayBy="adjp",
node.info=c("full_term_name"))
# color-code terms according to the z-scores
xEnrichDAGplot(eTerm, top_num=10, displayBy="zscore",
node.info=c("full_term_name"))
## End(Not run)
```
xEnricherYours *Function to conduct enrichment analysis given YOUR own input data*

#### Description

xEnricherYours is supposed to conduct enrichment analysis given the input data and the ontology in query. It returns an object of class "eTerm". Enrichment analysis is based on either Fisher's exact test or Hypergeometric test.

#### Usage

```
xEnricherYours(data.file, annotation.file, background.file = NULL,
size.range = c(10, 2000), min.overlap = 3, test = c("hypergeo","fisher", "binomial"), background.annotatable.only = NULL,
p.tail = c("one-tail", "two-tails"), p.adjust.method = c("BH", "BY",
"bonferroni", "holm", "hochberg", "hommel"), verbose = T, silent =
FALSE)
```
#### Arguments

data.file an input data file, containing a list of entities (e.g. genes or SNPs) to test. The entities can be anything, for example, in this file [http://dcgor.r-forge.](http://dcgor.r-forge.r-project.org/data/InterPro/InterPro.txt) [r-project.org/data/InterPro/InterPro.txt](http://dcgor.r-forge.r-project.org/data/InterPro/InterPro.txt), the entities are InterPro domains (InterPro). As seen in this example, entries in the first column must be domains. If the file also contains other columns, these additional columns will be ignored. Alternatively, the data.file can be a matrix or data frame, assuming that input file has been read. Note: the file should use the tab delimiter as the field separator between columns

#### annotation.file

an input annotation file containing annotations between entities and ontology terms. For example, a file containing annotations between InterPro domains and GO Molecular Function (GOMF) terms can be found in [http://dcgor.](http://dcgor.r-forge.r-project.org/data/InterPro/Domain2GOMF.txt) [r-forge.r-project.org/data/InterPro/Domain2GOMF.txt](http://dcgor.r-forge.r-project.org/data/InterPro/Domain2GOMF.txt). As seen in this example, the input file must contain two columns: 1st column for domains, 2nd column for ontology terms. If there are additional columns, these columns will be ignored. Alternatively, the annotation.file can be a matrix or data frame, assuming that input file has been read. Note: the file should use the tab delimiter as the field separator between columns

#### background.file

an input background file containing a list of entities as the test background. The file format is the same as 'data.file'. By default, it is NULL meaning all annotatable entities (i.g. those entities in 'annotation.file') are used as background

size. range the minimum and maximum size of members of each term in consideration. By default, it sets to a minimum of 10 but no more than 2000

min.overlap the minimum number of overlaps. Only those terms with members that overlap with input data at least min.overlap (3 by default) will be processed

test the test statistic used. It can be "fisher" for using fisher's exact test, "hypergeo" for using hypergeometric test, or "binomial" for using binomial test. Fisher's exact test is to test the independence between gene group (genes belonging to a group or not) and gene annotation (genes annotated by a term or not), and thus compare sampling to the left part of background (after sampling without replacement). Hypergeometric test is to sample at random (without replacement) from the background containing annotated and non-annotated genes, and thus compare sampling to background. Unlike hypergeometric test, binomial test is to sample at random (with replacement) from the background with the constant probability. In terms of the ease of finding the significance, they are in order: hypergeometric test > fisher's exact test > binomial test. In other words, in terms of the calculated p-value, hypergeometric test < fisher's exact test < binomial test

background.annotatable.only

logical to indicate whether the background is further restricted to the annotatable (covered by 'annotation.file'). By default, it is NULL: if the background not provided, it will be TRUE; otherwise FALSE. Surely, it can be explicitly stated. Notably, if only one annotation is provided in 'annotation.file', it should be false (also the background.file should be provided)

p.tail the tail used to calculate p-values. It can be either "two-tails" for the significance based on two-tails (ie both over- and under-overrepresentation) or "one-tail" (by default) for the significance based on one tail (ie only over-representation)

p.adjust.method

the method used to adjust p-values. It can be one of "BH", "BY", "bonferroni", "holm", "hochberg" and "hommel". The first two methods "BH" (widely used) and "BY" control the false discovery rate (FDR: the expected proportion of false discoveries amongst the rejected hypotheses); the last four methods "bonferroni", "holm", "hochberg" and "hommel" are designed to give strong control of the family-wise error rate (FWER). Notes: FDR is a less stringent condition than FWER

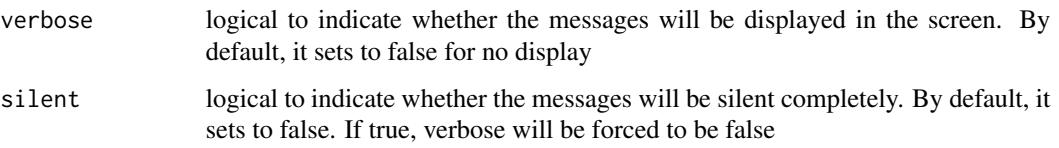

#### Value

an object of class "eTerm", a list with following components:

- term\_info: a matrix of nTerm X 4 containing snp/gene set information, where nTerm is the number of terms, and the 4 columns are "id" (i.e. "Term ID"), "name" (i.e. "Term Name"), "namespace" and "distance"
- annotation: a list of terms containing annotations, each term storing its annotations. Always, terms are identified by "id"
- g: an igraph object to represent DAG
- data: a vector containing input data in consideration. It is not always the same as the input data as only those mappable are retained
- background: a vector containing the background data. It is not always the same as the input data as only those mappable are retained
- overlap: a list of overlapped snp/gene sets, each storing snps overlapped between a snp/gene set and the given input data (i.e. the snps of interest). Always, gene sets are identified by "id"
- fc: a vector containing fold changes
- zscore: a vector containing z-scores
- pvalue: a vector containing p-values
- adjp: a vector containing adjusted p-values. It is the p value but after being adjusted for multiple comparisons
- or: a vector containing odds ratio
- CIl: a vector containing lower bound confidence interval for the odds ratio
- CIu: a vector containing upper bound confidence interval for the odds ratio
- cross: a matrix of nTerm X nTerm, with an on-diagnal cell for the overlapped-members observed in an individaul term, and off-diagnal cell for the overlapped-members shared betwene two terms
- call: the call that produced this result

## **Note**

None

## See Also

[xEnricher](#page-76-0)

#### Examples

```
## Not run:
# Load the library
library(XGR)
library(igraph)
# Enrichment analysis using your own data
# a) provide your own data (eg InterPro domains and their annotations by GO terms)
## All InterPro domains
input.file <-
"http://dcgor.r-forge.r-project.org/data/InterPro/InterPro.txt"
data <- utils::read.delim(input.file, header=F, row.names=NULL,
stringsAsFactors=F)[,1]
## provide the input domains of interest (eg 100 randomly chosen domains)
data.file <- sample(data, 100)
## InterPro domains annotated by GO Molecular Function (GOMF) terms
annotation.file <-
"http://dcgor.r-forge.r-project.org/data/InterPro/Domain2GOMF.txt"
# b) perform enrichment analysis
eTerm <- xEnricherYours(data.file=data.file,
annotation.file=annotation.file)
# c) view enrichment results for the top significant terms
xEnrichViewer(eTerm)
# d) save enrichment results to the file called 'Yours_enrichments.txt'
output <- xEnrichViewer(eTerm, top_num=length(eTerm$adjp),
sortBy="adjp", details=TRUE)
utils::write.table(output, file="Yours_enrichments.txt", sep="\t",
row.names=FALSE)
# e) barplot of significant enrichment results
bp <- xEnrichBarplot(eTerm, top_num="auto", displayBy="adjp")
print(bp)
# Using ImmunoBase SNPs and associations/annotations with disease traits
## get ImmunoBase
RData.location <- "http://galahad.well.ox.ac.uk/bigdata/"
ImmunoBase <- xRDataLoader(RData.customised='ImmunoBase',
RData.location=RData.location)
## get disease associated variants/SNPs
variants_list <- lapply(ImmunoBase, function(x)
cbind(SNP=names(x$variants),
Disease=rep(x$disease,length(x$variants))))
## extract annotations as a data frame: Variant Disease_Name
annotation.file <- do.call(rbind, variants_list)
head(annotation.file)
## provide the input SNPs of interest
## for example, cis-eQTLs induced by interferon gamma
cis <- xRDataLoader(RData.customised='JKscience_TS2A',
RData.location=RData.location)
```
# xEnrichForest 97

```
data.file <- matrix(cis[which(cis$IFN_t>0),c('variant')], ncol=1)
# perform enrichment analysis
eTerm <- xEnricherYours(data.file=data.file,
annotation.file=annotation.file)
# view enrichment results for the top significant terms
xEnrichViewer(eTerm)
# barplot of significant enrichment results
bp <- xEnrichBarplot(eTerm, top_num="auto", displayBy="adjp")
print(bp)
```
## End(Not run)

xEnrichForest *Function to visualise enrichment results using a forest plot*

#### Description

xEnrichForest is supposed to visualise enrichment results using a forest plot. A point is colored by the significance level, and a horizontal line for the 95 the wider the CI, the less reliable). It returns an object of class "ggplot".

#### Usage

```
xEnrichForest(eTerm, top_num = 10, FDR.cutoff = 0.05, CI.one = T,
colormap = "ggplot2.top", ncolors = 64, zlim = NULL, barwidth = 0.5,
barheight = NULL, wrap.width = NULL, font.family = "sans",
signature = TRUE, drop = F)
```
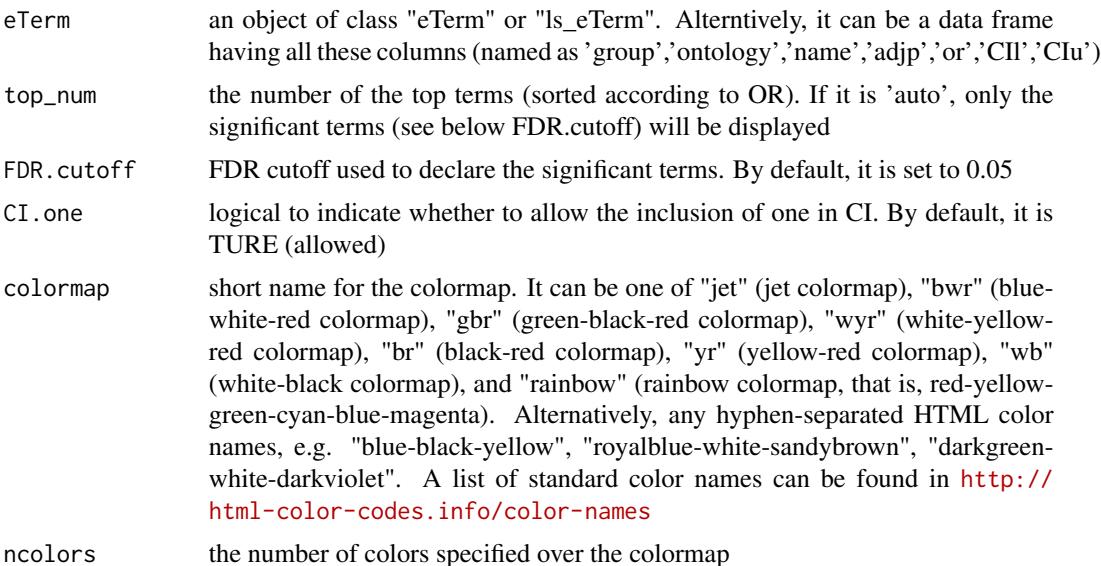

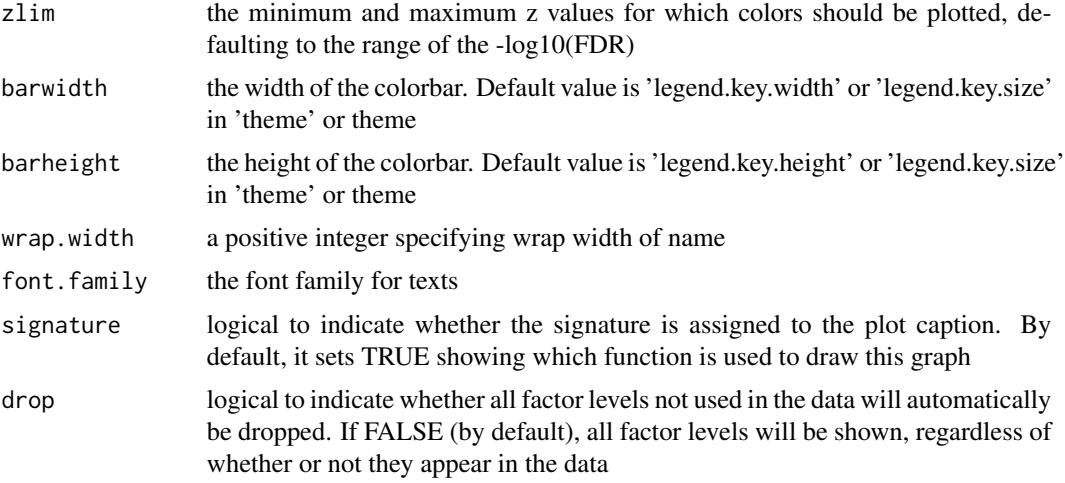

## Value

an object of class "ggplot"

## Note

none

## See Also

[xEnricherGenes](#page-80-0), [xEnricherSNPs](#page-87-0), [xEnrichViewer](#page-109-0)

# Examples

```
## Not run:
# Load the library
library(XGR)
RData.location <- "http://galahad.well.ox.ac.uk/bigdata/"
# provide the input Genes of interest (eg 100 randomly chosen human genes)
## load human genes
org.Hs.eg <- xRDataLoader(RData='org.Hs.eg',
RData.location=RData.location)
set.seed(825)
data <- as.character(sample(org.Hs.eg$gene_info$Symbol, 100))
data
# optionally, provide the test background (if not provided, all human genes)
#background <- as.character(org.Hs.eg$gene_info$Symbol)
# 1) Gene-based enrichment analysis using REACTOME pathways
# perform enrichment analysis
eTerm <- xEnricherGenes(data, ontology="REACTOME",
RData.location=RData.location)
## forest plot of enrichment results
```
# xEnrichHeatmap 99

```
gp <- xEnrichForest(eTerm, top_num="auto", FDR.cutoff=0.05)
# 2) Gene-based enrichment analysis using ontologies (REACTOME and GOMF)
# perform enrichment analysis
ls_eTerm <- xEnricherGenesAdv(data, ontologies=c("REACTOME","GOMF"),
RData.location=RData.location)
## forest plot of enrichment results
gp <- xEnrichForest(ls_eTerm, FDR.cutoff=0.1)
## End(Not run)
```
xEnrichHeatmap *Function to visualise enrichment results using heatmap*

#### Description

xEnrichHeatmap is supposed to visualise enrichment results using heatmap. It returns an object of class "ggplot".

# Usage

```
xEnrichHeatmap(list_eTerm, fdr.cutoff = 0.05, displayBy = c("zscore",
"fdr",
"pvalue", "fc", "or"), colormap = NULL, zlim = NULL, reorder =
c("none",
"row", "col", "both"))
```
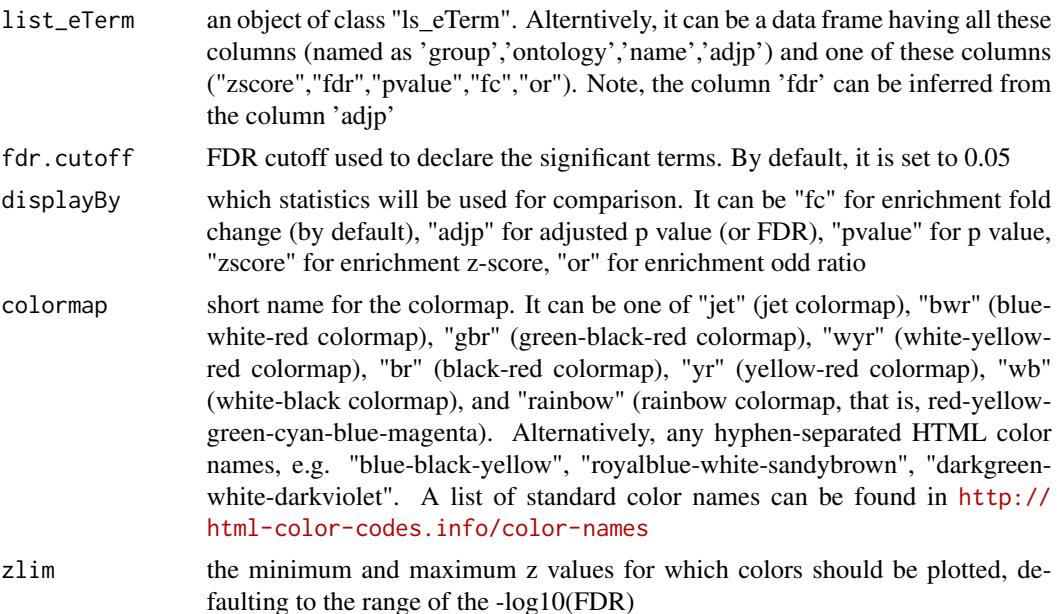

reorder how to reorder rows and columns. It can be "none" for no reordering, "row" for reordering rows according to number of sharings (by default), "col" for reordering columns, and "both" for reordering rows and columns

#### Value

an object of class "ggplot"

## Note

none

#### See Also

[xHeatmap](#page-179-0)

#### Examples

```
## Not run:
# Load the library
library(XGR)
RData.location <- "http://galahad.well.ox.ac.uk/bigdata/"
```

```
# provide the input Genes of interest (eg 100 randomly chosen human genes)
## load human genes
org.Hs.eg <- xRDataLoader(RData='org.Hs.eg',
RData.location=RData.location)
set.seed(825)
data <- as.character(sample(org.Hs.eg$gene_info$Symbol, 100))
data
```

```
# optionally, provide the test background (if not provided, all human genes)
#background <- as.character(org.Hs.eg$gene_info$Symbol)
```

```
# 2) Gene-based enrichment analysis using ontologies (REACTOME and GOMF)
# perform enrichment analysis
ls_eTerm <- xEnricherGenesAdv(data, ontologies=c("REACTOME","GOMF"),
RData.location=RData.location)
## heatmap plot of enrichment results
gp <- xEnrichHeatmap(ls_eTerm, fdr.cutoff=0.1, displayBy="zscore")
```

```
## End(Not run)
```
xEnrichLadder *Function to visualise enrichment results using ladder-like plot*

#### Description

xEnrichLadder is supposed to visualise enrichment results using ladder-like plot in which rows for terms and columns for its members. The members are sorted first by sharings and then by individual terms. It returns an object of class "ggplot".

# xEnrichLadder 101

# Usage

```
xEnrichLadder(eTerm, sortBy = c("or", "adjp", "fdr", "pvalue",
"zscore", "fc",
"nAnno", "nOverlap", "none"), top_num = 10, FDR.cutoff = 0.05,
CI.one = T, colormap = "skyblue-darkblue", x.rotate = 60,
x.text.size = 6, y.text.size = 6, shape = 19, size = 2,
label = c("concise", "full"), verbose = T)
```
# Arguments

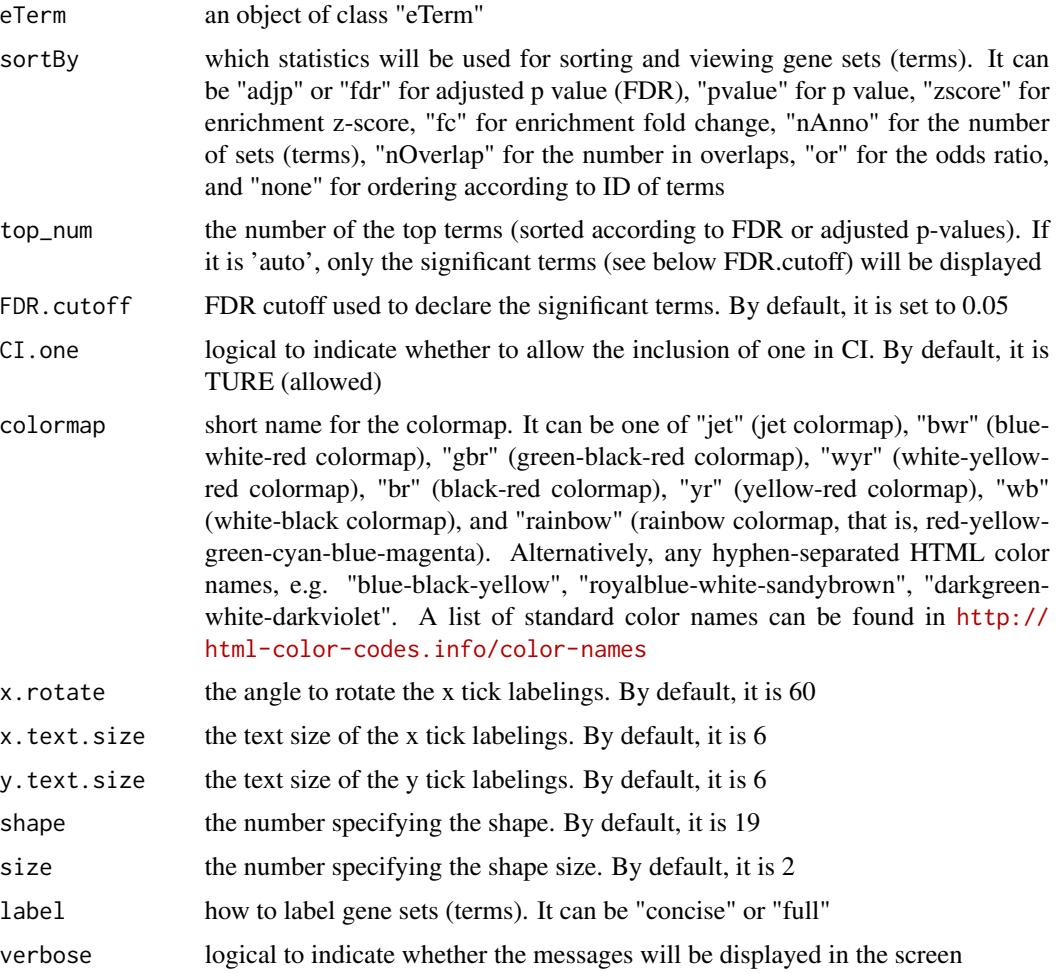

# Value

an object of class "ggplot"

#### Note

none

## See Also

[xEnrichViewer](#page-109-0), [xHeatmap](#page-179-0)

# Examples

```
## Not run:
# Load the XGR package and specify the location of built-in data
library(XGR)
RData.location <- "http://galahad.well.ox.ac.uk/bigdata/"
```

```
data(Haploid_regulators)
## only IRF1 positive regulators
data <- subset(Haploid_regulators, Phenotype=='IRF1' &
MI<0)[,c('Gene')]
```

```
# 1) KEGGenvironmental
eTerm <- xEnricherGenes(data, ontology="KEGGenvironmental",
size.range=c(10,2000), min.overlap=5, RData.location=RData.location)
gp_ladder <- xEnrichLadder(eTerm)
```
## # 2) PSG eTerm <- xEnricherGenes(data, ontology=c("PSG","Approved","GWAS","CGL")[1], size.range=c(1,20000), min.overlap=0, RData.location=RData.location) gp\_ladder <- xEnrichLadder(eTerm, sortBy="none", top\_num="auto", FDR.cutoff=1)

```
gp_ladder+ coord_flip()
```

```
# 3) save into the file "xEnrichLadder.pdf"
mat <- xSparseMatrix(gp_ladder$data)
pdf("xEnrichLadder.pdf", width=2+ncol(mat)*0.075,
height=2+nrow(mat)*0.1, compress=T)
print(gp_ladder)
dev.off()
```

```
# 4) SIFTS2GOMF
## df_fpocket
SIFTS_fpocket <-
xRDataLoader(RData='SIFTS_fpocket',RData.location=RData.location)
df_fpocket <- as.data.frame(SIFTS_fpocket %>%
dplyr::filter(druggable=='Y') %>% dplyr::group_by(Symbol,PDB_code)
%>% dplyr::summarise(num_pockets=n()) %>%
dplyr::arrange(Symbol,desc(num_pockets),PDB_code))
df_fpocket <- df_fpocket[!duplicated(df_fpocket$Symbol), ]
## mat_fpocket
mat_fpocket <- df_fpocket %>% tidyr::spread(Symbol, num_pockets)
rownames(mat_fpocket) <- mat_fpocket[,1]
mat_fpocket <- mat_fpocket[,-1]
## gp_ladder
set.seed(825)
data <- as.character(sample(unique(df_fpocket$Symbol), 100))
eTerm <- xEnricherGenes(data=data, ontology="SIFTS2GOMF",
```
# xEnrichMatrix 103

```
RData.location=RData.location)
gp_ladder <- xEnrichLadder(eTerm, sortBy="none", top_num=5,
FDR.cutoff=0.01, x.rotate=90)
#gp_ladder + coord_flip()
## data_matrix
ind <- match(colnames(gp_ladder$matrix), colnames(mat_fpocket))
data_matrix <- mat_fpocket[,ind[!is.na(ind)]]
ind <- which(apply(!is.na(data_matrix), 1, sum)!=0)
data_matrix <- data_matrix[ind,]
ind <- match(data, colnames(data_matrix))
data_matrix <- data_matrix[,ind[!is.na(ind)]]
## gp_pdb
gp_pdb <- xHeatmap(t(data_matrix), reorder="row", colormap="jet.top",
x.rotate=90, shape=19, size=1, x.text.size=6,y.text.size=5,
na.color='transparent', legend.title='# pockets')
#gp_pdb + coord_flip()
## plot_combined
#plot_combined <- cowplot::plot_grid(gp_ladder, gp_pdb, align="h", ncol=1, rel_heights=c(2,3))
## enrichment analysis
SIFTS_fpocket <-
xRDataLoader(RData='SIFTS_fpocket',RData.location=RData.location)
annotation.file <- SIFTS_fpocket[!duplicated(SIFTS_fpocket$Symbol),
c('Symbol','druggable')]
### 100 randomly chosen human genes
org.Hs.eg <- xRDataLoader(RData='org.Hs.eg',
RData.location=RData.location)
set.seed(825)
data <- as.character(sample(org.Hs.eg$gene_info$Symbol, 100))
### optionally, provide the test background (if not provided, all human genes)
background <- as.character(org.Hs.eg$gene_info$Symbol)
### perform enrichment analysis
eTerm <- xEnricherYours(data.file=data,
annotation.file=annotation.file, background.file=background,
size.range=c(10,20000))
```
## End(Not run)

xEnrichMatrix *Function to compare enrichment results using matrix plots*

#### Description

xEnrichMatrix is supposed to compare enrichment results using matrix plots.

#### Usage

```
xEnrichMatrix(list_eTerm, method = c("ggplot2", "circle", "square",
"color",
"pie"), displayBy = c("zscore", "fc", "adjp", "pvalue"),
```

```
FDR.cutoff = 0.05, wrap.width = NULL, sharings = NULL,
reorder = c("row", "none", "col", "both"), colormap = "jet",
ncolors = 20, zlim = NULL, slim = NULL, title = NULL, flip = FALSE,
y.rotate = 45, shape = 19, font.family = "sans", \ldots)
```
# Arguments

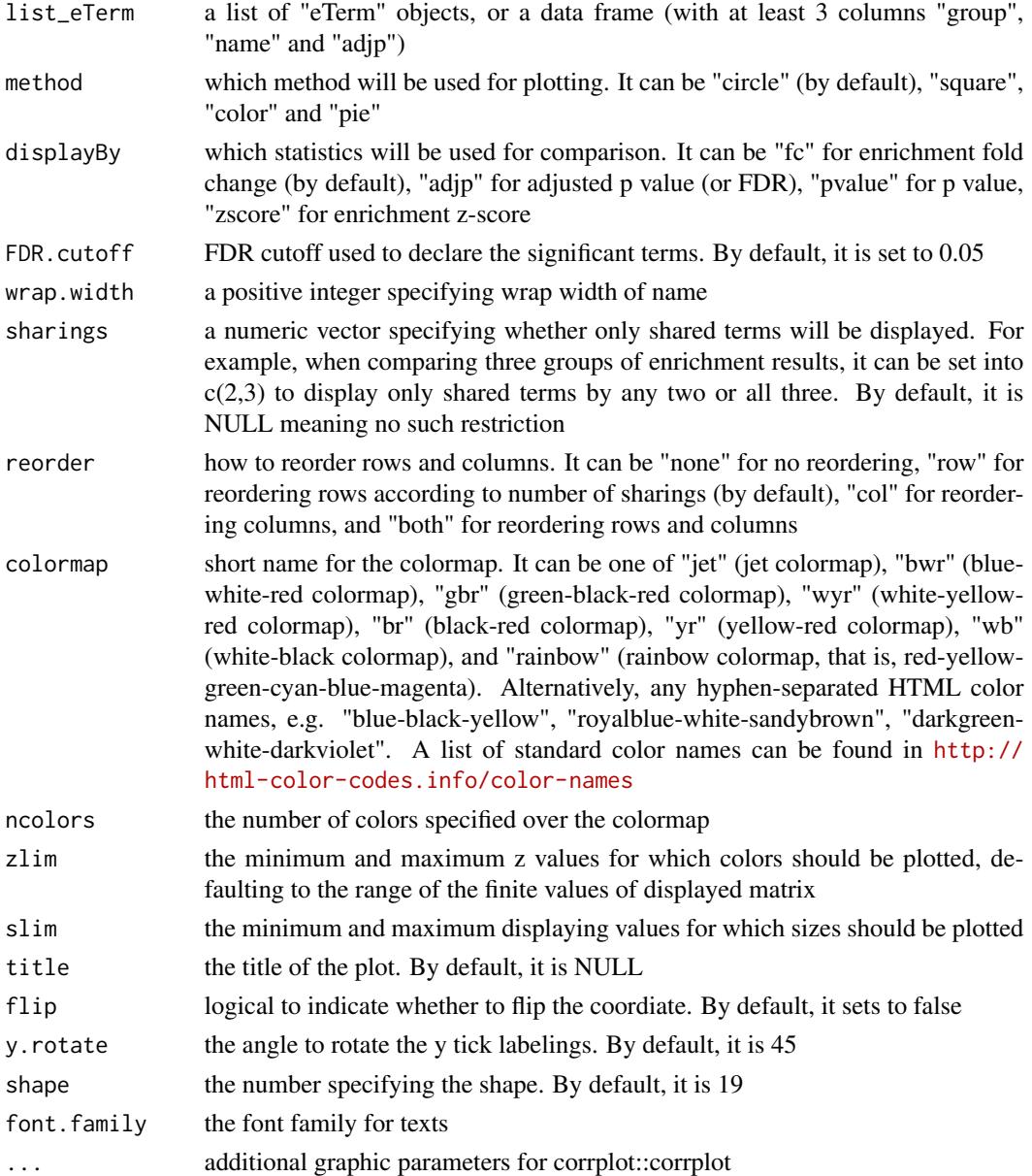

# Value

If the method is 'ggplot2', it returns a ggplot object. Otherwise, it is a data frame

## xEnrichNetplot 105

#### **Note**

none

# See Also

[xEnricherGenes](#page-80-0), [xEnricherSNPs](#page-87-0), [xEnrichViewer](#page-109-0)

## Examples

```
## Not run:
# Load the XGR package and specify the location of built-in data
library(XGR)
RData.location <- "http://galahad.well.ox.ac.uk/bigdata/"
xEnrichMatrix(list_eTerm, method="circle", displayBy="adjp",
FDR.cutoff=0.05, wrap.width=50, sharings=NULL, reorder="row",
colormap="black-yellow-red", ncolors=16, zlim=c(0,8), cl.pos="b",
cl.ratio=0.1, cl.align.text="c", tl.col="black", tl.cex=0.7, tl.srt=90,
title=paste0(ontology,": log10(FDR)"))
xEnrichMatrix(list_eTerm, method="pie", displayBy="adjp",
FDR.cutoff=0.05, wrap.width=50, sharings=NULL, reorder="row",
colormap="grey-grey", ncolors=1, zlim=c(0,8), cl.pos="n", cl.ratio=0.1,
cl.align.text="c", tl.col="black", tl.cex=0.7, tl.srt=90,
title=paste0(ontology,": log10(FDR)"))
gp <- xEnrichMatrix(list_eTerm, method="ggplot2", displayBy="zscore",
FDR.cutoff=0.05, wrap.width=40, sharings=NULL, reorder="row",
colormap="yellow-red", flip=T, y.rotate=45, font.family=font.family)
```
## End(Not run)

xEnrichNetplot *Function to visualise enrichment results using different network layouts*

#### Description

xEnrichNetplot is supposed to visualise enrichment results using different network layouts. Also supported is to visualise the comparative enrichment results (see the function [xEnrichCompare](#page-65-0))) with nodes/terms colored according to how many times being called significant. It returns an object of class 'igraph'.

## Usage

```
xEnrichNetplot(eTerm, top_num = 10, displayBy = c("fc", "adjp", "fdr",
"zscore", "pvalue"), path.mode = c("all_paths", "shortest_paths",
"all_shortest_paths"), node.info = c("none", "term_id", "term_name",
"both",
"full_term_name"), wrap.width = 15, colormap = c("yr", "jet", "gbr","wyr", "br", "bwr", "rainbow", "wb"), ncolors = 40, zlim = NULL,
```

```
color = T, newpage = T, glayout = layout_as_tree,
vertex.frame.color = NA, vertex.size = NULL, vertex.color = NULL,
vertex.shape = NULL, vertex.label = NULL, vertex.label.cex = NULL,
vertex.label.dist = 0.3, vertex.label.color = "blue",
edge.arrow.size = 0.3, ...)
```
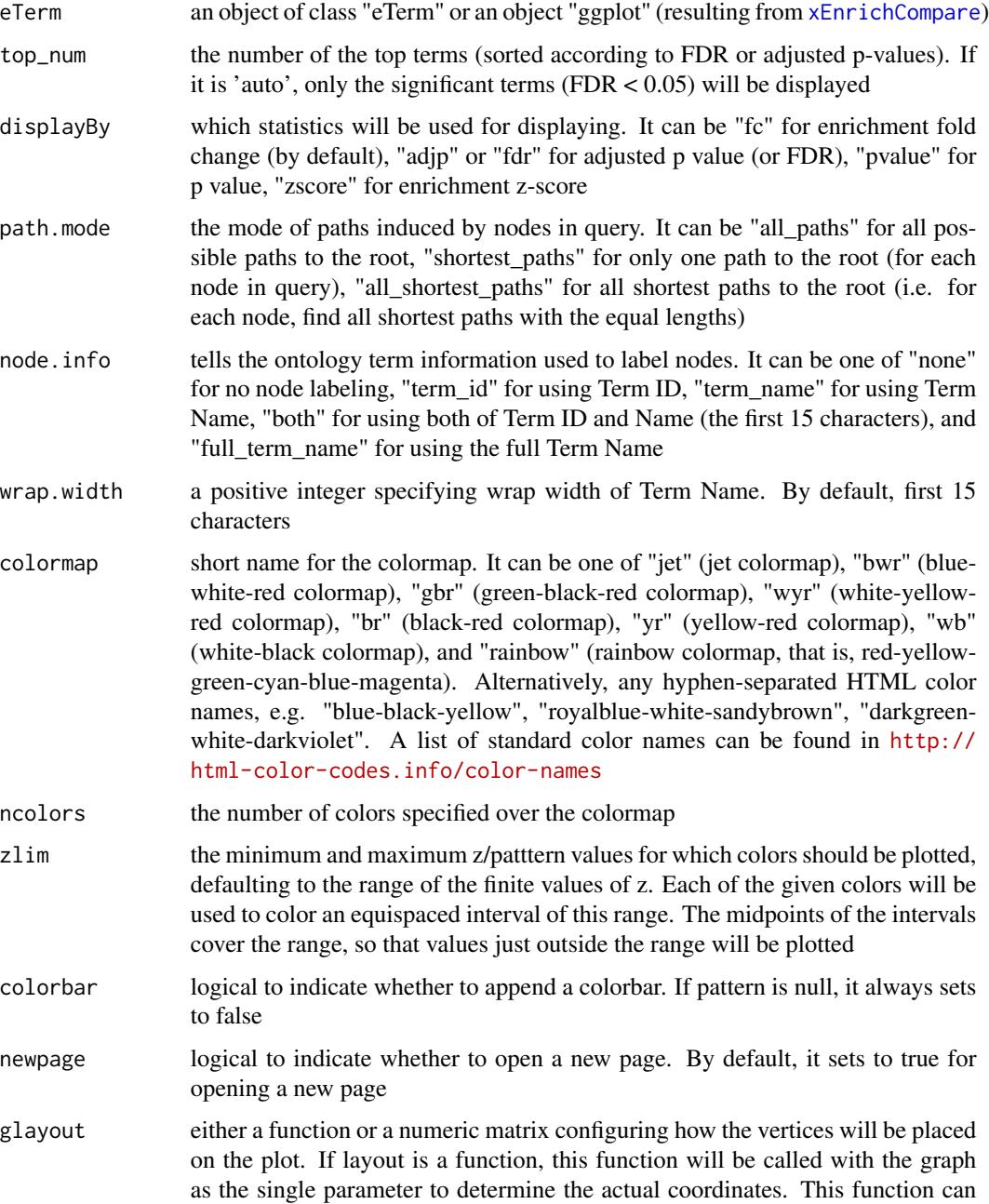

be one of "layout\_nicely" (previously "layout.auto"), "layout\_randomly" (previously "layout.random"), "layout\_in\_circle" (previously "layout.circle"), "layout on sphere" (previously "layout.sphere"), "layout with fr" (previously "layout.fruchterman.reingold"), "layout\_with\_kk" (previously "layout.kamada.kawai"), "layout\_as\_tree" (previously "layout.reingold.tilford"), "layout\_with\_lgl" (previously "layout.lgl"), "layout\_with\_graphopt" (previously "layout.graphopt"), "layout with sugiyama" (previously "layout.kamada.kawai"), "layout with dh" (previously "layout.davidson.harel"), "layout\_with\_drl" (previously "layout.drl"), "layout\_with\_gem" (previously "layout.gem"), "layout\_with\_mds". A full explanation of these layouts can be found in [http://igraph.org/r/doc/layout\\_](http://igraph.org/r/doc/layout_nicely.html) [nicely.html](http://igraph.org/r/doc/layout_nicely.html)

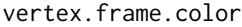

the color of the frame of the vertices. If it is NA, then there is no frame

- vertex. size the size of each vertex. If it is a vector, each vertex may differ in size
- vertex.color the fill color of the vertices. If it is NA, then there is no fill color. If the pattern is given, this setup will be ignored
- vertex.shape the shape of each vertex. It can be one of "circle", "square", "csquare", "rectangle", "crectangle", "vrectangle", "pie" ([http://igraph.org/r/doc/vertex.](http://igraph.org/r/doc/vertex.shape.pie.html) [shape.pie.html](http://igraph.org/r/doc/vertex.shape.pie.html)), "sphere", and "none". If it sets to NULL, these vertices with negative will be "csquare" and the rest "circle".
- vertex.label the label of the vertices. If it is NA, then there is no label. The default vertex labels are the name attribute of the nodes

vertex.label.cex

the font size of vertex labels.

vertex.label.dist

the distance of the label from the center of the vertex. If it is 0 then the label is centered on the vertex. If it is 1 then the label is displayed beside the vertex.

vertex.label.color

the color of vertex labels.

edge.arrow.size

the size of the arrows for the directed edge. The default value is 1.

... additional graphic parameters. See [http://igraph.org/r/doc/plot.common.](http://igraph.org/r/doc/plot.common.html) [html](http://igraph.org/r/doc/plot.common.html) for the complete list.

# Value

an igraph object to represent DAG, appended with a node attribute called 'enrichment'

#### Note

none

## See Also

[xEnricherGenes](#page-80-0), [xEnricherSNPs](#page-87-0), [xEnrichViewer](#page-109-0)

## Examples

```
## Not run:
# Load the XGR package and specify the location of built-in data
library(XGR)
RData.location <- "http://galahad.well.ox.ac.uk/bigdata/"
# 1) load eQTL mapping results: cis-eQTLs significantly induced by IFN
cis <- xRDataLoader(RData.customised='JKscience_TS2A',
RData.location=RData.location)
ind \le which(cis$IFN_t > 0 & cis$IFN_fdr \le 0.05)
df_cis <- cis[ind, c('variant','Symbol','IFN_t','IFN_fdr')]
data <- df_cis$variant
# 2) Enrichment analysis using Experimental Factor Ontology (EFO)
# Considering LD SNPs and respecting ontology tree
eTerm <- xEnricherSNPs(data, ontology="EF", include.LD="EUR",
LD.r2=0.8, ontology.algorithm="lea", RData.location=RData.location)
# 3) Net plot of enrichment results
subg <- xEnrichNetplot(eTerm, top_num="auto", displayBy="fc",
node.info=c("none"), vertex.label=NA, wrap.width=30)
## End(Not run)
```
xEnrichTreemap *Function to visualise enrichment results using a treemap*

#### **Description**

xEnrichTreemap is supposed to visualise enrichment results using a treemap. The area is proportional to odds ratio, colored by the significance level. It returns an object of class "ggplot".

#### Usage

```
xEnrichTreemap(eTerm, top_number = 10, FDR.cutoff = 0.05, CI.one = T,
color = "spectral.top", noolors = 64, zlim = NULL, barwidth = NULL,barheight = 0.5, wrap.width = NULL, font.family = "sans", drop = F,
details = c("name", "name_FDR", "name_FDR_members"), caption = T,
treemap.grow = F, treemap.reflow = F, treemap.place = "topleft",
treemap.color = "black", treemap.fontface = "bold.italic",
treemap.min.size = 4)
```
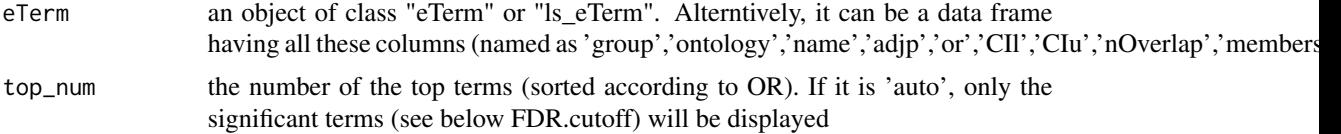
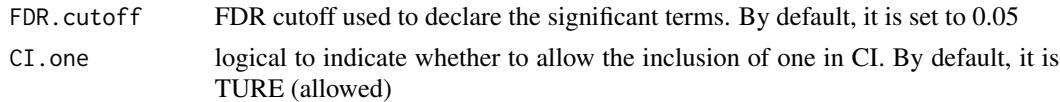

- colormap short name for the colormap. It can be one of "jet" (jet colormap), "bwr" (bluewhite-red colormap), "gbr" (green-black-red colormap), "wyr" (white-yellowred colormap), "br" (black-red colormap), "yr" (yellow-red colormap), "wb" (white-black colormap), and "rainbow" (rainbow colormap, that is, red-yellowgreen-cyan-blue-magenta). Alternatively, any hyphen-separated HTML color names, e.g. "blue-black-yellow", "royalblue-white-sandybrown", "darkgreenwhite-darkviolet". A list of standard color names can be found in [http://](http://html-color-codes.info/color-names) [html-color-codes.info/color-names](http://html-color-codes.info/color-names)
- ncolors the number of colors specified over the colormap
- zlim the minimum and maximum z values for which colors should be plotted, defaulting to the range of the -log10(FDR)
- barwidth the width of the colorbar. Default value is 'legend.key.width' or 'legend.key.size' in 'theme' or theme
- barheight the height of the colorbar. Default value is 'legend.key.height' or 'legend.key.size' in 'theme' or theme
- wrap.width a positive integer specifying wrap width of name
- font. family the font family for texts
- drop logical to indicate whether all factor levels not used in the data will automatically be dropped. If FALSE (by default), all factor levels will be shown, regardless of whether or not they appear in the data
- details how to label. It can be one of 'name', 'name\_FDR' (FDR/OR also appended to the name), and 'name\_FDR\_members' (FDR/OR plus members appended to the name; in this case, treemap.grow and treemap.reflow is forced to be true)
- caption logical to indicate whether the caption is shown on the bottom-right
- treemap.grow logical to indicate whether text will be grown as well as shrunk to fill the box
- treemap.reflow logical to indicate whether text will be reflowed (wrapped) to better fit the box
- treemap.place where inside the box to place the text. Default is "centre"; other options are "bottom", "top", "topleft", "topright", etc
- treemap.color the color of the text

treemap.fontface

the fontface of the text

```
treemap.min.size
```
the minimum font size, in points. If provided, text that would need to be shrunk below this size to fit the box will not be drawn. Defaults to 4 pt

#### Value

an object of class "ggplot"

#### **Note**

none

#### See Also

[xEnricherGenes](#page-80-0), [xEnricherSNPs](#page-87-0), [xEnrichViewer](#page-109-0)

## Examples

```
## Not run:
# Load the library
library(XGR)
RData.location <- "http://galahad.well.ox.ac.uk/bigdata/"
library(treemapify)
# provide the input Genes of interest (eg 100 randomly chosen human genes)
## load human genes
org.Hs.eg <- xRDataLoader(RData='org.Hs.eg',
RData.location=RData.location)
set.seed(825)
data <- as.character(sample(org.Hs.eg$gene_info$Symbol, 100))
data
# optionally, provide the test background (if not provided, all human genes)
#background <- as.character(org.Hs.eg$gene_info$Symbol)
# 1) Gene-based enrichment analysis using REACTOME pathways
# perform enrichment analysis
eTerm <- xEnricherGenes(data, ontology="REACTOME",
RData.location=RData.location)
## forest plot of enrichment results
gp <- xEnrichTreemap(eTerm, top_num=20, FDR.cutoff=0.05,
treemap.reflow=F, treemap.place="topleft")
# 2) Gene-based enrichment analysis using ontologies (REACTOME and GOMF)
# perform enrichment analysis
ls_eTerm <- xEnricherGenesAdv(data, ontologies=c("REACTOME","GOMF"),
RData.location=RData.location)
## forest plot of enrichment results
gp <- xEnrichTreemap(ls_eTerm, FDR.cutoff=0.1)
```
## End(Not run)

<span id="page-109-0"></span>xEnrichViewer *Function to view enrichment results*

#### Description

xEnrichViewer is supposed to view results of enrichment analysis.

#### Usage

```
xEnrichViewer(eTerm, top_num = 10, sortBy = c("adjp", "fdr", "pvalue",
"zscore", "fc", "nAnno", "nOverlap", "or", "none"), decreasing = NULL,
details = F)
```
## xEnrichViewer 111

## Arguments

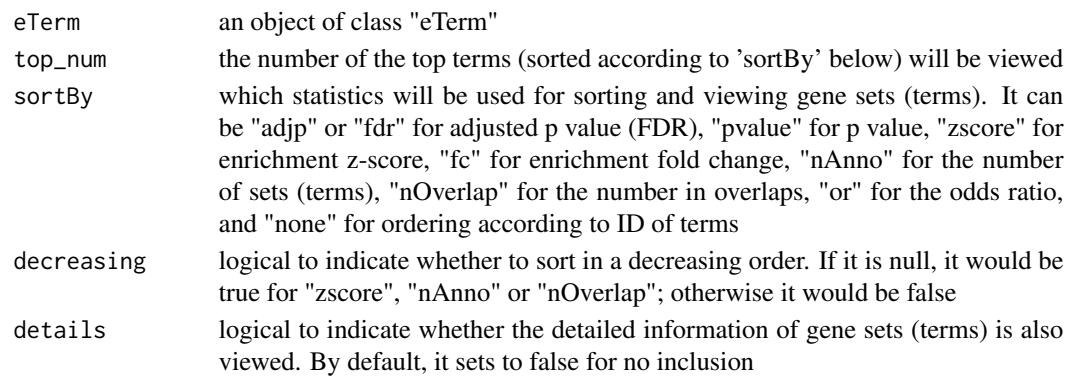

## Value

a data frame with following components:

- id: term ID; as rownames
- name: term name
- nAnno: number in members annotated by a term
- nOverlap: number in overlaps
- fc: enrichment fold changes
- zscore: enrichment z-score
- pvalue: nominal p value
- adjp: adjusted p value (FDR)
- or: a vector containing odds ratio
- CIl: a vector containing lower bound confidence interval for the odds ratio
- CIu: a vector containing upper bound confidence interval for the odds ratio
- distance: term distance or other information; optional, it is only appended when "details" is true
- members: members (represented as Gene Symbols) in overlaps; optional, it is only appended when "details" is true

# Note

none

#### See Also

[xEnricherGenes](#page-80-0), [xEnricherSNPs](#page-87-0)

# Examples

## Not run: xEnrichViewer(eTerm)

## End(Not run)

<span id="page-111-0"></span>

# Description

xFunArgs is supposed to assign (and evaluate) arguments with default values for a given function.

## Usage

 $xFunArgs(fun, action = F, verbose = TRUE)$ 

## Arguments

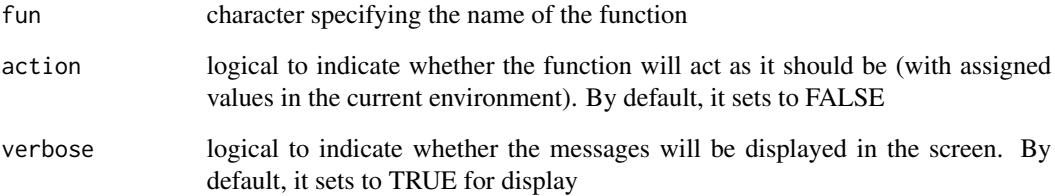

## Value

a list containing arguments and their default values

## Note

This function is potentially useful when debugging as it frees developers from specifying default values for all arguments except those arguments of interest

#### See Also

## [xFunArgs](#page-111-0)

# Examples

```
xFunArgs(fun="xRDataLoader")
```
<span id="page-112-0"></span>

#### Description

xGGnetwork is supposed to visualise an igraph object using ggnetwork.

## Usage

```
xGGnetwork(g, node.label = NULL, label.wrap.width = NULL,
label.write = NULL,node.label.fontface = "plain", node.label.color = "darkblue",
node.load.add = 0.8, node.load = 1, node.lang = 1, node.lang = 10.01,
node.label.force = 1, node.shape = 19, node.shape.title = NULL,
node.xcoord = NULL, node.ycoord = NULL, node.color = NULL,
node.color.title = NULL, colormap = "grey-orange-darkred", ncolors =
64,
zlim = NULL, na.color = "grey80", node.size = NULL,
node.size.title = NULL, node.size.name = c(1, 4), slim = NULL,title = ", edge.size = 0.5, edge.color = "black",
edge.color.alpha = 0.5, edge.curve = 0.1, edge.arrow = 2,
edge.arrow.gap = 0.02)
```
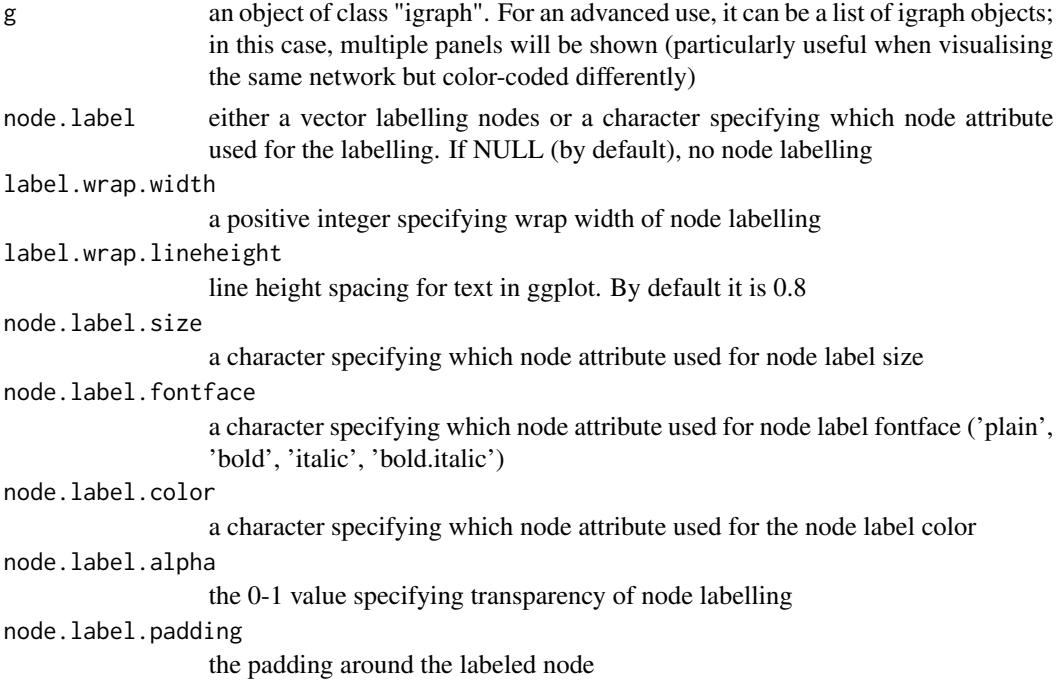

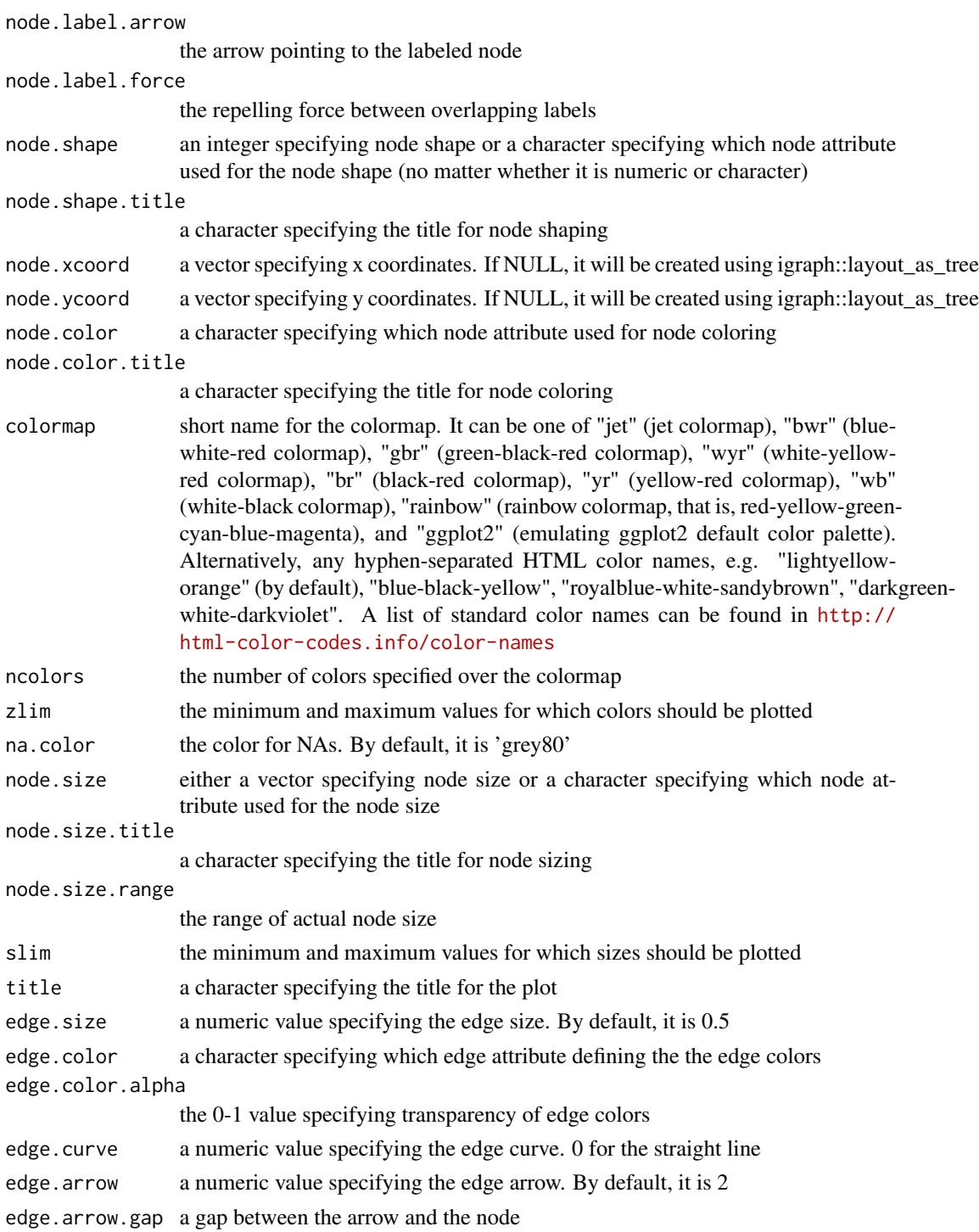

a ggplot object, appended with 'data\_nodes' and 'data\_edges'

#### xGGnetwork 115

#### Note

none

### See Also

[xGGnetwork](#page-112-0)

## Examples

```
## Not run:
# Load the library
library(XGR)
RData.location <- "http://galahad.well.ox.ac.uk/bigdata/"
###########################
# load REACTOME
# restricted to Immune System ('R-HSA-168256') or Signal Transduction ('R-HSA-162582')
g <- xRDataLoader(RData.customised='ig.REACTOME',
RData.location=RData.location)
neighs.out <- igraph::neighborhood(g, order=vcount(g),
nodes="R-HSA-168256", mode="out")
nodeInduced <- V(g)[unique(unlist(neighs.out))]$name
ig <- igraph::induced.subgraph(g, vids=nodeInduced)
# visualise the graph with vertices being color-coded
V(ig)$degree <- igraph::degree(ig)
gp <- xGGnetwork(g=ig, node.label='term_id', label.wrap.width=30,
node.label.size=2, node.label.color='black', node.label.alpha=0.8,
node.label.padding=0, node.label.arrow=0, node.label.force=1,
node.shape=19, node.xcoord='xcoord', node.ycoord='ycoord',
node.color='degree', node.color.title='Degree',
colormap='grey-orange-darkred', ncolors=64, zlim=c(0,10),
node.size.range=3,
edge.color="black",edge.color.alpha=0.3,edge.curve=0.05,edge.arrow.gap=0.02,
title='')
# advanced use: visualise the list of graphs
ls_ig \leftarrow list(ig, ig)gp <- xGGnetwork(g=ls_ig, node.label='term_id', label.wrap.width=30,
node.label.size=2, node.label.color='black', node.label.alpha=0.8,
node.label.padding=0, node.label.arrow=0, node.label.force=1,
node.shape=19, node.xcoord='xcoord', node.ycoord='ycoord',
node.color='degree', node.color.title='Degree',
colormap='grey-orange-darkred', ncolors=64, zlim=c(0,10),
node.size.range=3,
edge.color="black",edge.color.alpha=0.3,edge.curve=0.05,edge.arrow.gap=0.02,
title='')
```
## ###########################

```
# load PhasedTargets
```

```
# restricted to disease ('EFO:0000408') or immune system disease ('EFO:0000540')
g <- xRDataLoader(RData.customised='ig.PhasedTargets',
RData.location=RData.location)
```

```
neighs.out <- igraph::neighborhood(g, order=vcount(g),
nodes="EFO:0000408", mode="out")
nodeInduced <- V(g)[unique(unlist(neighs.out))]$name
ig <- igraph::induced.subgraph(g, vids=nodeInduced)
# append with the number of approved and phased targets
dag <- ig
V(dag)$num_approved <- sapply(V(ig)$max_phase,function(x)
sum(x$max_phase>=4))
V(dag)$num_phased <- sapply(V(ig)$max_phase,function(x)
sum(x$max_phase>=0))
# keep nodes with num_approved >=20
dag_ig <- igraph::induced.subgraph(dag,
vids=which(V(dag)$num_approved>=20))
# (optional) further restricted to the direct children of the root
root <- dnet::dDAGroot(dag_ig)
neighs.out <- igraph::neighborhood(dag_ig, order=1, nodes=root,
mode="out")
nodeInduced <- V(dag_ig)[unique(unlist(neighs.out))]$name
dag_ig <- igraph::induced.subgraph(dag_ig, vids=nodeInduced)
# nodes colored by num_approved
V(dag_ig)$node_color <- log2(V(dag_ig)$num_approved)
glayout <- igraph::layout_with_kk(dag_ig)
V(dag_ig)$xcoord <- glayout[,1]
V(dag_ig)$ycoord <- glayout[,2]
gp <- xGGnetwork(g=dag_ig, node.label='term_name', label.wrap.width=30,
node.label.size=2, node.label.color='black', node.label.alpha=0.9,
node.label.padding=0, node.label.arrow=0, node.label.force=0.5,
node.shape=19, node.xcoord='xcoord', node.ycoord='ycoord',
node.color='node_color', node.color.title='Approved\n(log2-scale)',
colormap='ggplot2.top', ncolors=64, node.size.range=3,
edge.color="orange",edge.color.alpha=0.5,edge.curve=0.05,edge.arrow.gap=0.02,
title='')
```
#### ###########################

```
# visualise gene network
glayout <- igraph::layout_with_kk(g)
V(g)$xcoord <- glayout[,1]
V(g)$ycoord <- glayout[,2]
V(g)$degree <- igraph::degree(g)
gp <- xGGnetwork(g=g, node.label='name', node.label.size=2,
node.label.color='black', node.label.alpha=0.8, node.label.padding=0,
node.label.arrow=0, node.label.force=0.01, node.shape=19,
node.xcoord='xcoord', node.ycoord='ycoord', node.color='priority',
node.color.title='5-star\nrating', colormap='yellow-red', ncolors=64,
zlim=c(0,5), node.size='degree', node.size.title='Degree', slim=c(0,5),
edge.color="orange",edge.color.alpha=0.5,edge.curve=0,edge.arrow.gap=0.025,
title='')
gp_rating <- xGGnetwork(g=g, node.label='name', node.label.size=2,
node.label.color='black', node.label.alpha=0.8, node.label.padding=0.1,
node.label.arrow=0, node.label.force=0.01, node.shape=19,
node.xcoord='xcoord', node.ycoord='ycoord', node.color='priority',
node.color.title='5-star\nrating', colormap='white-yellow-red',
```

```
ncolors=64, zlim=c(0,5), node.size.range=5,
edge.color="orange",edge.color.alpha=0.3,edge.curve=0,edge.arrow.gap=0.02,
title='')
## End(Not run)
```
<span id="page-116-0"></span>xGR *Function to create a GRanges object given a list of genomic regions*

# Description

xGR is supposed to create a GRanges object given a list of genomic regions.

# Usage

```
xGR(data, format = c("chr:start-end", "data.frame", "bed", "GRanges"),
build.conversion = c(NA, "hg38.to.hg19", "hg18.to.hg19"), add.name = T,
remove.mcol = F, include.strand = F, verbose = T,
RData.location = "http://galahad.well.ox.ac.uk/bigdata")
```
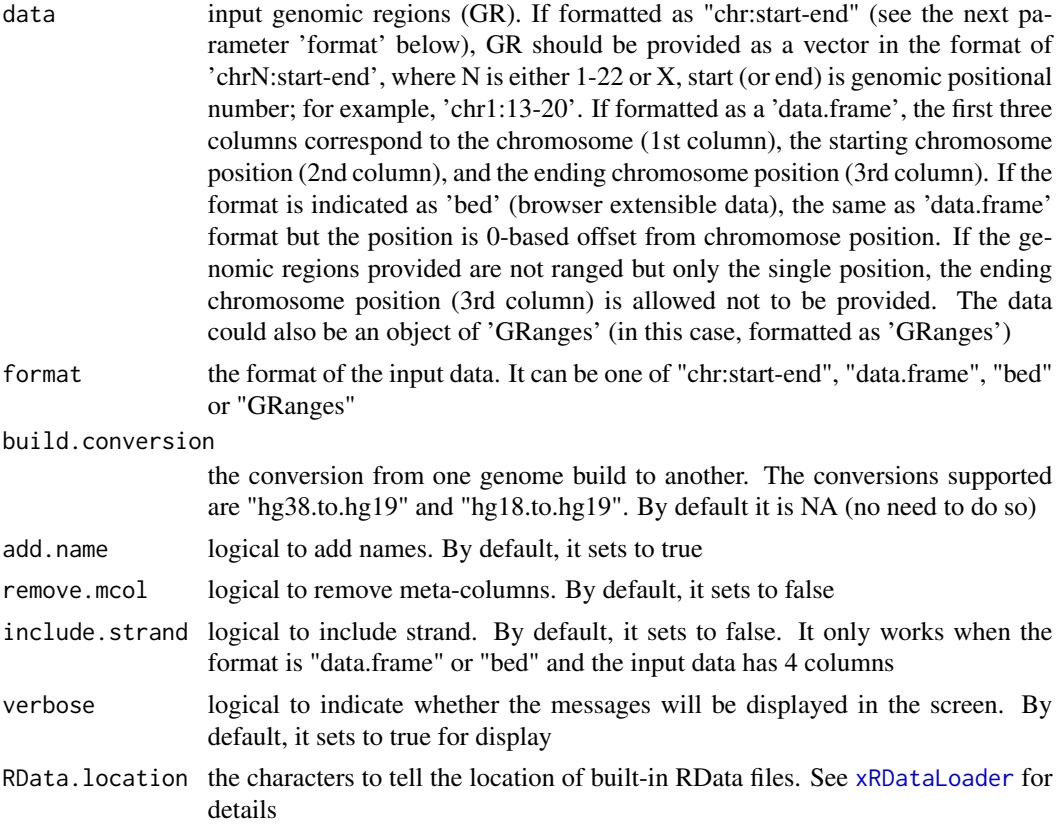

a GenomicRanges object

## See Also

[xRDataLoader](#page-206-0)

## Examples

```
## Not run:
# Load the XGR package and specify the location of built-in data
library(XGR)
RData.location <- "http://galahad.well.ox.ac.uk/bigdata"
# a) provide the genomic regions
## load ImmunoBase
ImmunoBase <- xRDataLoader(RData.customised='ImmunoBase',
RData.location=RData.location)
## get lead SNPs reported in AS GWAS and their significance info (p-values)
gr <- ImmunoBase$AS$variant
df <- as.data.frame(gr, row.names=NULL)
chr <- df$seqnames
start <- df$start
end <- df$end
data <- paste(chr,':',start,'-',end, sep='')
# b) create a GRanges object
GR <- xGR(data=data, format="chr:start-end",
RData.location=RData.location)
## End(Not run)
```
xGR2GeneScores *Function to identify likely modulated seed genes given a list of genomic regions together with the significance level*

## Description

xGR2GeneScores is supposed to identify likely modulated seed genes from a list of genomic regions (GR) together with the significance level (measured as p-values or fdr). To do so, it defines seed genes and their scores that take into account the distance to and the significance of input SNPs. It returns an object of class "mSeed".

#### Usage

```
xGR2Genescores(data, significance.threshold = 5e-05, score cap = 10,build.conversion = c(NA, "hg38.to.hg19", "hg18.to.hg19"),
distance.max = 50000, decay.kernel = c("slow", "linear", "rapid",
"constant"), decay.exponent = 2, GR.Gene = c("UCSC_knownGene",
```

```
"UCSC_knownCanonical"), scoring.scheme = c("max", "sum", "sequential"),
verbose = T, RData.location = "http://galahad.well.ox.ac.uk/bigdata")
```
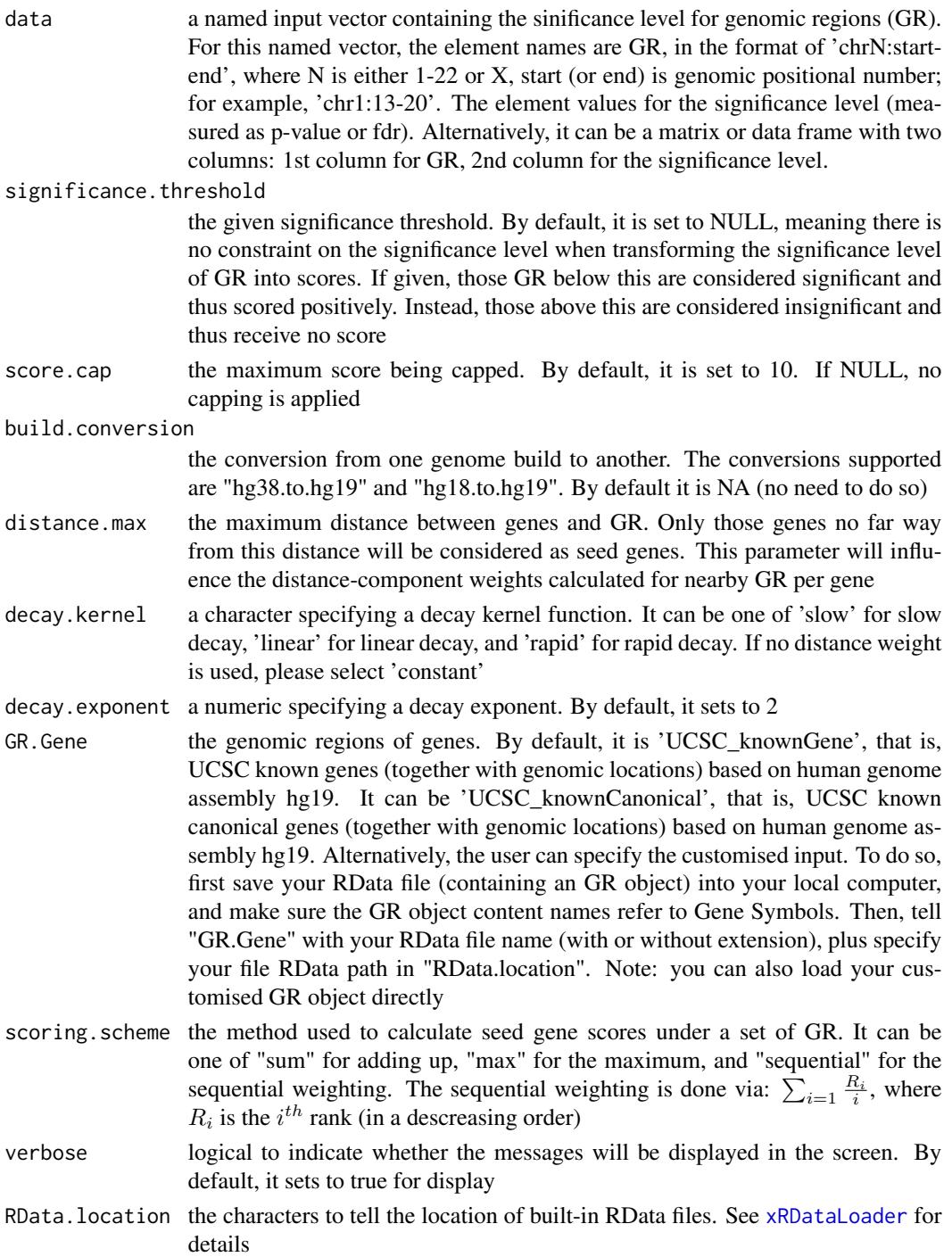

an object of class "mSeed", a list with following components:

- GR: a matrix of nGR X 3 containing GR information, where nGR is the number of GR, and the 3 columns are "GR" (genomic regions), "Score" (the scores for GR calculated based on p-values taking into account the given threshold of the significant level), "Pval" (the input p-values for GR)
- Gene: a matrix of nGene X 3 containing Gene information, where nGene is the number of seed genes, and the 3 columns are "Gene" (gene symbol), "Score" (the scores for seed genes), "Pval" (pvalue-like significance level transformed from gene scores)
- call: the call that produced this result

## Note

This function uses [xGRscores](#page-153-0) and [xGR2nGenes](#page-120-0) to define and score nearby genes that are located within distance window of input genomic regions.

#### See Also

[xGRscores](#page-153-0), [xGR2nGenes](#page-120-0), [xSparseMatrix](#page-246-0)

#### Examples

```
## Not run:
# Load the XGR package and specify the location of built-in data
library(XGR)
RData.location <- "http://galahad.well.ox.ac.uk/bigdata"
# a) provide the seed SNPs with the significance info
## load ImmunoBase
ImmunoBase <- xRDataLoader(RData.customised='ImmunoBase',
RData.location=RData.location)
## get lead SNPs reported in AS GWAS and their significance info (p-values)
gr <- ImmunoBase$AS$variant
df <- as.data.frame(gr, row.names=NULL)
chr <- df$seqnames
start <- df$start
end <- df$end
sig <- df$Pvalue
GR <- paste(chr, ':', start, '-', end, sep='')
data <- cbind(GR=GR, Sig=sig)
# b) define and score seed geens
mSeed <- xGR2GeneScores(data=data, RData.location=RData.location)
## End(Not run)
```
<span id="page-120-0"></span>

#### Description

xGR2nGenes is supposed to define nearby genes given a list of genomic regions (GR) within certain distance window. The distance weight is calcualted as a decaying function of the gene-to-GR distance.

## Usage

```
xGR2nGenes(data, format = c("chr:start-end", "data.frame", "bed",
"GRanges"),
build.conversion = c(NA, "hg38.to.hg19", "hg18.to.hg19"),
distance.max = 50000, decay.kernel = c("rapid", "slow", "linear",
"constant"), decay.exponent = 2, GR.Gene = c("UCSC_knownGene",
"UCSC_knownCanonical"), scoring = F, scoring.scheme = c("max", "sum",
"sequential"), scoring.rescale = F, verbose = T,
RData.location = "http://galahad.well.ox.ac.uk/bigdata")
```
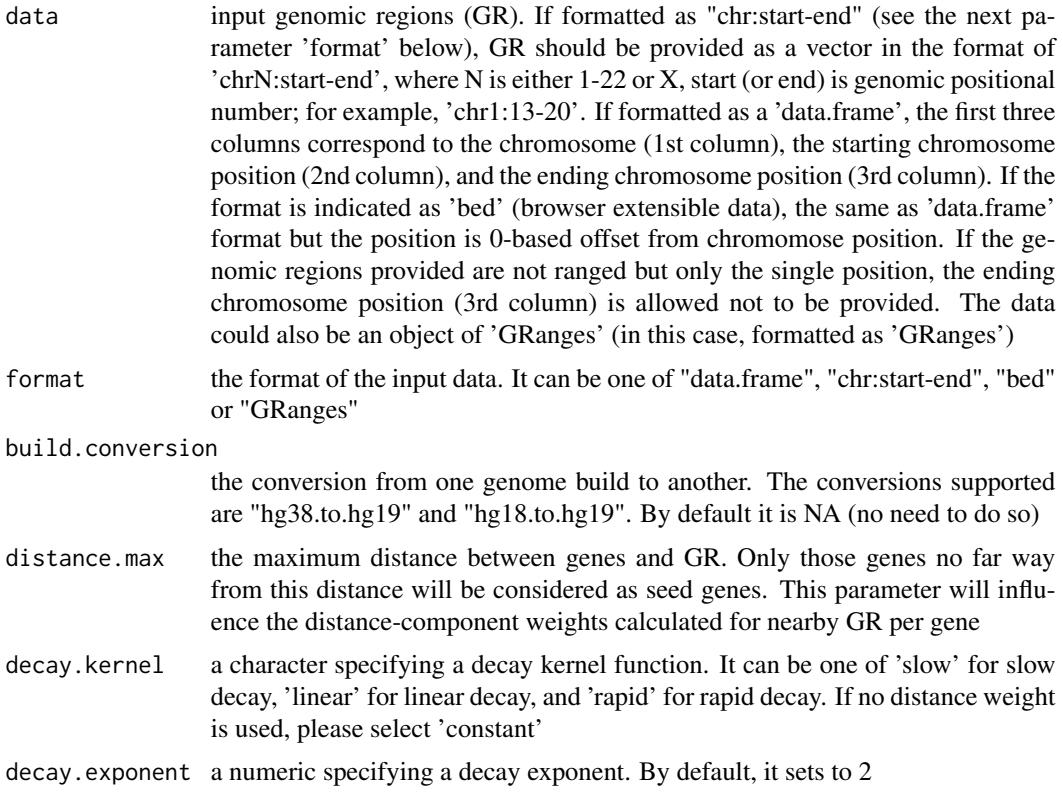

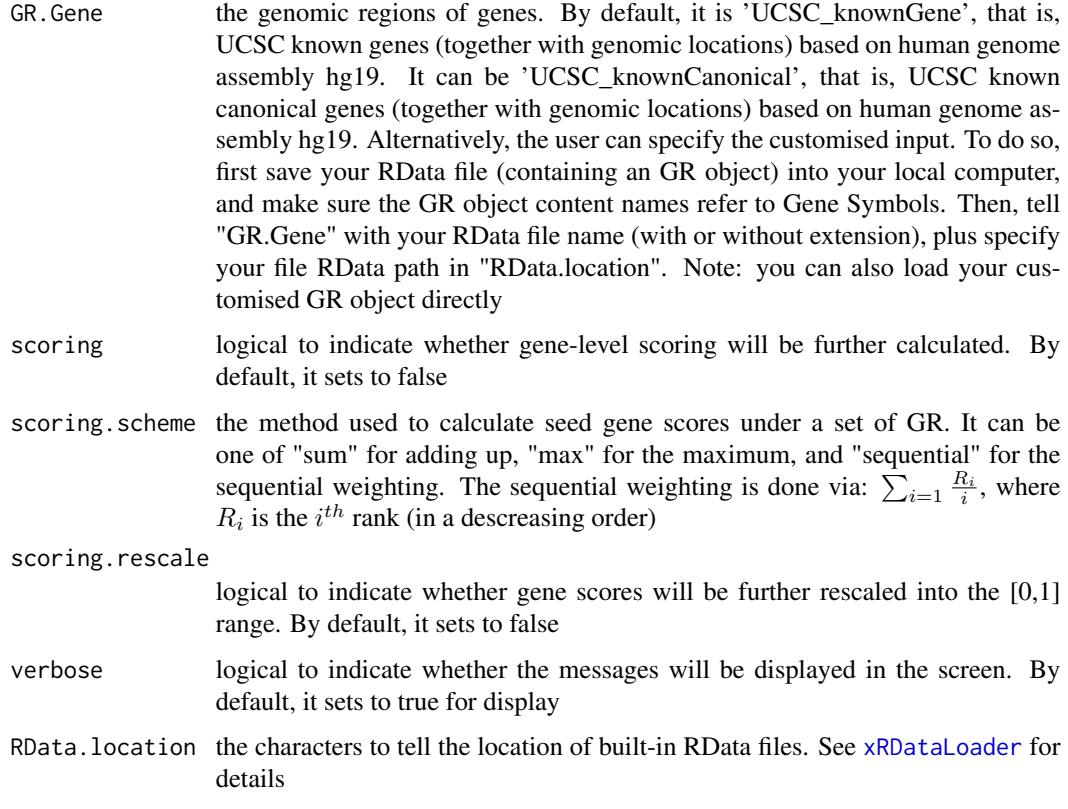

If scoring sets to false, a data frame with following columns:

- Gene: nearby genes
- GR: genomic regions
- Dist: the genomic distance between the gene and the GR
- Weight: the distance weight based on the genomic distance

If scoring sets to true, a data frame with following columns:

- Gene: nearby genes
- Score: gene score taking into account the distance weight based on the genomic distance

## Note

For details on the decay kernels, please refer to [xVisKernels](#page-269-0)

# See Also

[xRDataLoader](#page-206-0), [xGR](#page-116-0)

#### xGR2xGeneAnno 123

#### Examples

```
## Not run:
# Load the XGR package and specify the location of built-in data
library(XGR)
RData.location <- "http://galahad.well.ox.ac.uk/bigdata"
# a) provide the genomic regions
## load ImmunoBase
ImmunoBase <- xRDataLoader(RData.customised='ImmunoBase',
RData.location=RData.location)
## get lead SNPs reported in AS GWAS and their significance info (p-values)
gr <- ImmunoBase$AS$variant
df <- as.data.frame(gr, row.names=NULL)
chr <- df$seqnames
start <- df$start
end <- df$end
data <- paste(chr,':',start,'-',end, sep='')
# b) define nearby genes taking into acount distance weight
# without gene scoring
df_nGenes <- xGR2nGenes(data=data, format="chr:start-end",
distance.max=10000, decay.kernel="slow", decay.exponent=2,
RData.location=RData.location)
# with their scores
df_nGenes <- xGR2nGenes(data=data, format="chr:start-end",
distance.max=10000, decay.kernel="slow", decay.exponent=2, scoring=T,
scoring.scheme="max", RData.location=RData.location)
# c) define nearby genes without taking into acount distance weight
# without gene scoring
df_nGenes <- xGR2nGenes(data=data, format="chr:start-end",
distance.max=10000, decay.kernel="constant",
RData.location=RData.location)
# with their scores
df_nGenes <- xGR2nGenes(data=data, format="chr:start-end",
distance.max=10000, decay.kernel="constant", scoring=T,
scoring.scheme="max", RData.location=RData.location)
## End(Not run)
```
<span id="page-122-0"></span>xGR2xGeneAnno *Function to conduct region-based enrichment analysis via crosslinked genes*

#### Description

xGR2xGeneAnno is supposed to conduct region-based enrichment analysis for the input genomic region data (genome build h19), using crosslinked gene annotations. To do so, crosslinked genes are first defined. Currently supported built-in crosslink info is enhancer genes, eQTL genes, conformation genes and nearby genes (purely), though the user can customise it via 'crosslink.customised'; if so, it has priority over the built-in data. Enrichment analysis is then based on either Fisher's exact test or Hypergeometric test for estimating the significance of overlapped crosslinked genes. Test background can be provided; by default, the annotatable genes will be used.

#### Usage

```
xGR2xGeneAnno(data, background = NULL, format = c("data.frame", "bed",
"chr:start-end", "GRanges"), build.conversion = c(NA, "hg38.to.hg19",
"hg18.to.hg19"), crosslink = c("genehancer", "PCHiC_combined",
"GTEx_V6p_combined", "nearby"), crosslink.customised = NULL,
crosslink.top = NULL, nearby.distance.max = 50000,
nearby.decay.kernel = c("rapid", "slow", "linear", "constant"),
nearby.decay.exponent = 2, ontology = NA, size.range = c(10, 2000),
min.overlap = 3, which.distance = NULL, test = c("hypergeo", "fisher","binomial"), background.annotatable.only = NULL, p.tail = c("one-tail",
"two-tails"), p.adjust.method = c("BH", "BY", "bonferroni", "holm",
"hochberg", "hommel"), ontology.algorithm = c("none", "pc", "elim",
"lea"),
elim.pvalue = 0.01, lea.depth = 2, path.mode = c("all-paths","shortest_paths", "all_shortest_paths"), true.path.rule = F, verbose =
T,
RData.location = "http://galahad.well.ox.ac.uk/bigdata")
```
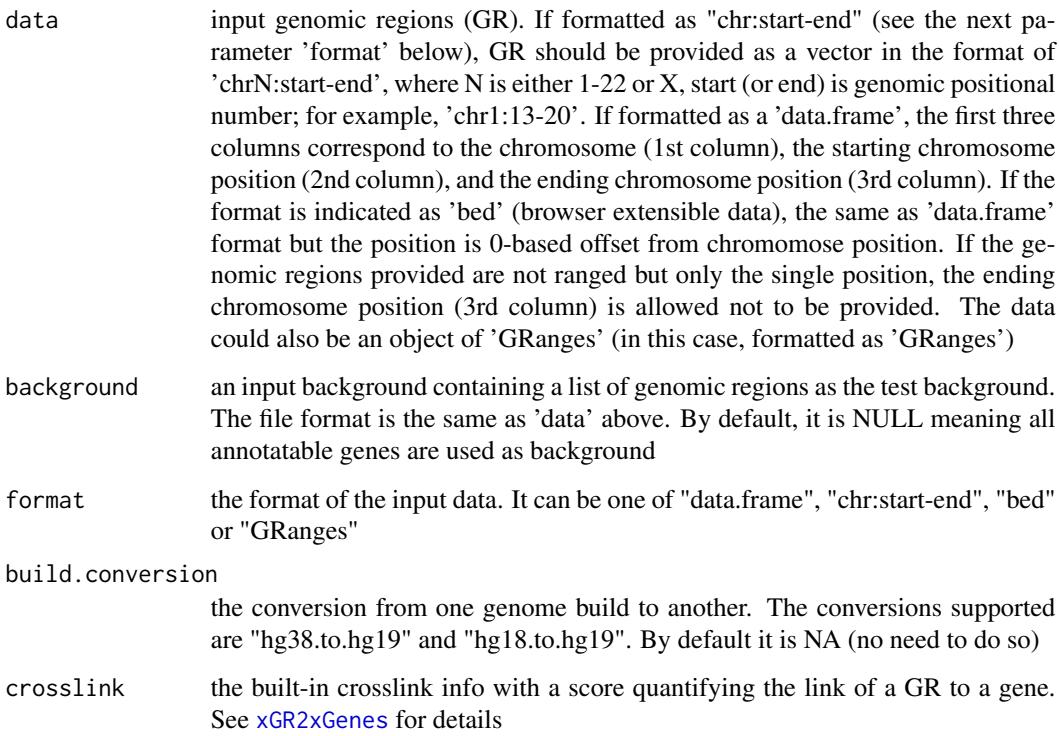

crosslink.customised

the crosslink info with a score quantifying the link of a GR to a gene. A userinput matrix or data frame with 4 columns: 1st column for genomic regions (formatted as "chr:start-end", genome build 19), 2nd column for Genes, 3rd for crosslink score (crosslinking a genomic region to a gene, such as -log10 significance level), and 4th for contexts (optional; if not provided, it will be added as 'C'). Alternatively, it can be a file containing these 4 columns. Required, otherwise it will return NULL

crosslink.top the number of the top genes defined by 'data' will be used for test. By default, it is NULL

nearby.distance.max

the maximum distance between genes and GR. Only those genes no far way from this distance will be considered as seed genes. This parameter will influence the distance-component weights calculated for nearby GR per gene

nearby.decay.kernel

a character specifying a decay kernel function. It can be one of 'slow' for slow decay, 'linear' for linear decay, and 'rapid' for rapid decay. If no distance weight is used, please select 'constant'

nearby.decay.exponent

a numeric specifying a decay exponent. By default, it sets to 2

- ontology the ontology supported currently. By default, it is 'NA' to disable this option. Pre-built ontology and annotation data are detailed in [xDefineOntology](#page-61-0).
- size.range the minimum and maximum size of members of each term in consideration. By default, it sets to a minimum of 10 but no more than 2000
- min.overlap the minimum number of overlaps. Only those terms with members that overlap with input data at least min.overlap (3 by default) will be processed
- which.distance which terms with the distance away from the ontology root (if any) is used to restrict terms in consideration. By default, it sets to 'NULL' to consider all distances
- test the test statistic used. It can be "fisher" for using fisher's exact test, "hypergeo" for using hypergeometric test, or "binomial" for using binomial test. Fisher's exact test is to test the independence between gene group (genes belonging to a group or not) and gene annotation (genes annotated by a term or not), and thus compare sampling to the left part of background (after sampling without replacement). Hypergeometric test is to sample at random (without replacement) from the background containing annotated and non-annotated genes, and thus compare sampling to background. Unlike hypergeometric test, binomial test is to sample at random (with replacement) from the background with the constant probability. In terms of the ease of finding the significance, they are in order: hypergeometric test > fisher's exact test > binomial test. In other words, in terms of the calculated p-value, hypergeometric test < fisher's exact test < binomial test

background.annotatable.only

logical to indicate whether the background is further restricted to the annotatable. By default, it is NULL: if ontology.algorithm is not 'none', it is always TRUE; otherwise, it depends on the background (if not provided, it will be TRUE; otherwise FALSE). Surely, it can be explicitly stated

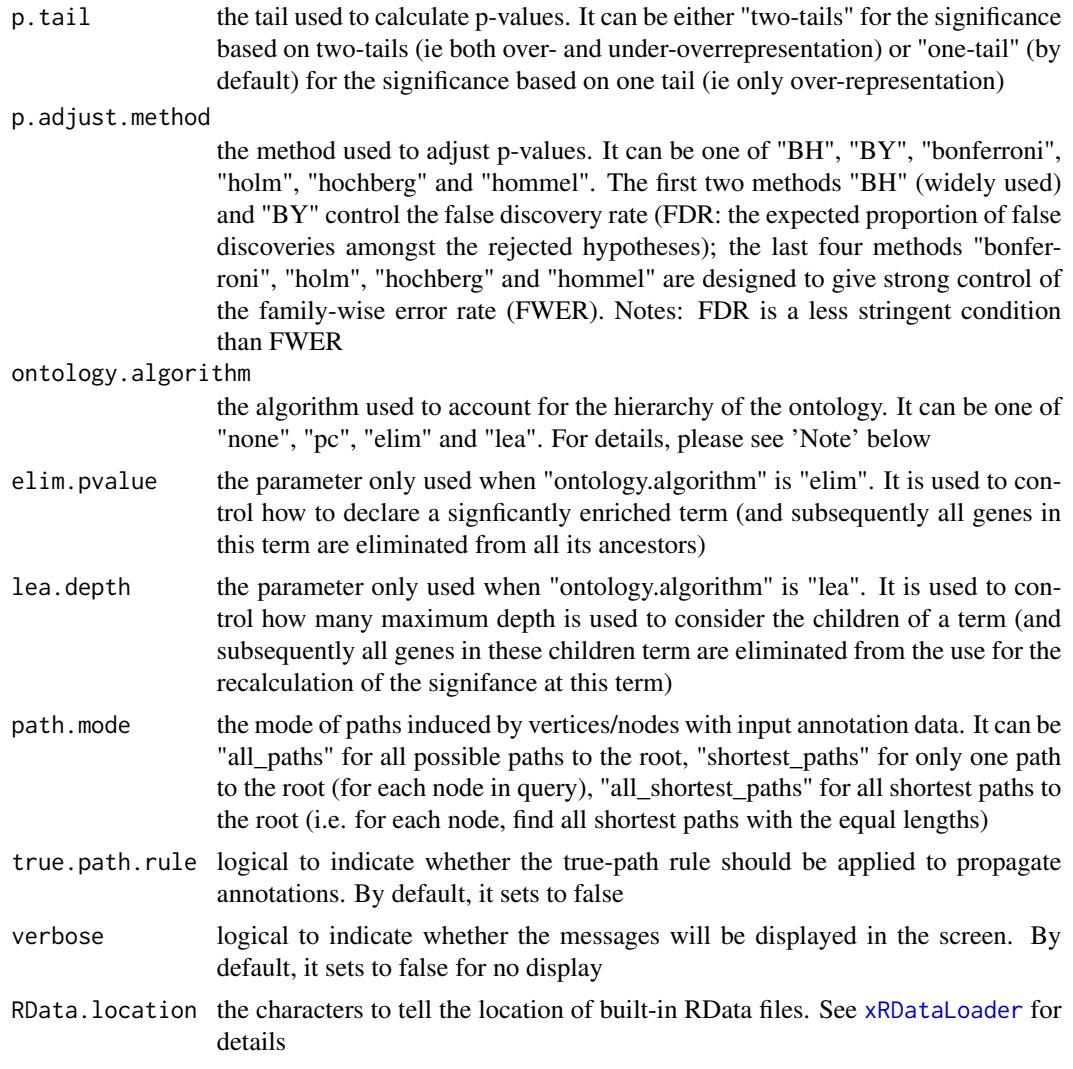

an object of class "eTerm", a list with following components:

- term\_info: a matrix of nTerm X 4 containing snp/gene set information, where nTerm is the number of terms, and the 4 columns are "id" (i.e. "Term ID"), "name" (i.e. "Term Name"), "namespace" and "distance"
- annotation: a list of terms containing annotations, each term storing its annotations. Always, terms are identified by "id"
- g: an igraph object to represent DAG
- data: a vector containing input data in consideration. It is not always the same as the input data as only those mappable are retained
- background: a vector containing the background data. It is not always the same as the input data as only those mappable are retained

#### xGR2xGeneAnno 127

- overlap: a list of overlapped snp/gene sets, each storing snps overlapped between a snp/gene set and the given input data (i.e. the snps of interest). Always, gene sets are identified by "id"
- fc: a vector containing fold changes
- zscore: a vector containing z-scores
- pvalue: a vector containing p-values
- adjp: a vector containing adjusted p-values. It is the p value but after being adjusted for multiple comparisons
- or: a vector containing odds ratio
- CIl: a vector containing lower bound confidence interval for the odds ratio
- CIu: a vector containing upper bound confidence interval for the odds ratio
- cross: a matrix of nTerm X nTerm, with an on-diagnal cell for the overlapped-members observed in an individaul term, and off-diagnal cell for the overlapped-members shared betwene two terms
- call: the call that produced this result
- evidence: a data frame with 3 columns ('GR' for genomic regions, 'Gene' for crosslinked genes, and 'Score' for the score between the gene and the GR)
- gp\_evidence: a ggplot object for evidence data

#### Note

The interpretation of the algorithms used to account for the hierarchy of the ontology is:

- "none": does not consider the ontology hierarchy at all.
- "lea": computers the significance of a term in terms of the significance of its children at the maximum depth (e.g. 2). Precisely, once snps are already annotated to any children terms with a more signficance than itself, then all these snps are eliminated from the use for the recalculation of the signifance at that term. The final p-values takes the maximum of the original p-value and the recalculated p-value.
- "elim": computers the significance of a term in terms of the significance of its all children. Precisely, once snps are already annotated to a signficantly enriched term under the cutoff of e.g. pvalue<1e-2, all these snps are eliminated from the ancestors of that term).
- "pc": requires the significance of a term not only using the whole snps as background but also using snps annotated to all its direct parents/ancestors as background. The final p-value takes the maximum of both p-values in these two calculations.
- "Notes": the order of the number of significant terms is: "none" > "lea" > "elim" > "pc".

## See Also

[xGR](#page-116-0), [xGR2xGenes](#page-131-0), [xEnricherGenes](#page-80-0)

## Examples

```
## Not run:
 # Load the XGR package and specify the location of built-in data
 library(XGR)
 RData.location <- "http://galahad.well.ox.ac.uk/bigdata"
 # 1) provide the genomic regions
 ## load ImmunoBase
 ImmunoBase <- xRDataLoader(RData.customised='ImmunoBase',
 RData.location=RData.location)
 ## get lead SNPs reported in AS GWAS and their significance info (p-values)
 gr <- ImmunoBase$AS$variant
 names(gr) < - NULLdGR <- xGR(gr, format="GRanges")
 ## b) perform DO enrichment analysis
 ## enhancer genes
 eTerm <- xGR2xGeneAnno(data=dGR, format="GRanges",
 crosslink="genehancer", ontology="DO", RData.location=RData.location)
 ## nearby genes (50kb, decaying rapidly)
 eTerm <- xGR2xGeneAnno(data=dGR, format="GRanges", crosslink="nearby",
 ontology="DO", nearby.distance.max=50000, nearby.decay.kernel="rapid",
 RData.location=RData.location)
 ## c) view enrichment results for the top significant terms
 xEnrichViewer(eTerm)
 ## d) save enrichment results to the file called 'Regions2genes_enrichments.txt'
 output <- xEnrichViewer(eTerm, top_num=length(eTerm$adjp),
 sortBy="adjp", details=TRUE)
 utils::write.table(output, file="Regions2genes_enrichments.txt",
 sep="\t", row.names=FALSE)
 ## e) barplot of significant enrichment results
 bp <- xEnrichBarplot(eTerm, top_num=10, displayBy="fc")
 print(bp)
 ## f) forest of significant enrichment results
 gp <- xEnrichForest(eTerm, top_num=10)
 ## End(Not run)
xGR2xGeneAnnoAdv Function to conduct region-based enrichment analysis via crosslinked
```
*genes given a list of genomic region sets and a list of ontologies*

#### **Description**

xGR2xGeneAnnoAdv is supposed to conduct enrichment analysis given a list of gene sets and a list of ontologies, using crosslinked gene annotations. It is an advanced version of xGR2xGeneAnno, returning an object of the class 'ls\_eTerm'.

#### Usage

```
xGR2xGeneAnnodov(list\_vec, background = NULL, build. conversion = c(NA,"hg38.to.hg19", "hg18.to.hg19"), crosslink = c("genehancer",
"PCHiC_combined", "GTEx_V6p_combined", "nearby"),
crosslink.customised = NULL, crosslink.top = NULL,
nearby.distance.max = 50000, nearby.decay.kernel = c("rapid", "slow",
"linear", "constant"), nearby.decay.exponent = 2, ontologies = NA,
size.range = c(10, 2000), min.overlap = 3, which.distance = NULL,
test = c("hypergeo", "fisher", "binomial"),
background.annotatable.only = NULL, p.tail = c("one-tail",
"two-tails"),
p.adjust.method = c("BH", "BY", "bonferroni", "holm", "hochberg",
"hommel"),
ontology.algorithm = c("none", "pc", "elim", "lea"), elim.pvalue =
0.01,
lea.depth = 2, path.mode = c("all_paths", "shortest_paths",
"all_shortest_paths"), true.path.rule = F, verbose = T, silent = FALSE,
plot = TRUE, fdr.cutoff = 0.05, displayBy = c("zscore", "fdr","pvalue",
"fc", "or"), RData.location = "http://galahad.well.ox.ac.uk/bigdata")
```
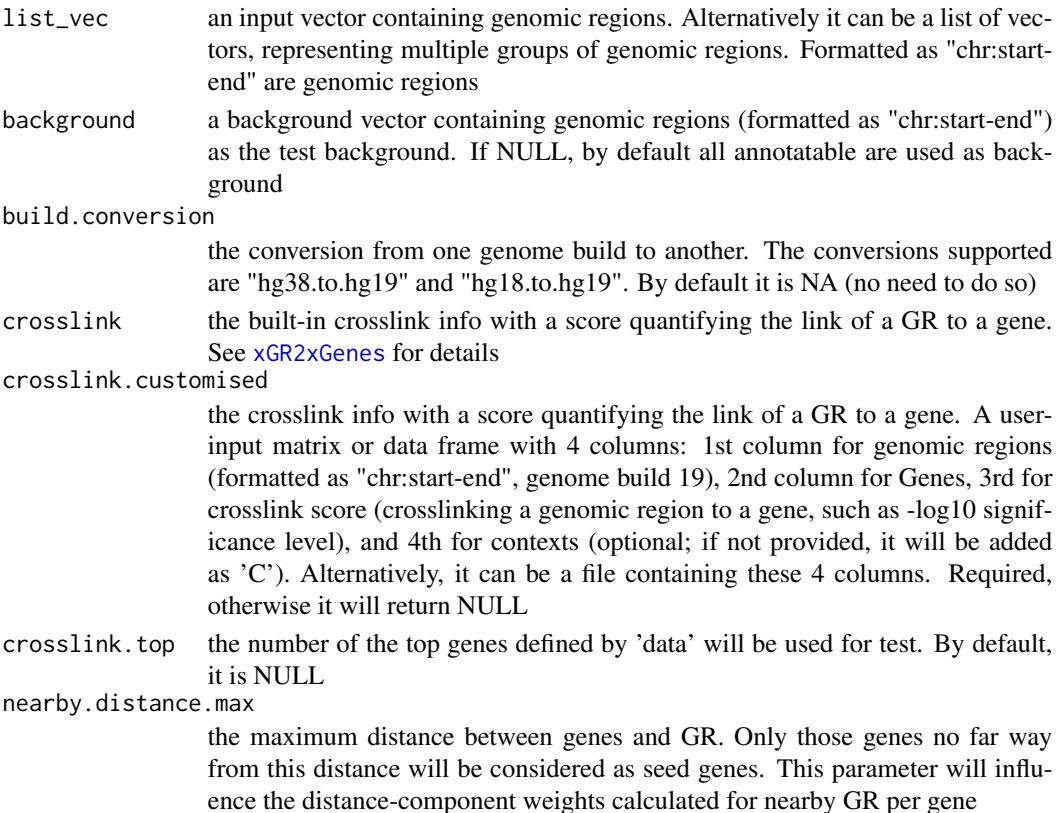

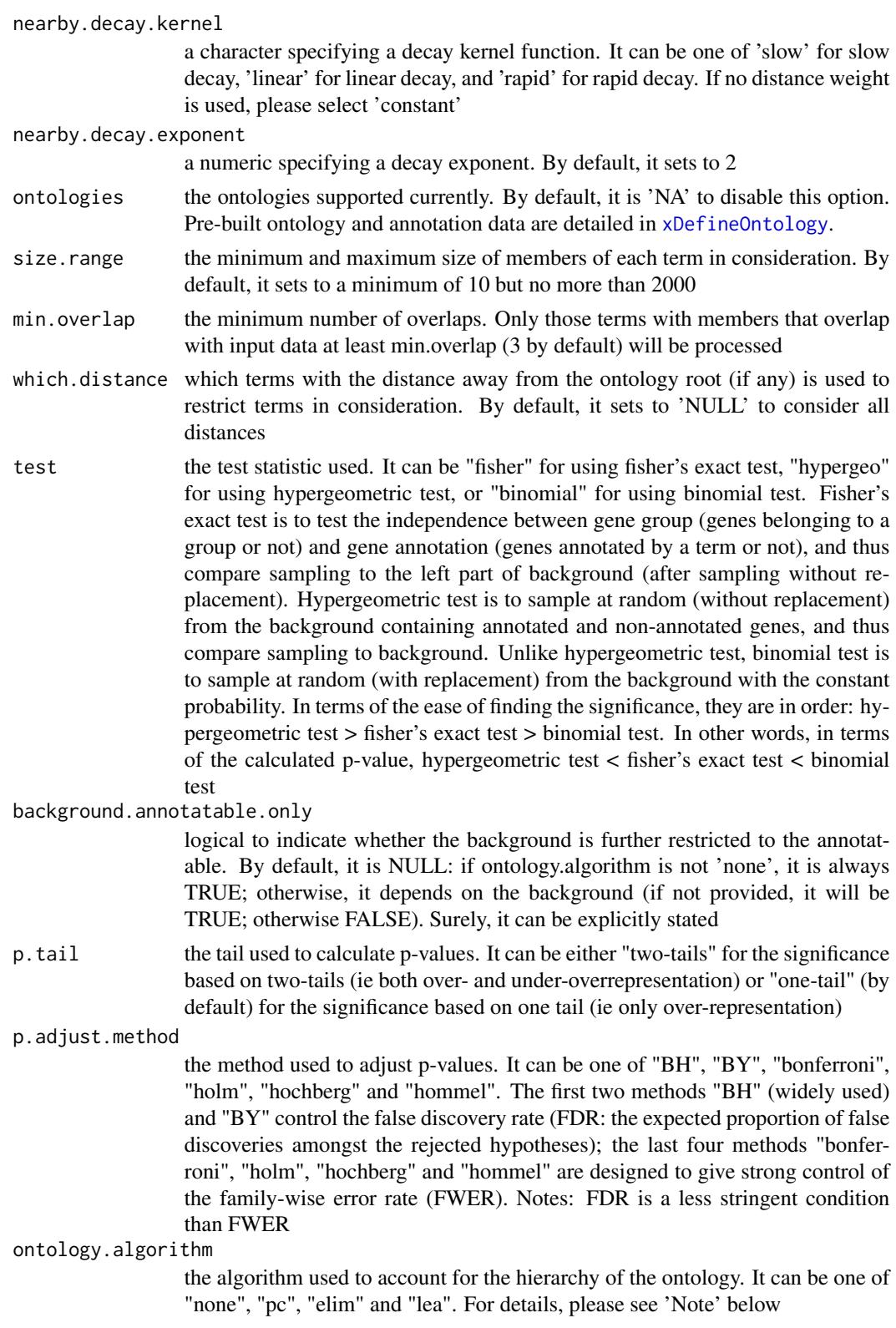

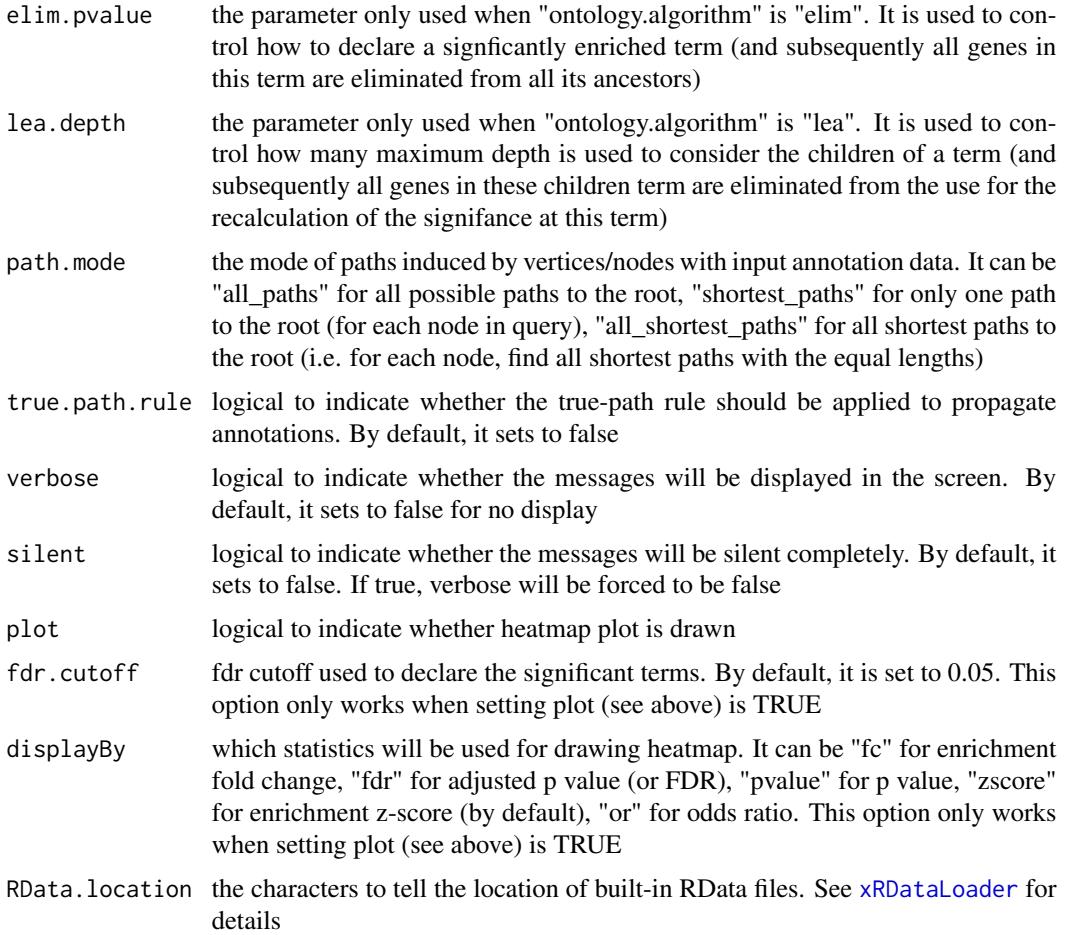

an object of class "ls\_eTerm", a list with following components:

- df: a data frame of n x 12, where the 12 columns are "group" (the input group names), "ontology" (input ontologies), "id" (term ID), "name" (term name), "nAnno" (number in members annotated by a term), "nOverlap" (number in overlaps), "fc" (enrichment fold changes), "zscore" (enrichment z-score), "pvalue" (nominal p value), "adjp" (adjusted p value (FDR)), "or" (odds ratio), "CIl" (lower bound confidence interval for the odds ratio), "CIu" (upper bound confidence interval for the odds ratio), "distance" (term distance or other information), "members" (members (represented as Gene Symbols) in overlaps)
- mat: NULL if the plot is not drawn; otherwise, a matrix of term names X groups with numeric values for the signficant enrichment, NA for the insignificant ones
- gp: NULL if the plot is not drawn; otherwise, a 'ggplot' object

#### Note

none

## See Also

[xGR2xGeneAnno](#page-122-0), [xEnrichViewer](#page-109-0), [xHeatmap](#page-179-0)

#### Examples

```
## Not run:
# Load the library
library(XGR)
RData.location <- "http://galahad.well.ox.ac.uk/bigdata/"
# Enrichment analysis for GWAS SNPs from ImmunoBase
## a) provide input data (bed-formatted)
data.file <- "http://galahad.well.ox.ac.uk/bigdata/ImmunoBase_GWAS.bed"
input <- read.delim(file=data.file, header=T, stringsAsFactors=F)
data <- paste0(input$chrom, ':', (input$chromStart+1), '-',
input$chromEnd)
# b) perform enrichment analysis
## overlap with gene body
ls_eTerm <- xGR2xGeneAnnoAdv(data, crosslink="genehancer",
ontologies=c("REACTOME_ImmuneSystem","REACTOME_SignalTransduction"),
RData.location=RData.location)
ls_eTerm
## forest plot of enrichment results
gp <- xEnrichForest(ls_eTerm, top_num=10, CI.one=F)
gp
## End(Not run)
```
<span id="page-131-0"></span>xGR2xGenes *Function to define genes from an input list of genomic regions given the crosslink info*

## Description

xGR2xGenes is supposed to define genes crosslinking to an input list of genomic regions (GR). Also required is the crosslink info with a score quantifying the link of a GR to a gene. Currently supported built-in crosslink info is enhancer genes, eQTL genes, conformation genes and nearby genes (purely), though the user can customise it via 'crosslink.customised'; if so, it has priority over the built-in data.

## Usage

```
xGR2xGenes(data, format = c("chr:start-end", "data.frame", "bed",
"GRanges"),
build.conversion = c(NA, "hg38.to.hg19", "hg18.to.hg19"),
crosslink = c("genehancer", "PCHiC_combined", "GTEx_V6p_combined",
"nearby"), crosslink.customised = NULL, cdf.function = c("original",
"empirical"), scoring = F, scoring.scheme = c("max", "sum",
```

```
"sequential"),
scoring.rescale = F, nearby.distance.max = 50000,
nearby.decay.kernel = c("rapid", "slow", "linear", "constant"),
nearby.decay.exponent = 2, verbose = T,
RData.location = "http://galahad.well.ox.ac.uk/bigdata")
```
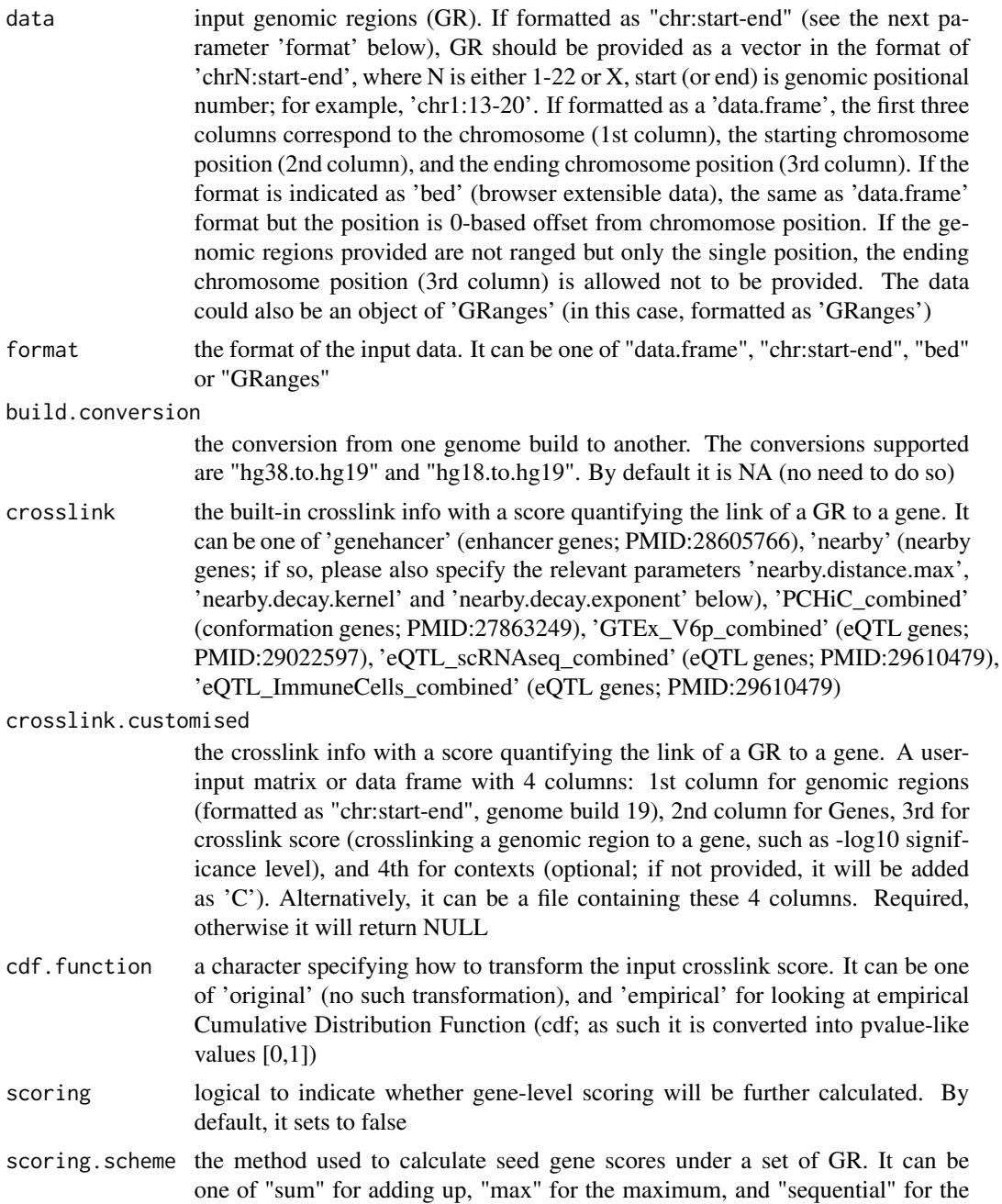

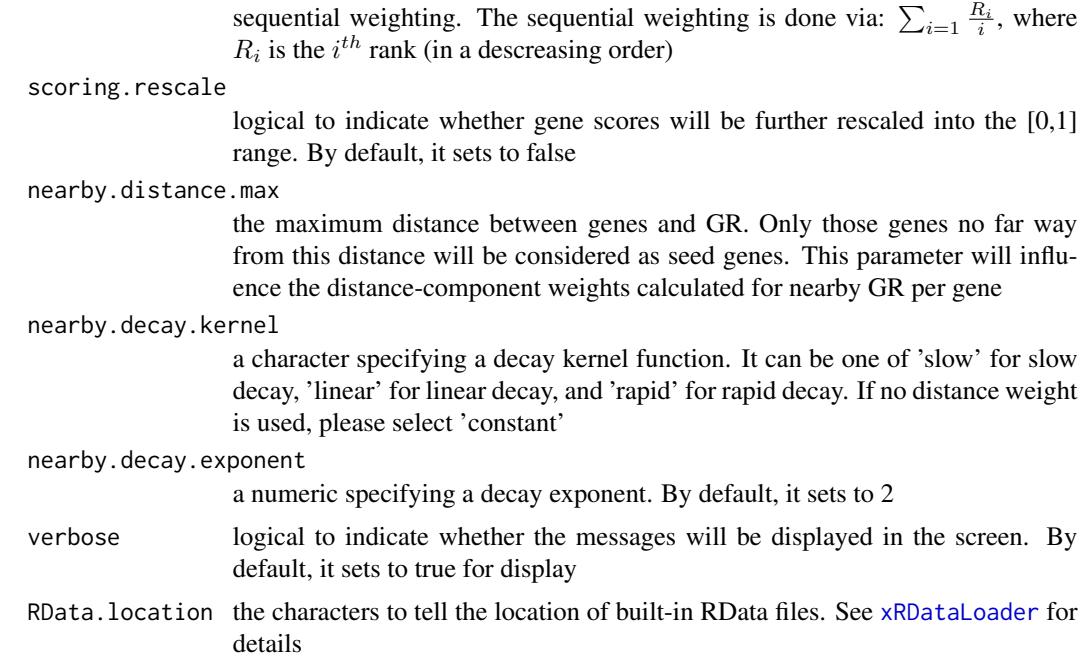

If scoring sets to false, a data frame with following columns:

- GR: genomic regions
- Gene: crosslinked genes
- Score: the original score between the gene and the GR (if cdf.function is 'original'); otherwise cdf (based on the whole crosslink inputs)
- Context: the context

If scoring sets to true, a data frame with following columns:

- Gene: crosslinked genes
- Score: gene score summarised over its list of crosslinked GR
- Pval: p-value-like significance level transformed from gene scores
- Context: the context

#### See Also

## [xRDataLoader](#page-206-0), [xGR](#page-116-0)

# Examples

```
## Not run:
# Load the XGR package and specify the location of built-in data
library(XGR)
RData.location <- "http://galahad.well.ox.ac.uk/bigdata"
```
#### xGR2xGeneScores 135

```
# 1) provide the genomic regions
## load ImmunoBase
ImmunoBase <- xRDataLoader(RData.customised='ImmunoBase',
RData.location=RData.location)
## get lead SNPs reported in AS GWAS and their significance info (p-values)
gr <- ImmunoBase$AS$variant
names(gr) <- NULL
dGR <- xGR(gr, format="GRanges")
# 2) using built-in crosslink info
## enhancer genes
df_xGenes <- xGR2xGenes(dGR, format="GRanges", crosslink="genehancer",
RData.location=RData.location)
## conformation genes
df_xGenes <- xGR2xGenes(dGR, format="GRanges",
crosslink="PCHiC_combined", RData.location=RData.location)
## eQTL genes
df_xGenes <- xGR2xGenes(dGR, format="GRanges",
crosslink="GTEx_V6p_combined", RData.location=RData.location)
## nearby genes (50kb, decaying rapidly)
df_xGenes <- xGR2xGenes(dGR, format="GRanges", crosslink="nearby",
nearby.distance.max=50000, nearby.decay.kernel="rapid",
RData.location=RData.location)
# 3) advanced use
# 3a) provide crosslink.customised
## illustration purpose only (see the content of 'crosslink.customised')
df <- xGR2nGenes(dGR, format="GRanges", RData.location=RData.location)
crosslink.customised <- data.frame(GR=df$GR, Gene=df$Gene,
Score=df$Weight, Context=rep('C',nrow(df)), stringsAsFactors=F)
#crosslink.customised <- data.frame(GR=df$GR, Gene=df$Gene, Score=df$Weight, stringsAsFactors=F)
# 3b) define crosslinking genes
# without gene scoring
df_xGenes <- xGR2xGenes(dGR, format="GRanges",
crosslink.customised=crosslink.customised,
RData.location=RData.location)
# with gene scoring
df_xGenes <- xGR2xGenes(dGR, format="GRanges",
crosslink.customised=crosslink.customised, scoring=T,
scoring.scheme="max", RData.location=RData.location)
```
## End(Not run)

<span id="page-134-0"></span>xGR2xGeneScores *Function to identify likely modulated seed genes from an input list of genomic regions together with the significance level given the crosslink info*

## Description

xGR2xGeneScores is supposed to identify likely modulated seed genes from a list of genomic regions (GR) together with the significance level (measured as p-values or fdr). To do so, it defines seed genes and their scores given the crosslink info with a score quantifying the link of a GR to a gene. It returns an object of class "mSeed".

## Usage

```
xGR2xGeneScores(data, significance.threshold = NULL, score.cap = NULL,
build.conversion = c(NA, "hg38.to.hg19", "hg18.to.hg19"),
crosslink = c("genehancer", "PCHiC_combined", "GTEx_V6p_combined",
"nearby"), crosslink.customised = NULL, cdf.function = c("original",
"empirical"), scoring.scheme = c("max", "sum", "sequential"),
nearby.distance.max = 50000, nearby.decay.kernel = c("rapid", "slow",
"linear", "constant"), nearby.decay.exponent = 2, verbose = T,
RData.location = "http://galahad.well.ox.ac.uk/bigdata")
```
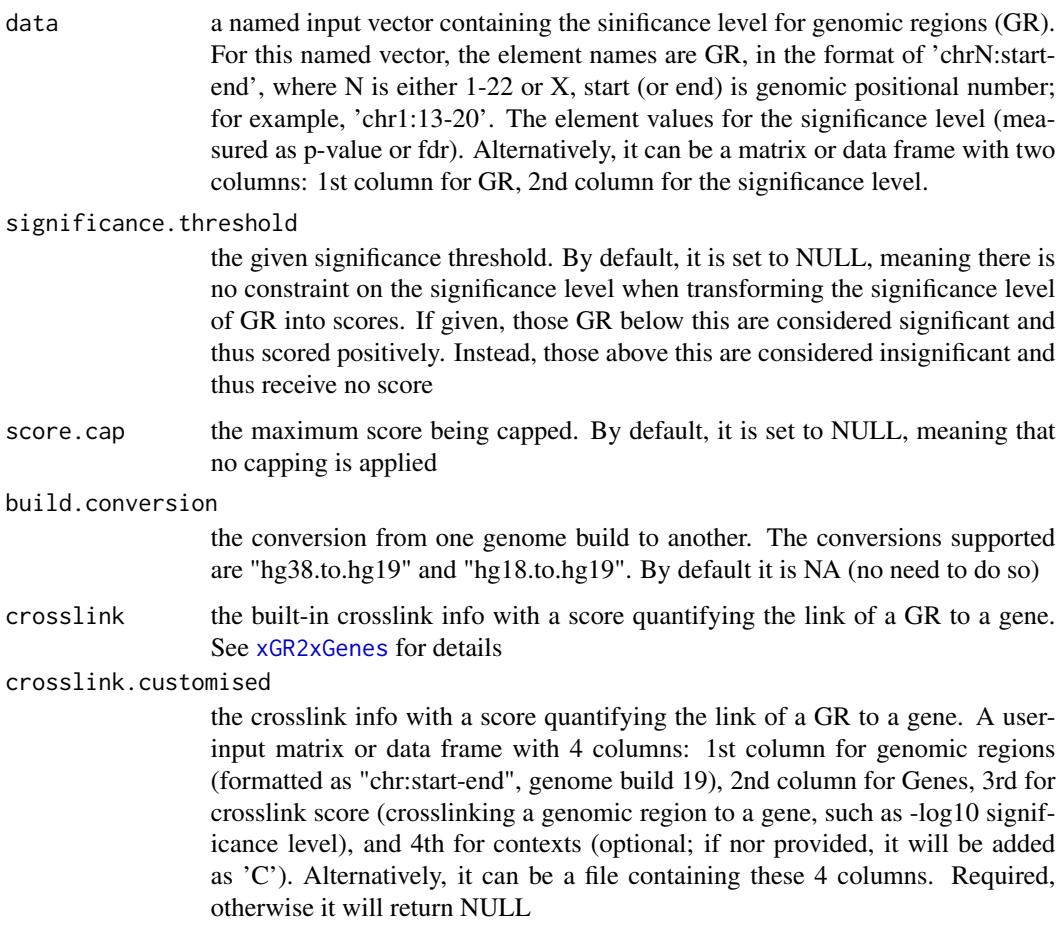

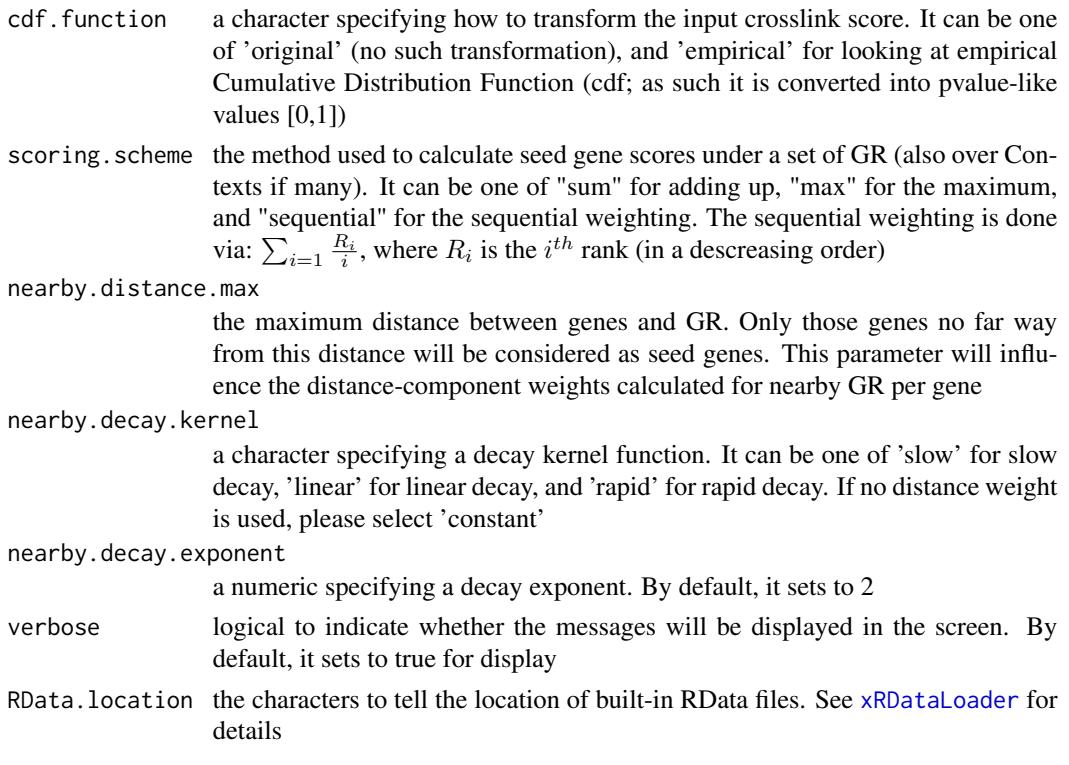

an object of class "mSeed", a list with following components:

- GR: a matrix of nGR X 3 containing GR information, where nGR is the number of GR, and the 3 columns are "GR" (genomic regions), "Score" (the scores for GR calculated based on p-values taking into account the given threshold of the significant level), "Pval" (the input p-values for GR)
- Gene: a matrix of nGene X 3 containing Gene information, where nGene is the number of seed genes, and the 3 columns are "Gene" (gene symbol), "Score" (the scores for seed genes), "Pval" (p-value-like significance level transformed from gene scores)
- Link: a matrix of nLink X 5 containing GR-Gene link information, where nLink is the number of links, and the 5 columns are "GR" (genomic regions), "Gene" (gene symbol), "Score" (the scores for the link multiplied by the GR score), "Score\_GR" (the scores for GR), "Score\_link" (the original scores for the link if cdf.function is 'original'; otherwise cdf based on the whole crosslink inputs)

## Note

This function uses [xGRscores](#page-153-0) and [xGR2xGenes](#page-131-0) to define and score seed genes from input genomic regions.

#### See Also

[xGRscores](#page-153-0), [xGR2xGenes](#page-131-0), [xSparseMatrix](#page-246-0)

#### Examples

```
## Not run:
# Load the XGR package and specify the location of built-in data
library(XGR)
RData.location <- "http://galahad.well.ox.ac.uk/bigdata"
# a) provide the seed SNPs with the significance info
## load ImmunoBase
ImmunoBase <- xRDataLoader(RData.customised='ImmunoBase',
RData.location=RData.location)
## get lead SNPs reported in AS GWAS and their significance info (p-values)
gr <- ImmunoBase$AS$variant
df <- as.data.frame(gr, row.names=NULL)
GR <- paste0(df$seqnames,':',df$start,'-',df$end)
data <- cbind(GR=GR, Sig=df$Pvalue)
# b) define and score seed geens
mSeed <- xGR2xGeneScores(data=data, crosslink="genehancer",
RData.location=RData.location)
## End(Not run)
```
xGR2xNet *Function to identify a gene network from an input network given a list of genomic regions*

#### **Description**

xGR2xNet is supposed to identify maximum-scoring gene subnetwork from an input graph with the node information (genomic regions with or without the significance). To do so, it defines seed genes and their scores that take into account the distance to and the significance of input genomic regions (GR). It returns an object of class "igraph".

## Usage

```
xGR2xNet(data, significance.threshold = NULL, score.cap = NULL,
build.conversion = c(NA, "hg38.to.hg19", "hg18.to.hg19"),crosslink = c("genehancer", "PCHiC_combined", "GTEx_V6p_combined",
"nearby"), crosslink.customised = NULL, cdf.function = c("original",
"empirical"), scoring.scheme = c("max", "sum", "sequential"),
nearby.distance.max = 50000, nearby.decay.kernel = c("rapid", "slow",
"linear", "constant"), nearby.decay.exponent = 2,
network = c("STRING_highest", "STRING_high", "STRING_medium",
"STRING_low",
"PCommonsUN_high", "PCommonsUN_medium", "PCommonsDN_high",
"PCommonsDN_medium", "PCommonsDN_Reactome", "PCommonsDN_KEGG",
"PCommonsDN_HumanCyc", "PCommonsDN_PID", "PCommonsDN_PANTHER",
"PCommonsDN_ReconX", "PCommonsDN_TRANSFAC", "PCommonsDN_PhosphoSite",
```

```
"PCommonsDN_CTD", "KEGG", "KEGG_metabolism", "KEGG_genetic",
"KEGG_environmental", "KEGG_cellular", "KEGG_organismal",
"KEGG_disease",
"REACTOME"), network.customised = NULL, seed.genes = T,
subnet.significance = 5e-05, subnet.size = NULL, verbose = T,
RData.location = "http://galahad.well.ox.ac.uk/bigdata")
```
## Arguments

data a named input vector containing the significance level for genomic regions (GR). For this named vector, the element names are GR, in the format of 'chrN:startend', where N is either 1-22 or X, start (or end) is genomic positional number; for example, 'chr1:13-20', the element values for the significance level (measured as p-value or fdr). Alternatively, it can be a matrix or data frame with two columns: 1st column for GR, 2nd column for the significance level. Also supported is the input with GR only (without the significance level)

#### significance.threshold

the given significance threshold. By default, it is set to NULL, meaning there is no constraint on the significance level when transforming the significance level of GR into scores. If given, those GR below this are considered significant and thus scored positively. Instead, those above this are considered insignificant and thus receive no score

- score.cap the maximum score being capped. By default, it is set to NULL, meaning that no capping is applied
- build.conversion

the conversion from one genome build to another. The conversions supported are "hg38.to.hg19" and "hg18.to.hg19". By default it is NA (no need to do so)

crosslink the built-in crosslink info with a score quantifying the link of a GR to a gene. See [xGR2xGenes](#page-131-0) for details

#### crosslink.customised

the crosslink info with a score quantifying the link of a GR to a gene. A userinput matrix or data frame with 4 columns: 1st column for genomic regions (formatted as "chr:start-end", genome build 19), 2nd column for Genes, 3rd for crosslink score (crosslinking a genomic region to a gene, such as -log10 significance level), and 4th for contexts (optional; if nor provided, it will be added as 'C'). Alternatively, it can be a file containing these 4 columns. Required, otherwise it will return NULL

- cdf.function a character specifying how to transform the input crosslink score. It can be one of 'original' (no such transformation), and 'empirical' for looking at empirical Cumulative Distribution Function (cdf; as such it is converted into pvalue-like values  $[0,1]$
- scoring. scheme the method used to calculate seed gene scores under a set of GR (also over Contexts if many). It can be one of "sum" for adding up, "max" for the maximum, and "sequential" for the sequential weighting. The sequential weighting is done via:  $\sum_{i=1}^R \frac{R_i}{i}$ , where  $R_i$  is the  $i^{th}$  rank (in a descreasing order)

nearby.distance.max

the maximum distance between genes and GR. Only those genes no far way from this distance will be considered as seed genes. This parameter will influence the distance-component weights calculated for nearby GR per gene

nearby.decay.kernel

a character specifying a decay kernel function. It can be one of 'slow' for slow decay, 'linear' for linear decay, and 'rapid' for rapid decay. If no distance weight is used, please select 'constant'

nearby.decay.exponent

a numeric specifying a decay exponent. By default, it sets to 2

network the built-in network. Currently two sources of network information are supported: the STRING database (version 10) and the Pathway Commons database (version 7). STRING is a meta-integration of undirect interactions from the functional aspect, while Pathways Commons mainly contains both undirect and direct interactions from the physical/pathway aspect. Both have scores to control the confidence of interactions. Therefore, the user can choose the different quality of the interactions. In STRING, "STRING\_highest" indicates interactions with highest confidence (confidence scores >=900), "STRING high" for interactions with high confidence (confidence scores>=700), "STRING\_medium" for interactions with medium confidence (confidence scores>=400), and "STRING\_low" for interactions with low confidence (confidence scores>=150). For undirect/physical interactions from Pathways Commons, "PCommonsUN\_high" indicates undirect interactions with high confidence (supported with the PubMed references plus at least 2 different sources), "PCommonsUN\_medium" for undirect interactions with medium confidence (supported with the PubMed references). For direct (pathway-merged) interactions from Pathways Commons, "PCommonsDN\_high" indicates direct interactions with high confidence (supported with the PubMed references plus at least 2 different sources), and "PCommonsUN\_medium" for direct interactions with medium confidence (supported with the PubMed references). In addition to pooled version of pathways from all data sources, the user can also choose the pathway-merged network from individual sources, that is, "PCommonsDN\_Reactome" for those from Reactome, "PCommonsDN\_KEGG" for those from KEGG, "PCommonsDN\_HumanCyc" for those from HumanCyc, "PCommonsDN\_PID" for those froom PID, "PCommonsDN\_PANTHER" for those from PANTHER, "PCommonsDN\_ReconX" for those from ReconX, "PCommonsDN\_TRANSFAC" for those from TRANS-FAC, "PCommonsDN\_PhosphoSite" for those from PhosphoSite, and "PCommonsDN\_CTD" for those from CTD. For direct (pathway-merged) interactions sourced from KEGG, it can be 'KEGG' for all, 'KEGG\_metabolism' for pathways grouped into 'Metabolism', 'KEGG\_genetic' for 'Genetic Information Processing' pathways, 'KEGG\_environmental' for 'Environmental Information Processing' pathways, 'KEGG\_cellular' for 'Cellular Processes' pathways, 'KEGG\_organismal' for 'Organismal Systems' pathways, and 'KEGG\_disease' for 'Human Diseases' pathways. 'REACTOME' for protein-protein interactions derived from Reactome pathways

network.customised

an object of class "igraph". By default, it is NULL. It is designed to allow the user analysing their customised network data that are not listed in the above

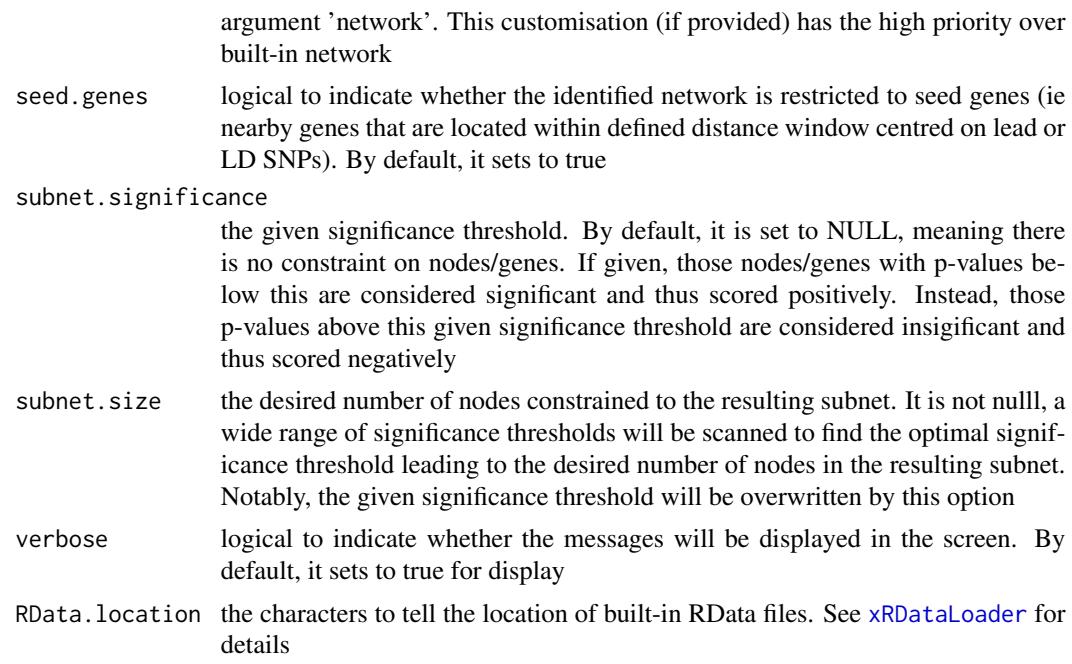

a subgraph with a maximum score, an object of class "igraph". It has graph attributes (evidence, gp\_evidence) and node attributes (significance, score).

## Note

The algorithm identifying a gene subnetwork that is likely modulated by input genomic regions (GR) includes two major steps. The first step is to use [xGR2xGeneScores](#page-134-0) for defining and scoring nearby genes that are located within distance window of input GR. The second step is to use [xSubneterGenes](#page-248-0) for identifying a maximum-scoring gene subnetwork that contains as many highly scored genes as possible but a few less scored genes as linkers.

## See Also

[xGR2xGeneScores](#page-134-0), [xSubneterGenes](#page-248-0)

## Examples

```
## Not run:
# Load the XGR package and specify the location of built-in data
library(XGR)
RData.location <- "http://galahad.well.ox.ac.uk/bigdata/"
# a) provide the seed SNPs with the significance info
data(ImmunoBase)
## only AS GWAS SNPs and their significance info (p-values)
df <- as.data.frame(ImmunoBase$AS$variant, row.names=NULL)
GR <- paste0(df$seqnames,':',df$start,'-',df$end)
```

```
data <- cbind(GR=GR, Sig=df$Pvalue)
# b) perform network analysis
# b1) find maximum-scoring subnet based on the given significance threshold
subnet <- xGR2xNet(data=data, crosslink="genehancer",
network="STRING_high", seed.genes=F, subnet.significance=0.01,
RData.location=RData.location)
# b2) find maximum-scoring subnet with the desired node number=30
subnet <- xGR2xNet(data=data, crosslink="genehancer",
network="STRING_high", seed.genes=F, subnet.size=30,
RData.location=RData.location)
# c) save subnet results to the files called 'subnet_edges.txt' and 'subnet_nodes.txt'
output <- igraph::get.data.frame(subnet, what="edges")
utils::write.table(output, file="subnet_edges.txt", sep="\t",
row.names=FALSE)
output <- igraph::get.data.frame(subnet, what="vertices")
utils::write.table(output, file="subnet_nodes.txt", sep="\t",
row.names=FALSE)
# d) visualise the identified subnet
## do visualisation with nodes colored according to the significance
xVisNet(g=subnet, pattern=-log10(as.numeric(V(subnet)$significance)),
vertex.shape="sphere", colormap="wyr")
## do visualisation with nodes colored according to transformed scores
xVisNet(g=subnet, pattern=as.numeric(V(subnet)$score),
vertex.shape="sphere")
# e) visualise the identified subnet as a circos plot
library(RCircos)
xCircos(g=subnet, entity="Gene", colormap="orange-darkred", ideogram=F,
entity.label.side="out", chr.exclude=NULL,
RData.location=RData.location)
## End(Not run)
```
<span id="page-141-0"></span>xGraphML *Function to generate a graphml file from a graph object of class "igraph"*

#### Description

xGraphML is supposed to generate a graphml file from a graph object of class "igraph".

#### Usage

```
xGraphML(g, nodeuA = NULL, label.write) = NULL,node.label.size = 12, node.label.color = "#000000", node.tooltip =
NULL,
node.link = NULL, node.xcoord = "xcoord", node.ycoord = "ycoord",
```
# xGraphML 143

```
node.color.na = "#dddddd", node.color = NULL,
colormap = "grey-orange-darkred", ncolors = 64, nlegend = 11,
legend.label.size = 10, legend.interval = 0.05, zlim = NULL,
node.size = 30, node.coord.scale = 300, edge.color = "#00000033",
edge.width = 1, filename = "xGraphML")
```
# Arguments

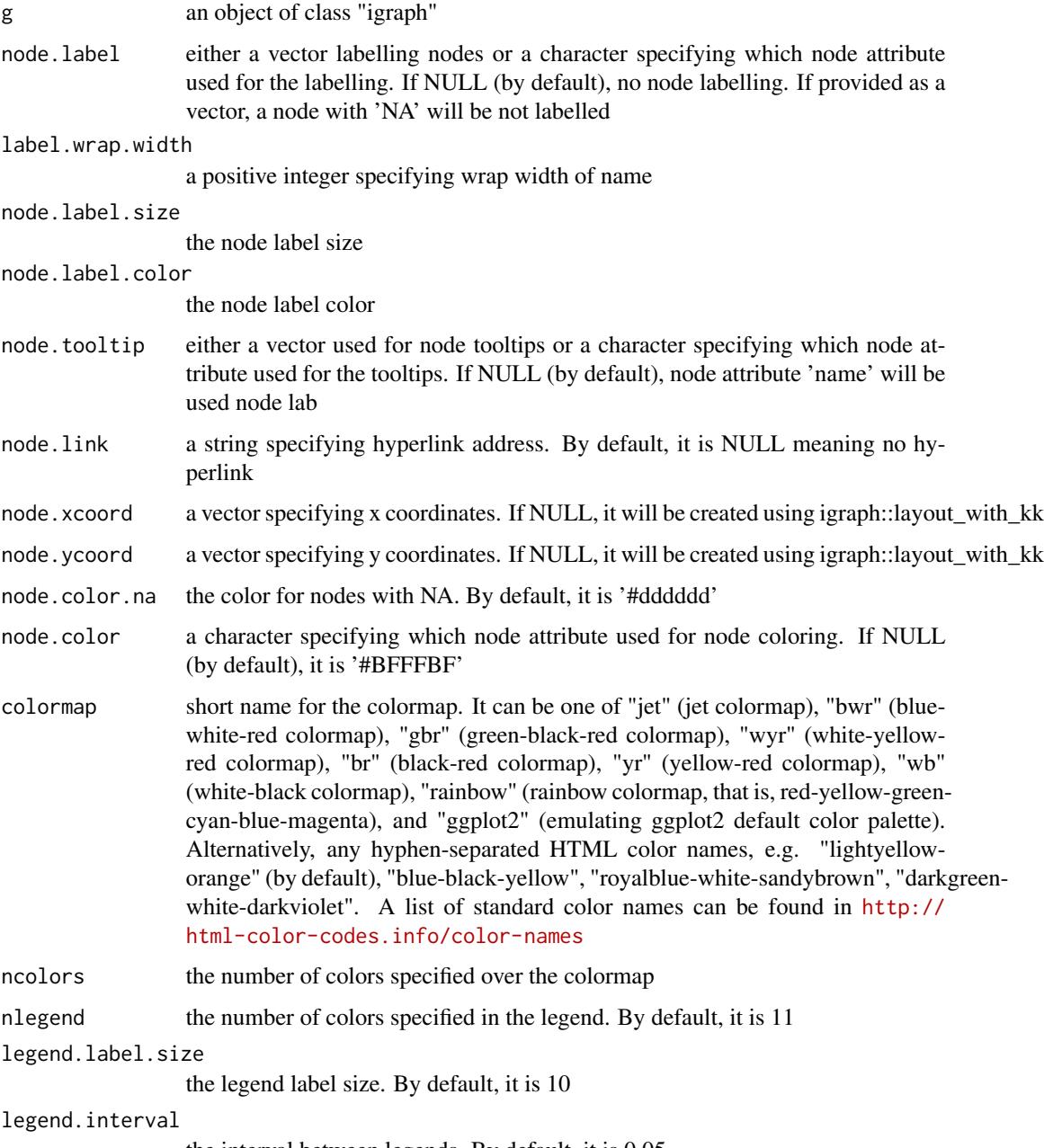

the interval between legends. By default, it is 0.05

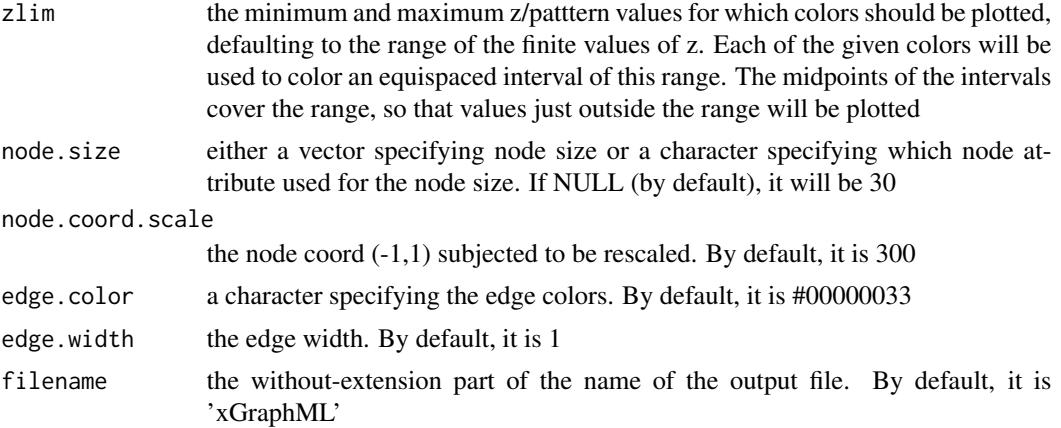

invisible (a string storing graphml-formatted content). If the filename is not NULL, a graphmlformatted file is also output.

#### Note

none

#### See Also

[xGraphML](#page-141-0)

## Examples

```
## Not run:
# Load the library
library(XGR)
RData.location <- "http://galahad.well.ox.ac.uk/bigdata/"
# 1) load REACTOME
# 1a) restricted to Immune System ('R-HSA-168256') or Signal Transduction ('R-HSA-162582')
g <- xRDataLoader(RData.customised='ig.REACTOME',
RData.location=RData.location)
neighs.out <- igraph::neighborhood(g, order=vcount(g),
nodes="R-HSA-168256", mode="out")
nodeInduced <- V(g)[unique(unlist(neighs.out))]$name
ig <- igraph::induced.subgraph(g, vids=nodeInduced)
# visualise the graph with vertices being color-coded by the pattern
V(ig)$pattern <- runif(vcount(ig))
xGraphML(g=ig, node.label="name", node.color="pattern", colormap="wyr",
node.size=10, node.label.size=6)
# 1b) restricted to Signal Transduction ('R-HSA-162582')
g <- xRDataLoader(RData.customised='ig.REACTOME',
RData.location=RData.location)
neighs.out <- igraph::neighborhood(g, order=vcount(g),
```
# xGraphSplit 145

```
nodes="R-HSA-162582", mode="out")
nodeInduced <- V(g)[unique(unlist(neighs.out))]$name
ig <- igraph::induced.subgraph(g, vids=nodeInduced)
# visualise the graph with vertices being color-coded by the pattern
V(ig)$pattern <- runif(vcount(ig))
xGraphML(g=ig, node.label="name", node.color="pattern", colormap="wyr",
node.size=8, node.label.size=4)
```
### ###########################

```
# visualise gene network
glayout <- igraph::layout_with_kk(ig)
V(ig)$xcoord <- glayout[,1]
V(ig)$ycoord <- glayout[,2]
xGraphML(g=ig, node.label="name", node.tooltip="description",
node.xcoord="xcoord", node.ycoord="ycoord", node.color="pattern",
colormap="grey-orange-darkred",
node.link="http://www.genecards.org/cgi-bin/carddisp.pl?gene=",
nlegend=11, node.size=30, node.coord.scale=300)
```
## End(Not run)

<span id="page-144-0"></span>xGraphSplit *Function to split a graph according to a node attribute*

# Description

xGraphSplit is supposed to split a graph according to a node attribute such as community or comp.

### Usage

```
xGraphSplit(g, node.attr = NULL, verbose = TRUE)
```
### Arguments

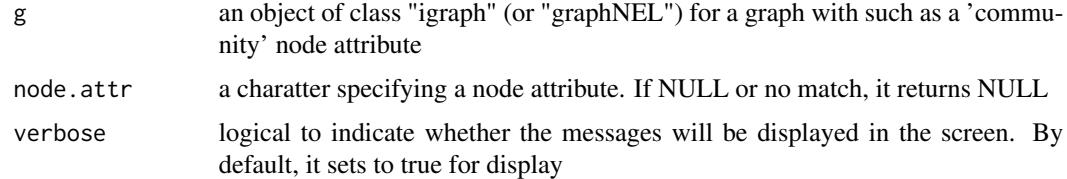

# Value

It returns a list of igraph objects.

# See Also

[xGraphSplit](#page-144-0)

146 xGRcse

# Examples

```
# 1) generate a random bipartite graph
set.seed(123)
g <- sample_bipartite(100, 50, p=0.1)
V(g)$name <- V(g)## Not run:
# 2) obtain and append the community
cs <- igraph::cluster_louvain(g)
V(g)$community <- cs$membership
ls_ig <- xGraphSplit(g, node.attr="community")
```

```
## End(Not run)
```
<span id="page-145-0"></span>xGRcse *Function to create a vector for genomic regions*

# Description

xGRcse is supposed to create genomic regions in the format of 'chr:start-end'.

# Usage

```
xGRcse(data, format = c("GRanges", "data.frame", "bed"))
```
# Arguments

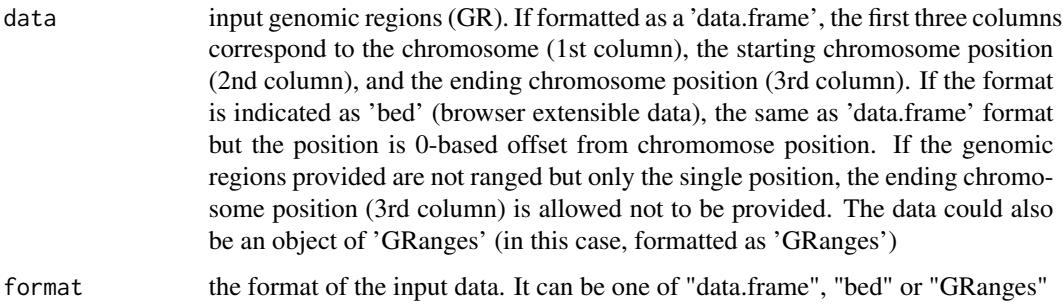

### Value

a vector for genomic regions the format of 'chrN:start-end'

# See Also

[xGRcse](#page-145-0)

# xGRkaryogram 147

### Examples

```
## Not run:
# Load the XGR package and specify the location of built-in data
library(XGR)
RData.location <- "http://galahad.well.ox.ac.uk/bigdata"
# a) provide the genomic regions
## load ImmunoBase
ImmunoBase <- xRDataLoader(RData.customised='ImmunoBase',
RData.location=RData.location)
## get lead SNPs reported in AS GWAS and their significance info (p-values)
gr <- ImmunoBase$AS$variant
# b) create a GRanges object
cse <- xGRcse(gr)
## End(Not run)
```
<span id="page-146-0"></span>xGRkaryogram *Function to visualise genomic regions using karyogram plot*

### Description

xGRkaryogram is supposed to visualise genomic regions using manhattan plot. It returns an object of class "ggplot".

# Usage

```
xGRkaryogram(gr, cytoband = F, color = "royalblue", size = 0.5,label = F, label.size = 2, label.col = "magenta", label.force = 0.05,
label.query = NULL, verbose = T,
RData.location = "http://galahad.well.ox.ac.uk/bigdata")
```
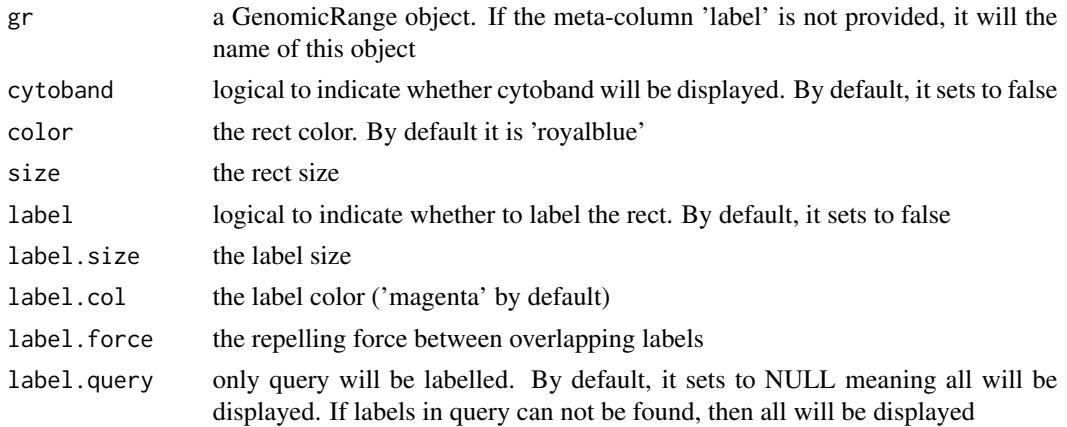

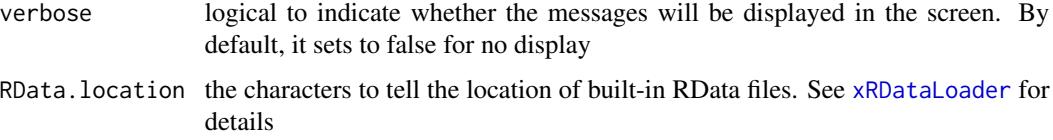

# Value

a ggplot object.

# Note

none

# See Also

[xGRkaryogram](#page-146-0)

# Examples

```
## Not run:
# Load the library
library(XGR)
## End(Not run)
RData.location <- "http://galahad.well.ox.ac.uk/bigdata"
## Not run:
### GWAS catalog
GWAScatalog <- xRDataLoader('GWAScatalog',
RData.location=RData.location)
gwas <- xGR(GWAScatalog$cse_hg19, format="chr:start-end")
ind <- match(names(gwas), GWAScatalog$cse_hg19)
names(gwas) <- GWAScatalog$snp_id_current[ind]
gwas$label <- names(gwas)
gp <- xGRkaryogram(gwas)
gp
## End(Not run)
```
<span id="page-147-0"></span>xGRmanhattan *Function to visualise genomic regions using manhattan plot*

# Description

xGRmanhattan is supposed to visualise genomic regions using manhattan plot. It returns an object of class "ggplot".

# xGRmanhattan 149

# Usage

```
xGRmanhattan(gr, chromosome.only = TRUE, color = c("royalblue",
"sandybrown"), y.scale = c("normal", "sqrt", "log"), y.lab = NULL,
top = NULL, topu.label.type = c("text", "box"), topu.label.size = 2,
top.label.col = "black", top.label.force = 0.05, top.label.query =
NULL,
label.query.only = FALSE, top.label.chr = T, verbose = TRUE)
```
# Arguments

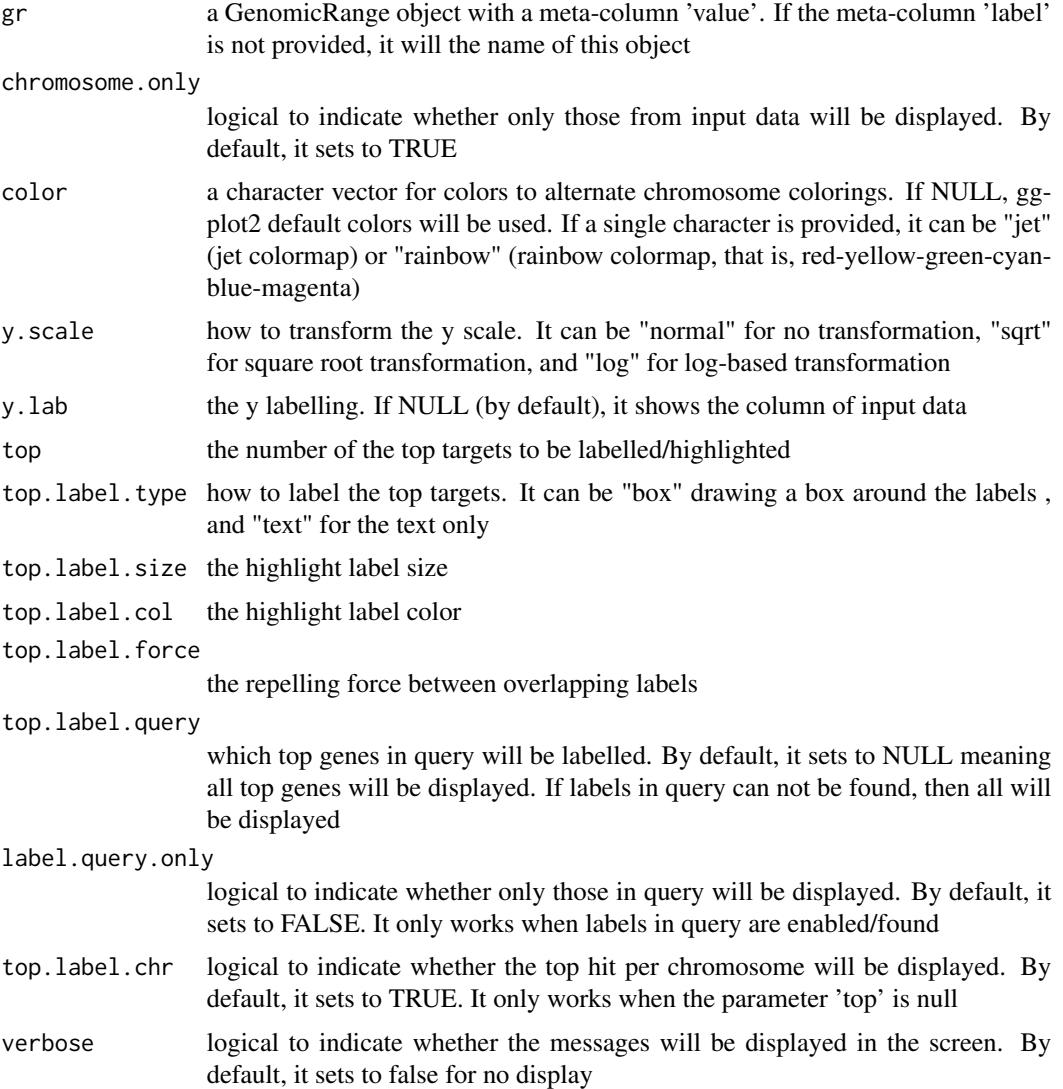

# Value

a ggplot object.

### Note

none

### See Also

[xGRmanhattan](#page-147-0)

# Examples

```
## Not run:
# Load the library
library(XGR)
## End(Not run)
RData.location <- "http://galahad.well.ox.ac.uk/bigdata"
## Not run:
### GWAS catalog
GWAScatalog <- xRDataLoader('GWAScatalog',
RData.location=RData.location)
gwas <- xGR(GWAScatalog$cse_hg19, format="chr:start-end")
ind <- match(names(gwas), GWAScatalog$cse_hg19)
gwas$value <- -log10(GWAScatalog$pvalue[ind])
names(gwas) <- GWAScatalog$snp_id_current[ind]
gwas$label <- names(gwas)
gp <- xGRmanhattan(gwas)
gp
## End(Not run)
```
<span id="page-149-0"></span>xGRoverlap *Function to extract overlap-based scores given a list of genomic regions*

### Description

xGRoverlap is supposed to extract overlap-based scores given a list of genomic regions. Scores are extracted for overlapped sub-regions only, valued at the mean per base; otherwise NA. It returns a GR object.

# Usage

```
xGRoverlap(data, format = c("chr:start-end", "data.frame", "bed",
"GRanges"),
build.conversion = c(NA, "hg38.to.hg19", "hg18.to.hg19"), GR.score =
c(NA,
"RecombinationRate", "phastCons100way", "phyloP100way", "GERP"),
verbose = T, RData.location = "http://galahad.well.ox.ac.uk/bigdata")
```
# xGRoverlap 151

# Arguments

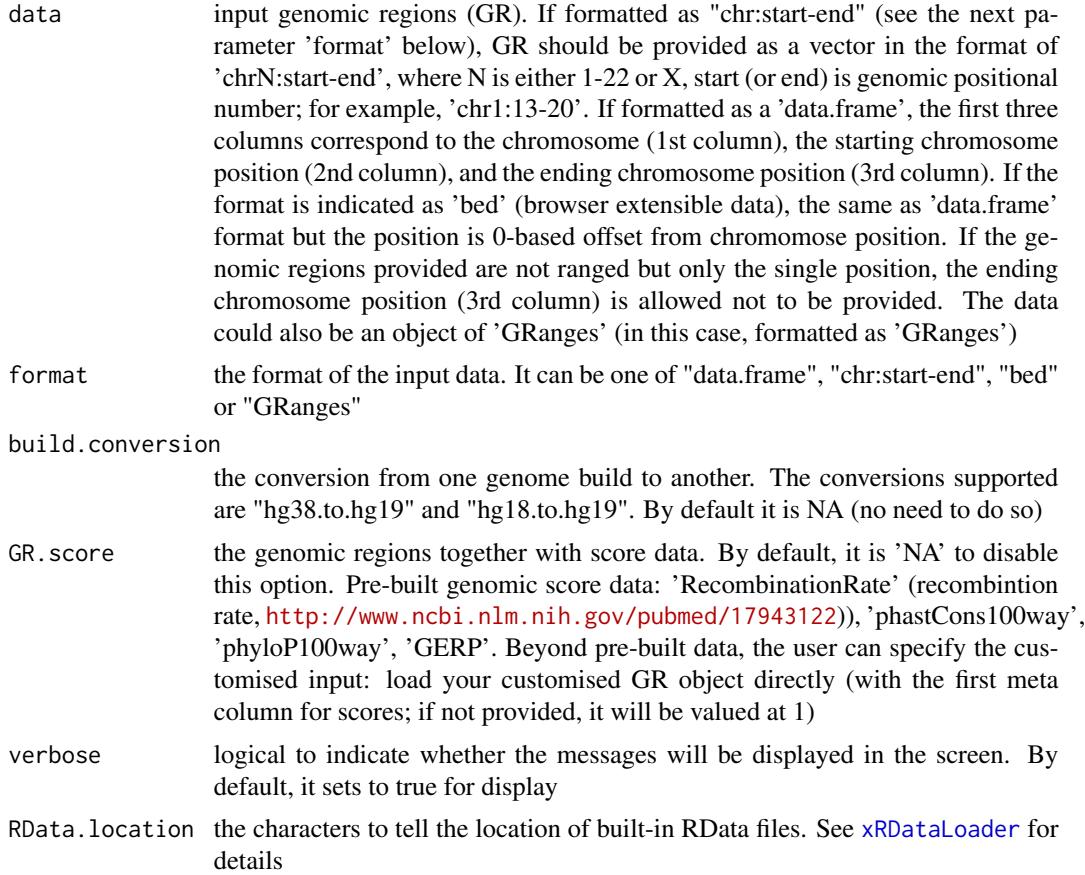

# Value

a GenomicRanges object, appended with a meta-column 'GScore'. If input data contains only a genomic region, then outputs are all overlapped regions from GR.score; otherwise all overlapped regions from input data will be output.

# See Also

### [xRDataLoader](#page-206-0)

# Examples

```
## Not run:
# Load the XGR package and specify the location of built-in data
library(XGR)
RData.location <- "http://galahad.well.ox.ac.uk/bigdata"
# a) provide the genomic regions
## load ImmunoBase
ImmunoBase <- xRDataLoader(RData.customised='ImmunoBase',
```

```
RData.location=RData.location)
## get lead SNPs reported in AS GWAS
data <- ImmunoBase$AS$variant
# b) extract recombination rate
gr <- xGRoverlap(data=data, format="GRanges",
GR.score="RecombinationRate", RData.location=RData.location)
############################################
# gene-centric genomic score (per base)
gr_Gene <- xRDataLoader('UCSC_knownGene',
RData.location=RData.location)
## recombination rate
gr_rr <- xGRoverlap(data=gr_Gene, format="GRanges",
GR.score="RecombinationRate", RData.location=RData.location)
## phastCons100way
gr_phast <- xGRoverlap(data=gr_Gene, format="GRanges",
GR.score="phastCons100way", RData.location=RData.location)
## phyloP100way
gr_phylo <- xGRoverlap(data=gr_Gene, format="GRanges",
GR.score="phyloP100way", RData.location=RData.location)
## End(Not run)
```
<span id="page-151-0"></span>xGRsampling *Function to generate random samples for data genomic regions from background genomic regions*

# Description

xGRsampling is supposed to randomly generate samples for data genomic regions from background genomic regions. To do so, we first identify background islands, that is, non-overlapping regions. Then, we keep only parts of data genomic regions that fall into these background islands. For each kept genomic region, a randomised region of the same length is sampled from the corresponding background islands. If required, the randomised region can be restricted to be no more than (eg 10000bp) away from data genomic regions.

# Usage

```
xGRsampling(GR.data, GR.background, num.samples = 100, gap.max = 50000,
max.distance = NULL, verbose = T,
RData.location = "http://galahad.well.ox.ac.uk/bigdata")
```
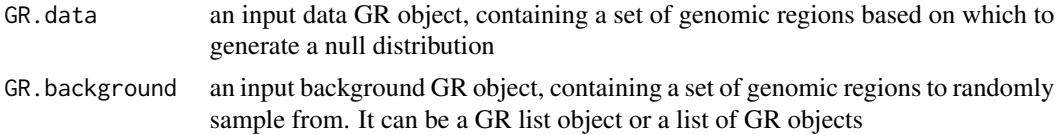

# xGRsampling 153

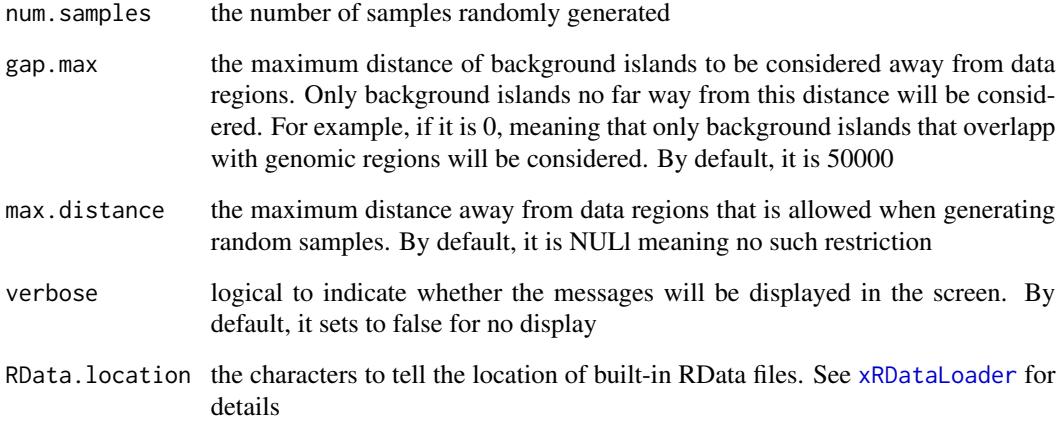

### Value

a list of GR ojects, each containing an GR oject storing a sample.

# See Also

[xGRsampling](#page-151-0)

# Examples

```
## Not run:
# Load the XGR package and specify the location of built-in data
library(XGR)
RData.location <- "http://galahad.well.ox.ac.uk/bigdata"
```

```
# Enrichment analysis for GWAS SNPs from ImmunoBase
# a) provide input data GR object storing GWAS SNPs
dbSNP_GWAS <- xRDataLoader(RData.customised='dbSNP_GWAS',
RData.location=RData.location)
```

```
# b) provide backgorund data GR object storing FANTOM5 cell-specific enhancers
FANTOM5_Enhancer_Cell <-
xRDataLoader(RData.customised='FANTOM5_Enhancer_Cell',
RData.location=RData.location)
```

```
# c) generate random samples as a list of GR objects
sGR_List <- xGRsampling(GR.data=dbSNP_GWAS,
GR.background=FANTOM5_Enhancer_Cell, num.samples=1000,
RData.location=RData.location)
```
## End(Not run)

# Description

xGRscores is supposed to score a list of genomic regions together with the significance level.

# Usage

```
xGRscores(data, significance.threshold = 0.05, score.cap = 10,verbose = T, RData.location = "http://galahad.well.ox.ac.uk/bigdata")
```
# Arguments

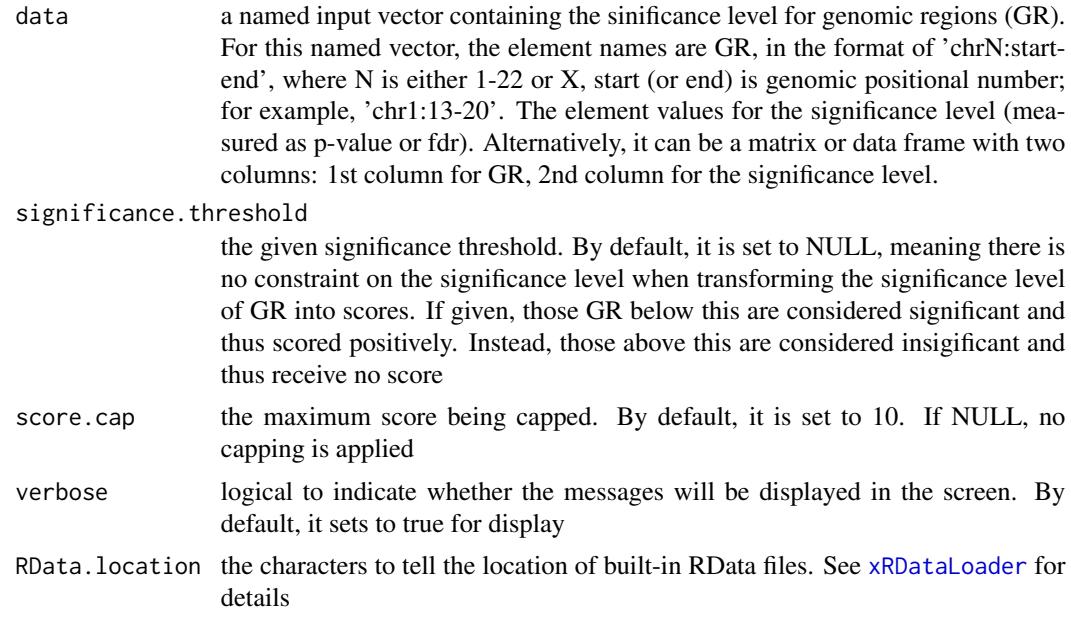

# Value

a data frame with following columns:

- GR: genomic regions
- Score: the scores for GR calculated based on p-values taking into account the given threshold of the significant level
- Pval: the input p-values for GR

### Note

None

### xGRsep 155

# See Also

[xRDataLoader](#page-206-0)

### Examples

```
## Not run:
# Load the XGR package and specify the location of built-in data
library(XGR)
RData.location <- "http://galahad.well.ox.ac.uk/bigdata"
# a) provide the seed SNPs with the significance info
## load ImmunoBase
ImmunoBase <- xRDataLoader(RData.customised='ImmunoBase',
RData.location=RData.location)
## get lead SNPs reported in AS GWAS and their significance info (p-values)
gr <- ImmunoBase$AS$variant
df <- as.data.frame(gr, row.names=NULL)
chr <- df$seqnames
start <- df$start
end <- df$end
sig <- df$Pvalue
GR <- paste(chr, ':', start, '-', end, sep='')
data <- cbind(GR=GR, Sig=sig)
# b) calculate GR scores (considering significant cutoff 5e-5)
df_GR <- xGRscores(data=data, significance.threshold=5e-5,
RData.location=RData.location)
## End(Not run)
```
<span id="page-154-0"></span>

xGRsep *Function to obtain separator index.*

# Description

xGRsep is supposed to obtain separator index.

### Usage

xGRsep(data)

# Arguments

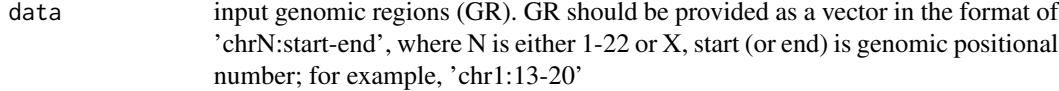

# Value

a vector for separator index

156 xGRsort

# See Also

[xGRsep](#page-154-0)

# Examples

```
## Not run:
# Load the XGR package and specify the location of built-in data
library(XGR)
RData.location <- "http://galahad.well.ox.ac.uk/bigdata"
# a) provide the genomic regions
## load ImmunoBase
ImmunoBase <- xRDataLoader(RData.customised='ImmunoBase',
RData.location=RData.location)
## get lead SNPs reported in AS GWAS and their significance info (p-values)
gr <- ImmunoBase$AS$variant
cse <- xGRcse(gr)
# b) sort index
ind <- xGRsort(cse)
data <- cse[ind]
# c) get separator index
vec_sep <- xGRsep(data)
## End(Not run)
```
# <span id="page-155-0"></span>xGRsort *Function to sort by chromosomes/seqnames, start and end coordinates of the intervals.*

# Description

xGRsort is supposed to sort by chromosomes/seqnames, start and end coordinates of the intervals.

### Usage

xGRsort(data)

# Arguments

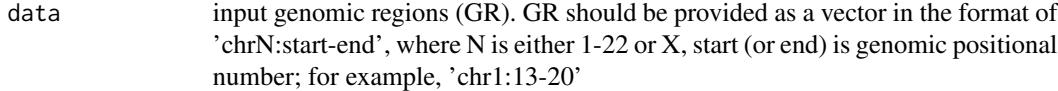

# Value

index

### xGRtrack 157

### See Also

[xGRsort](#page-155-0)

# Examples

```
## Not run:
# Load the XGR package and specify the location of built-in data
library(XGR)
RData.location <- "http://galahad.well.ox.ac.uk/bigdata"
# a) provide the genomic regions
## load ImmunoBase
ImmunoBase <- xRDataLoader(RData.customised='ImmunoBase',
RData.location=RData.location)
## get lead SNPs reported in AS GWAS and their significance info (p-values)
gr <- ImmunoBase$AS$variant
cse <- xGRcse(gr)
# b) sort index
ind <- xGRsort(cse)
data <- cse[ind]
## End(Not run)
```
xGRtrack *Function to visualise genes within a genomic region using track plot*

# Description

xGRtrack is supposed to visualise genes within a genomic region using track plot. Genes in query within a genomic region are displayed on the gene model track along with nearby genes of desired window or number. If scores for genomic region are also provided, the genomic score track will be also displayed at the top.

### Usage

```
xGRtrack(cse.query = NULL, gene.query = NULL, window = 1e+05,
nearby = NULL, name.scoretrack = "Genomic scores",
gene.model = c("UCSC_knownGene_model", "UCSC_knownCanonical_model"),
GR.score = c(NA, "RecombinationRate", "phastCons100way",
"phyloP100way",
"GERP"), GR.score.customised = NULL, name.customised = "Customised",
type.customised = c("point", "line"), label.size = 2,label.col = "black", label.force = 0.05, verbose = TRUE,RData.location = "http://galahad.well.ox.ac.uk/bigdata")
```
# Arguments

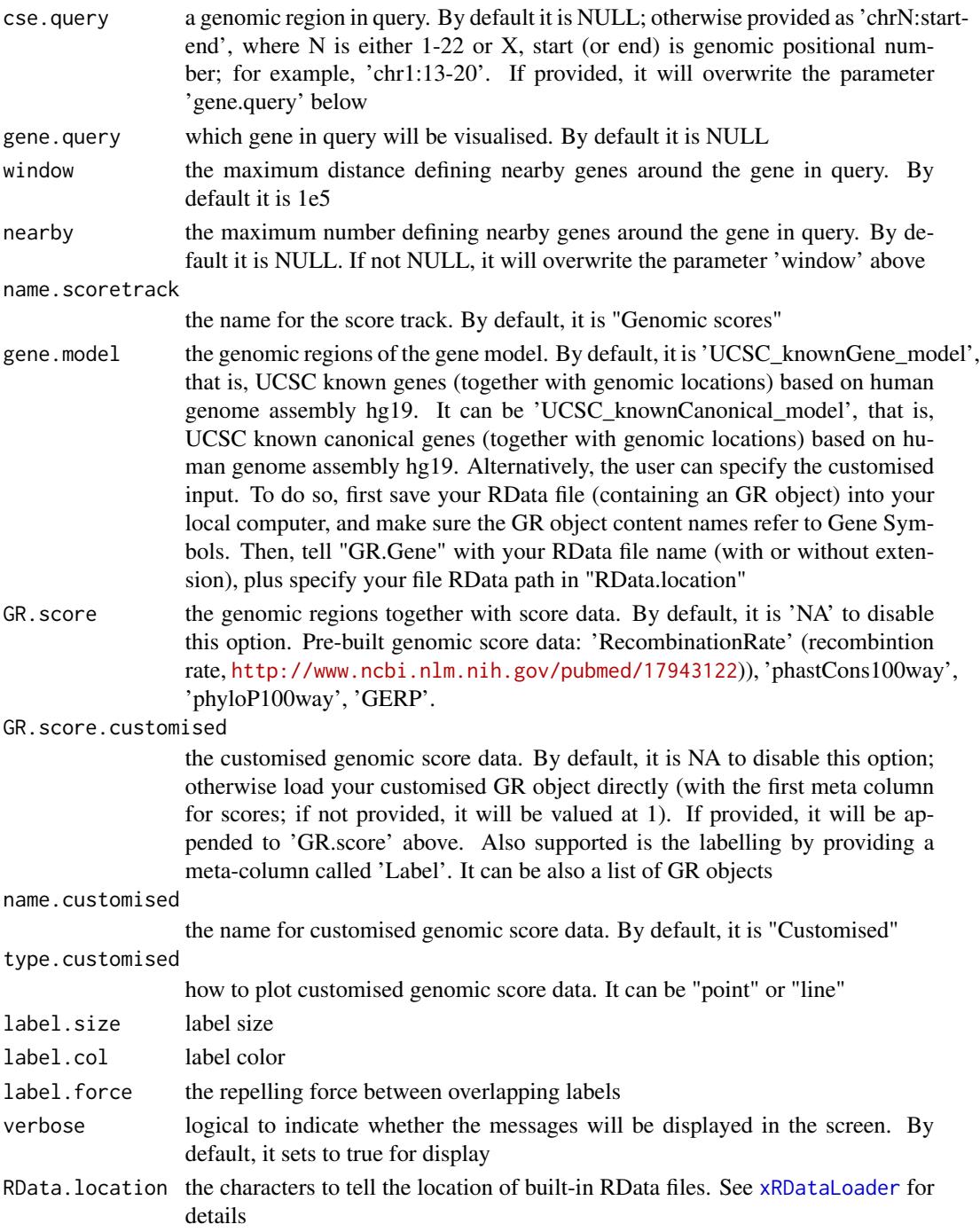

# Value

a Tracks object.

### xGRtrack 159

### Note

none

# See Also

[xGRoverlap](#page-149-0)

# Examples

```
## Not run:
# Load the library
library(XGR)
```
## End(Not run)

```
RData.location <- "http://galahad.well.ox.ac.uk/bigdata"
## Not run:
## given a query gene
tks <- xGRtrack(gene.query='TNF', nearby=10,
gene.model="UCSC_knownGene_model",
GR.score=c("RecombinationRate","phastCons100way"),
RData.location=RData.location)
tks
## given a query genomic region
tks <- xGRtrack(cse.query='chr6:31497996-31584798',
gene.model="UCSC_knownGene_model",
GR.score=c("RecombinationRate","phastCons100way"),
RData.location=RData.location)
```

```
### GWAS catalog
GWAScatalog <- xRDataLoader('GWAScatalog',
RData.location=RData.location)
gwas <- xGR(GWAScatalog$cse_hg19, format="chr:start-end")
ind <- match(names(gwas), GWAScatalog$cse_hg19)
gwas$pvalue <- -log10(GWAScatalog$pvalue[ind])
tks <- xGRtrack(gene.query='TNF', nearby=10,
gene.model="UCSC_knownGene_model", GR.score="RecombinationRate",
GR.score.customised=gwas, RData.location=RData.location)
tks
```
### ##########################

```
## Advanced use: customised GR.score
##########################
gene.model <- xRDataLoader("UCSC_knownGene_model",
RData.location=RData.location)
```

```
### LDblock_GR
gr <- xRDataLoader("LDblock_GR", RData.location=RData.location)
\text{maf} \leftarrow \text{gr}[, '\text{maf'}]
distance <- gr[,'distance']
cadd <- gr[,'cadd']
### GR.score.customised as a list of GR objects
```

```
GR.score.customised <- list(maf=maf, distance=distance, cadd=cadd)
tks <- xGRtrack(gene.query='TNF', window=1e0, gene.model=gene.model,
GR.score=NA, GR.score.customised=GR.score.customised,
type.customised='point', RData.location=RData.location)
tks
### the built-in provided as the customised
customised <-
c("RecombinationRate","phastCons100way","phyloP100way","GERP","dbSNP_GWAS")
GR.score.customised <- lapply(customised, function(x) xRDataLoader(x,
RData.location=RData.location))
tks <- xGRtrack(gene.query='TNF', nearby=10, gene.model=gene.model,
GR.score=NA, GR.score.customised=GR.score.customised,
type.customised='line', RData.location=RData.location)
tks
## End(Not run)
```
<span id="page-159-0"></span>xGRviaGeneAnno *Function to conduct region-based enrichment analysis using nearby gene annotations*

### Description

xGRviaGeneAnno is supposed to conduct region-based enrichment analysis for the input genomic region data (genome build h19), using nearby gene annotations. To do so, nearby genes are first defined within the maximum gap between genomic regions and gene location. Enrichment analysis is based on either Fisher's exact test or Hypergeometric test for estimating the significance of overlapped nearby genes. Test background can be provided; by default, the annotatable genes will be used.

### Usage

```
xGRviaGeneAnno(data.file, background.file = NULL,
format.file = c("data.frame", "bed", "chr:start-end", "GRanges"),
build.conversion = c(NA, "hg38.to.hg19", "hg18.to.hg19"), gap.max = <math>0</math>,GR.Gene = c("UCSC_knownGene", "UCSC_knownCanonical"), ontology = NA,
size.range = c(10, 2000), min.overlap = 3, which.distance = NULL,
test = c("hypergeo", "fisher", "binomial"),
background.annotatable.only = NULL, p.tail = c("one-tail",
"two-tails"),
p.adjust.method = c("BH", "BY", "bonferroni", "holm", "hochberg",
"hommel"),
ontology.algorithm = c("none", "pc", "elim", "lea"), elim.pvalue =
0.01,
lea.depth = 2, path mode = c("all paths", "shortest paths","all\_shortest\_paths"), true.path.rule = F, verbose = T,
RData.location = "http://galahad.well.ox.ac.uk/bigdata")
```
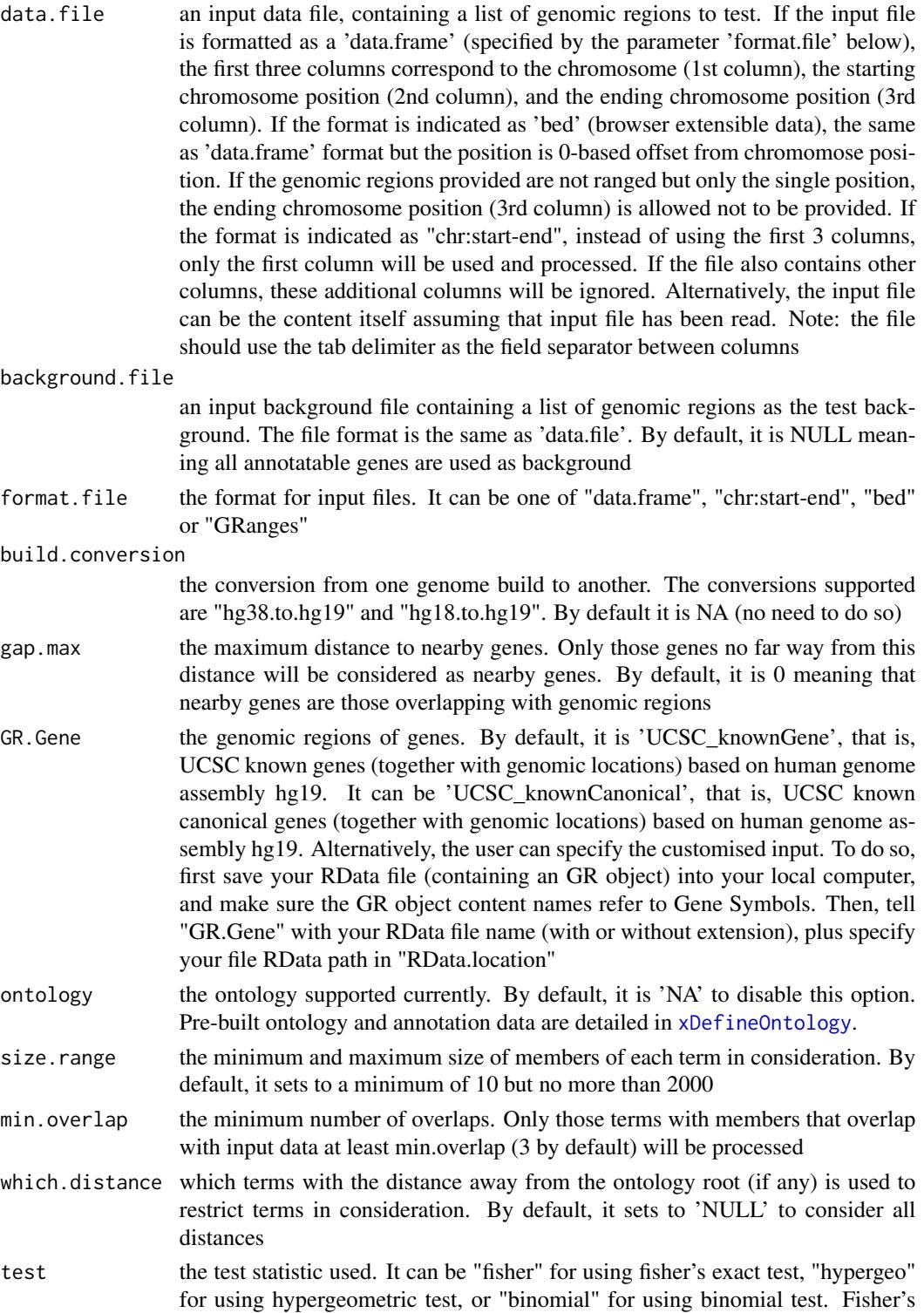

exact test is to test the independence between gene group (genes belonging to a group or not) and gene annotation (genes annotated by a term or not), and thus compare sampling to the left part of background (after sampling without replacement). Hypergeometric test is to sample at random (without replacement) from the background containing annotated and non-annotated genes, and thus compare sampling to background. Unlike hypergeometric test, binomial test is to sample at random (with replacement) from the background with the constant probability. In terms of the ease of finding the significance, they are in order: hypergeometric test > fisher's exact test > binomial test. In other words, in terms of the calculated p-value, hypergeometric test < fisher's exact test < binomial test

background.annotatable.only

logical to indicate whether the background is further restricted to the annotatable. By default, it is NULL: if ontology.algorithm is not 'none', it is always TRUE; otherwise, it depends on the background (if not provided, it will be TRUE; otherwise FALSE). Surely, it can be explicitly stated

p.tail the tail used to calculate p-values. It can be either "two-tails" for the significance based on two-tails (ie both over- and under-overrepresentation) or "one-tail" (by default) for the significance based on one tail (ie only over-representation)

p.adjust.method

the method used to adjust p-values. It can be one of "BH", "BY", "bonferroni", "holm", "hochberg" and "hommel". The first two methods "BH" (widely used) and "BY" control the false discovery rate (FDR: the expected proportion of false discoveries amongst the rejected hypotheses); the last four methods "bonferroni", "holm", "hochberg" and "hommel" are designed to give strong control of the family-wise error rate (FWER). Notes: FDR is a less stringent condition than FWER

### ontology.algorithm

the algorithm used to account for the hierarchy of the ontology. It can be one of "none", "pc", "elim" and "lea". For details, please see 'Note' below

- elim.pvalue the parameter only used when "ontology.algorithm" is "elim". It is used to control how to declare a signficantly enriched term (and subsequently all genes in this term are eliminated from all its ancestors)
- lea.depth the parameter only used when "ontology.algorithm" is "lea". It is used to control how many maximum depth is used to consider the children of a term (and subsequently all genes in these children term are eliminated from the use for the recalculation of the signifance at this term)
- path.mode the mode of paths induced by vertices/nodes with input annotation data. It can be "all\_paths" for all possible paths to the root, "shortest\_paths" for only one path to the root (for each node in query), "all\_shortest\_paths" for all shortest paths to the root (i.e. for each node, find all shortest paths with the equal lengths)
- true.path.rule logical to indicate whether the true-path rule should be applied to propagate annotations. By default, it sets to false
- verbose logical to indicate whether the messages will be displayed in the screen. By default, it sets to false for no display
- RData.location the characters to tell the location of built-in RData files. See [xRDataLoader](#page-206-0) for details

### xGRviaGeneAnno 163

### Value

an object of class "eTerm", a list with following components:

- term\_info: a matrix of nTerm X 4 containing snp/gene set information, where nTerm is the number of terms, and the 4 columns are "id" (i.e. "Term ID"), "name" (i.e. "Term Name"), "namespace" and "distance"
- annotation: a list of terms containing annotations, each term storing its annotations. Always, terms are identified by "id"
- g: an igraph object to represent DAG
- data: a vector containing input data in consideration. It is not always the same as the input data as only those mappable are retained
- background: a vector containing the background data. It is not always the same as the input data as only those mappable are retained
- overlap: a list of overlapped snp/gene sets, each storing snps overlapped between a snp/gene set and the given input data (i.e. the snps of interest). Always, gene sets are identified by "id"
- fc: a vector containing fold changes
- zscore: a vector containing z-scores
- pvalue: a vector containing p-values
- adjp: a vector containing adjusted p-values. It is the p value but after being adjusted for multiple comparisons
- or: a vector containing odds ratio
- CIl: a vector containing lower bound confidence interval for the odds ratio
- CIu: a vector containing upper bound confidence interval for the odds ratio
- cross: a matrix of nTerm X nTerm, with an on-diagnal cell for the overlapped-members observed in an individaul term, and off-diagnal cell for the overlapped-members shared betwene two terms
- call: the call that produced this result

### Note

The interpretation of the algorithms used to account for the hierarchy of the ontology is:

- "none": does not consider the ontology hierarchy at all.
- "lea": computers the significance of a term in terms of the significance of its children at the maximum depth (e.g. 2). Precisely, once snps are already annotated to any children terms with a more signficance than itself, then all these snps are eliminated from the use for the recalculation of the signifance at that term. The final p-values takes the maximum of the original p-value and the recalculated p-value.
- "elim": computers the significance of a term in terms of the significance of its all children. Precisely, once snps are already annotated to a signficantly enriched term under the cutoff of e.g. pvalue<1e-2, all these snps are eliminated from the ancestors of that term).
- "pc": requires the significance of a term not only using the whole snps as background but also using snps annotated to all its direct parents/ancestors as background. The final p-value takes the maximum of both p-values in these two calculations.
- "Notes": the order of the number of significant terms is: "none" > "lea" > "elim" > "pc".

### See Also

[xEnrichViewer](#page-109-0), [xEnricherGenes](#page-80-0)

### Examples

```
## Not run:
# Load the XGR package and specify the location of built-in data
library(XGR)
RData.location <- "http://galahad.well.ox.ac.uk/bigdata"
# Enrichment analysis for GWAS SNPs from ImmunoBase
## a) provide input data
data.file <- "http://galahad.well.ox.ac.uk/bigdata/ImmunoBase_GWAS.bed"
## b) perform DO enrichment analysis for nearby genes (with GWAS SNPs)
eTerm <- xGRviaGeneAnno(data.file=data.file, format.file="bed",
gap.max=0, ontology="DO", RData.location=RData.location)
## c) view enrichment results for the top significant terms
xEnrichViewer(eTerm)
## d) save enrichment results to the file called 'Regions2genes_enrichments.txt'
output <- xEnrichViewer(eTerm, top_num=length(eTerm$adjp),
sortBy="adjp", details=TRUE)
utils::write.table(output, file="Regions2genes_enrichments.txt",
sep="\t", row.names=FALSE)
## e) barplot of significant enrichment results
bp <- xEnrichBarplot(eTerm, top_num=10, displayBy="fc")
print(bp)
## End(Not run)
```
xGRviaGeneAnnoAdv *Function to conduct region-based enrichment analysis given a list of genomic region sets and a list of ontologies*

### **Description**

xGRviaGeneAnnoAdv is supposed to conduct enrichment analysis given a list of gene sets and a list of ontologies. It is an advanced version of xGRviaGeneAnno, returning an object of the class 'ls\_eTerm'.

### Usage

```
xGRviaGeneAnnoAdv(list_vec, background = NULL, build.conversion = c(NA,
"hg38.to.hg19", "hg18.to.hg19"), gap.max = 0,
GR.Gene = c("UCSC_knownGene", "UCSC_knownCanonical"), ontologies = NA,
size.range = c(10, 2000), min.overlap = 3, which.distance = NULL,
```
test = c("hypergeo", "fisher", "binomial"), background.annotatable.only = NULL, p.tail = c("one-tail", "two-tails"), p.adjust.method = c("BH", "BY", "bonferroni", "holm", "hochberg", "hommel"), ontology.algorithm = c("none", "pc", "elim", "lea"), elim.pvalue = 0.01, lea.depth = 2, path.mode = c("all\_paths", "shortest\_paths", "all\_shortest\_paths"), true.path.rule = F, verbose = T, silent = FALSE, plot = TRUE, fdr.cutoff = 0.05, displayBy = c("zscore", "fdr", "pvalue", "fc", "or"), RData.location = "http://galahad.well.ox.ac.uk/bigdata")

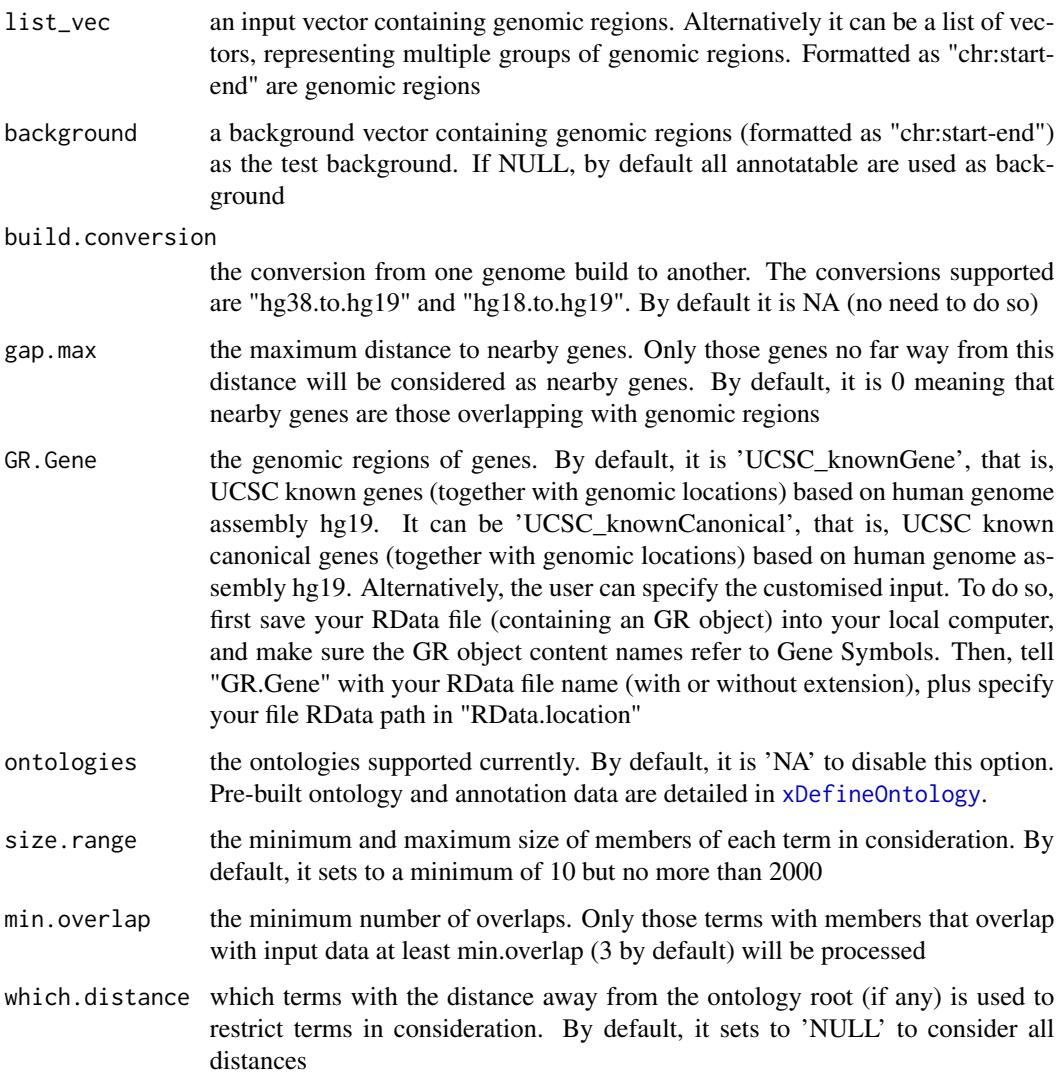

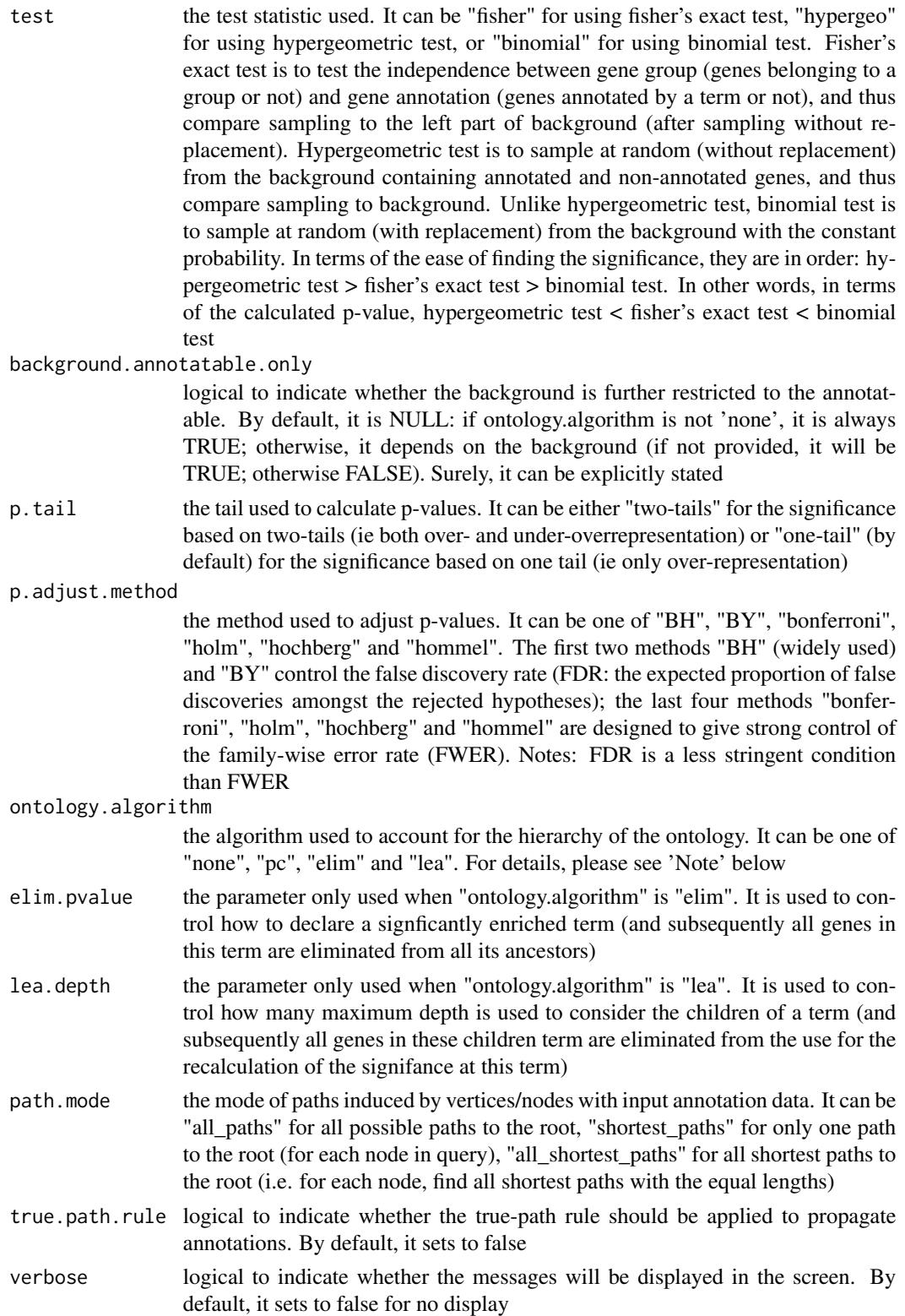

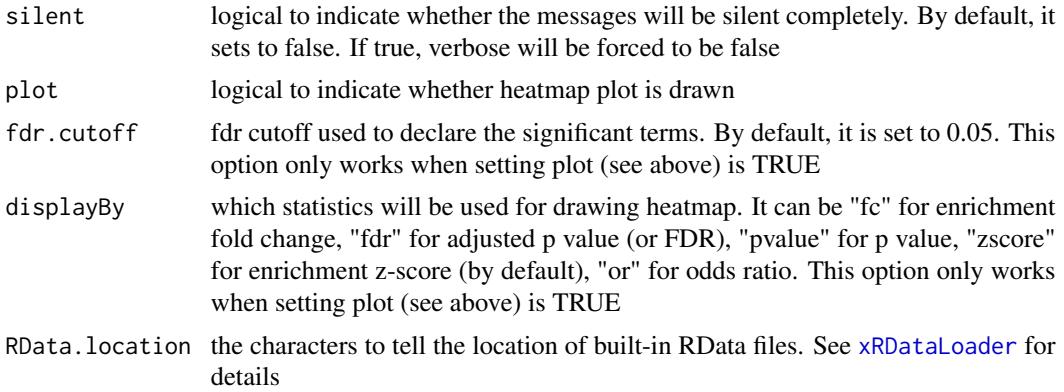

### Value

an object of class "ls\_eTerm", a list with following components:

- df: a data frame of n x 12, where the 12 columns are "group" (the input group names), "ontology" (input ontologies), "id" (term ID), "name" (term name), "nAnno" (number in members annotated by a term), "nOverlap" (number in overlaps), "fc" (enrichment fold changes), "zscore" (enrichment z-score), "pvalue" (nominal p value), "adjp" (adjusted p value (FDR)), "or" (odds ratio), "CIl" (lower bound confidence interval for the odds ratio), "CIu" (upper bound confidence interval for the odds ratio), "distance" (term distance or other information), "members" (members (represented as Gene Symbols) in overlaps)
- mat: NULL if the plot is not drawn; otherwise, a matrix of term names X groups with numeric values for the signficant enrichment, NA for the insignificant ones
- gp: NULL if the plot is not drawn; otherwise, a 'ggplot' object

### Note

none

### See Also

[xRDataLoader](#page-206-0), [xGRviaGeneAnno](#page-159-0), [xEnrichViewer](#page-109-0), [xHeatmap](#page-179-0)

# Examples

```
## Not run:
# Load the library
library(XGR)
RData.location <- "http://galahad.well.ox.ac.uk/bigdata/"
# Enrichment analysis for GWAS SNPs from ImmunoBase
## a) provide input data (bed-formatted)
```

```
data.file <- "http://galahad.well.ox.ac.uk/bigdata/ImmunoBase_GWAS.bed"
input <- read.delim(file=data.file, header=T, stringsAsFactors=F)
data <- paste0(input$chrom, ':', (input$chromStart+1), '-',
input$chromEnd)
```

```
# b) perform enrichment analysis
## overlap with gene body
ls_eTerm <- xGRviaGeneAnnoAdv(data, gap.max=0,
ontologies=c("REACTOME_ImmuneSystem","REACTOME_SignalTransduction"),
RData.location=RData.location)
ls_eTerm
## forest plot of enrichment results
gp <- xEnrichForest(ls_eTerm, top_num=10, CI.one=F)
gp
## End(Not run)
```
xGRviaGenomicAnno *Function to conduct region-based enrichment analysis using genomic annotations via binomial test*

### **Description**

xGRviaGenomicAnno is supposed to conduct region-based enrichment analysis for the input genomic region data (genome build h19), using genomic annotations (eg active chromatin, transcription factor binding sites/motifs, conserved sites). Enrichment analysis is based on binomial test for estimating the significance of overlaps either at the base resolution, at the region resolution or at the hybrid resolution. Test background can be provided; by default, the annotatable will be used.

### Usage

```
xGRviaGenomicAnno(data.file, annotation.file = NULL, background.file =
NULL,
format.file = c("data.frame", "bed", "chr:start-end", "GRanges"),
build.conversion = c(NA, "hg38.to.hg19", "hg18.to.hg19"),
resolution = c("bases", "regions", "hybrid"),
background.annotatable.only = T, p.tail = c("one-tail", "two-tails"),
p.adjust.method = c("BH", "BY", "bonferroni", "holm", "hochberg",
"hommel"),
GR.annotation = NA, verbose = T,
RData.location = "http://galahad.well.ox.ac.uk/bigdata")
```
### Arguments

data.file an input data file, containing a list of genomic regions to test. If the input file is formatted as a 'data.frame' (specified by the parameter 'format.file' below), the first three columns correspond to the chromosome (1st column), the starting chromosome position (2nd column), and the ending chromosome position (3rd column). If the format is indicated as 'bed' (browser extensible data), the same as 'data.frame' format but the position is 0-based offset from chromomose position. If the genomic regions provided are not ranged but only the single position, the ending chromosome position (3rd column) is allowed not to be provided. If the format is indicated as "chr:start-end", instead of using the first 3 columns,

only the first column will be used and processed. If the file also contains other columns, these additional columns will be ignored. Alternatively, the input file can be the content itself assuming that input file has been read. Note: the file should use the tab delimiter as the field separator between columns.

### annotation.file

an input annotation file containing genomic annotations for genomic regions. If the input file is formatted as a 'data.frame', the first four columns correspond to the chromosome (1st column), the starting chromosome position (2nd column), the ending chromosome position (3rd column), and the genomic annotations (eg transcription factors and histones; 4th column). If the format is indicated as 'bed', the same as 'data.frame' format but the position is 0-based offset from chromomose position. If the format is indicated as "chr:start-end", the first two columns correspond to the chromosome:start-end (1st column) and the genomic annotations (eg transcription factors and histones; 2nd column). If the file also contains other columns, these additional columns will be ignored. Alternatively, the input file can be the content itself assuming that input file has been read. Note: the file should use the tab delimiter as the field separator between columns.

### background.file

an input background file containing a list of genomic regions as the test background. The file format is the same as 'data.file'. By default, it is NULL meaning all annotatable bases (ig non-redundant bases covered by 'annotation.file') are used as background. However, if only one annotation (eg only a transcription factor) is provided in 'annotation.file', the background must be provided.

- format.file the format for input files. It can be one of "data.frame", "chr:start-end", "bed" and "GRanges"
- build.conversion

the conversion from one genome build to another. The conversions supported are "hg38.to.hg19" and "hg18.to.hg19". By default it is NA (no need to do so)

resolution the resolution of overlaps being tested. It can be one of "bases" at the base resolution (by default), "regions" at the region resolution, and "hybrid" at the base-region hybrid resolution (that is, data at the region resolution but annotation/background at the base resolution). If regions being analysed are SNPs themselves, then the results are the same even when choosing this parameter as either 'bases' or 'hybrid' or 'regions'

background.annotatable.only

logical to indicate whether the background is further restricted to annotatable bases (covered by 'annotation.file'). In other words, if the background is provided, the background bases are those after being overlapped with annotatable bases. Notably, if only one annotation (eg only a transcription factor) is provided in 'annotation.file', it should be false

p.tail the tail used to calculate p-values. It can be either "two-tails" for the significance based on two-tails (ie both over- and under-overrepresentation) or "one-tail" (by default) for the significance based on one tail (ie only over-representation)

p.adjust.method

the method used to adjust p-values. It can be one of "BH", "BY", "bonferroni", "holm", "hochberg" and "hommel". The first two methods "BH" (widely used)

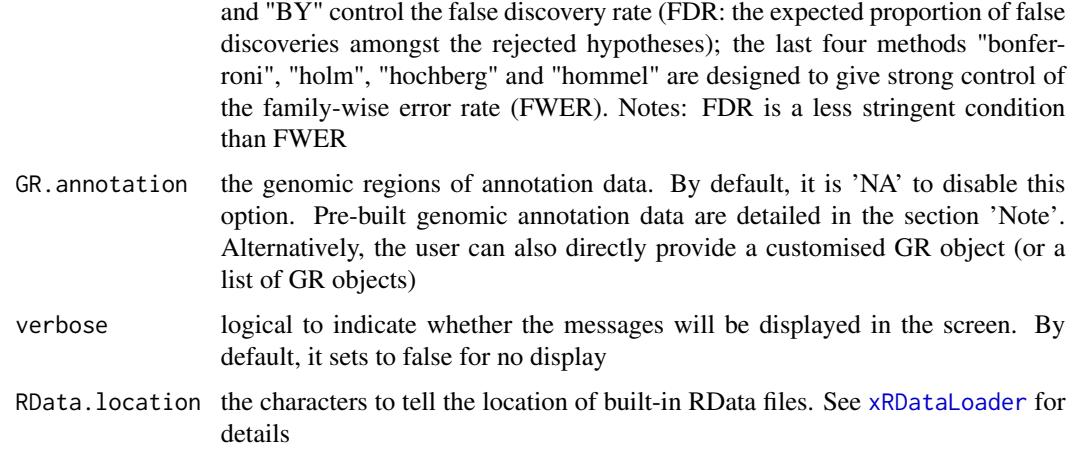

# Value

a data frame with following columns (below explanations are based on results at the 'hybrid' resolution):

- name: the annotation name
- nAnno: the number of bases covered by that annotation. If the background is provided, they are also restricted by this
- nOverlap: the number of regions overlapped between input regions and annotation regions. If the background is provided, they are also restricted by this
- fc: fold change
- zscore: z-score
- pvalue: p-value
- adjp: adjusted p-value. It is the p value but after being adjusted for multiple comparisons
- or: a vector containing odds ratio
- CIl: a vector containing lower bound confidence interval for the odds ratio
- CIu: a vector containing upper bound confidence interval for the odds ratio
- expProb: the probability of expecting bases overlapped between background regions and annotation regions
- obsProb: the probability of observing regions overlapped between input regions and annotation regions

### Note

Pre-built genomic annotation data are detailed in [xDefineGenomicAnno](#page-48-0).

# See Also

[xDefineGenomicAnno](#page-48-0)

# xGRviaGenomicAnno 171

### Examples

```
# Load the XGR package and specify the location of built-in data
library(XGR)
RData.location <- "http://galahad.well.ox.ac.uk/bigdata"
## Not run:
# Enrichment analysis for GWAS SNPs from ImmunoBase
## a) provide input data
data.file <- "http://galahad.well.ox.ac.uk/bigdata/ImmunoBase_GWAS.bed"
## b) perform enrichment analysis using FANTOM expressed enhancers
### one-tail p-value calculation (by default)
eTerm <- xGRviaGenomicAnno(data.file, format.file="bed",
GR.annotation="FANTOM5_Enhancer_Cell", RData.location=RData.location)
### alternatively: two-tails p-value calculation (useful to identify depletions)
eTerm_2 <- xGRviaGenomicAnno(data.file, format.file="bed",
GR.annotation="FANTOM5_Enhancer_Cell", p.tail="two-tails",
RData.location=RData.location)
## c) view enrichment results for the top significant terms
xEnrichViewer(eTerm)
## d) barplot of enriched terms
bp <- xEnrichBarplot(eTerm, top_num='auto', displayBy="fc")
bp
## e) forest plot of enriched terms
gp <- xEnrichForest(eTerm)
gp
## f) save enrichment results to the file called 'Regions_enrichments.txt'
output <- xEnrichViewer(eTerm, top_num=length(eTerm$adjp),
sortBy="adjp", details=TRUE)
utils::write.table(output, file="Regions_enrichments.txt", sep="\t",
row.names=FALSE)
##########################################
### Advanced use: customised GR.annotation
##########################################
FANTOM5_CAT_Cell <- xRDataLoader('FANTOM5_CAT_Cell',
RData.location=RData.location)
ls_gr_lncRNA <- lapply(FANTOM5_CAT_Cell, function(x)
x[grep('lncRNA',x$Category)])
ls_gr_mRNA <- lapply(FANTOM5_CAT_Cell, function(x)
x[grep('coding_mRNA',x$Category)])
GR.annotations <- c("ls_gr_lncRNA","ls_gr_mRNA","FANTOM5_CAT_Cell")
ls_df <- lapply(1:length(GR.annotations), function(i){
GR.annotation <- get(GR.annotations[i])
df <- xGRviaGenomicAnno(data.file=data.file, format.file="bed",
GR.annotation=GR.annotation, RData.location=RData.location)
df$group <- GR.annotations[i]
return(df)
```

```
})
df <- do.call(rbind, ls_df)
gp <- xEnrichHeatmap(df, fdr.cutoff=0.05, displayBy="zscore")
##########################################
### Advanced use: customised EpigenomeAtlas_15Segments
##########################################
info <- xRDataLoader('EpigenomeAtlas_15Segments_info',
RData.location=RData.location)
GR.annotations <- paste0('EpigenomeAtlas_15Segments_',names(info))
names(GR.annotations) <- info
ls_df <- lapply(1:length(GR.annotations), function(i){
GR.annotation <- GR.annotations[i]
message(sprintf("Analysing '%s' (%s) ...", names(GR.annotation),
as.character(Sys.time())), appendLF=T)
df <- xGRviaGenomicAnno(data.file=data.file, format.file="bed",
GR.annotation=GR.annotation, RData.location=RData.location, verbose=F)
df$group <- names(GR.annotation)
return(df)
})
df <- do.call(rbind, ls_df)
gp <- xEnrichHeatmap(df, fdr.cutoff=0.05, displayBy="fdr",
reorder="both")
## End(Not run)
```
xGRviaGenomicAnnoAdv *Function to conduct region-based enrichment analysis using genomic annotations via sampling*

### **Description**

xGRviaGenomicAnnoAdv is supposed to conduct region-based enrichment analysis for the input genomic region data (genome build h19), using genomic annotations (eg active chromatin, transcription factor binding sites/motifs, conserved sites). Enrichment analysis is achieved by comparing the observed overlaps against the expected overlaps which are estimated from the null distribution. The null distribution is generated via sampling, that is, randomly generating samples for data genomic regions from background genomic regions. Background genomic regions can be provided by the user; by default, the annotatable genomic regions will be used.

# Usage

```
xGRviaGenomicAnnoAdv(data.file, annotation.file = NULL,
background.file = NULL, format.file = c("data.frame", "bed",
"chr:start-end", "GRanges"), build.conversion = c(NA, "hg38.to.hg19",
"hg18.to.hg19"), background.annotatable.only = F, num.samples = 1000,
gap.max = 50000, max.distance = NULL, p.adjust.method = c("BH", "BY",
"bonferroni", "holm", "hochberg", "hommel"), GR.annotation = NA,
```

```
parallel = TRUE, multicores = NULL, verbose = T,
RData.location = "http://galahad.well.ox.ac.uk/bigdata")
```
### Arguments

data.file an input data file, containing a list of genomic regions to test. If the input file is formatted as a 'data.frame' (specified by the parameter 'format.file' below), the first three columns correspond to the chromosome (1st column), the starting chromosome position (2nd column), and the ending chromosome position (3rd column). If the format is indicated as 'bed' (browser extensible data), the same as 'data.frame' format but the position is 0-based offset from chromomose position. If the genomic regions provided are not ranged but only the single position, the ending chromosome position (3rd column) is allowed not to be provided. If the format is indicated as "chr:start-end", instead of using the first 3 columns, only the first column will be used and processed. If the file also contains other columns, these additional columns will be ignored. Alternatively, the input file can be the content itself assuming that input file has been read. Note: the file should use the tab delimiter as the field separator between columns.

```
annotation.file
```
an input annotation file containing genomic annotations for genomic regions. If the input file is formatted as a 'data.frame', the first four columns correspond to the chromosome (1st column), the starting chromosome position (2nd column), the ending chromosome position (3rd column), and the genomic annotations (eg transcription factors and histones; 4th column). If the format is indicated as 'bed', the same as 'data.frame' format but the position is 0-based offset from chromomose position. If the format is indicated as "chr:start-end", the first two columns correspond to the chromosome:start-end (1st column) and the genomic annotations (eg transcription factors and histones; 2nd column). If the file also contains other columns, these additional columns will be ignored. Alternatively, the input file can be the content itself assuming that input file has been read. Note: the file should use the tab delimiter as the field separator between columns.

background.file

an input background file containing a list of genomic regions as the test background. The file format is the same as 'data.file'. By default, it is NULL meaning all annotatable bases (ig non-redundant bases covered by 'annotation.file') are used as background. However, if only one annotation (eg only a transcription factor) is provided in 'annotation.file', the background must be provided.

format.file the format for input files. It can be one of "data.frame", "chr:start-end", "bed" and "GRanges"

### build.conversion

the conversion from one genome build to another. The conversions supported are "hg38.to.hg19" and "hg18.to.hg19". By default it is NA (no need to do so).

background.annotatable.only

logical to indicate whether the background is further restricted to annotatable bases (covered by 'annotation.file'). In other words, if the background is provided, the background bases are those after being overlapped with annotatable

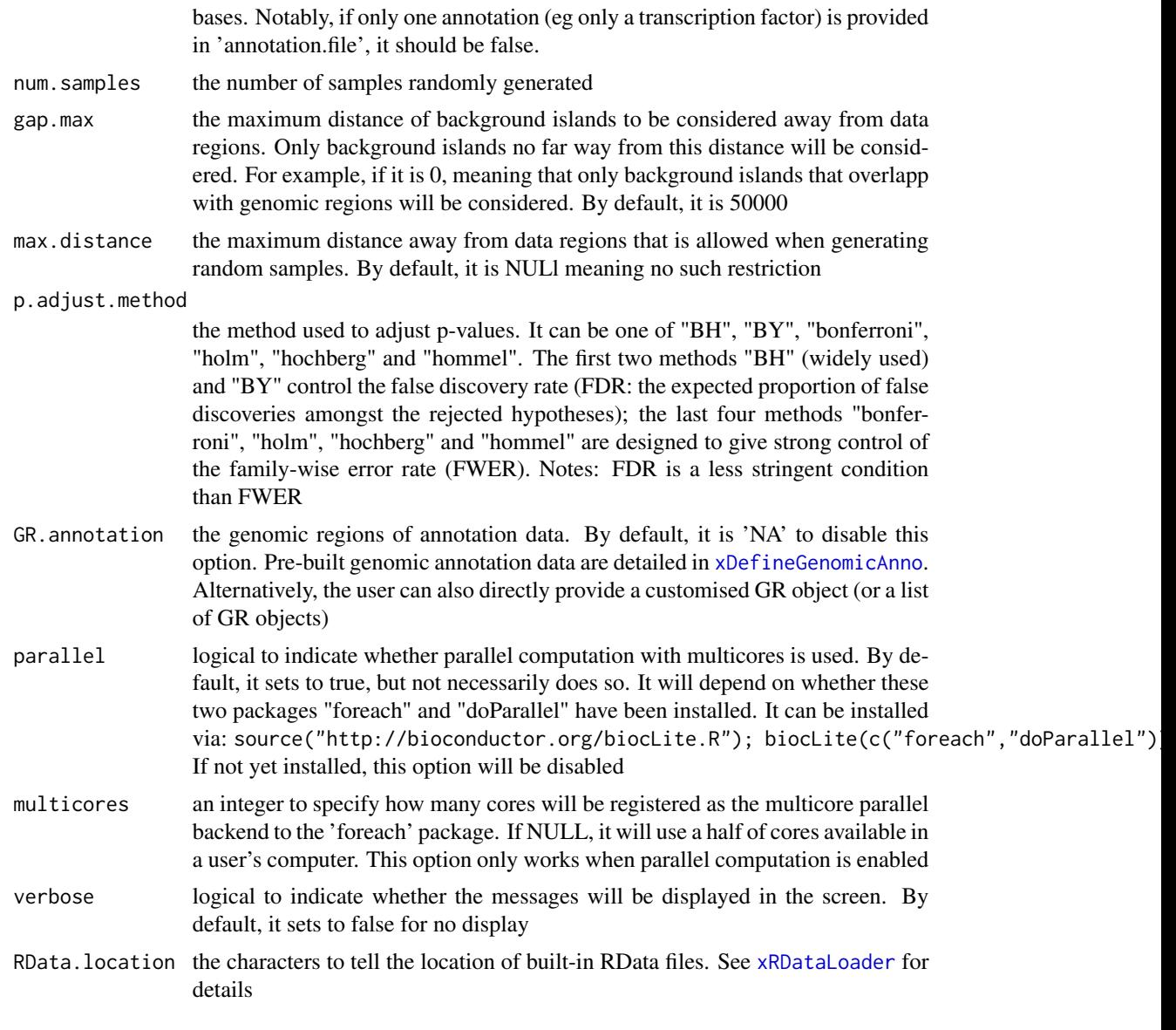

# Value

a data frame with 8 columns:

- name: the annotation name
- nAnno: the number of bases covered by that annotation. If the background is provided, they are also restricted by this
- nOverlap: the number of bases overlapped between input regions and annotation regions. If the background is provided, they are also restricted by this
- fc: fold change
- zscore: z-score
- pvalue: p-value
- adjp: adjusted p-value. It is the p value but after being adjusted for multiple comparisons
- nData: the number of bases covered by input regions
- nBG: the number of bases covered by background regions

### **Note**

Pre-built genomic annotation data are detailed in [xDefineGenomicAnno](#page-48-0).

# See Also

[xDefineGenomicAnno](#page-48-0)

### Examples

```
## Not run:
# Load the XGR package and specify the location of built-in data
library(XGR)
RData.location <- "http://galahad.well.ox.ac.uk/bigdata"
# Enrichment analysis for GWAS SNPs from ImmunoBase
## a) provide input data
data.file <- "http://galahad.well.ox.ac.uk/bigdata/ImmunoBase_GWAS.bed"
## b) perform enrichment analysis using FANTOM expressed enhancers
eTerm <- xGRviaGenomicAnnoAdv(data.file=data.file, format.file="bed",
GR.annotation="FANTOM5_Enhancer_Cell", num.samples=1000, gap.max=50000,
RData.location=RData.location)
## c) view enrichment results for the top significant terms
xEnrichViewer(eTerm)
## d) barplot of enriched terms
bp <- xEnrichBarplot(eTerm, top_num='auto', displayBy="fdr")
bp
## e) save enrichment results to the file called 'Regions_enrichments.txt'
output <- xEnrichViewer(eTerm, top_num=length(eTerm$adjp),
sortBy="adjp", details=TRUE)
utils::write.table(output, file="Regions_enrichments.txt", sep="\t",
row.names=FALSE)
```
## End(Not run)

# Description

xGScore is supposed to extract scores given a list of genomic regions. Scores for genomic regions/variants can be constraint/conservation or impact/pathogenicity. It returns a GR object.

# Usage

```
xGScore(data, format = c("chr:start-end", "data.frame", "bed",
"GRanges"),
build.conversion = c(NA, "hg38.to.hg19", "hg18.to.hg19"),
GS.annotation = c("fitCons", "phastCons", "phyloP", "mcap", "cadd"),
scoring.scheme = c("mean", "median", "max", "min", "sum"), verbose = T,
RData.location = "http://galahad.well.ox.ac.uk/bigdata")
```
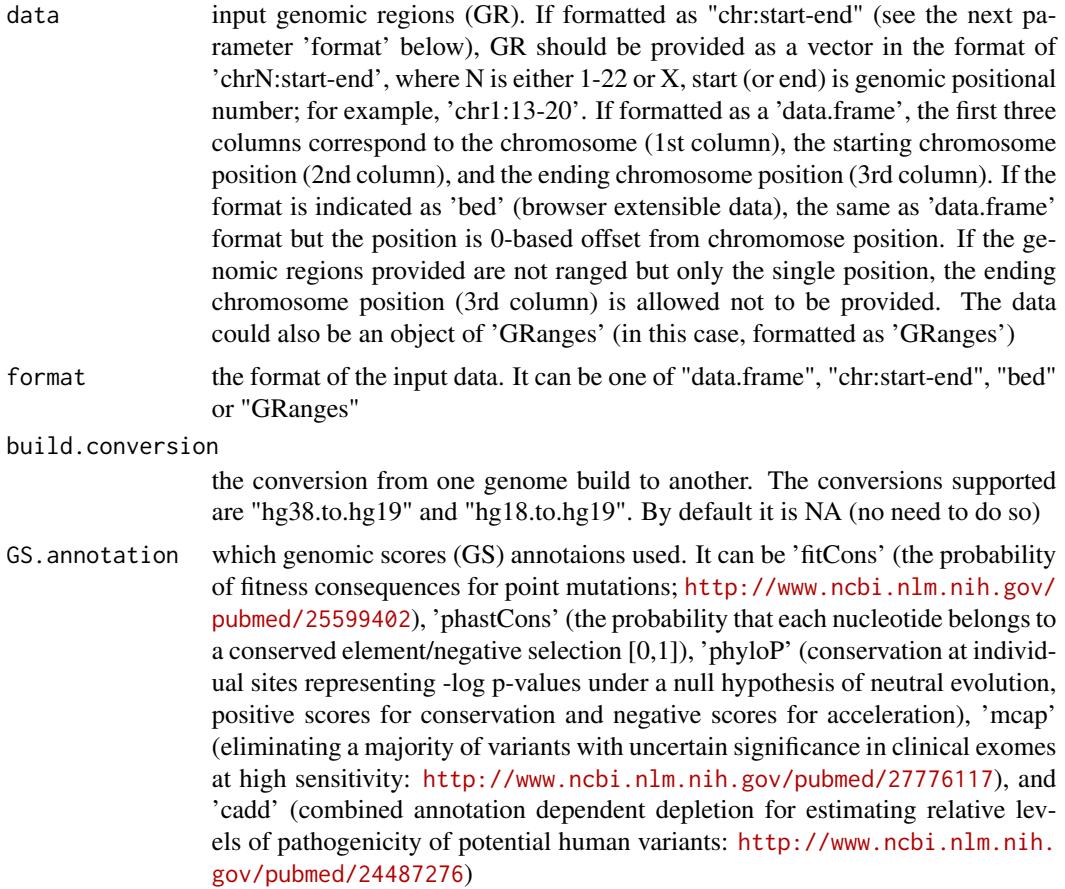

### xGScoreAdv 177

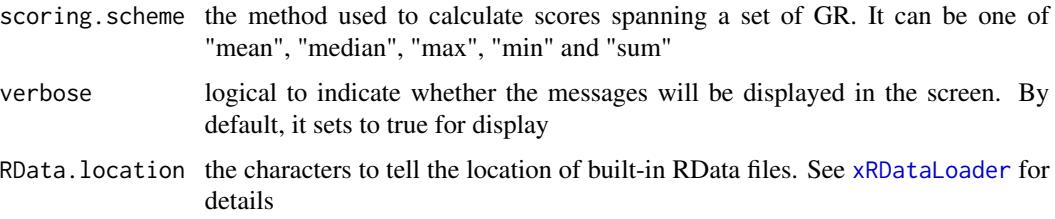

# Value

a GenomicRanges object

### See Also

[xRDataLoader](#page-206-0)

### Examples

```
## Not run:
# Load the XGR package and specify the location of built-in data
library(XGR)
RData.location <- "http://galahad.well.ox.ac.uk/bigdata"
# a) provide the genomic regions
## load ImmunoBase
ImmunoBase <- xRDataLoader(RData.customised='ImmunoBase',
RData.location=RData.location)
## get lead SNPs reported in AS GWAS
data <- ImmunoBase$AS$variant
# b) extract fitness consequence score
gr <- xGScore(data=data, format="GRanges", GS.annotation="fitCons",
scoring.scheme="mean", RData.location=RData.location)
```
## End(Not run)

xGScoreAdv *Function to calculate per base scores given a list of genomic regions in terms of overlaps with genomic annotations*

### Description

xGScoreAdv is supposed to calculate per base scores for an input list of genomic regions (genome build 19), using genomic annotations (eg genomic segments, active chromatin, transcription factor binding sites/motifs, conserved sites). The per base scores are calculated for overlaps with each genomic annotation. Scores for genomic regions/variants can be constraint/conservation or impact/pathogenicity.

# Usage

```
xGScoreAdv(data, format = c("data.frame", "bed", "chr:start-end",
"GRanges"),
build.conversion = c(NA, "hg38.to.hg19", "hg18.to.hg19"),
GS.annotation = c("fitCons", "phastCons", "phyloP", "mcap", "cadd"),
GR.annotation = NA, details = F, verbose = T,
RData.location = "http://galahad.well.ox.ac.uk/bigdata")
```
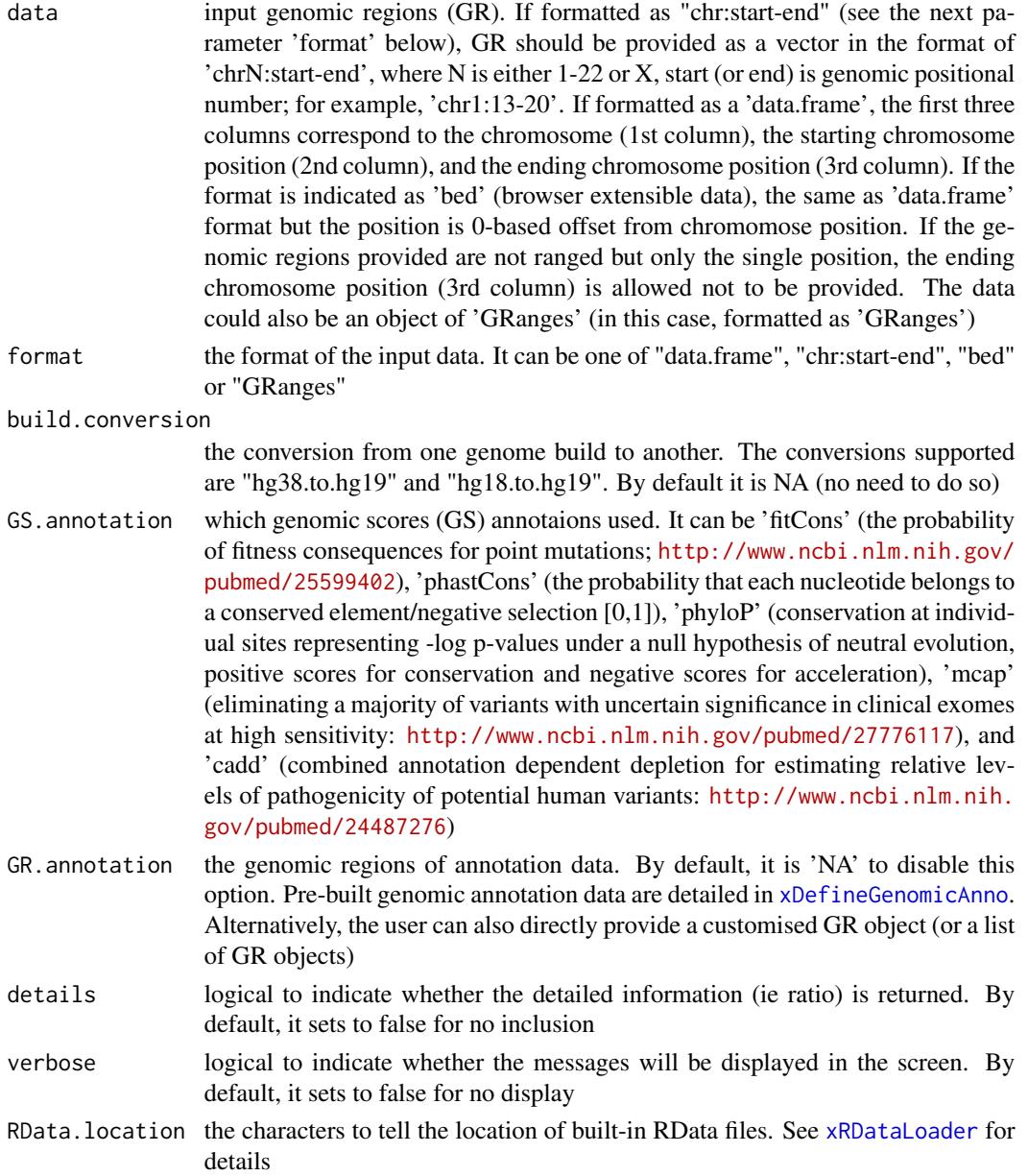

### xGScoreAdv 179

### Value

a data frame with 6 columns:

- name: the annotation name
- o\_nBase: the number of bases overlapped between input regions and annotation regions
- o\_GS: the per base genomic scores for overlaps between input regions and annotation regions
- a\_nBase: the number of bases covered by that annotation; optional, it is only appended when "details" is true
- a\_GS: the per base genomic scores for that annotation; optional, it is only appended when "details" is true
- ratio: ratio of o\_GS divided by a\_GS; optional, it is only appended when "details" is true

### Note

Pre-built genomic annotation data are detailed in [xDefineGenomicAnno](#page-48-0).

### See Also

### [xGScore](#page-175-0)

### Examples

```
## Not run:
# Load the XGR package and specify the location of built-in data
library(XGR)
RData.location <- "http://galahad.well.ox.ac.uk/bigdata"
```

```
# a) provide the genomic regions
## load ImmunoBase
ImmunoBase <- xRDataLoader(RData.customised='ImmunoBase',
RData.location=RData.location)
## get lead SNPs reported in AS GWAS
data <- ImmunoBase$AS$variant
```

```
# b) in terms of overlaps with genomic segments (Primary monocytes from peripheral blood)
## fitness consequence score
res_df <- xGScoreAdv(data=data, format="GRanges",
GS.annotation="fitCons",
GR.annotation="EpigenomeAtlas_15Segments_E029",
RData.location=RData.location)
## phastCons conservation score
res_df <- xGScoreAdv(data=data, format="GRanges",
GS.annotation="phastCons",
GR.annotation="EpigenomeAtlas_15Segments_E029",
RData.location=RData.location)
```

```
# c) in terms of overlaps with genic annotations
## phyloP conservation score
res_df <- xGScoreAdv(data=data, format="GRanges",
GS.annotation="phyloP", GR.annotation="Genic_anno",
```

```
RData.location=RData.location)
```
## End(Not run)

<span id="page-179-0"></span>xHeatmap *Function to draw heatmap using ggplot2*

# Description

xHeatmap is supposed to draw heatmap using ggplot2.

# Usage

```
xHeatmap(data, reorder = c("none", "row", "col", "both"),
colormap = "spectral", ncolors = 64, zlim = NULL, barwidth = 0.3,
barheight = NULL, nbin = 64, legend.title = ", x.rotate = 60,
x.text.size = 6, y.text.size = 6, legend.text.size = 4,
legend.title.size = 6, shape = 19, size = 2, plot.margin = unit(c(5.5, 1.5)5.5, 5.5, 5.5), "pt"), font.family = "sans", na.color = "grey80",
data.label = NULL, label.size = 1, label.color = "black", ...)
```
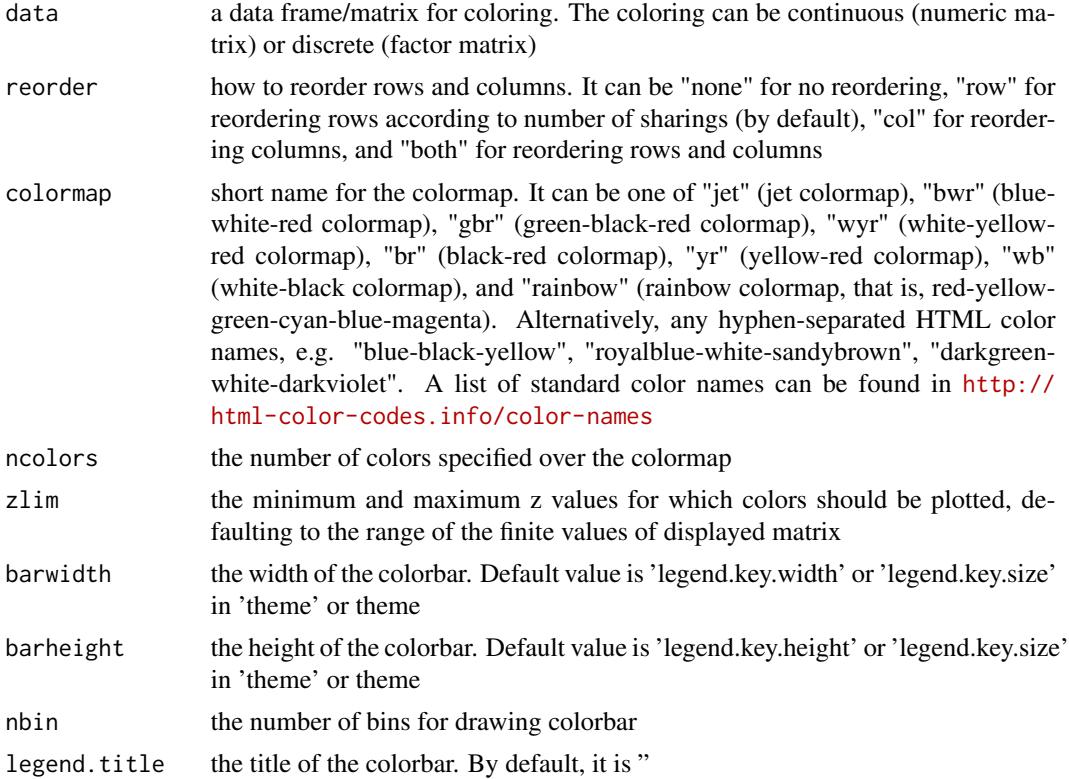
# xHeatmap 181

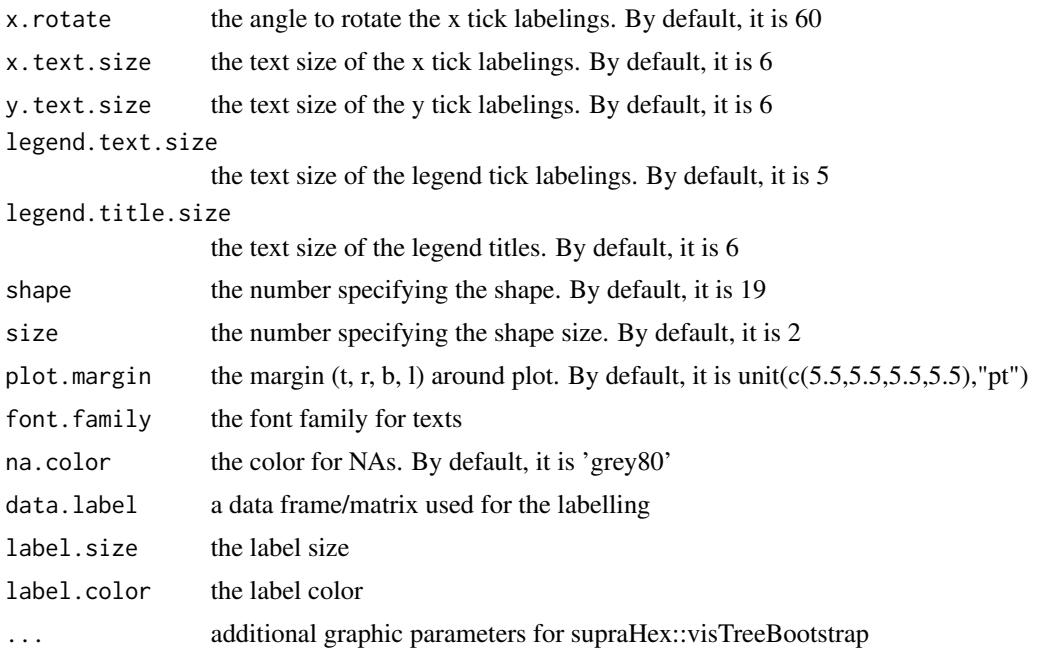

# Value

a ggplot2 object

#### Note

none

#### See Also

[xHeatmap](#page-179-0)

# Examples

```
## Not run:
# Load the XGR package and specify the location of built-in data
library(XGR)
data(mtcars)
gp <- xHeatmap(mtcars, reorder="none", colormap='jet.top', x.rotate=45,
shape=19, size=3, x.text.size=8,y.text.size=8, legend.title='mtcars')
gp + theme(legend.position="bottom",legend.direction="horizontal") +
guides(color=guide_colorbar(title="mtcars",title.position="top",barwidth=5,barheight=0.3))
gp + theme(legend.position="bottom",legend.direction="horizontal") +
guides(color=guide_legend(title="mtcars",title.position="top",barwidth=5,barheight=0.3))
gp + geom_text(aes(x, y,
label=val),size=1.8,color='black',fontface='bold',na.rm=TRUE,angle=45)
```
## End(Not run)

#### Description

xHeatmapAdv is supposed to draw heatmap together with sidebars on rows using ggplot2.

## Usage

```
xHeatmapAdv(data.main, data.meta, reorder = c("none", "row", "col",
"both"),
colormap = "spectral", ncolors = 64, zlim = NULL, barwidth = 0.3,
barheight = 4, nbin = 64, legend.title = "Main", x.rotate = 60,
x.text.size = 6, y.text.size = 6, legend.text.size = 5,
legend.title.size = 6, shape = 19, size = 2, plot.margin = unit(c(5.5, 5)5.5, 5.5, 5.5), "pt"), font.family = "sans", na.color = "grey80",
data.label = NULL, label.size = 1, label.color = "black",
meta.colormap = "spectral", meta.x.rotate = 75,
meta.shape.continuous = 15, meta.shape.discrete = 95, meta.size = 2,
meta.location = c("right", "left"), meta-width = 0.5, gap width = 0.5,legend.width = NULL, legend.direction = c("vertical", "horizontal"),
legend.nrow = NULL, verbose = TRUE, ...)
```
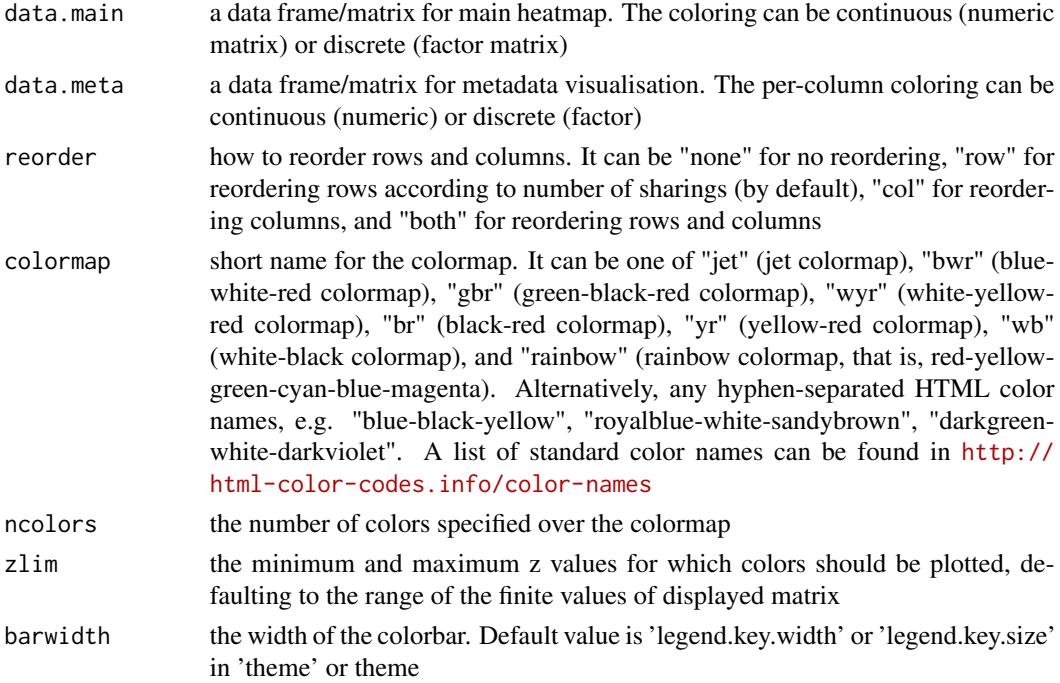

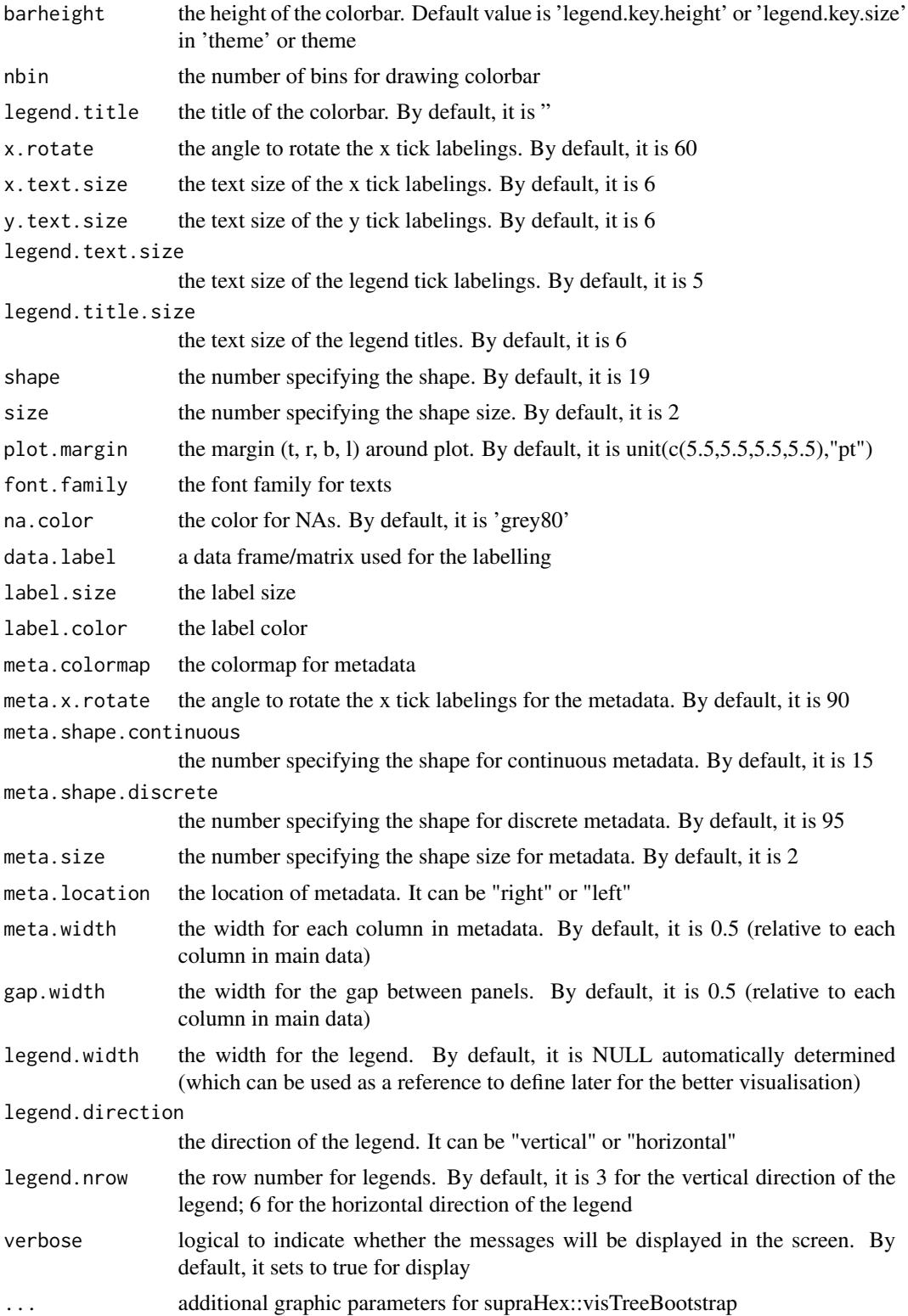

# Value

a gtable object

## Note

none

#### See Also

[xHeatmap](#page-179-0)

#### Examples

```
## Not run:
# Load the XGR package
library(XGR)
data(mtcars)
data.main <- mtcars[,1:6]
data.meta <- mtcars[,7:11]
gt <- xHeatmapAdv(data.main, data.meta, barwidth=0.3, barheight=2.5,
meta.location="right", legend.nrow=3, meta.width=0.4, gap.width=0.2,
legend.width=NULL)
gt <- xHeatmapAdv(data.main, data.meta, barwidth=0.3, barheight=4,
meta.location="right", legend.nrow=6, meta.width=0.4, gap.width=0.2,
legend.width=4)
dev.new(); grid.draw(gt)
## End(Not run)
```
<span id="page-183-0"></span>

xHEB *Function to visualise a graph with communities using hierarchical edge bundling*

### Description

xHEB is supposed to visualise a graph with communities using hierarchical edge bundling (HEB), an effective way to visualise connections between leaves of a hierarchical/tree graph (representing the community structure). The connections are curved and follow the tree structure (in a circular layout). It returns a ggplot object.

# Usage

```
xHEB(g, leave.label.size = 3, leave.label.color = "black",
leave.size = NULL, edge.tension = 0.8, edge.alpha = 1,
edge.width = 0.5, edge.palette = NULL)
```
184 xHEB

#### $xHEB$  185

# Arguments

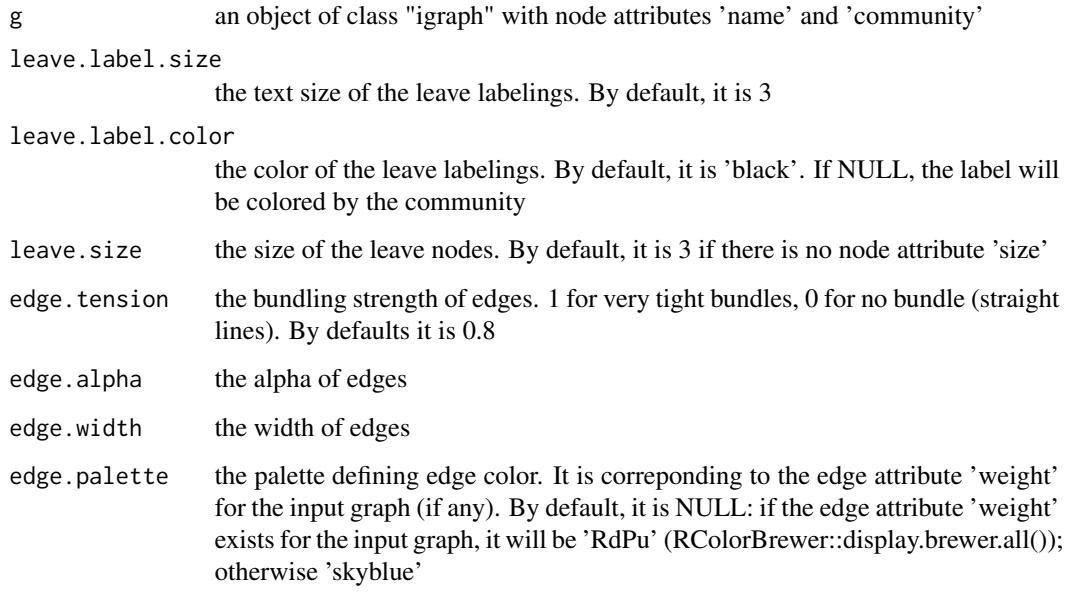

# Value

a ggplot2 object

# See Also

[xHEB](#page-183-0)

```
# 1) generate a random bipartite graph
set.seed(123)
g <- sample_bipartite(50, 20, p=0.1)
V(g)$name <- paste0('node_',1:vcount(g))
## Not run:
# 2) obtain its community
ig <- xBigraph(g)
# 3) HEB visualisation
library(ggraph)
E(ig)$weight <- runif(ecount(ig))
gp \leftarrow xHEB(ig)## End(Not run)
```
<span id="page-185-0"></span>

# Description

xLDblock is supposed to obtain LD blocks for a list of Lead SNPs together with the significance level.

# Usage

```
xLDblock(data, include.LD = c("AFR", "AMR", "EAS", "EUR", "SAS"),
LD.customised = NULL, LD.r2 = 0.8, GR.SNP = "LDblock_GR", verbose = T,
RData.location = "http://galahad.well.ox.ac.uk/bigdata")
```
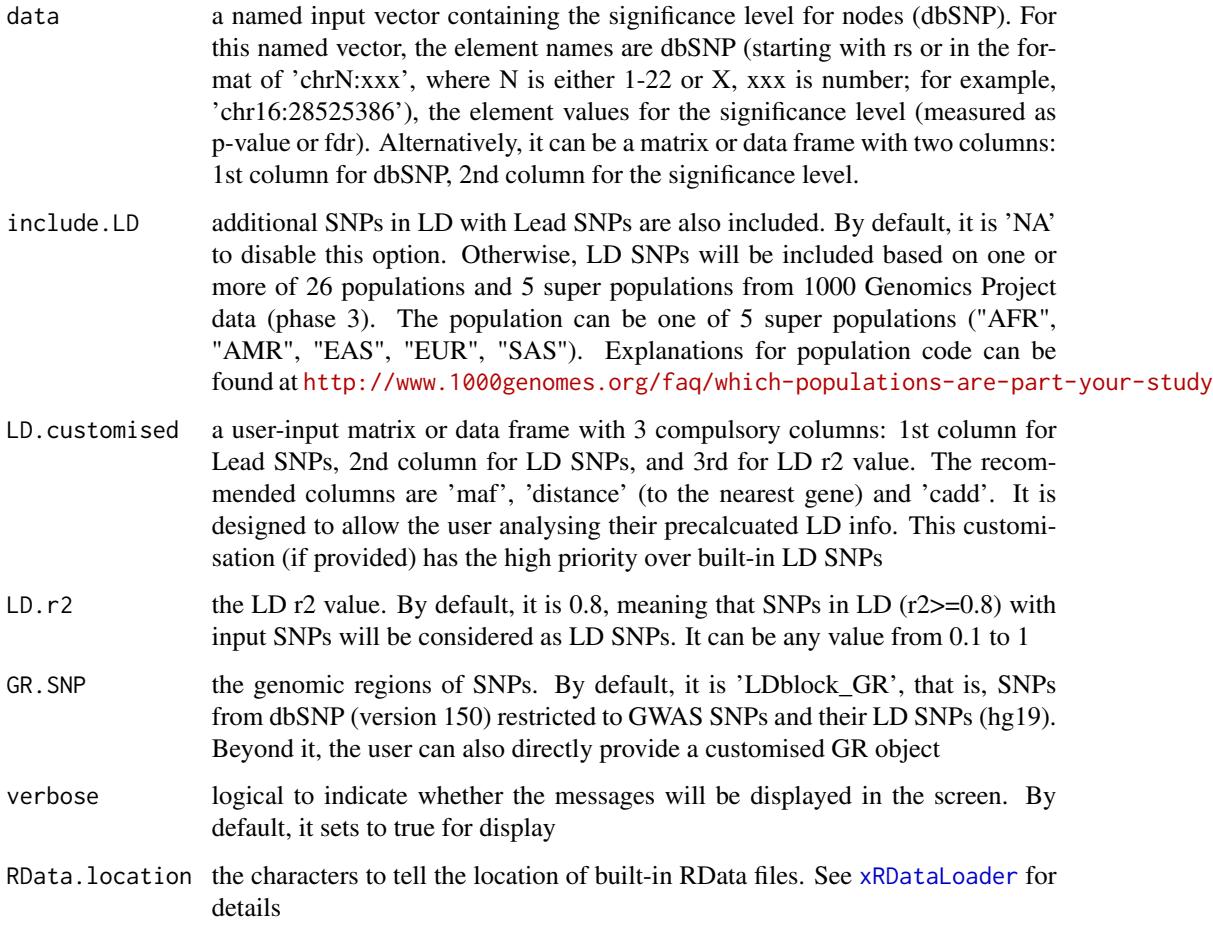

#### xLDblock 187

#### Value

an object of class "bLD", a list with following components:

- best: a GR object. It has optional meta-columns 'maf', 'distance' (to the nearest gene) and 'cadd', and compulsory meta-columns 'pval', 'score' (-log10(pval)), 'upstream' (the lower boundary away from the best SNP, non-positive value), 'downstream' (the upper boundary away from the best SNP, non-negative value) and 'num' (the number of SNPs in the block)
- block: a GRL object, each element corresponding to a block for the best SNP with optional meta-columns 'maf', 'distance' (to the nearest gene) and 'cadd', and compulsory metacolumns 'pval', 'score' (-log10(pval)\*R2, based on pval for its lead SNP), 'best' (the best SNP) and 'distance to best' (to the best SNP)

## Note

None

#### See Also

[xLDblock](#page-185-0)

```
# Load the XGR package and specify the location of built-in data
library(XGR)
RData.location <- "http://galahad.well.ox.ac.uk/bigdata"
## Not run:
# a) provide the seed SNPs with the significance info
## load ImmunoBase
data(ImmunoBase)
## get lead SNPs reported in AS GWAS and their significance info (p-values)
gr <- ImmunoBase$AS$variant
data <- GenomicRanges::mcols(gr)[,c('Variant','Pvalue')]
# b) get LD block (EUR population)
bLD <- xLDblock(data, include.LD="EUR", LD.r2=0.8,
RData.location=RData.location)
# c1) manhattan plot of the best
best <- bLD$best
best$value <- best$score
gp <- xGRmanhattan(best, top=length(best))
gp
# c2) manhattan plot of all LD block
grl_block <- bLD$block
gr_block <- BiocGenerics::unlist(grl_block,use.names=F)
gr_block$value <- gr_block$score
top.label.query <- names(gr_block)[!is.na(gr_block$pval)]
#gr_block <- gr_block[as.character(GenomicRanges::seqnames(gr_block)) %in% c('chr1','chr2')]
gp <- xGRmanhattan(gr_block, top=length(gr_block),
```

```
top.label.query=top.label.query)
```

```
# c3) karyogram plot of the best
kp <- xGRkaryogram(gr=best,cytoband=T,label=T,
RData.location=RData.location)
kp
# c4) circle plot of the best
library(ggbio)
gr_ideo <- xRDataLoader(RData.customised="hg19_ideogram",
RData.location=RData.location)$ideogram
#cp <- ggbio() + circle(kp$gr, geom="rect", color="steelblue", size=0.5)
cp <- ggbio() + circle(kp$gr, aes(x=start, y=num), geom="point",
color="steelblue", size=0.5)
cp <- cp + circle(gr_ideo, geom="ideo", fill="gray70") +
circle(gr_ideo, geom="scale", size=1.5) + circle(gr_ideo, geom="text",
aes(label=seqnames), vjust=0, size=3)
cp
# d) track plot of 1st LD block
gr_block <- bLD$block[[1]]
cnames <- c('score','maf','cadd')
ls_gr <- lapply(cnames, function(x) gr_block[,x])
names(ls_gr) <- cnames
ls_gr$score$Label <- names(gr_block)
ls_gr$score$Label[is.na(gr_block$pval)] <-''
GR.score.customised <- ls_gr
## cse.query
df_block <- as.data.frame(gr_block)
chr <- unique(df_block$seqnames)
xlim <- range(df_block$start)
cse.query <- paste0(chr,':',xlim[1],'-',xlim[2])
#cse.query <- paste0(chr,':',xlim[1]-1e4,'-',xlim[2]+1e4)
## xGRtrack
tks <- xGRtrack(cse.query=cse.query, GR.score="RecombinationRate",
GR.score.customised=GR.score.customised, RData.location=RData.location)
tks
###############
# Advanced use: get LD block (based on customised LD and SNP data)
###############
LD.customised <- xRDataLoader('LDblock_EUR',
RData.location=RData.location)
GR.SNP <- xRDataLoader('LDblock_GR', RData.location=RData.location)
bLD <- xLDblock(data, LD.customised=LD.customised, LD.r2=0.8,
GR.SNP=GR.SNP, RData.location=RData.location)
## End(Not run)
```
xLDenricher *Function to conduct LD-based enrichment analysis using genomic annotations via sampling*

#### xLDenricher 189

### **Description**

xLDenricher is supposed to conduct LD-based enrichment analysis for the input genomic region data (genome build h19), using genomic annotations (eg active chromatin, transcription factor binding sites/motifs, conserved sites). Enrichment analysis is achieved by comparing the observed overlaps against the expected overlaps which are estimated from the null distribution. The null LD block is generated via sampling from the background (for example, all GWAS SNPs or all common SNPs), respecting the maf of the best SNP and/or the distance of the best SNP to the nearest gene, restricting the same chromosome or not.

#### Usage

```
xLDenricher(bLD, GR.SNP = c("dbSNP_GWAS", "dbSNP_Common",
"dbSNP_Single"),
num.samples = 2000, respect = c("maf", "distance", "both"),
restrict.chr = F, preserve = c("exact", "boundary"), seed = 825,p.adjust.method = c("BH", "BY", "bonferroni", "holm", "hochberg",
"hommel"),
GR. annotation = NA, verbose = T,
RData.location = "http://galahad.well.ox.ac.uk/bigdata")
```
#### Arguments

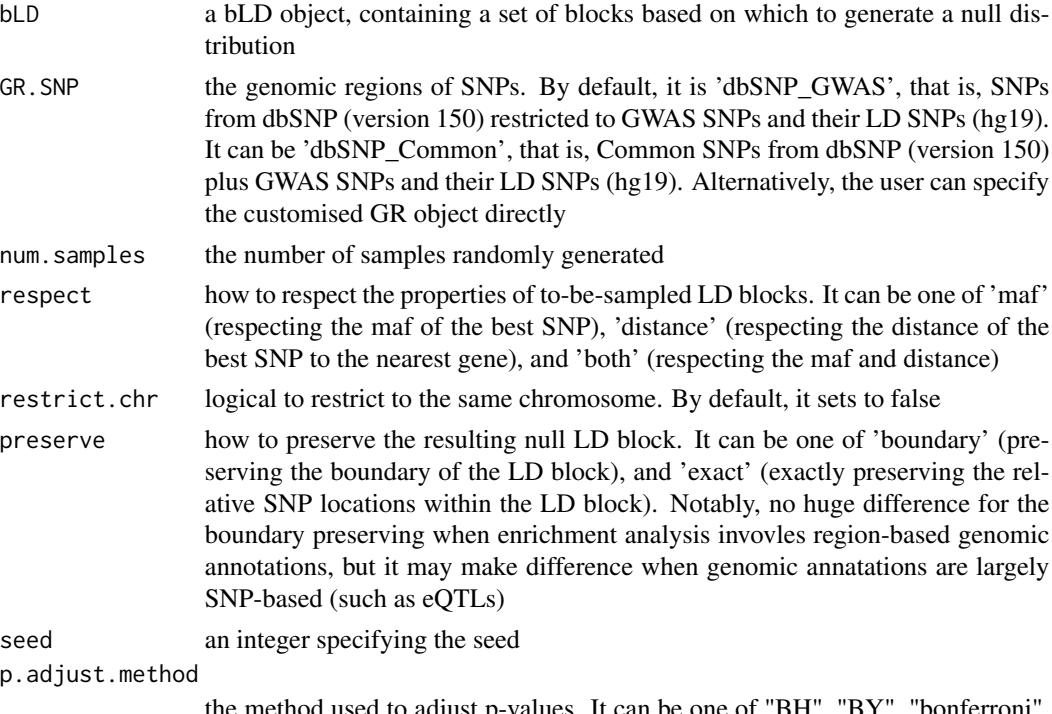

the method used to adjust p-values. It can be one of "BH", "BY", "bonferroni", "holm", "hochberg" and "hommel". The first two methods "BH" (widely used) and "BY" control the false discovery rate (FDR: the expected proportion of false discoveries amongst the rejected hypotheses); the last four methods "bonferroni", "holm", "hochberg" and "hommel" are designed to give strong control of

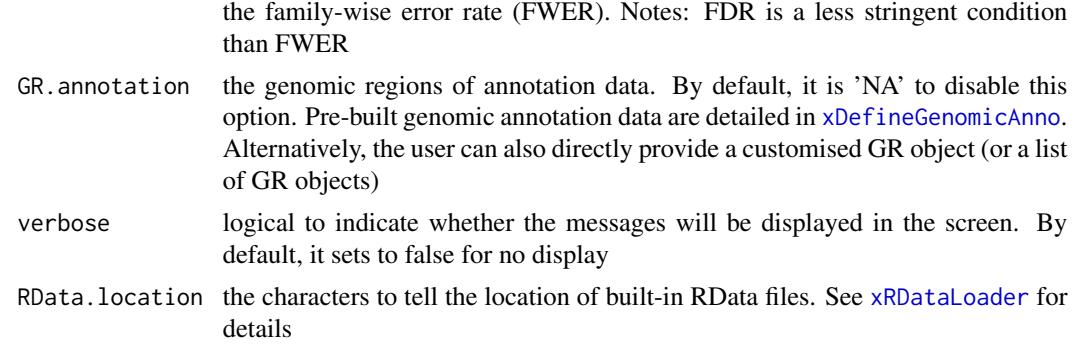

#### Value

a data frame with 13 columns:

- name: the annotation name
- nAnno: the number of regions from annotation data
- nOverlap: the observed number of LD blocks overlapped with annotation data
- fc: fold change
- zscore: z-score
- pvalue: p-value
- adjp: adjusted p-value. It is the p value but after being adjusted for multiple comparisons
- or: a vector containing odds ratio
- CIl: a vector containing lower bound confidence interval for the odds ratio
- CIu: a vector containing upper bound confidence interval for the odds ratio
- nData: the number of input LD blocks
- nExpect: the expected number of LD blocks overlapped with annotation data
- std: the standard deviation of expected number of LD blocks overlapped with annotation data

#### Note

Pre-built genomic annotation data are detailed in [xDefineGenomicAnno](#page-48-0).

## See Also

[xDefineGenomicAnno](#page-48-0)

```
# Load the XGR package and specify the location of built-in data
library(XGR)
RData.location <- "http://galahad.well.ox.ac.uk/bigdata"
## Not run:
# a) provide the seed SNPs with the significance info
## load ImmunoBase
```
# xLDsampling 191

```
data(ImmunoBase)
## get lead SNPs reported in AS GWAS and their significance info (p-values)
gr <- ImmunoBase$AS$variant
data <- GenomicRanges::mcols(gr)[,c('Variant','Pvalue')]
# b) get LD block (EUR population)
bLD <- xLDblock(data, include.LD="EUR", LD.r2=0.8,
RData.location=RData.location)
## c) perform enrichment analysis using FANTOM expressed enhancers
eTerm <- xLDenricher(bLD, GR.annotation="ReMap_Encode_mergedTFBS",
RData.location=RData.location)
## d) view enrichment results for the top significant terms
xEnrichViewer(eTerm)
## e) barplot of enriched terms
bp <- xEnrichBarplot(eTerm, top_num='auto', displayBy="fdr")
bp
## f) forest plot of enrichment results
gp <- xEnrichForest(eTerm, FDR.cutoff=0.01)
## g) save enrichment results to the file called 'LD_enrichments.txt'
output <- xEnrichViewer(eTerm, top_num=length(eTerm$adjp),
sortBy="adjp", details=TRUE)
utils::write.table(output, file="LD_enrichments.txt", sep="\t",
row.names=FALSE)
## h) compare boundary and exact
GR.SNP <- xRDataLoader("dbSNP_GWAS", RData.location=RData.location)
GR.annotation <- xRDataLoader("FANTOM5_CAT_Cell",
RData.location=RData.location)
eTerm_boundary <- xLDenricher(bLD, GR.SNP=GR.SNP,
GR.annotation=GR.annotation, num.samples=20000, preserve="boundary",
RData.location=RData.location)
eTerm_exact <- xLDenricher(bLD, GR.SNP=GR.SNP,
GR.annotation=GR.annotation, num.samples=20000, preserve="exact",
RData.location=RData.location)
ls_eTerm <- list(boundary=eTerm_boundary, exact=eTerm_exact)
### barplot
bp <- xEnrichCompare(ls_eTerm, displayBy="zscore")
### forest plot
eTerm_boundary$group <- 'boundary'
eTerm_exact$group <- 'exact'
df <- rbind(eTerm_boundary, eTerm_exact)
gp <- xEnrichForest(df, FDR.cutoff=0.01)
## End(Not run)
```
<span id="page-190-0"></span>xLDsampling *Function to generate randomly sampled LD blocks*

# Description

xLDsampling is supposed to generate randomly sampled LD blocks. A sample block has the same boundary range as the observed, and can respect maf of the best SNP, and/or distance of the best SNP to the nearest gene. Also it can be restricted to the same chromosome. For each null LD block, it can preserve the boundary only or exactly preserve the relative SNP locations. It returns a GRL object.

# Usage

```
xLDsampling(bLD, GR.SNP = c("dbSNP_GWAS", "dbSNP_Common",
"dbSNP_Single"),
num.samples = 2000, respect = c("maf", "distance", "both"),
restrict.chr = F, preserve = c("boundary", "exact"), seed = 825,verbose = T, RData.location = "http://galahad.well.ox.ac.uk/bigdata")
```
# Arguments

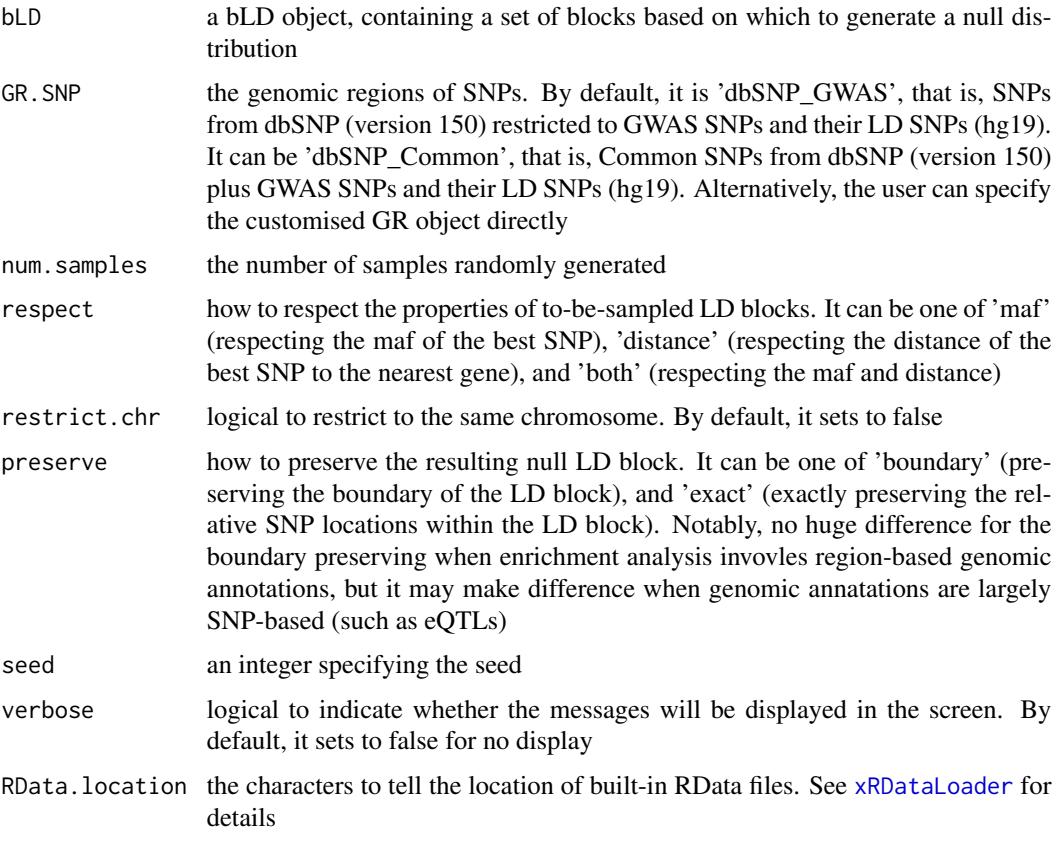

# Value

a GRL object, each containing an GR oject storing an instance of sampled blocks (with a metacolumn 'best' for the identity, and a meta-column 'B' for the instance sequence).

#### xLiftOver 193

## See Also

[xLDsampling](#page-190-0)

#### Examples

```
# Load the XGR package and specify the location of built-in data
library(XGR)
RData.location <- "http://galahad.well.ox.ac.uk/bigdata"
## Not run:
# a) provide the seed SNPs with the significance info
## load ImmunoBase
data(ImmunoBase)
## get lead SNPs reported in AS GWAS and their significance info (p-values)
gr <- ImmunoBase$AS$variant
data <- GenomicRanges::mcols(gr)[,c('Variant','Pvalue')]
# b) get LD block (EUR population)
bLD <- xLDblock(data, include.LD="EUR", LD.r2=0.8,
RData.location=RData.location)
# c) generate random samples as a GRL object
grl <- xLDsampling(bLD, GR.SNP="dbSNP_GWAS", num.samples=2000,
RData.location=RData.location)
##########################
## Advanced use: customised GR.SNP
##########################
GR.SNP <- xRDataLoader("dbSNP_GWAS", RData.location=RData.location)
grl <- xLDsampling(bLD, GR.SNP=GR.SNP, respect="both", restrict.chr=T,
preserve="exact", RData.location=RData.location)
```
## End(Not run)

<span id="page-192-0"></span>xLiftOver *Function to lift genomic intervals from one genome build to another.*

#### Description

xLiftOver is supposed to lift genomic intervals from one genome build to another. Supported are the conversions between genome builds 'hg38' (GRCh38), 'hg19' (GRCh37) and 'h18'.

## Usage

```
xLiftOver(data.file, format.file = c("data.frame", "bed",
"chr:start-end",
"GRanges"), build.conversion = c(NA, "hg38.to.hg19", "hg19.to.hg38",
"hg19.to.hg18", "hg18.to.hg38", "hg18.to.hg19"), merged = T, verbose =
T,
RData.location = "http://galahad.well.ox.ac.uk/bigdata")
```
# Arguments

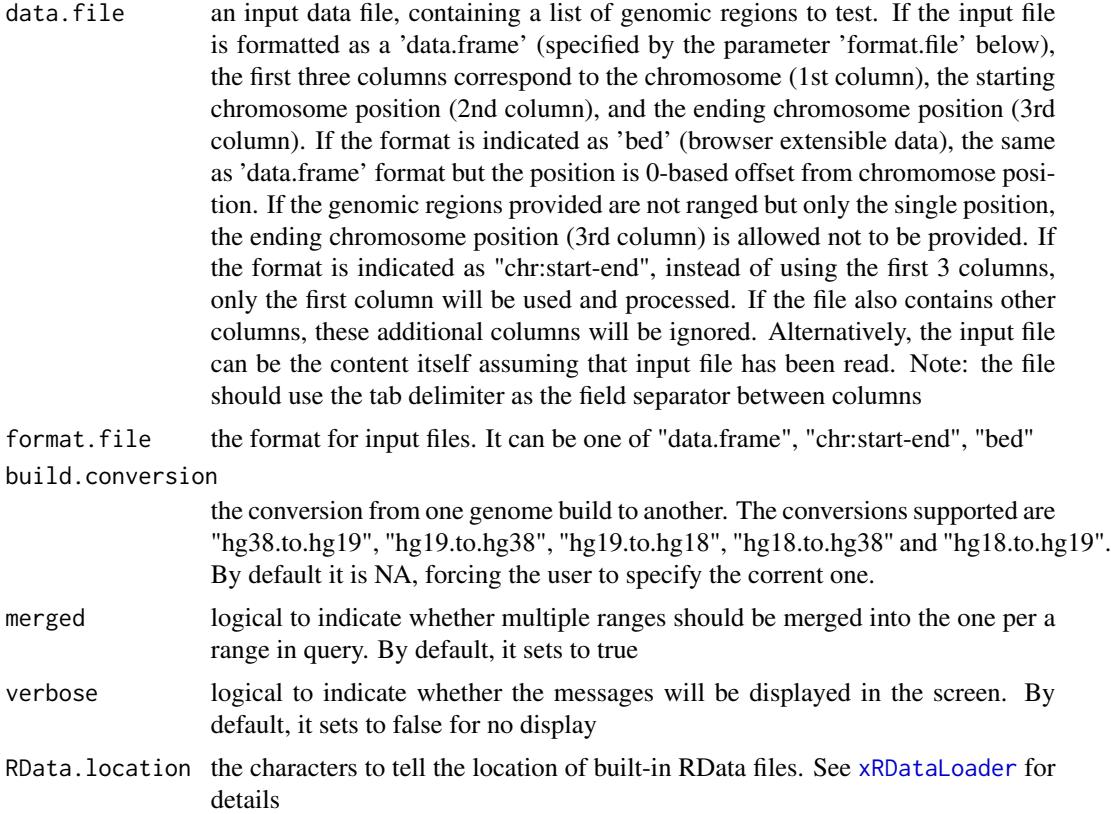

## Value

an GR oject storing converted genomic intervals.

# See Also

# [xLiftOver](#page-192-0)

```
## Not run:
# Load the XGR package and specify the location of built-in data
library(XGR)
RData.location <- "http://galahad.well.ox.ac.uk/bigdata/"
# Provide UCSC genes (hg19)
```

```
UCSC_genes <- xRDataLoader(RData.customised='UCSC_genes',
RData.location=RData.location)
UCSC_genes
```

```
# Lift over to hg38
gr <- xLiftOver(UCSC_genes, format.file="GRanges",
```
#### xOBOcode 195

build.conversion="hg19.to.hg38", RData.location=RData.location) gr ## End(Not run)

xOBOcode *Function to create codes annotating nodes in an igraph object*

# **Description**

xOBOcode is supposed to create codes annotating nodes in an igraph object. It returns two ggplot2 objects, one for visualing the network with nodes lablelled by codes, the other for listing code meaning in a table

## Usage

xOBOcode(g, node.level = "term\_distance", node.level.value = 2, node.label.size = 2, node.label.color = "darkblue",  $nodeu = 0.8, node_i = 0.8, node_i = 0.0$  node.  $l = 0, node_i = 0.1$ 0.01,  $nodeu = b$ ,  $force = 0$ ,  $node.shape = 19$ ,  $node.xcoord = NULL$ , node.ycoord = NULL, node.color = NULL, node.color.title = NULL, colormap = "grey-grey", ncolors = 64, zlim = NULL, node.size.range = 4, title =  $"$ , edge.size = 0.5, edge.color = "black", edge.color.alpha =  $0.4$ , edge.curve =  $0.1$ , edge.arrow = 2, edge.arrow.gap = 0.02, node.table = "term\_name", node.table.wrap = 50, table.base.size = 7, table.row.space = 2,  $table.nrow = 55$ ,  $table.ncol = NULL$ ,  $root.code = "RT")$ 

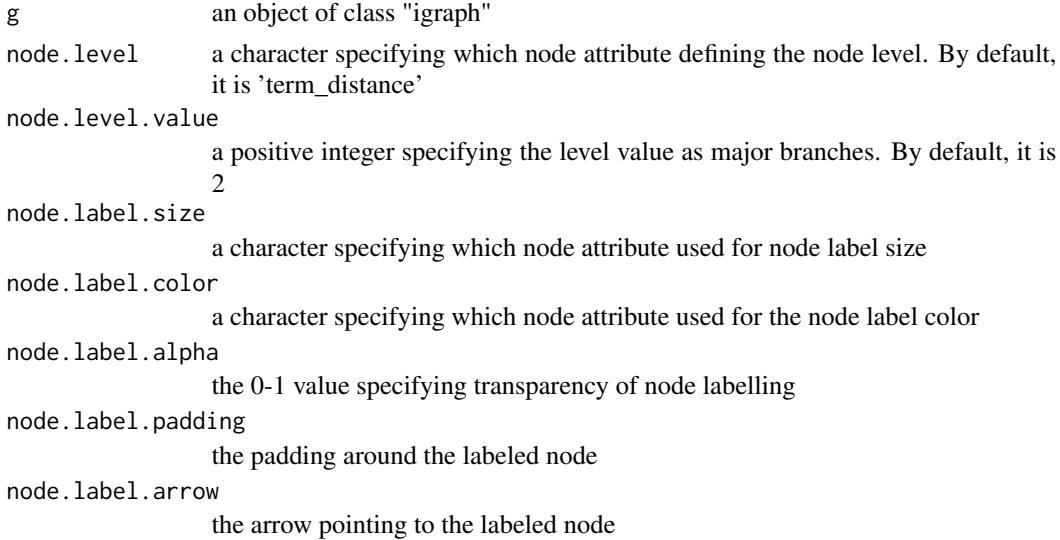

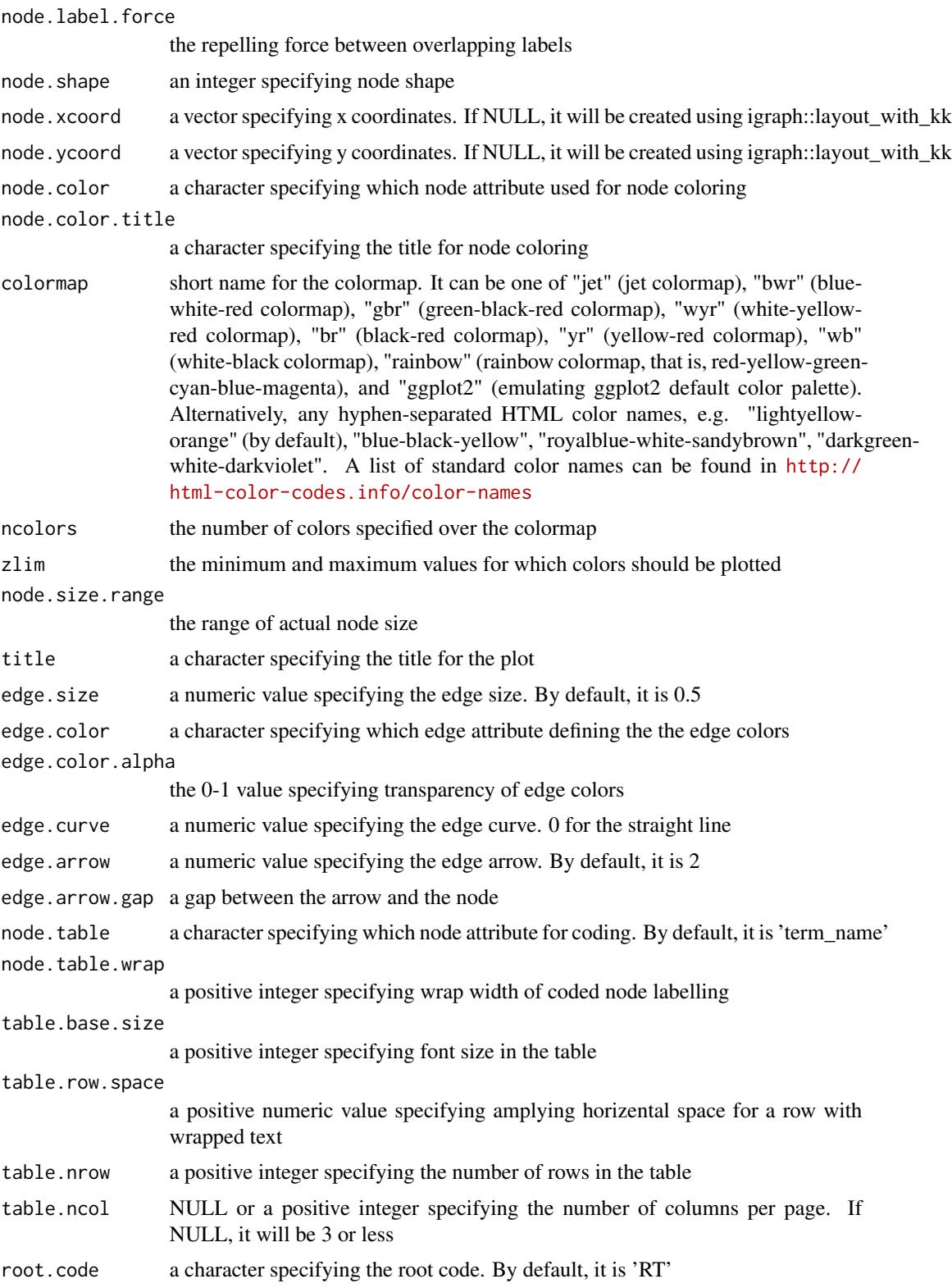

#### xOBOcode 197

#### Value

a list with 3 components, two ggplot objects (code and table) and an igraph object (ig appended with node attributes 'node.code' and 'node.table')

### Note

none

## See Also

[xGGnetwork](#page-112-0)

```
## Not run:
# Load the library
library(XGR)
RData.location <- "http://galahad.well.ox.ac.uk/bigdata/"
```

```
# load REACTOME
# 1a) restricted to Immune System ('R-HSA-168256') or Signal Transduction ('R-HSA-162582')
g <- xRDataLoader(RData.customised='ig.REACTOME',
RData.location=RData.location)
neighs.out <- igraph::neighborhood(g, order=vcount(g),
nodes="R-HSA-168256", mode="out")
vids <- V(g)[unique(unlist(neighs.out))]$name
ig <- igraph::induced.subgraph(g, vids=vids)
```

```
# 1b) visualise the graph with nodes coded
ls_gp <- xOBOcode(g=ig, node.level='term_distance', node.level.value=2,
node.shape=19, node.size.range=4, edge.color.alpha=0.2)
pdf('xOBOcode.pdf', useDingbats=FALSE, width=8, height=8)
print(ls_gp$code + coord_equal(ratio=1))
print(ls_gp$table)
dev.off()
```

```
# 1c) visualise the graph with nodes coded and colored by information content (IC)
V(ig)$IC <- -1*log10(V(ig)$nAnno/max(V(ig)$nAnno))
ls_gp <- xOBOcode(g=ig, node.level='term_distance', node.level.value=2,
node.shape=19, node.size.range=4, node.color='IC',
node.color.title='IC', colormap='white-cyan-darkcyan')
```

```
V(ig)$term_anno <- log10(V(ig)$nAnno)
ls_gp <- xOBOcode(g=ig, node.level='term_distance', node.level.value=2,
node.shape=19, node.size.range=4, node.color='term_anno',
node.color.title='# genes\n(log10)', colormap='white-cyan-darkcyan',
zlim=c(1,4))
```

```
# load EF (annotating GWAS reported genes)
# 2a) restricted to disease ('EFO:0000408') and annotation (>=10)
# 2a) restricted to immune system disease ('EFO:0000540') and annotation (>=10)
```

```
g <- xRDataLoader(RData.customised='ig.EF',
RData.location=RData.location)
neighs.out <- igraph::neighborhood(g, order=vcount(g),
nodes="EFO:0000540", mode="out")
nodeClan <- V(g)[unique(unlist(neighs.out))]$name
anno <- xRDataLoader(RData.customised='org.Hs.egEF',
RData.location=RData.location)
vec <- sapply(anno$gs, length)
nodeAnno <- names(vec[vec>=10])
neighs.in <- igraph::neighborhood(g, order=vcount(g), nodes=nodeAnno,
mode="in")
nodeAnno <- V(g)[unique(unlist(neighs.in))]$name
vids <- intersect(nodeClan, nodeAnno)
ig <- igraph::induced.subgraph(g, vids=vids)
V(ig)$anno <- anno$gs[V(ig)$name]
# 2b) visualise the graph with nodes coded
ls_gp <- xOBOcode(g=ig, node.level='term_distance', node.level.value=4,
node.shape=19, node.size.range=4, edge.color.alpha=0.2)
pdf('xOBOcode.pdf', useDingbats=FALSE, width=8, height=8)
print(ls_gp$code + coord_equal(ratio=1))
print(ls_gp$table)
dev.off()
# 2c) ## GWAS genes for immune system disease ('EFO:0000540')
anno <- xRDataLoader(RData.customised='org.Hs.egEF',
RData.location=RData.location)
genes <- anno$gs[['EFO:0000540']]
# 2d) ## GWAS SNPs for immune system disease ('EFO:0000540')
annotation <- xRDataLoader(RData.customised='GWAS2EF',
RData.location=RData.location)
dag <- xDAGpropagate(g, annotation, path.mode="all_paths",
propagation="min")
snps <- unlist(V(dag)[V(dag)$name=='EFO:0000540']$anno)
# 2e) ## ChEMBL targets for immune system disease ('EFO:0000540')
annotation <- xRDataLoader(RData.customised='Target2EF',
RData.location=RData.location)
dag <- xDAGpropagate(g, annotation, path.mode="all_paths",
propagation="max")
targets <- unlist(V(dag)[V(dag)$name=='EFO:0000540']$anno)
# load GOBP
# 3a) restricted to immune system process ('GO:0002376') and annotation (>=10)
g <- xRDataLoader(RData.customised='ig.GOBP',
RData.location=RData.location)
```

```
neighs.out <- igraph::neighborhood(g, order=vcount(g),
nodes="GO:0002376", mode="out")
nodeClan <- V(g)[unique(unlist(neighs.out))]$name
anno <- xRDataLoader(RData.customised='org.Hs.egGOBP',
RData.location=RData.location)
vec <- sapply(anno$gs, length)
nodeAnno <- names(vec[vec>=10])
neighs.in <- igraph::neighborhood(g, order=vcount(g), nodes=nodeAnno,
mode="in")
```

```
nodeAnno <- V(g)[unique(unlist(neighs.in))]$name
vids <- intersect(nodeClan, nodeAnno)
ig <- igraph::induced.subgraph(g, vids=vids)
V(ig)$anno <- anno$gs[V(ig)$name]
# 3b) visualise the graph with nodes coded
ls_gp <- xOBOcode(g=ig, node.level='term_distance', node.level.value=1,
node.shape=19, node.size.range=4, edge.color.alpha=0.2)
pdf('xOBOcode.pdf', useDingbats=FALSE, width=8, height=8)
print(ls_gp$code + coord_equal(ratio=1))
print(ls_gp$table)
dev.off()
# load GOMF
# 4a) restricted to molecular function ('GO:0003674') and annotation (>=50)
g <- xRDataLoader(RData.customised='ig.GOMF',
RData.location=RData.location)
neighs.out <- igraph::neighborhood(g, order=vcount(g),
nodes="GO:0003674", mode="out")
nodeClan <- V(g)[unique(unlist(neighs.out))]$name
anno <- xRDataLoader(RData.customised='org.Hs.egGOMF',
RData.location=RData.location)
vec <- sapply(anno$gs, length)
nodeAnno <- names(vec[vec>=50])
neighs.in <- igraph::neighborhood(g, order=vcount(g), nodes=nodeAnno,
mode="in")
nodeAnno <- V(g)[unique(unlist(neighs.in))]$name
vids <- intersect(nodeClan, nodeAnno)
ig <- igraph::induced.subgraph(g, vids=vids)
V(ig)$anno <- anno$gs[V(ig)$name]
# 4b) visualise the graph with nodes coded
ls_gp <- xOBOcode(g=ig, node.level='term_distance', node.level.value=1,
node.shape=19, node.size.range=4, edge.color.alpha=0.2)
pdf('xOBOcode.pdf', useDingbats=FALSE, width=8, height=8)
print(ls_gp$code + coord_equal(ratio=1))
print(ls_gp$table)
dev.off()
# load HPPA
# 5a) restricted to Abnormality of the immune system ('HP:0002715') and annotation (>=50)
g <- xRDataLoader(RData.customised='ig.HPPA',
RData.location=RData.location)
neighs.out <- igraph::neighborhood(g, order=vcount(g),
nodes="HP:0002715", mode="out")
nodeClan <- V(g)[unique(unlist(neighs.out))]$name
anno <- xRDataLoader(RData.customised='org.Hs.egHPPA',
RData.location=RData.location)
vec <- sapply(anno$gs, length)
nodeAnno <- names(vec[vec>=50])
neighs.in <- igraph::neighborhood(g, order=vcount(g), nodes=nodeAnno,
mode="in")
nodeAnno <- V(g)[unique(unlist(neighs.in))]$name
```

```
200 xOBOcode
```

```
vids <- intersect(nodeClan, nodeAnno)
ig <- igraph::induced.subgraph(g, vids=vids)
V(ig)$anno <- anno$gs[V(ig)$name]
# 5b) visualise the graph with nodes coded
ls_gp <- xOBOcode(g=ig, node.level='term_distance', node.level.value=1,
node.shape=19, node.size.range=4, edge.color.alpha=0.2)
pdf('xOBOcode.pdf', useDingbats=FALSE, width=8, height=8)
print(ls_gp$code + coord_equal(ratio=1))
print(ls_gp$table)
dev.off()
# load DO
# 6a) restricted to immune system disease ('DOID:2914') and annotation (>=10)
g <- xRDataLoader(RData.customised='ig.DO',
RData.location=RData.location)
neighs.out <- igraph::neighborhood(g, order=vcount(g),
nodes="DOID:2914", mode="out")
nodeClan <- V(g)[unique(unlist(neighs.out))]$name
anno <- xRDataLoader(RData.customised='org.Hs.egDO',
RData.location=RData.location)
vec <- sapply(anno$gs, length)
nodeAnno <- names(vec[vec>=10])
neighs.in <- igraph::neighborhood(g, order=vcount(g), nodes=nodeAnno,
mode="in")
nodeAnno <- V(g)[unique(unlist(neighs.in))]$name
vids <- intersect(nodeClan, nodeAnno)
ig <- igraph::induced.subgraph(g, vids=vids)
V(ig)$anno <- anno$gs[V(ig)$name]
# 6b) visualise the graph with nodes coded
ls_gp <- xOBOcode(g=ig, node.level='term_distance', node.level.value=2,
node.shape=19, node.size.range=4, edge.color.alpha=0.2)
pdf('xOBOcode.pdf', useDingbats=FALSE, width=8, height=8)
print(ls_gp$code + coord_equal(ratio=1))
print(ls_gp$table)
dev.off()
# load MP
# 7a) restricted to immune system phenotype ('MP:0005387') and annotation (>=50)
# 7a) restricted to abnormal immune system physiology ('MP:0001790') and annotation (>=50)
g <- xRDataLoader(RData.customised='ig.MP',
RData.location=RData.location)
neighs.out <- igraph::neighborhood(g, order=vcount(g),
nodes="MP:0001790", mode="out")
nodeClan <- V(g)[unique(unlist(neighs.out))]$name
anno <- xRDataLoader(RData.customised='org.Hs.egMP',
RData.location=RData.location)
vec <- sapply(anno$gs, length)
nodeAnno <- names(vec[vec>=50])
neighs.in <- igraph::neighborhood(g, order=vcount(g), nodes=nodeAnno,
mode="in")
nodeAnno <- V(g)[unique(unlist(neighs.in))]$name
```

```
vids <- intersect(nodeClan, nodeAnno)
ig <- igraph::induced.subgraph(g, vids=vids)
V(ig)$anno <- anno$gs[V(ig)$name]
# 7b) visualise the graph with nodes coded
ls_gp <- xOBOcode(g=ig, node.level='term_distance', node.level.value=3,
node.shape=19, node.size.range=4, edge.color.alpha=0.2)
pdf('xOBOcode.pdf', useDingbats=FALSE, width=8, height=8)
print(ls_gp$code + coord_equal(ratio=1))
print(ls_gp$table)
dev.off()
```
## End(Not run)

xPCHiCplot *Function to visualise promoter capture HiC data using different network layouts*

## Description

xPCHiCplot is supposed to visualise promoter capture HiC data using different network layouts.

## Usage

```
xPCHiCplot(g, node.info = c("smart", "none", "GR", "GR_SNP",
"GR_SNP_target",
"SNP_target"), node.colors = c("skyblue", "pink1"), nodes.query = NULL,
newpage = TRUE, signature = TRUE, glayout = layout_with_k,vertex.frame.color = NA, vertex.size = NULL, vertex.color = NULL,
vertex.shape = "sphere", vertex.label = NULL, vertex.label.cex = NULL,
vertex.label.font = 2, vertex.label.dist = 0.3,
vertex.label.color = "black", edge.arrow.size = 0.5, edge.width = NULL,
edge.color = "grey", ...)
```
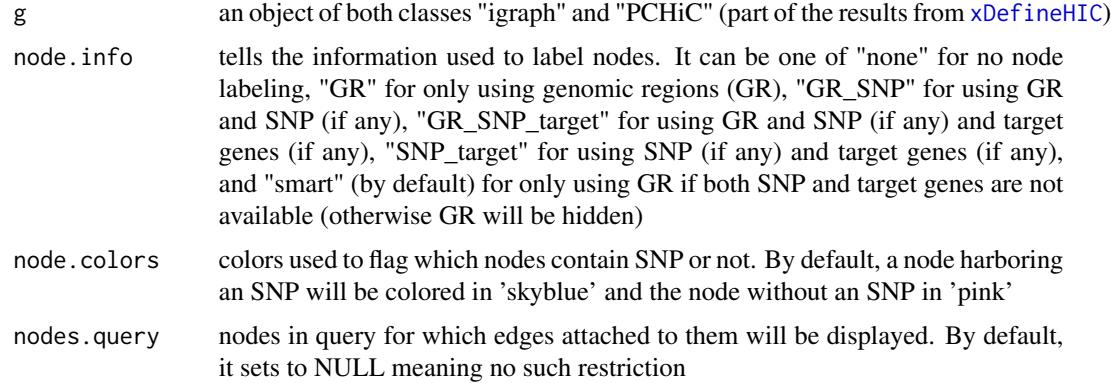

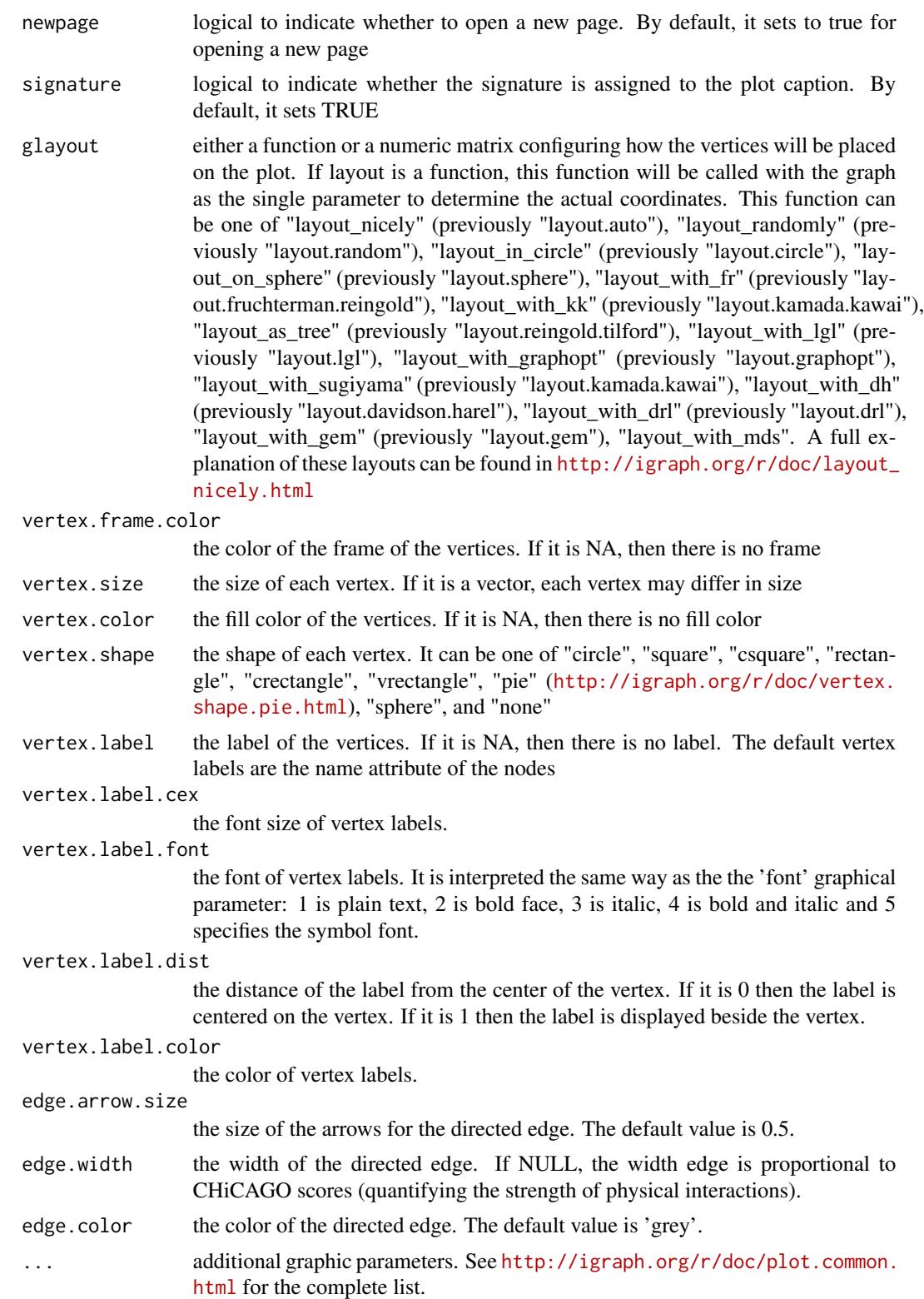

# xPCHiCplot 203

## Value

an igraph object

#### **Note**

- edge arrow: interactions are represented as a direct graph (bait-prey)
- edge thickness: the thickness in an edge is proportional to the interaction strength
- node color: a node is colored in pink if it harbors SNPs in query; otherwise skyblue
- node label: a node is labelled with three pieces of information (if any): genomic regions, SNPs in query, genes associated (marked by an @ icon)

# See Also

[xDefineHIC](#page-55-0)

```
## Not run:
# Load the library
library(XGR)
## End(Not run)
RData.location <- "http://galahad.well.ox.ac.uk/bigdata"
## Not run:
# a) provide the SNPs with the significance info
data(ImmunoBase)
data <- names(ImmunoBase$AS$variants)
# b) extract HiC-gene pairs given a list of AS SNPs
PCHiC <- xDefineHIC(data, include.HiC="Monocytes", GR.SNP="dbSNP_GWAS",
RData.location=RData.location)
head(PCHiC$df)
# c) visualise the interaction (a directed graph: bait->prey)
g <- PCHiC$ig
## a node with SNPs colored in 'skyblue' and the one without SNPs in 'pink'
## the width in an edge is proportional to the interaction strength
xPCHiCplot(g, vertex.shape="sphere")
xPCHiCplot(g, glayout=layout_in_circle, vertex.shape="sphere")
# d) control node labelling info
xPCHiCplot(g, node.info="GR_SNP_target")
xPCHiCplot(g, node.info="GR_SNP")
xPCHiCplot(g, node.info="SNP_target")
xPCHiCplot(g, node.info='SNP_target', vertex.label.cex=0.5)
## End(Not run)
```
# Description

xPolarBar is supposed to visualise a data frame using a polar dotplot. It returns an object of class "ggplot".

## Usage

```
xPolarBar(df, colormap = "spectral", size.name = 10, size.value = 3,
parallel = FALSE, font.family = "sans", signature = TRUE)
```
# Arguments

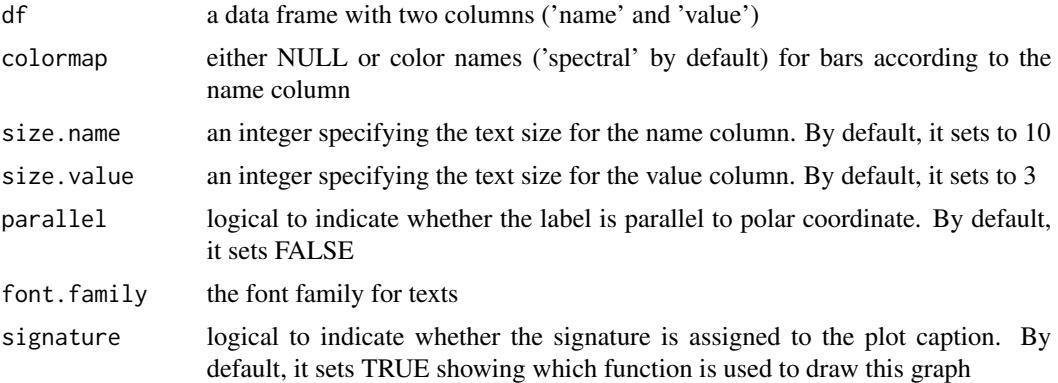

# Value

an object of class "ggplot"

# Note

none

# See Also

[xPolarBar](#page-203-0)

```
# Load the XGR package and specify the location of built-in data
library(XGR)
RData.location <- "http://galahad.well.ox.ac.uk/bigdata/"
## Not run:
# a) provide the seed nodes/genes with the weight info
```
#### xPolarDot 205

```
## load ImmunoBase
ImmunoBase <- xRDataLoader(RData.customised='ImmunoBase',
RData.location=RData.location)
## get genes within 500kb away from AS GWAS lead SNPs
seeds.genes <- ImmunoBase$AS$genes_variants
## seeds weighted according to distance away from lead SNPs
data <- 1- seeds.genes/500000
# b) prepare a data frame
df <- data.frame(name=names(data), value=data, stringsAsFactors=FALSE)
# c) do correlation
gp <- xPolarBar(df[1:20,], parallel=TRUE)
gp
## End(Not run)
```
<span id="page-204-0"></span>xPolarDot *Function to visualise a data frame using a polar dotplot*

## Description

xPolarDot is supposed to visualise a data frame using a polar dotplot. It returns an object of class "ggplot".

#### Usage

```
xPolarDot(df, colormap = "blue-yellow-red", shape = 19, size = 2,parallel = FALSE, font.family = "sans", signature = TRUE)
```
## Arguments

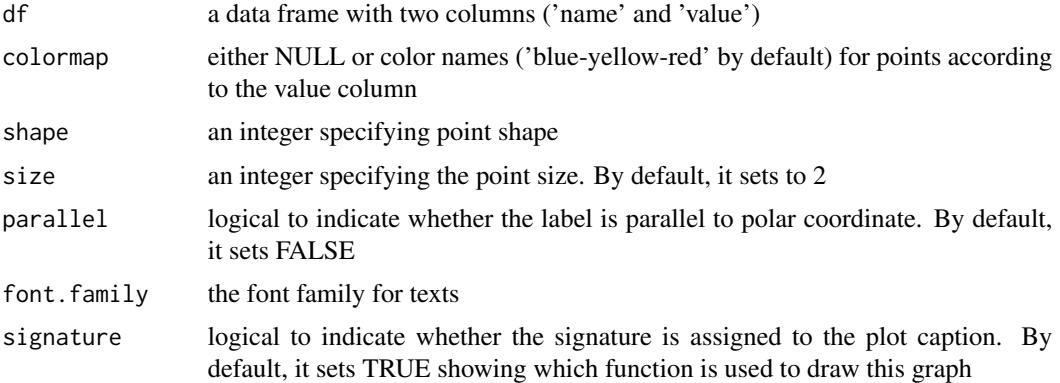

## Value

an object of class "ggplot"

#### Note

none

## See Also

[xPolarDot](#page-204-0)

## Examples

```
# Load the XGR package and specify the location of built-in data
library(XGR)
RData.location <- "http://galahad.well.ox.ac.uk/bigdata/"
## Not run:
# a) provide the seed nodes/genes with the weight info
## load ImmunoBase
ImmunoBase <- xRDataLoader(RData.customised='ImmunoBase',
RData.location=RData.location)
## get genes within 500kb away from AS GWAS lead SNPs
seeds.genes <- ImmunoBase$AS$genes_variants
## seeds weighted according to distance away from lead SNPs
data <- 1- seeds.genes/500000
# b) prepare a data frame
df <- data.frame(name=names(data), value=data, stringsAsFactors=FALSE)
# c) do correlation
gp <- xPolarDot(df[1:50,])
gp
## End(Not run)
```
<span id="page-205-0"></span>xRd2HTML *Function to convert Rd files to HTML files*

# Description

xRd2HTML is supposed to convert Rd files to HTML files.

#### Usage

```
xRd2HTML(path.from = "./XGR/man", path.to = "./XGR/vignettes")
```
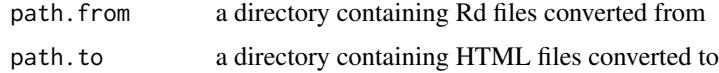

## xRDataLoader 207

## Value

none

# Note

This auxiliary function helps create a new package.

## See Also

[xRd2HTML](#page-205-0)

# Examples

# xRd2HTML(path.from="./XGR/man", path.to="./XGR/vignettes")

<span id="page-206-0"></span>xRDataLoader *Function to load the package built-in RData*

#### Description

xRDataLoader is supposed to load the package built-in RData.

#### Usage

```
xRDataLoader(RData = c(NA, "GWAS2EF", "GWAS_LD", "IlluminaHumanHT",
"IlluminaOmniExpress", "ig.DO", "ig.EF", "ig.GOBP", "ig.GOCC",
"ig.GOMF",
"ig.HPCM", "ig.HPMA", "ig.HPMI", "ig.HPPA", "ig.MP", "org.Hs.eg",
"org.Hs.egDGIdb", "org.Hs.egDO", "org.Hs.egGOBP", "org.Hs.egGOCC",
"org.Hs.egGOMF", "org.Hs.egHPCM", "org.Hs.egHPMA", "org.Hs.egHPMI",
"org.Hs.egHPPA", "org.Hs.egMP", "org.Hs.egMsigdbC1",
"org.Hs.egMsigdbC2BIOCARTA", "org.Hs.egMsigdbC2CGP",
"org.Hs.egMsigdbC2CPall",
"org.Hs.egMsigdbC2CP", "org.Hs.egMsigdbC2KEGG",
"org.Hs.egMsigdbC2REACTOME", "org.Hs.egMsigdbC3MIR",
"org.Hs.egMsigdbC3TFT",
"org.Hs.egMsigdbC4CGN", "org.Hs.egMsigdbC4CM", "org.Hs.egMsigdbC5BP",
"org.Hs.egMsigdbC5CC", "org.Hs.egMsigdbC5MF", "org.Hs.egMsigdbC6",
"org.Hs.egMsigdbC7", "org.Hs.egMsigdbH", "org.Hs.egPS", "org.Hs.egSF",
"org.Hs.egPfam", "org.Hs.string", "org.Hs.PCommons_DN",
"org.Hs.PCommons_UN"),
RData.customised = NULL, verbose = T,
RData.location = "http://galahad.well.ox.ac.uk/bigdata")
```
# Arguments

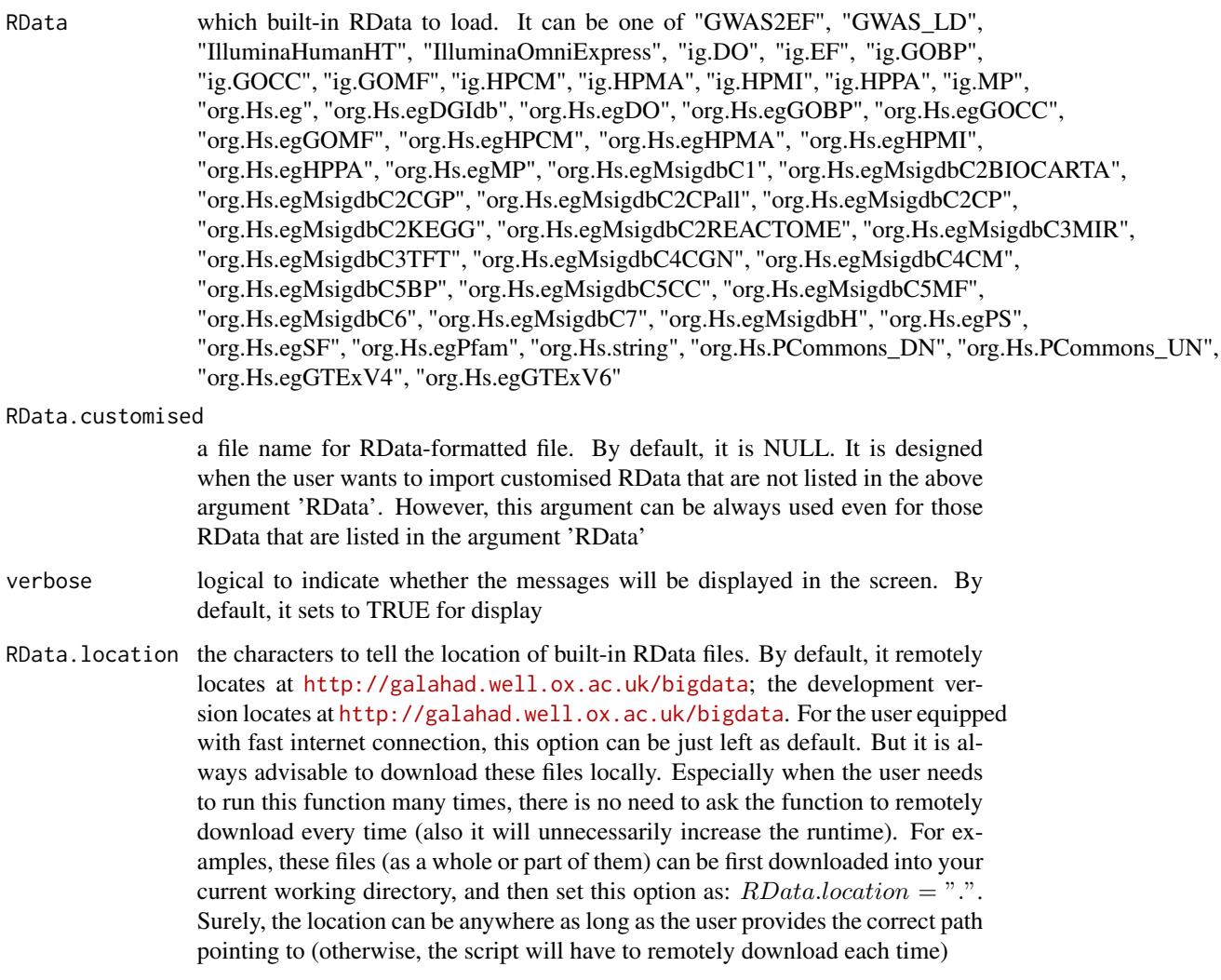

# Value

any use-specified variable that is given on the right side of the assigement sign '<-', which contains the loaded RData. If the data cannot be loaded, it returns NULL.

## Note

If there are no use-specified variable that is given on the right side of the assigement sign '<-', then no RData will be loaded onto the working environment.

# See Also

[xRDataLoader](#page-206-0)

#### xRdWrap 209

# Examples

```
## Not run:
ImmunoBase <- xRDataLoader(RData.customised='ImmunoBase')
org.Hs.eg <- xRDataLoader(RData='org.Hs.eg')
ig.HPPA <- xRDataLoader(RData='ig.HPPA')
org.Hs.egHPPA <- xRDataLoader(RData='org.Hs.egHPPA')
org.Hs.egHPPA <- xRDataLoader(RData.customised='org.Hs.egHPPA')
```
## End(Not run)

<span id="page-208-0"></span>xRdWrap *Function to wrap texts from Rd files*

# Description

xRdWrap is supposed to wrap texts from Rd files under a given directory.

## Usage

xRdWrap(path = "./XGR/man", remove.dontrun = FALSE)

# Arguments

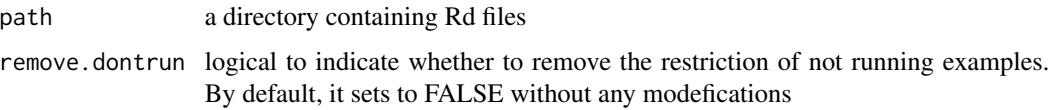

#### Value

none

# Note

This auxiliary function helps create a new package. The orignal Rd files will be replaced with new ones.

# See Also

[xRdWrap](#page-208-0)

## Examples

# xRdWrap(path="./XGR/man", remove.dontrun=FALSE)

<span id="page-209-0"></span>

# Description

xRegress is supposed to regress data according to principle components (PCs).

# Usage

xRegress(data, center = TRUE, scale = TRUE, which.PCs = NULL)

# Arguments

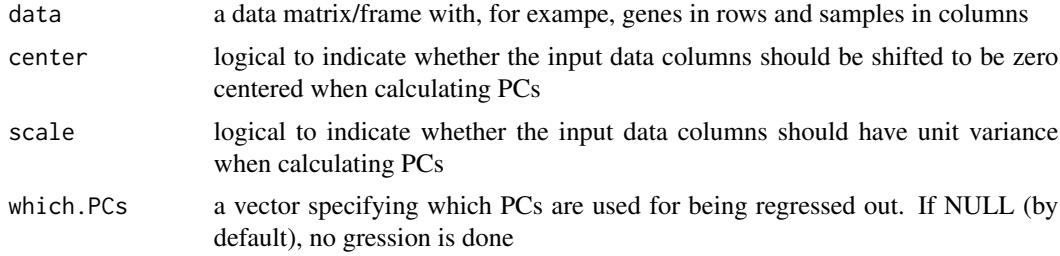

#### Value

a list with three componets:

- regressed: the regressed data with the same dimension as the input data
- PCs: a data matrix of PCs X samples
- Ss: a vector storing the square roots of the eigenvalues

## Note

none

## See Also

[xRegress](#page-209-0)

## Examples

## Not run: # Load the library library(XGR)

## End(Not run)

## Not run: data(Fang)

# xRepurpose 211

```
ls_res <- xRegress(Fang, which.PCs=1)
gp <- xHeatmap(ls_res$PCs)
gp
## End(Not run)
```
xRepurpose *Function to obtain repurposing matrix*

# Description

xRepurpose is supposed to obtain repurposing matrix given a query list of genes. It returns an object of the class 'DR'.

# Usage

```
xRepurpose(data, phase.min = 3, target.max = 5, plot = TRUE,
verbose = T, DTT = c("ChEMBL_v24", "ChEMBL_v23"), restricted = NULL,
excluded = NULL, RData.location =
"http://galahad.well.ox.ac.uk/bigdata",
...)
```
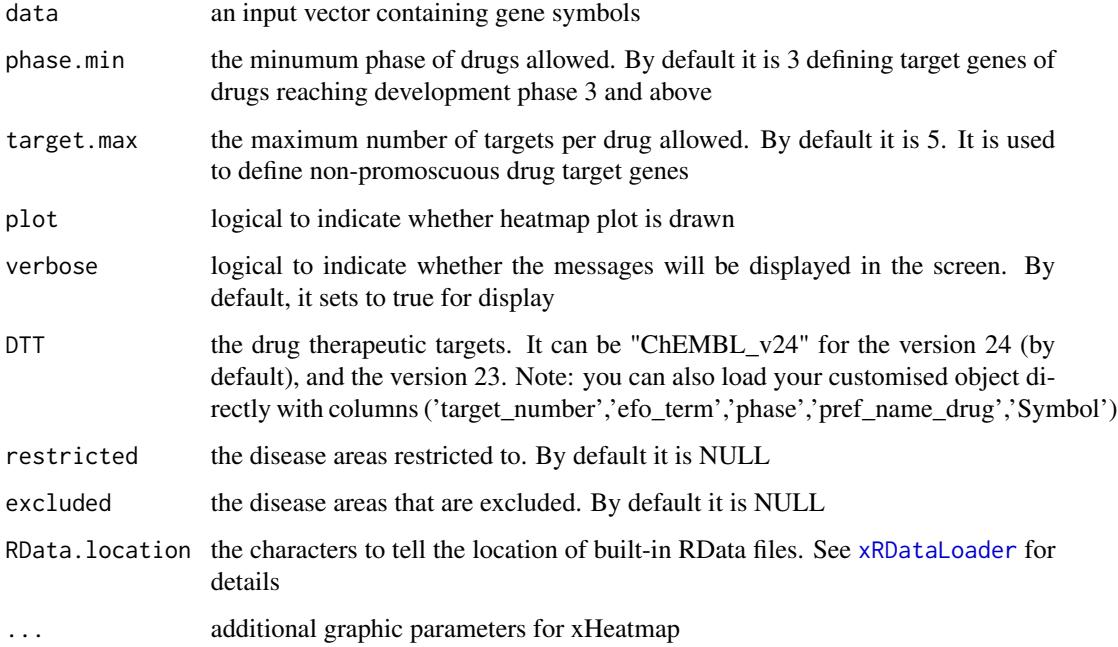

## Value

an object of class "DR", a list with following components:

- df: a data frame of n x 5, where the 5 columns are "Target", "Disease", "Phase", "Drug", "Drug\_index"
- index: a data frame of n x 2, where the 2 columns are "Drug\_index", "Drug"
- gp: NULL if the plot is not drawn; otherwise, a 'ggplot' object

## Note

none

# See Also

[xRDataLoader](#page-206-0), [xHeatmap](#page-179-0)

#### Examples

```
## Not run:
# Load the library
library(XGR)
RData.location <- "http://galahad.well.ox.ac.uk/bigdata/"
# a) provide the input Genes of interest (eg 1000 randomly chosen human genes)
## load human genes
org.Hs.eg <- xRDataLoader(RData='org.Hs.eg',
RData.location=RData.location)
set.seed(825)
data <- as.character(sample(org.Hs.eg$gene_info$Symbol, 1000))
# b) obtain repurposing matrix
DR <- xRepurpose(data, RData.location=RData.location, reorder="none",
colormap="ggplot2.top", zlim=c(1,4), na.color='transparent',
label.size=1.5, label.color="white")
DR$gp
write.table(DR$df, file="xRepurpose.txt", sep="\t", row.names=F,
quote=F)
write.table(DR$index, file="xRepurpose_index.txt", sep="\t",
row.names=F, quote=F)
```
## End(Not run)

xRPS *Function to calculate regulatory potential scores for genomic regions using genomic annotations*

## **Description**

xRPS is supposed to calculate regulatory potential scores for genomic regions using genomic annotations.

## $xRPS$  213

# Usage

```
xRPS(data, format = c("data.frame", "bed", "chr:start-end", "GRanges"),
build.conversion = c(NA, "hg38.to.hg19", "hg18.to.hg19"),
GR.annotation = c("FANTOM5_Enhancer_Cell", "FANTOM5_Enhancer_Tissue",
"FANTOM5_CAT_Cell", "FANTOM5_CAT_Tissue", "GWAScatalog_alltraits",
"ENCODE_DNaseI_ClusteredV3", "ENCODE_TFBS_ClusteredV3",
"EpigenomeAtlas_15Segments", "RecombinationRate", "phastCons100way",
"phyloP100way"), verbose = T,
RData.location = "http://galahad.well.ox.ac.uk/bigdata")
```
## Arguments

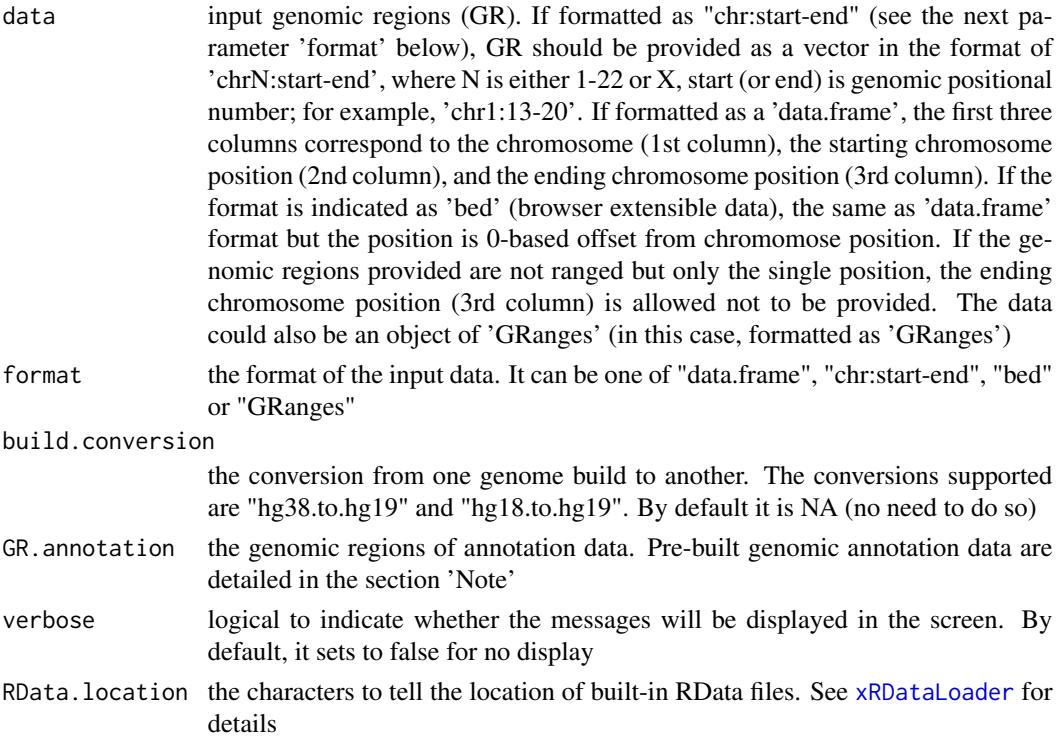

#### Value

a GenomicRanges object appended a metacolumn 'RPS'

## Note

The genomic annotation data are described below according to the data sources and data types. 1. FANTOM5 expressed enhancer atlas

- FANTOM5\_Enhancer\_Cell: a list (71 cell types) of GenomicRanges objects; each is an GR object containing enhancers specifically expressed in a cell type.
- FANTOM5\_Enhancer\_Tissue: a list (41 tissues) of GenomicRanges objects; each is an GR object containing enhancers specifically expressed in a tissue.

- 2. FANTOM5 sample-ontology-enriched CAT genes
	- FANTOM5\_CAT\_Cell: a list (173 cell types) of GenomicRanges objects; each is an GR object containing CAT genes specifically expressed in a cell type.
	- FANTOM5\_CAT\_Tissue: a list (174 tissues) of GenomicRanges objects; each is an GR object containing CAT genes specifically expressed in a tissue.
- 3. GWAS Catalog trait-associated SNPs
	- GWAScatalog\_alltraits: a list (390 traits grouped by EFO) of GenomicRanges objects; each is an GR object containing trait-associated SNPs.
- 4. ENCODE DNaseI Hypersensitivity site data
	- ENCODE\_DNaseI\_ClusteredV3: a GR object containing clustered peaks, along with a metacolumn 'num\_cells' telling how many cell types associated with a clustered peak.
- 5. ENCODE Transcription Factor ChIP-seq data
	- ENCODE\_TFBS\_ClusteredV3: a list (161 transcription factors) of GenomicRanges objects; each is an GR object containing clustered peaks per transcription factor, along with a metacolumn 'cells' telling cell types associated with a clustered peak.
- 6. Roadmap Epigenomics Core 15-state Genome Segmentation data for 127 cell types
	- EpigenomeAtlas\_15Segments: a list (127 cell types) of a list (15 categories of segments) of GenomicRanges objects; each is an GR object containing segments per category in the reference epigenome.
- 7. Genomic scores
	- RecombinationRate: a GR object containing a meta-column for recombination rates.
	- phastCons100way: a GR object containing a meta-column for phastCons100way.
	- phyloP100way: a GR object containing a meta-column for phyloP100way.

# See Also

#### [xEnrichViewer](#page-109-0)

```
## Not run:
# Load the XGR package and specify the location of built-in data
library(XGR)
RData.location <- "http://galahad.well.ox.ac.uk/bigdata"
# transcribed lncRNAs
FANTOM5_CAT <- xRDataLoader('FANTOM5_CAT',
RData.location=RData.location)
GR_lncRNA <- FANTOM5_CAT[grepl('lncRNA',FANTOM5_CAT$Class)]
```

```
names(GR_lncRNA) <- NULL
```

```
data <- GR_lncRNA
```

```
# RPS calculation
```
#### xRWenricher 215

```
dGR <- xRPS(data, format="GRanges",
GR.annotation=c("FANTOM5_CAT_Cell","FANTOM5_CAT_Tissue"),
RData.location=RData.location)
```
## End(Not run)

<span id="page-214-0"></span>xRWenricher *Function to perform connectivity enrichment analysis on the input graph*

# Description

xRWenricher is supposed to perform connectivity enrichment analysis on the input graph given a list of nodes of interest. The test statistic is the average affinity between the given nodes. The pairwise affinity between two nodes is estimated via short random walks. The null distribution of the test statistic is generated by permuting node labels on the graph (fixed) in a centrality-preserving manner. In brief, all nodes are equally binned by centrality (defined as the mean affinity to all other nodes), and a permuted instance is generated by randomly sampling (a same number of) nodes from the same bin. The connectivity ratio is the observed divided by the expected (the median across the permutations), together with the empirical p-value.

### Usage

```
xRWenricher(data, g, Amatrix = NULL, num.permutation = 2000, nbin = 10,
steps = 4, chance = 2, seed = 825, verbose = TRUE)
```
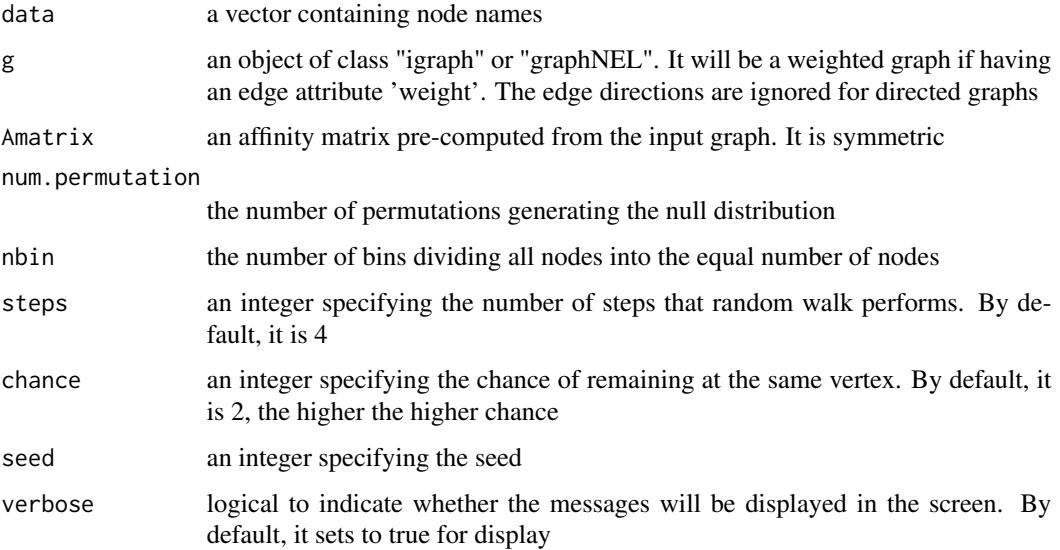

## Value

a data frame with 9 columns:

- Obs: the observed affinity between the given nodes
- Exp: the expected affinity between the permuted nodes
- std: the standard deviation of the expected
- fc: fold change
- zscore: z-score
- pvalue: p-value
- or: a vector containing odds ratio
- CIl: a vector containing lower bound confidence interval for the odds ratio
- CIu: a vector containing upper bound confidence interval for the odds ratio

## Note

The input graph will treat as an unweighted graph if there is no 'weight' edge attribute associated with. The edge direction is not considered for the purpose of defining pairwise affinity; that is, adjacency matrix and its laplacian version are both symmetric.

#### See Also

[xRWenricher](#page-214-0)

### Examples

```
# 1) generate a random graph according to the ER model
set.seed(825)
g <- erdos.renyi.game(10, 3/10)
V(g)$name <- paste0('n',1:vcount(g))
## Not run:
# 2) perform connectivity enrichment analysis
data \leq V(g)$name[1:3]
res <- xRWenricher(data, g, nbin=2)
```

```
## End(Not run)
```
xRWkernel *Function to calculate random walk kernel on the input graph*

# **Description**

xRWkernel is supposed to calculate a weighted random walk kernel (at a predefined number of steps) for estimating pairwise affinity between nodes.
#### xRWkernel 217

### Usage

 $xRWkernel(g, steps = 4, chance = 2, verbose = TRUE)$ 

### Arguments

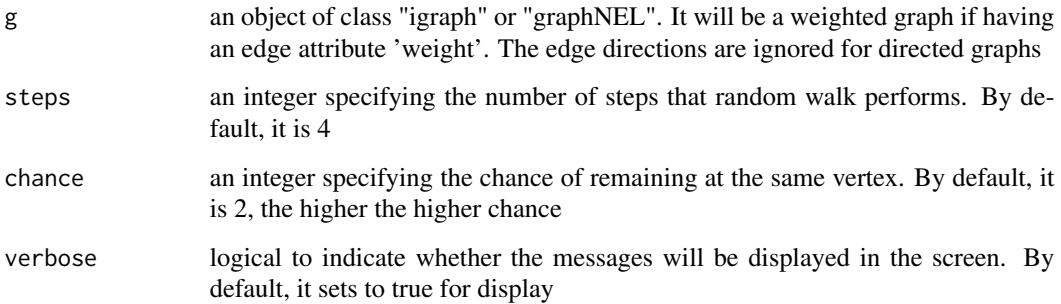

### Value

It returns a sparse matrix for pairwise affinity between nodes via short random walks

### Note

The input graph will treat as an unweighted graph if there is no 'weight' edge attribute associated with. The edge direction is not considered for the purpose of defining pairwise affinity; that is, adjacency matrix and its laplacian version are both symmetric.

### See Also

#### [xRWkernel](#page-215-0)

# Examples

```
# 1) generate a random graph according to the ER model
set.seed(825)
g <- erdos.renyi.game(10, 3/10)
V(g)$name <- paste0('n',1:vcount(g))
```

```
## Not run:
# 2) pre-computate affinity matrix between all nodes
Amatrix <- xRWkernel(g)
# visualise affinity matrix
visHeatmapAdv(as.matrix(Amatrix), colormap="wyr",
KeyValueName="Affinity")
```
## End(Not run)

<span id="page-217-0"></span>

# Description

xSimplifyNet is supposed to simplify networks from an igraph object by keeping root-tip shortest paths only.

### Usage

xSimplifyNet(g, verbose = TRUE)

#### Arguments

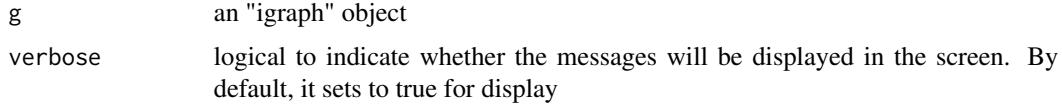

#### Value

an object of class "igraph"

### Note

none

# See Also

[xSimplifyNet](#page-217-0)

# Examples

```
## Not run:
# Load the library
library(XGR)
```
## End(Not run)

```
RData.location <- "http://galahad.well.ox.ac.uk/bigdata"
## Not run:
g <- xRDataLoader(RData.customised='ig.DO',
RData.location=RData.location)
ig <- xSimplifyNet(g)
```
## End(Not run)

<span id="page-218-0"></span>xSM2DF *Function to create a data frame (with three columns) from a (sparse) matrix*

# Description

xSM2DF is supposed to create a data frame (with three columns) from a (sparse) matrix. Only nonzero entries from the matrix will be kept in the resulting data frame.

### Usage

xSM2DF(data, verbose = TRUE)

#### Arguments

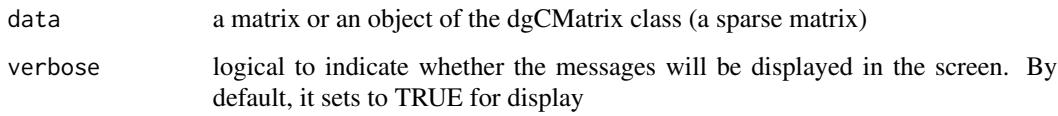

#### Value

a data frame containing three columns: 1st column for row names, 2nd for column names, and 3rd for numeric values

### Note

none None

### See Also

[xSM2DF](#page-218-0)

# Examples

```
# create a sparse matrix of 4 X 2
input.file <- rbind(c('R1','C1',1), c('R2','C1',1), c('R2','C2',1),
c('R3','C2',2), c('R4','C1',1))
data <- xSparseMatrix(input.file)
# convert into a data frame
res_df <- xSM2DF(data)
res_df
```
### Description

xSNP2GeneScores is supposed to identify likely modulated seed genes from a list of SNPs together with the significance level (measured as p-values or fdr). To do so, it defines seed genes and their scores that take into account the distance to and the significance of input SNPs. It returns an object of class "mSeed".

#### Usage

```
xSNP2GeneScores(data, include.LD = NA, LD.customised = NULL, LD.r2 =
0.8,
significance.threshold = 5e-05, score.cap = 10, distance.max = 50000,
decay.kernel = c("slow", "linear", "rapid", "constant"),
decay.exponent = 2, GR.SNP = c("dbSNP_GWAS", "dbSNP_Common",
"dbSNP_Single"), GR.Gene = c("UCSC_knownGene", "UCSC_knownCanonical"),
include.TAD = c("none", "GM12878", "IMR90", "MSC", "TRO", "H1", "MES",
"NPC"), scoring.scheme = c("max", "sum", "sequential"), verbose = T,RData.location = "http://galahad.well.ox.ac.uk/bigdata")
```
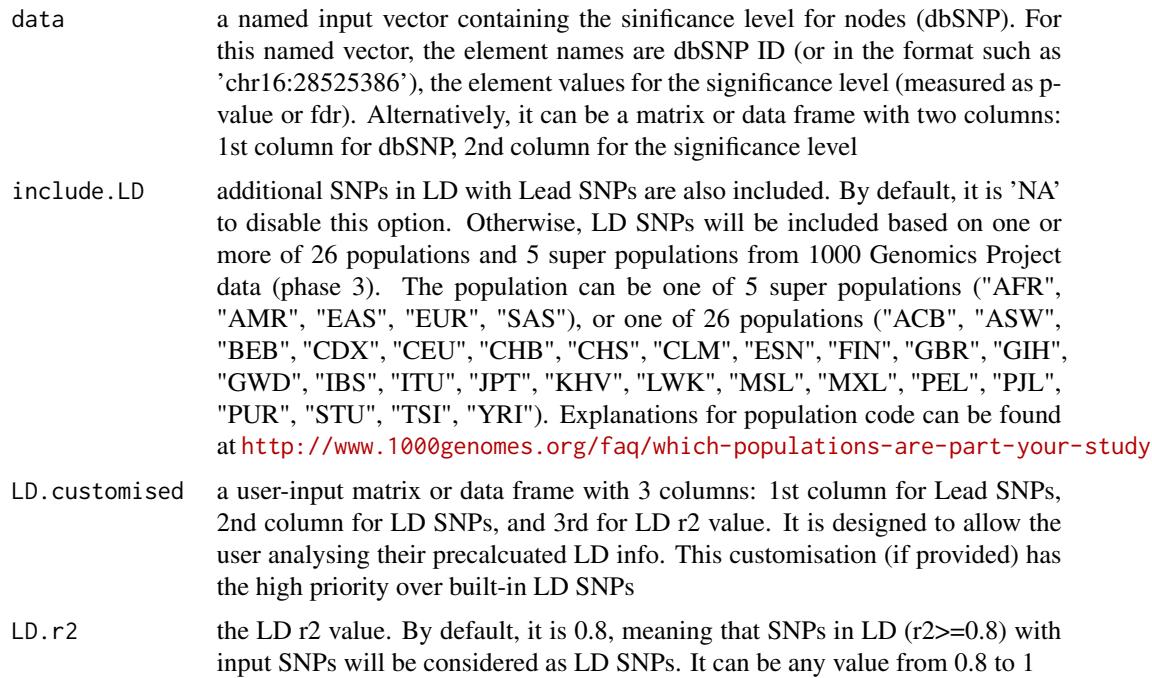

significance.threshold

the given significance threshold. By default, it is set to NULL, meaning there is no constraint on the significance level when transforming the significance level of SNPs into scores. If given, those SNPs below this are considered significant and thus scored positively. Instead, those above this are considered insigificant and thus receive no score

- score.cap the maximum score being capped. By default, it is set to 10. If NULL, no capping is applied
- distance.max the maximum distance between genes and SNPs. Only those genes no far way from this distance will be considered as seed genes. This parameter will influence the distance-component weights calculated for nearby SNPs per gene
- decay.kernel a character specifying a decay kernel function. It can be one of 'slow' for slow decay, 'linear' for linear decay, and 'rapid' for rapid decay. If no distance weight is used, please select 'constant'

decay.exponent a numeric specifying a decay exponent. By default, it sets to 2

- GR. SNP the genomic regions of SNPs. By default, it is 'dbSNP\_GWAS', that is, SNPs from dbSNP (version 146) restricted to GWAS SNPs and their LD SNPs (hg19). It can be 'dbSNP\_Common', that is, Common SNPs from dbSNP (version 146) plus GWAS SNPs and their LD SNPs (hg19). Alternatively, the user can specify the customised input. To do so, first save your RData file (containing an GR object) into your local computer, and make sure the GR object content names refer to dbSNP IDs. Then, tell "GR.SNP" with your RData file name (with or without extension), plus specify your file RData path in "RData.location". Note: you can also load your customised GR object directly
- GR.Gene the genomic regions of genes. By default, it is 'UCSC\_knownGene', that is, UCSC known genes (together with genomic locations) based on human genome assembly hg19. It can be 'UCSC\_knownCanonical', that is, UCSC known canonical genes (together with genomic locations) based on human genome assembly hg19. Alternatively, the user can specify the customised input. To do so, first save your RData file (containing an GR object) into your local computer, and make sure the GR object content names refer to Gene Symbols. Then, tell "GR.Gene" with your RData file name (with or without extension), plus specify your file RData path in "RData.location". Note: you can also load your customised GR object directly
- include.TAD TAD boundary regions are also included. By default, it is 'NA' to disable this option. Otherwise, inclusion of a TAD dataset to pre-filter SNP-nGene pairs (i.e. only those within a TAD region will be kept). TAD datasets can be one of "GM12878" (lymphoblast), "IMR90" (fibroblast), "MSC" (mesenchymal stem cell) ,"TRO" (trophoblasts-like cell), "H1" (embryonic stem cell), "MES" (mesendoderm) and "NPC" (neural progenitor cell). Explanations can be found at <http://dx.doi.org/10.1016/j.celrep.2016.10.061>
- scoring.scheme the method used to calculate seed gene scores under a set of SNPs. It can be one of "sum" for adding up, "max" for the maximum, and "sequential" for the sequential weighting. The sequential weighting is done via:  $\sum_{i=1} \frac{R_i}{i}$ , where  $R_i$  is the  $i^{th}$  rank (in a descreasing order)
- verbose logical to indicate whether the messages will be displayed in the screen. By default, it sets to true for display

RData.location the characters to tell the location of built-in RData files. See [xRDataLoader](#page-206-0) for details

#### Value

an object of class "mSeed", a list with following components:

- SNP: a matrix of nSNP X 4 containing SNP information, where nSNP is the number of SNPs, and the 3 columns are "SNP" (Lead and/or LD SNPs), "Score" (the scores for SNPs calculated based on p-values taking into account the given threshold of the significant level), "Pval" (the input p-values for Lead SNPs or R2-adjusted p-values for LD SNPs), "Flag" (indicating as Lead or LD SNPs)
- Gene: a matrix of nGene X 3 containing Gene information, where nGene is the number of seed genes, and the 3 columns are "Gene" (gene symbol), "Score" (the scores for seed genes), "Pval" (pvalue-like significance level transformed from gene scores)
- call: the call that produced this result

#### **Note**

This function uses [xSNPscores](#page-225-0) and [xSNP2nGenes](#page-222-0) to define and score nearby genes that are located within distance window of input and/or LD SNPs.

#### See Also

[xSNPscores](#page-225-0), [xSNP2nGenes](#page-222-0), [xSparseMatrix](#page-246-0)

### Examples

```
## Not run:
# Load the XGR package and specify the location of built-in data
library(XGR)
```

```
## End(Not run)
RData.location <- "http://galahad.well.ox.ac.uk/bigdata"
```

```
## Not run:
# a) provide the seed SNPs with the significance info
## load ImmunoBase
ImmunoBase <- xRDataLoader(RData.customised='ImmunoBase',
RData.location=RData.location)
## get lead SNPs reported in AS GWAS and their significance info (p-values)
gr <- ImmunoBase$AS$variant
data <- GenomicRanges::mcols(gr)[,c(1,3)]
# b) define and score seed geens
```

```
mSeed <- xSNP2GeneScores(data=data, include.TAD="GM12878",
RData.location=RData.location)
```

```
# c) extract SNP info
head(mSeed$SNP)
```
### xSNP2nGenes 223

```
# d) extract gene info
head(mSeed$Gene)
## End(Not run)
```
<span id="page-222-0"></span>xSNP2nGenes *Function to define nearby genes given a list of SNPs*

## Description

xSNP2nGenes is supposed to define nearby genes given a list of SNPs within certain distance window. The distance weight is calcualted as a decaying function of the gene-to-SNP distance.

# Usage

```
xSNP2nGenes(data, distance.max = 2e+05, decay.kernel = c("rapid",
"slow",
"linear", "constant"), decay.exponent = 2, GR.SNP = c("dbSNP_GWAS",
"dbSNP_Common", "dbSNP_Single"), GR.Gene = c("UCSC_knownGene",
"UCSC_knownCanonical"), include.TAD = c("none", "GM12878", "IMR90",
"MSC",
"TRO", "H1", "MES", "NPC"), verbose = T,
RData.location = "http://galahad.well.ox.ac.uk/bigdata")
```
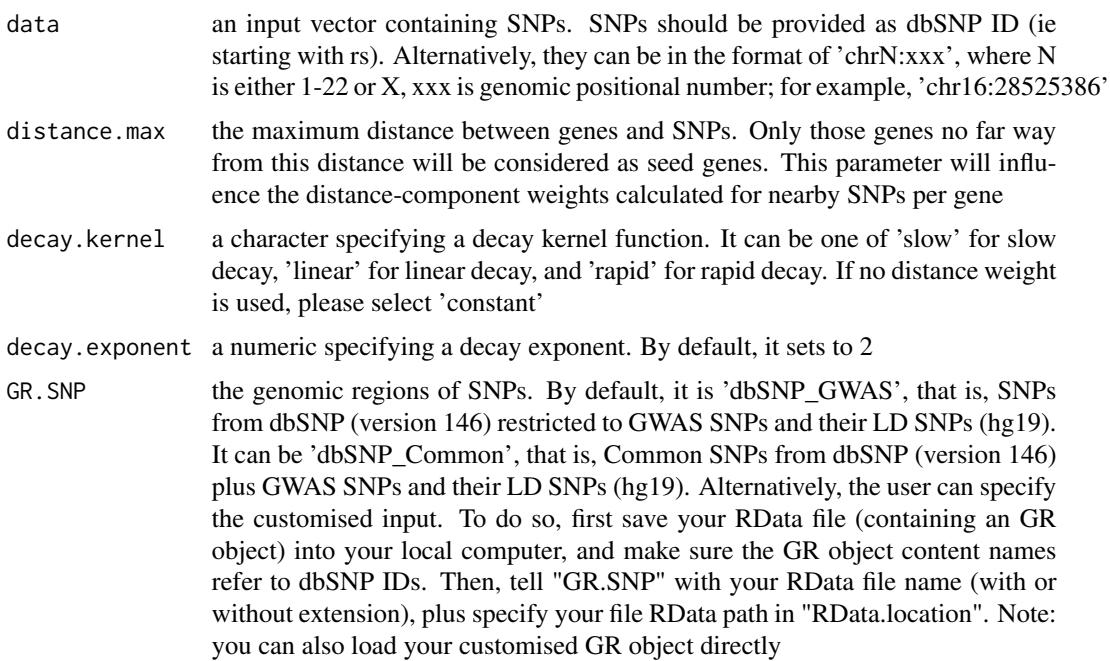

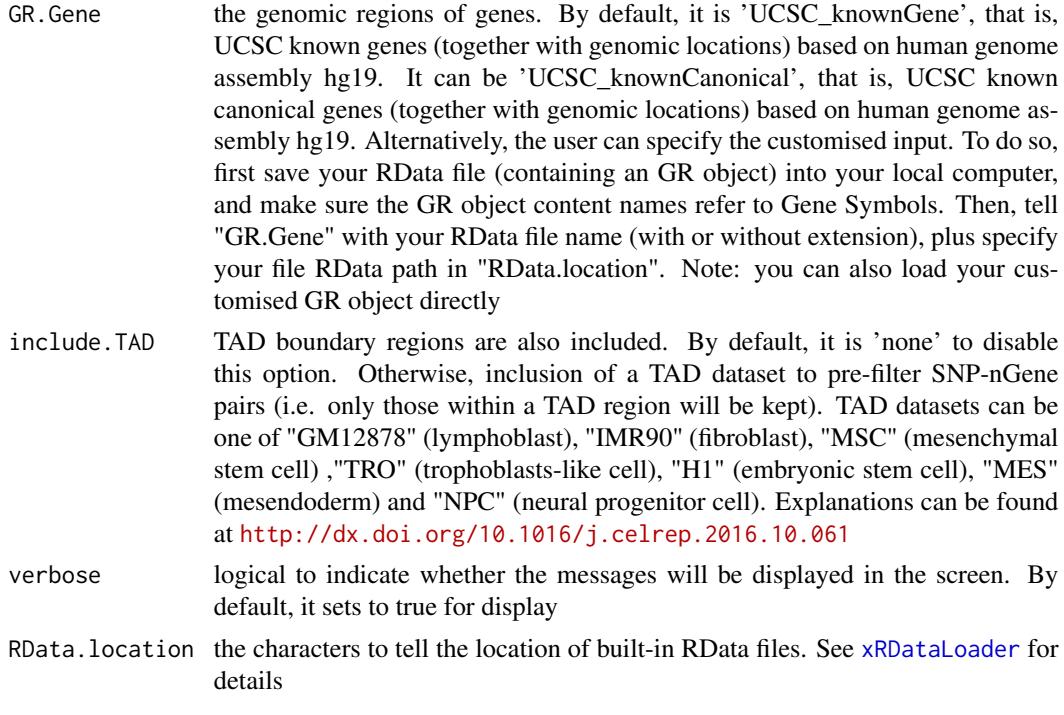

a data frame with following columns:

- Gene: nearby genes
- SNP: SNPs
- Dist: the genomic distance between the gene and the SNP
- Weight: the distance weight based on the genomic distance
- Gap: the genomic gap between the gene and the SNP (in the form of 'chr:start-end')
- TAD: if applied, it can be 'Excluded' or the TAD boundary region (in the form of 'chr:startend') that the genomic interval falls into

### Note

For details on the decay kernels, please refer to [xVisKernels](#page-269-0)

### See Also

### [xRDataLoader](#page-206-0), [xVisKernels](#page-269-0)

# Examples

```
## Not run:
# Load the XGR package and specify the location of built-in data
library(XGR)
RData.location <- "http://galahad.well.ox.ac.uk/bigdata"
```
### xSNPlocations 225

```
# a) provide the seed SNPs with the significance info
## load ImmunoBase
ImmunoBase <- xRDataLoader(RData.customised='ImmunoBase',
RData.location=RData.location)
## get lead SNPs reported in AS GWAS and their significance info (p-values)
gr <- ImmunoBase$AS$variant
data <- names(gr)
# b) define nearby genes
df_nGenes <- xSNP2nGenes(data=data, distance.max=200000,
decay.kernel="slow", decay.exponent=2, RData.location=RData.location)
# c) define nearby genes (considering TAD boundary regions in GM12878)
df_nGenes <- xSNP2nGenes(data=data, distance.max=200000,
decay.kernel="slow", decay.exponent=2, include.TAD='GM12878',
RData.location=RData.location)
## End(Not run)
```
xSNPlocations *Function to extract genomic locations given a list of SNPs*

## Description

xSNPlocations is supposed to extract genomic locations given a list of SNPs.

### Usage

```
xSNPlocations(data, GR.SNP = c("dbSNP_GWAS", "dbSNP_Common",
"dbSNP_Single"),
verbose = T, RData.location = "http://galahad.well.ox.ac.uk/bigdata")
```
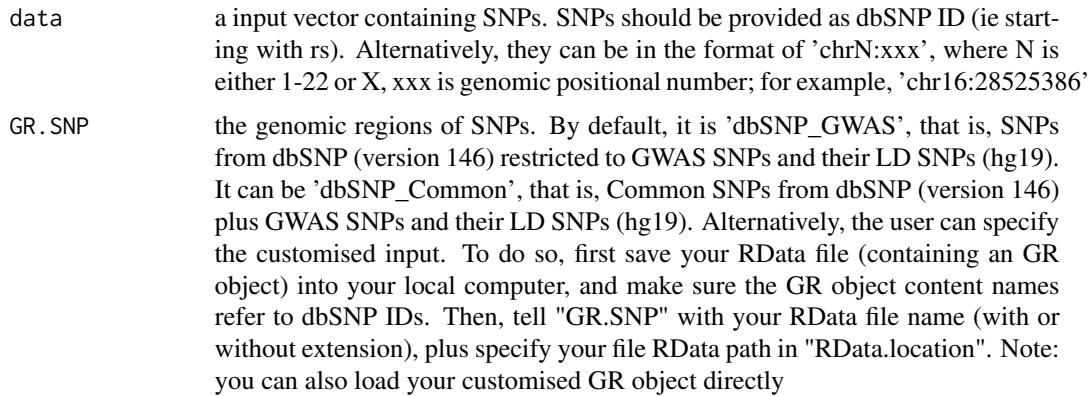

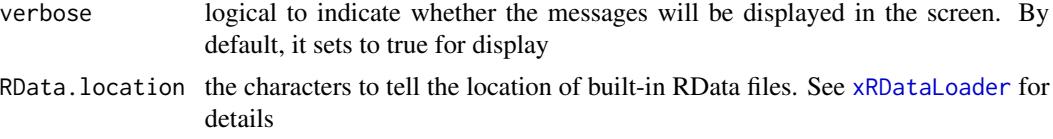

an GR oject, with an additional metadata column called 'variant\_id' storing SNP location in the format of 'chrN:xxx', where N is either 1-22 or X, xxx is genomic positional number.

#### Note

none

#### See Also

[xRDataLoader](#page-206-0)

### Examples

```
## Not run:
# Load the XGR package and specify the location of built-in data
library(XGR)
## End(Not run)
RData.location <- "http://galahad.well.ox.ac.uk/bigdata"
## Not run:
# a) provide the seed SNPs with the significance info
## load ImmunoBase
ImmunoBase <- xRDataLoader(RData.customised='ImmunoBase',
RData.location=RData.location)
## get lead SNPs reported in AS GWAS and their significance info (p-values)
gr <- ImmunoBase$AS$variant
data <- names(gr)
# b) define nearby genes
snp_gr <- xSNPlocations(data=data, RData.location=RData.location)
## End(Not run)
```
<span id="page-225-0"></span>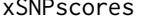

Function to score lead or LD SNPs based on the given significance *level*

### Description

xSNPscores is supposed to score a list of Lead SNPs together with the significance level. It can consider LD SNPs and the given threshold of the significant level.

# xSNPscores 227

# Usage

```
xSNPscores(data, include.LD = NA, LD.customised = NULL, LD.r2 = 0.8,
significance.threshold = 5e-05, score.cap = 10, verbose = T,
RData.location = "http://galahad.well.ox.ac.uk/bigdata")
```
# Arguments

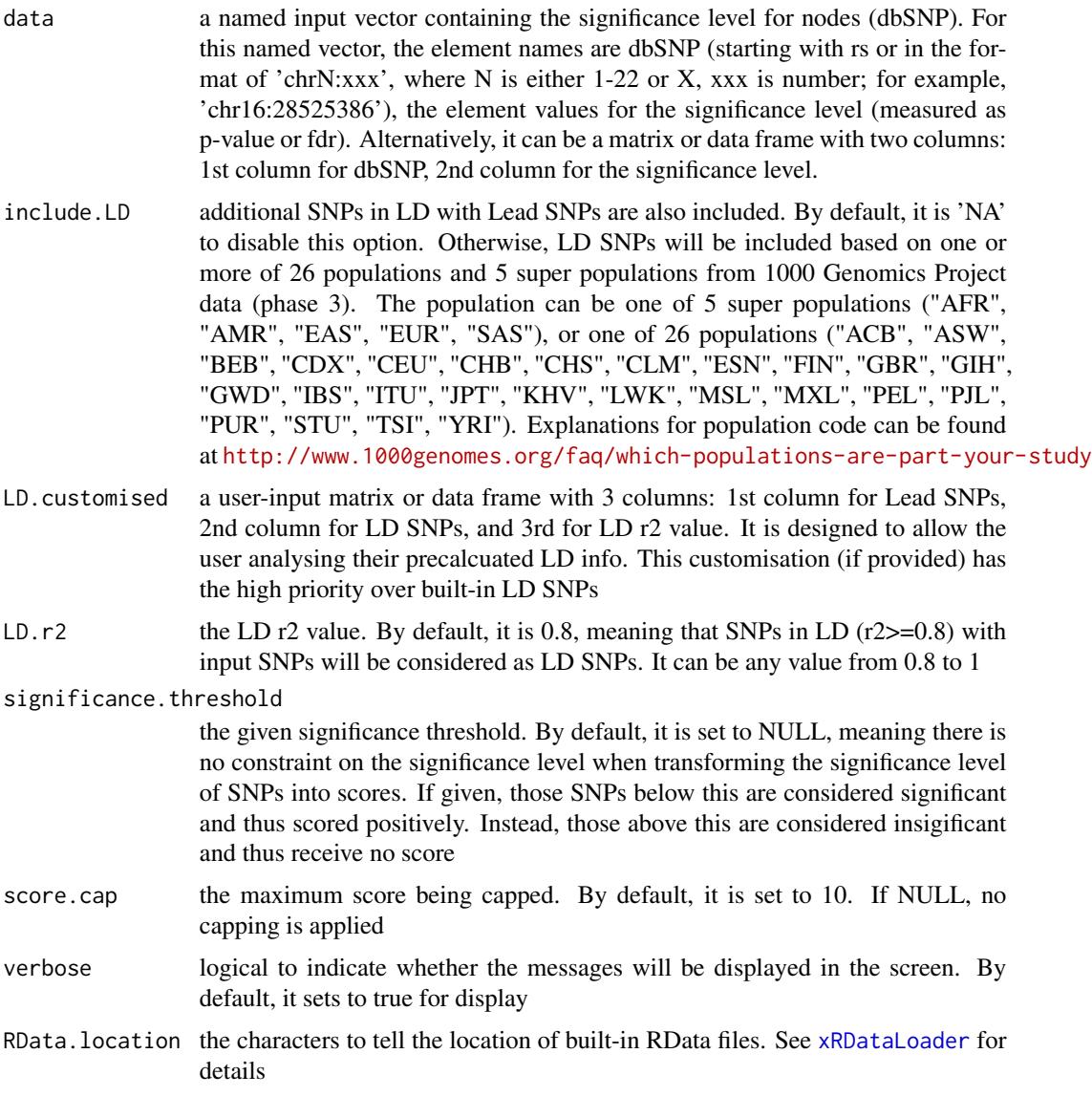

## Value

a data frame with following columns:

• SNP: Lead and/or LD SNPs

- Score: the scores for SNPs calculated based on p-values taking into account the given threshold of the significant level
- Pval: the input p-values for Lead SNPs or R2-adjusted p-values for LD SNPs
- Flag: the flag to indicate whether the resulting SNPs are Lead SNPs or LD SNPs

#### Note

None

# See Also

[xRDataLoader](#page-206-0)

#### Examples

```
## Not run:
# Load the XGR package and specify the location of built-in data
library(XGR)
## End(Not run)
RData.location <- "http://galahad.well.ox.ac.uk/bigdata"
## Not run:
# a) provide the seed SNPs with the significance info
## load ImmunoBase
ImmunoBase <- xRDataLoader(RData.customised='ImmunoBase',
RData.location=RData.location)
```

```
## get lead SNPs reported in AS GWAS and their significance info (p-values)
gr <- ImmunoBase$AS$variant
```

```
data <- GenomicRanges::mcols(gr)[,c(1,3)]
```

```
# b) calculate SNP scores (considering significant cutoff 5e-5)
## without inclusion of LD SNPs
df_SNP <- xSNPscores(data=data, significance.threshold=5e-5,
RData.location=RData.location)
## include LD SNPs (calculated based on European populations)
df_SNP <- xSNPscores(data=data, significance.threshold=5e-5,
include.LD="EUR", RData.location=RData.location)
```
## End(Not run)

<span id="page-227-0"></span>xSocialiser *Function to calculate pair-wise semantic similarity given the input data and the ontology and its annotation*

#### xSocialiser 229

#### Description

xSocialiser is supposed to calculate pair-wise semantic similarity given the input data and the ontology direct acyclic graph (DAG) and its annotation. It returns an object of class "igraph", a network representation of socialized genes/SNPs. It first calculates semantic similarity between terms and then derives semantic similarity from term-term semantic similarity. Parallel computing is also supported.

# Usage

```
xSocialiser(data, annotation, g, measure = c("BM.average", "BM.max",
"BM.complete", "average", "max"), method.term = c("Resnik", "Lin",
"Schlicker", "Jiang", "Pesquita"), rescale = TRUE, force = TRUE,
fast = TRUE, parallel = TRUE, multicores = NULL,
path.mode = c("all_paths", "shortest_paths", "all_shortest_paths"),
true.path.rule = TRUE, verbose = T)
```
### Arguments

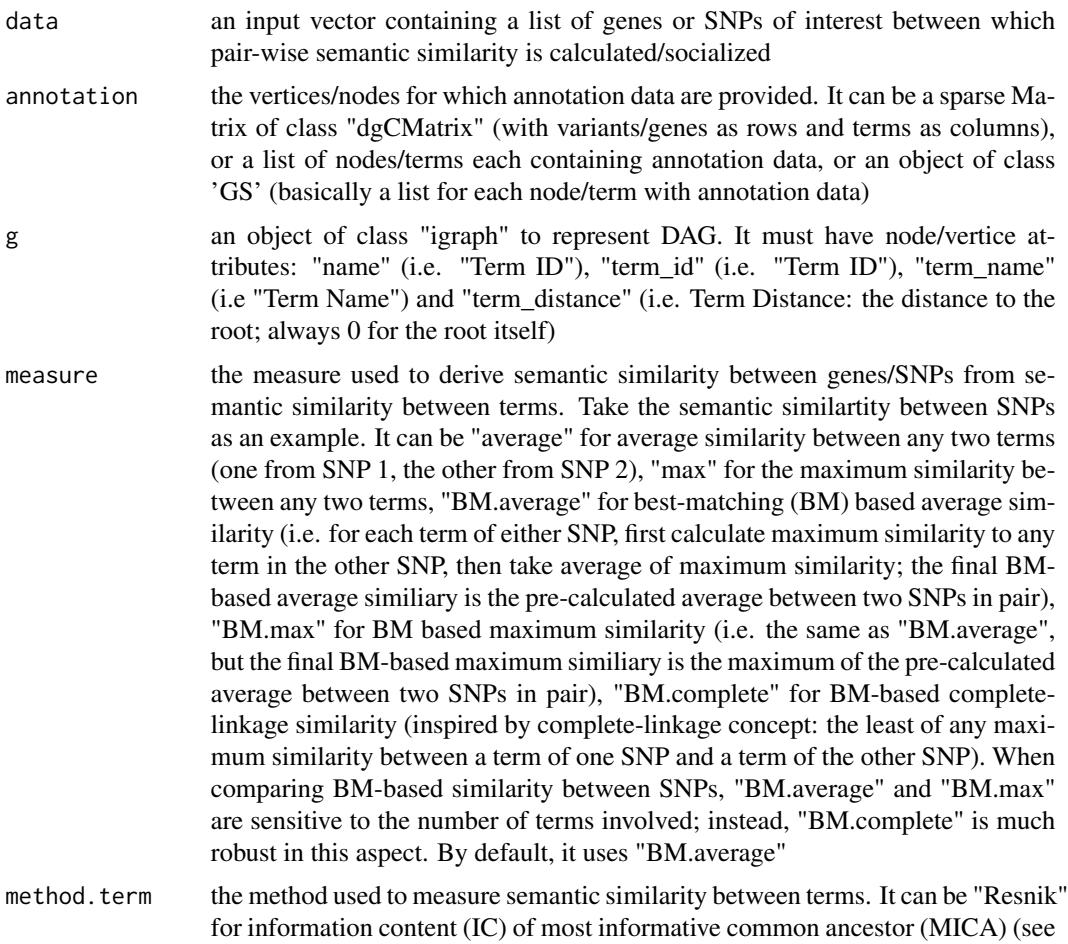

<http://dl.acm.org/citation.cfm?id=1625914>), "Lin" for 2\*IC at MICA

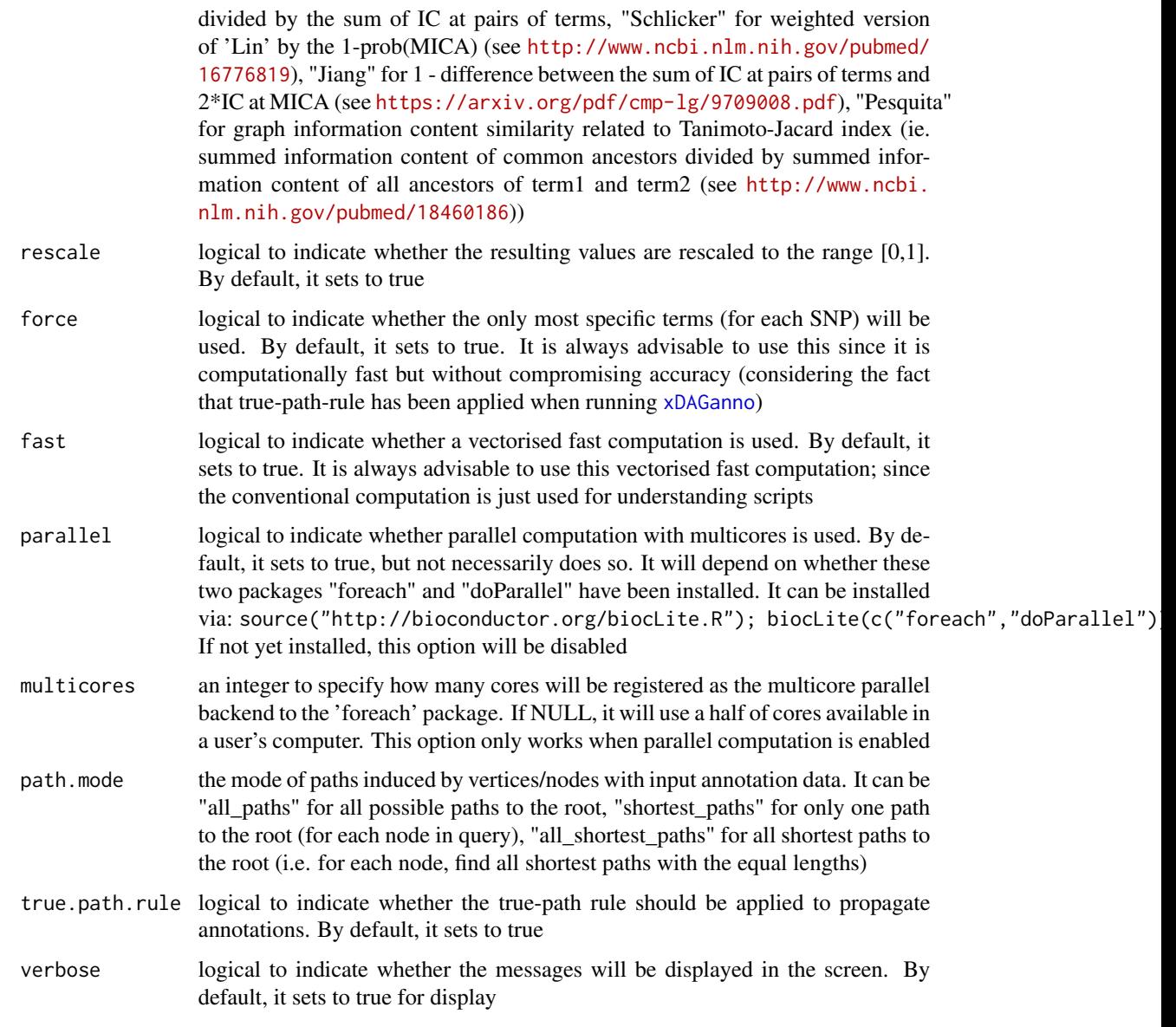

It returns an object of class "igraph", with nodes for input genes/SNPs and edges for pair-wise semantic similarity between them. Also added graph attribute is 'dag' storing the annotated ontology DAG used. If no similarity is calculuated, it returns NULL.

# Note

For the mode "shortest\_paths", the induced subgraph is the most concise, and thus informative for visualisation when there are many nodes in query, while the mode "all\_paths" results in the complete subgraph.

### xSocialiserDAGplot 231

### See Also

[xDAGsim](#page-40-0), [xSocialiserGenes](#page-237-0), [xSocialiserSNPs](#page-243-0)

#### Examples

```
## Not run:
# Load the library
library(XGR)
# 1) SNP-based enrichment analysis using GWAS Catalog traits (mapped to EF)
# 1a) ig.EF (an object of class "igraph" storing as a directed graph)
g <- xRDataLoader('ig.EF')
g
# 1b) load GWAS SNPs annotated by EF (an object of class "dgCMatrix" storing a spare matrix)
anno <- xRDataLoader(RData='GWAS2EF')
# 1c) prepare the input SNPs of interest (eg 8 randomly chosen SNPs)
allSNPs <- rownames(anno)
data <- sample(allSNPs,8)
# 1d) perform calculate pair-wise semantic similarity between 8 randomly chosen SNPs
sim <- xSocialiser(data=data, annotation=anno, g=g, parallel=FALSE,
verbose=TRUE)
sim
# 1e) save similarity results to the file called 'EF_similarity.txt'
output <- igraph::get.data.frame(sim, what="edges")
utils::write.table(output, file="EF_similarity.txt", sep="\t",
row.names=FALSE)
# 1f) visualise the SNP network
## extract edge weight (with 2-digit precision)
x <- signif(as.numeric(E(sim)$weight), digits=2)
## rescale into an interval [1,4] as edge width
edge.width <- 1 + (x-min(x))/(max(x)-min(x))*3## do visualisation
xVisNet(g=sim, vertex.shape="sphere", edge.width=edge.width,
edge.label=x, edge.label.cex=0.7)
## End(Not run)
```
<span id="page-230-0"></span>xSocialiserDAGplot *Function to draw DAG plot for visualising terms used to annotate an input SNP or gene*

#### Description

xSocialiserDAGplot is supposed to draw DAG plot for visualising terms used to annotate an input SNP or gene. By default, terms used for direct/original annotations by box-shaped nodes, and terms for indirect/inherited annotations by ellipse nodes. This function is part of utilities in understanding calculated similarity. It returns an object of class 'Ragraph' or class 'igraph'.

#### Usage

```
xSocialiserDAGplot(g, query, displayBy = c("IC", "none"),
path.mode = c("all_paths", "shortest_paths", "all_shortest_paths"),
height = 7, width = 7, margin = rep(0.1, 4), colormap = c("yr", "bwr","jet", "gbr", "wyr", "br", "rainbow", "wb", "lightyellow-orange"),
ncolors = 40, zlim = NULL, colorbar = T, colorbar. fraction = 0.1,
newpage = T, layout.orientation = c("top_bottom", "left_right",
"bottom_top", "right_left"), node.info = c("none", "term_id",
"term_name",
"both", "full_term_name"), wrap.width = NULL, graph.node.attrs = NULL,
graph.edge.attrs = NULL, node.attrs = NULL, output.format =
c("Ragraph",
"igraph"))
```
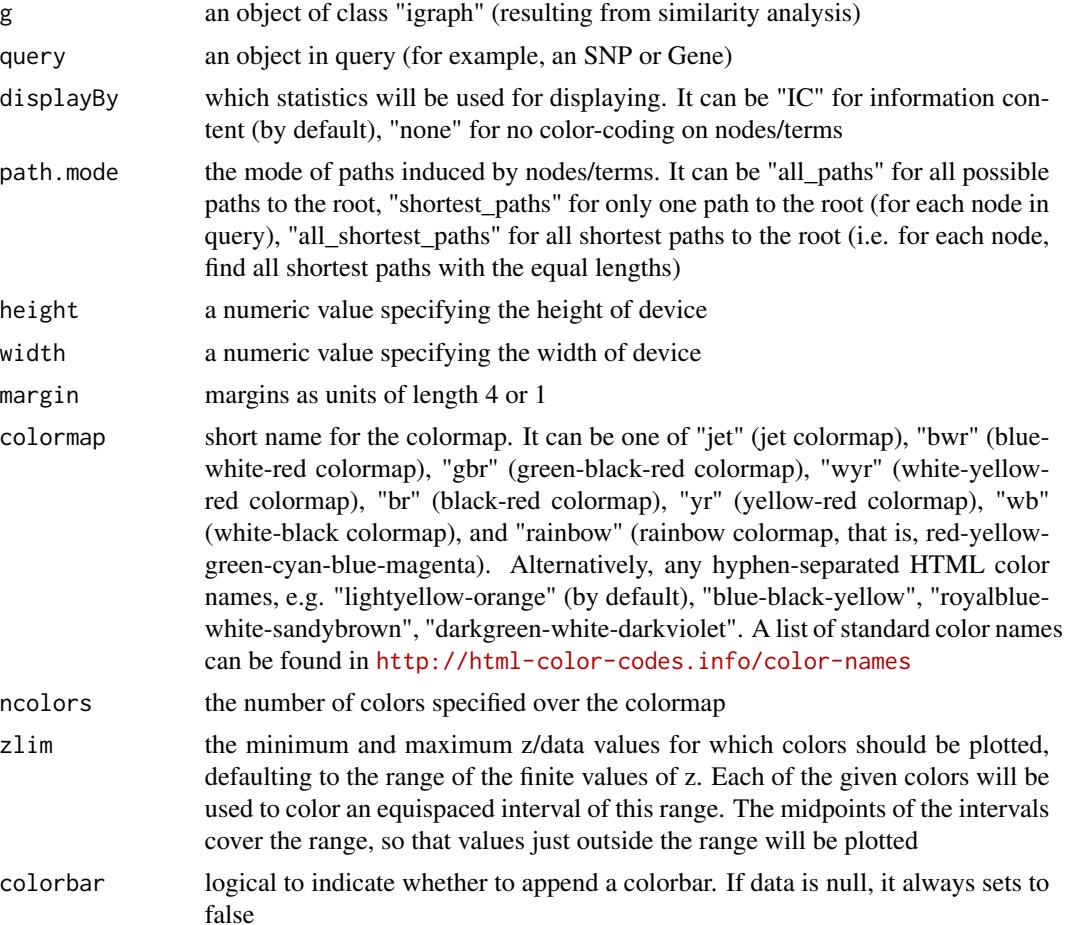

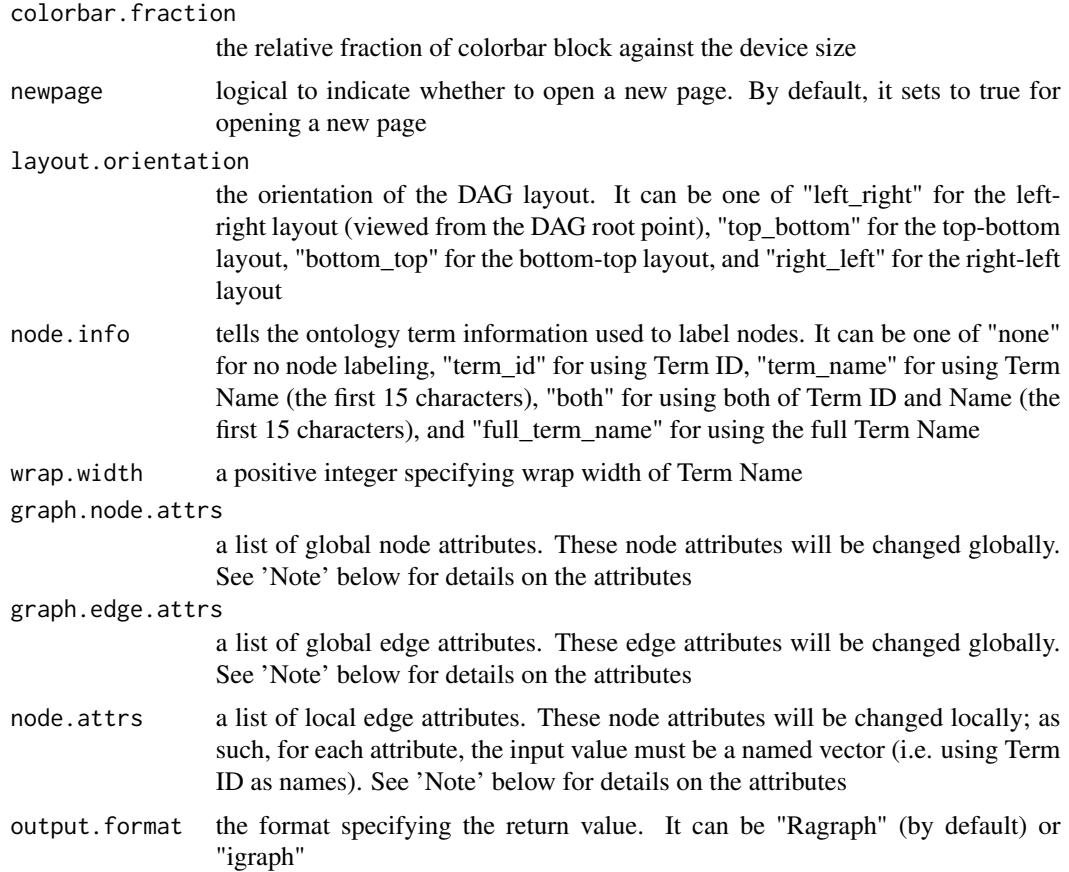

An object of class 'Ragraph' or 'igraph'. If the returned is an Ragraph object, an image will be shown. If the returned is an igraph object, no image will be shown; in this case, the returned igraph object stores ontology terms used to annotate the query, including a new node attribute 'inherited' indicative of whether terms are inherited or not.

# Note

A list of global node attributes used in "graph.node.attrs":

- "shape": the shape of the node: "circle", "rectangle", "rect", "box" and "ellipse"
- "fixedsize": the logical to use only width and height attributes. By default, it sets to true for not expanding for the width of the label
- "fillcolor": the background color of the node
- "color": the color for the node, corresponding to the outside edge of the node
- "fontcolor": the color for the node text/labelings
- "fontsize": the font size for the node text/labelings
- "height": the height (in inches) of the node: 0.5 by default
- "width": the width (in inches) of the node: 0.75 by default
- "style": the line style for the node: "solid", "dashed", "dotted", "invis" and "bold"

A list of global edge attributes used in "graph.edge.attrs":

- "color": the color of the edge: gray by default
- "weight": the weight of the edge: 1 by default
- "style": the line style for the edge: "solid", "dashed", "dotted", "invis" and "bold"

A list of local node attributes used in "node.attrs" (only those named Term IDs will be changed locally!):

- "label": a named vector specifying the node text/labelings
- "shape": a named vector specifying the shape of the node: "circle", "rectangle", "rect", "box" and "ellipse"
- "fixedsize": a named vector specifying whether it sets to true for not expanding for the width of the label
- "fillcolor": a named vector specifying the background color of the node
- "color": a named vector specifying the color for the node, corresponding to the outside edge of the node
- "fontcolor": a named vector specifying the color for the node text/labelings
- "fontsize": a named vector specifying the font size for the node text/labelings
- "height": a named vector specifying the height (in inches) of the node: 0.5 by default
- "width": a named vector specifying the width (in inches) of the node: 0.75 by default
- "style": a named vector specifying the line style for the node: "solid", "dashed", "dotted", "invis" and "bold"

### See Also

[xSocialiserGenes](#page-237-0), [xSocialiserSNPs](#page-243-0)

### Examples

```
## Not run:
# Load the library
library(XGR)
RData.location="~/Sites/SVN/github/bigdata"
```

```
# 1) SNP-based similarity analysis using GWAS Catalog traits (mapped to EF)
# provide genes and SNPs reported in AS GWAS studies
ImmunoBase <- xRDataLoader(RData.customised='ImmunoBase')
## get lead SNPs reported in AS GWAS
example.snps <- names(ImmunoBase$AS$variants)
SNP.g <- xSocialiserSNPs(example.snps, include.LD=NA,
RData.location=RData.location)
```

```
# 2) Circos plot involving nodes 'rs6871626'
xCircos(g=SNP.g, entity="SNP", nodes.query="rs6871626",
```

```
RData.location=RData.location)
```

```
# 3) DAG plot visualising terms used to annotate an SNP 'rs6871626'
agDAG <- xSocialiserDAGplot(g=SNP.g, query='rs6871626', displayBy="IC",
node.info=c("full_term_name"))
## modify node labels
xSocialiserDAGplot(g=SNP.g, query='rs6871626', displayBy="IC",
node.info=c("full_term_name"),
graph.node.attrs=list(fontsize=20,fontcolor="blue",color="transparent"))
# 4) Return an igraph object storing ontology terms used to annotate an SNP 'rs6871626'
dag <- xSocialiserDAGplot(g=SNP.g, query='rs6871626', displayBy="IC",
output.format="igraph")
```

```
## End(Not run)
```
xSocialiserDAGplotAdv *Function to draw DAG plot for comparing two sets of terms used to annotate two SNPs or genes in query*

### **Description**

xSocialiserDAGplotAdv is supposed to use DAG plot for comparing two sets of terms used to annotate two queried SNPs or genes (usually predicted to be similar). Per term, comparative results are coded in the form of  $x1-x2$ , where x1 is for query 1 and x2 for query 2 (the value for x1 or x2 can be '0' encoding for no anntation, '1' for inherited annotation, '2' for direct annotation). It returns an object of class 'Ragraph' or class 'igraph'.

#### Usage

```
xSocialiserDAGplotAdv(g, query1, query2, displayBy = c("IC", "none"),
path.mode = c("all_paths", "shortest_paths", "all_shortest_paths"),
height = 7, width = 7, margin = rep(0.1, 4), colormap = c("wyr","bwr", "jet", "gbr", "yr", "br", "rainbow", "wb",
"lightyellow-orange"),
ncolors = 40, zlim = NULL, colorbar = T, colorbar.fraction = 0.1,
newpage = T, layout.orientation = c("top_bottom", "left_right",
"bottom_top", "right_left"), node.info = c("term_name", "term_id"),
wrap.width = NULL, graph.node.attrs = NULL, graph.edge.attrs = NULL,
node.attrs = NULL, output.format = c("Ragraph", "igraph"))
```
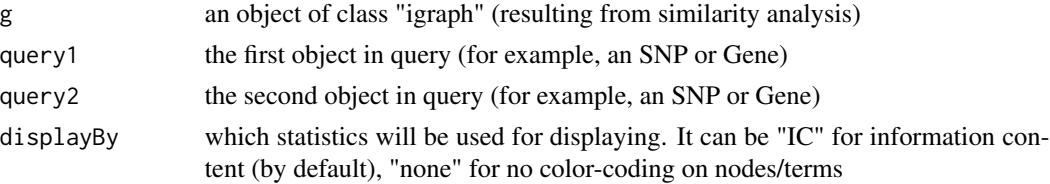

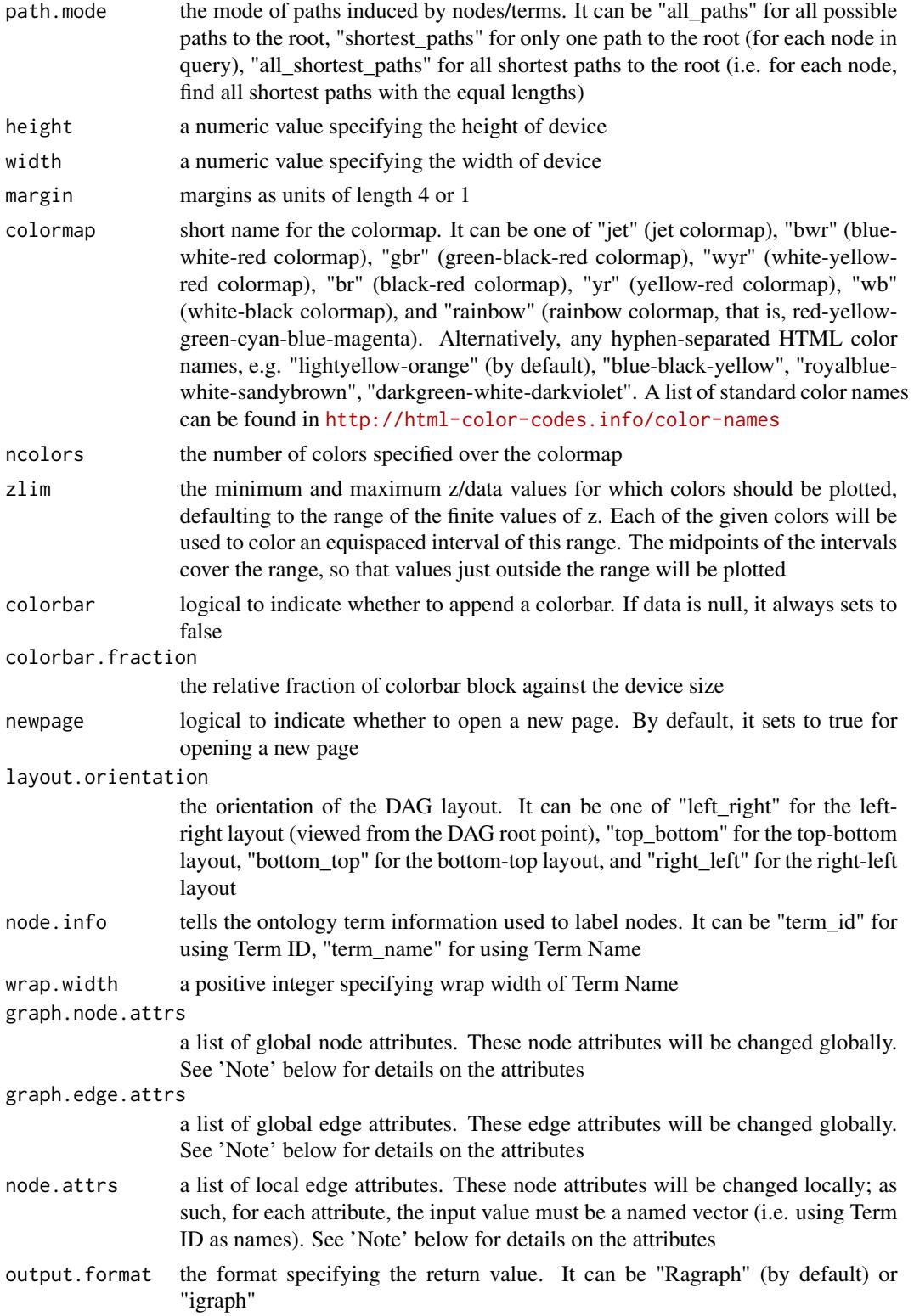

An object of class 'Ragraph' or 'igraph'. If the returned is an Ragraph object, an image will be shown. If the returned is an igraph object, no image will be shown; in this case, the returned igraph object stores ontology terms used to annotate the query, including a new node attribute 'code' indicative of how terms are shared or unique to two queries (in the form of  $x1-x2$ ,  $x1$  for query 1 and  $x^2$  for query 2,  $x^1$  or  $x^2$  can be '0' for no annotation, '1' for inherited annotation, '2' for direct annotation).

### Note

A list of global node attributes used in "graph.node.attrs":

- "shape": the shape of the node: "circle", "rectangle", "rect", "box" and "ellipse"
- "fixedsize": the logical to use only width and height attributes. By default, it sets to true for not expanding for the width of the label
- "fillcolor": the background color of the node
- "color": the color for the node, corresponding to the outside edge of the node
- "fontcolor": the color for the node text/labelings
- "fontsize": the font size for the node text/labelings
- "height": the height (in inches) of the node: 0.5 by default
- "width": the width (in inches) of the node: 0.75 by default
- "style": the line style for the node: "solid", "dashed", "dotted", "invis" and "bold"

A list of global edge attributes used in "graph.edge.attrs":

- "color": the color of the edge: gray by default
- "weight": the weight of the edge: 1 by default
- "style": the line style for the edge: "solid", "dashed", "dotted", "invis" and "bold"

A list of local node attributes used in "node.attrs" (only those named Term IDs will be changed locally!):

- "label": a named vector specifying the node text/labelings
- "shape": a named vector specifying the shape of the node: "circle", "rectangle", "rect", "box" and "ellipse"
- "fixedsize": a named vector specifying whether it sets to true for not expanding for the width of the label
- "fillcolor": a named vector specifying the background color of the node
- "color": a named vector specifying the color for the node, corresponding to the outside edge of the node
- "fontcolor": a named vector specifying the color for the node text/labelings
- "fontsize": a named vector specifying the font size for the node text/labelings
- "height": a named vector specifying the height (in inches) of the node: 0.5 by default
- "width": a named vector specifying the width (in inches) of the node: 0.75 by default
- "style": a named vector specifying the line style for the node: "solid", "dashed", "dotted", "invis" and "bold"

### See Also

[xSocialiserGenes](#page-237-0), [xSocialiserSNPs](#page-243-0), [xSocialiserDAGplot](#page-230-0)

# Examples

```
## Not run:
# Load the library
library(XGR)
RData.location="~/Sites/SVN/github/bigdata"
```

```
# 1) SNP-based similarity analysis using GWAS Catalog traits (mapped to EF)
# provide genes and SNPs reported in AS GWAS studies
ImmunoBase <- xRDataLoader(RData.customised='ImmunoBase')
## get lead SNPs reported in AS GWAS
example.snps <- names(ImmunoBase$AS$variants)
SNP.g <- xSocialiserSNPs(example.snps, include.LD=NA,
RData.location=RData.location)
```

```
# 2) Circos plot involving nodes 'rs6871626'
xCircos(g=SNP.g, entity="SNP", nodes.query="rs6871626",
RData.location=RData.location)
```

```
# 3) DAG plot visualising terms used to annotate an SNP
## 3a) for 'rs6871626'
xSocialiserDAGplot(g=SNP.g, query='rs6871626', displayBy="IC",
node.info=c("term_name"),
graph.node.attrs=list(fontsize=20,fontcolor="blue",color="transparent"))
## 3b) for 'rs1250550'
xSocialiserDAGplot(g=SNP.g, query='rs1250550', displayBy="IC",
node.info=c("term_name"),
graph.node.attrs=list(fontsize=20,fontcolor="blue",color="transparent"))
```

```
# 4) DAG plot comparing two sets of terms used to annotate two queried SNPs
xSocialiserDAGplotAdv(g=SNP.g, query1='rs6871626', query2='rs1250550',
node.info=c("term_name"),
graph.node.attrs=list(fontsize=25,fontcolor="blue",color="transparent"))
```

```
# 5) Return an igraph object storing ontology terms used to annotate an SNP 'rs6871626'
dag <- xSocialiserDAGplotAdv(g=SNP.g, query1='rs6871626',
query2='rs1250550', output.format="igraph")
```
## End(Not run)

<span id="page-237-0"></span>xSocialiserGenes *Function to calculate pair-wise semantic similarity given a list of genes and the ontology in query*

### xSocialiserGenes 239

#### Description

xSocialiserGenes is supposed to calculate pair-wise semantic similarity between a list of input genes and the ontology in query. It returns an object of class "igraph", a network representation of socialized genes. Now it supports enrichment analysis using a wide variety of ontologies such as Gene Ontology and Phenotype Ontologies. It first calculates semantic similarity between terms and then derives semantic similarity from term-term semantic similarity. Parallel computing is also supported.

## Usage

```
xSocialiserGenes(data, check.symbol.identity = F, ontology = c("GOBP",
"GOMF", "GOCC", "DO", "HPPA", "HPMI", "HPCM", "HPMA", "MP"),
measure = c("BM.average", "BM.max", "BM.complete", "average", "max"),
method.term = c("Resnik", "Lin", "Schlicker", "Jiang", "Pesquita"),
rescale = TRUE, force = TRUE, fast = TRUE, parallel = TRUE,multicores = NULL, path.mode = c("all_paths", "shortest_paths",
"all\_shortest\_paths"), true.path.rule = T, verbose = T,
RData.location = "http://galahad.well.ox.ac.uk/bigdata")
```
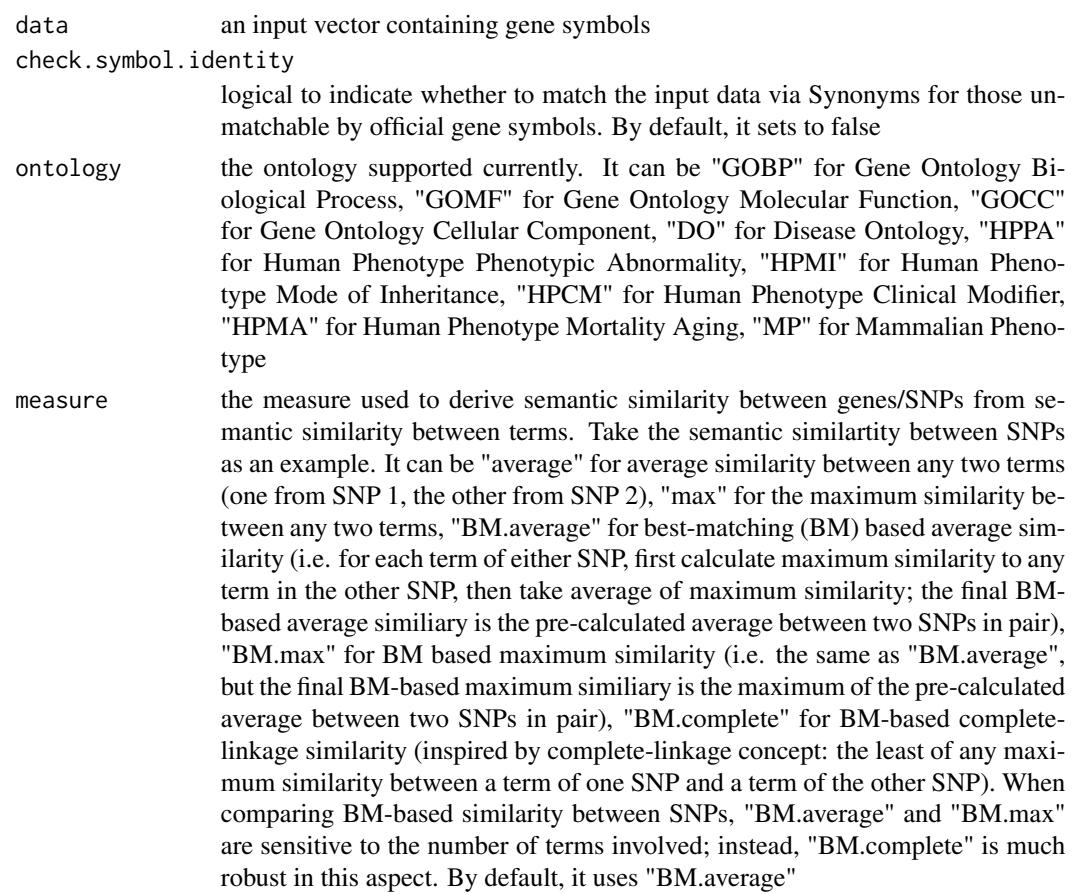

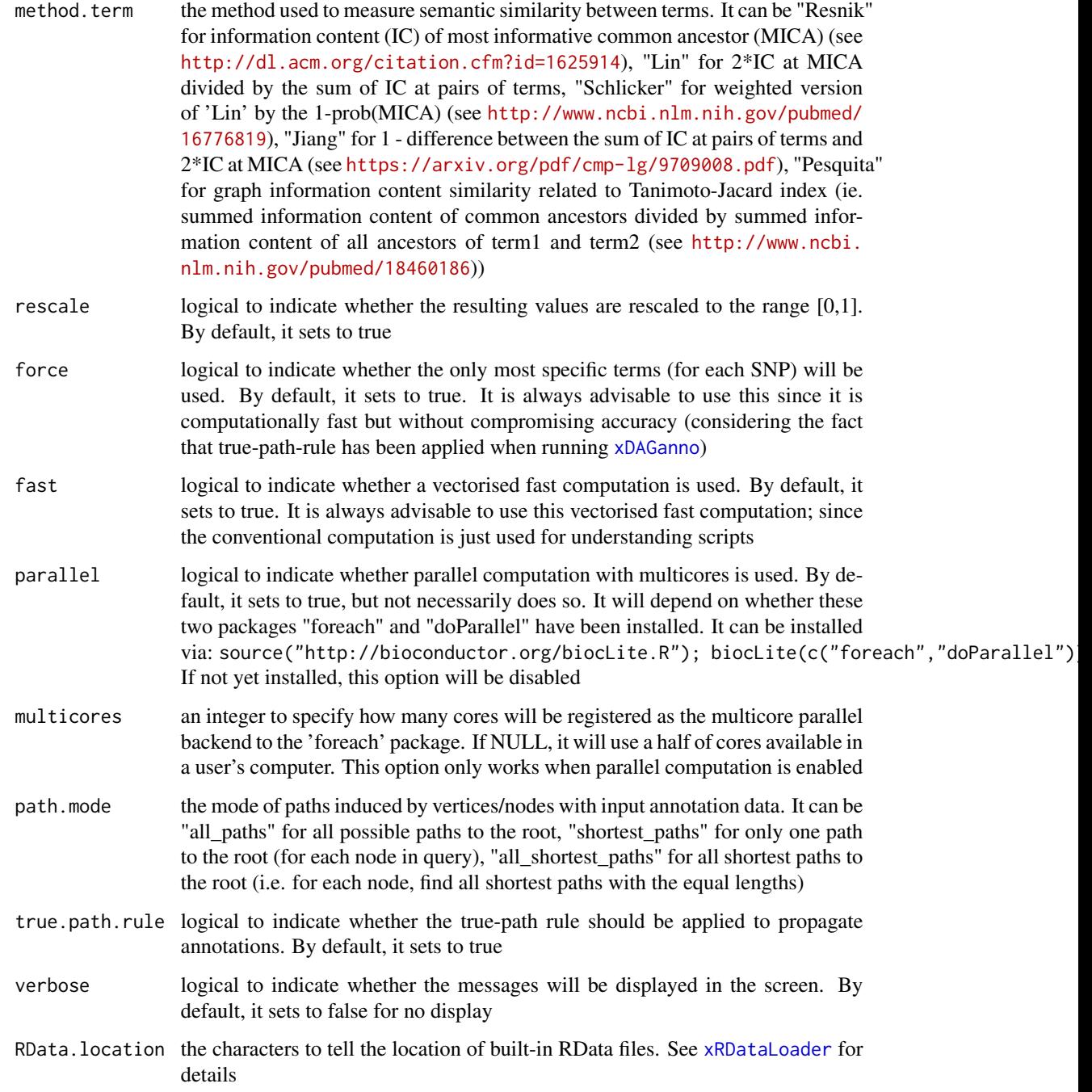

It returns an object of class "igraph", with nodes for input genes and edges for pair-wise semantic similarity between them. Also added graph attribute is 'dag' storing the annotated ontology DAG used. If no similarity is calculuated, it returns NULL.

### xSocialiserNetplot 241

### Note

For the mode "shortest\_paths", the induced subgraph is the most concise, and thus informative for visualisation when there are many nodes in query, while the mode "all\_paths" results in the complete subgraph.

### See Also

[xSocialiser](#page-227-0)

### Examples

```
## Not run:
# Load the XGR package and specify the location of built-in data
library(XGR)
RData.location <- "http://galahad.well.ox.ac.uk/bigdata/"
# Gene-based similarity analysis using Mammalian Phenotype Ontology (MP)
# a) provide the input Genes of interest (eg 100 randomly chosen human genes)
## load human genes
org.Hs.eg <- xRDataLoader(RData='org.Hs.eg',
RData.location=RData.location)
data <- as.character(sample(org.Hs.eg$gene_info$Symbol, 100))
data
# b) perform similarity analysis
sim <- xSocialiserGenes(data=data, ontology="MP",
RData.location=RData.location)
# c) save similarity results to the file called 'MP_similarity.txt'
output <- igraph::get.data.frame(sim, what="edges")
utils::write.table(output, file="MP_similarity.txt", sep="\t",
row.names=FALSE)
# d) visualise the gene network
## extract edge weight (with 2-digit precision)
x <- signif(as.numeric(E(sim)$weight), digits=2)
## rescale into an interval [1,4] as edge width
edge.width <- 1 + (x-min(x))/(max(x)-min(x))*3## do visualisation
xVisNet(g=sim, vertex.shape="sphere", edge.width=edge.width,
edge.label=x, edge.label.cex=0.7)
## End(Not run)
```
xSocialiserNetplot *Function to visualise terms used to annotate an input SNP or gene using different network layouts*

## Description

xSocialiserNetplot is supposed to visualise terms used to annotate an input SNP or gene using different network layouts. It returns an object of class 'igraph'.

### Usage

```
xSocialiserNetplot(g, query, displayBy = c("IC", "none"),
path.mode = c("all_paths", "shortest_paths", "all_shortest_paths"),
node.info = c("none", "term_id", "term_name", "both",
"full_term_name"),
wrap.width = 15, colormap = c("yr", "jet", "gbr", "wyr", "br", "br", "brr","rainbow", "wb"), ncolors = 40, zlim = NULL, colorbar = T,
newpage = T, glayout = layout_as_tree, vertex.frame.color = NA,
vertex.size = NULL, vertex.color = NULL, vertex.shape = NULL,
vertex.label = NULL, vertex.label.cex = NULL, vertex.label.dist = 0.3,
vertex.label.color = "blue", edge.arrow.size = 0.3, ...)
```
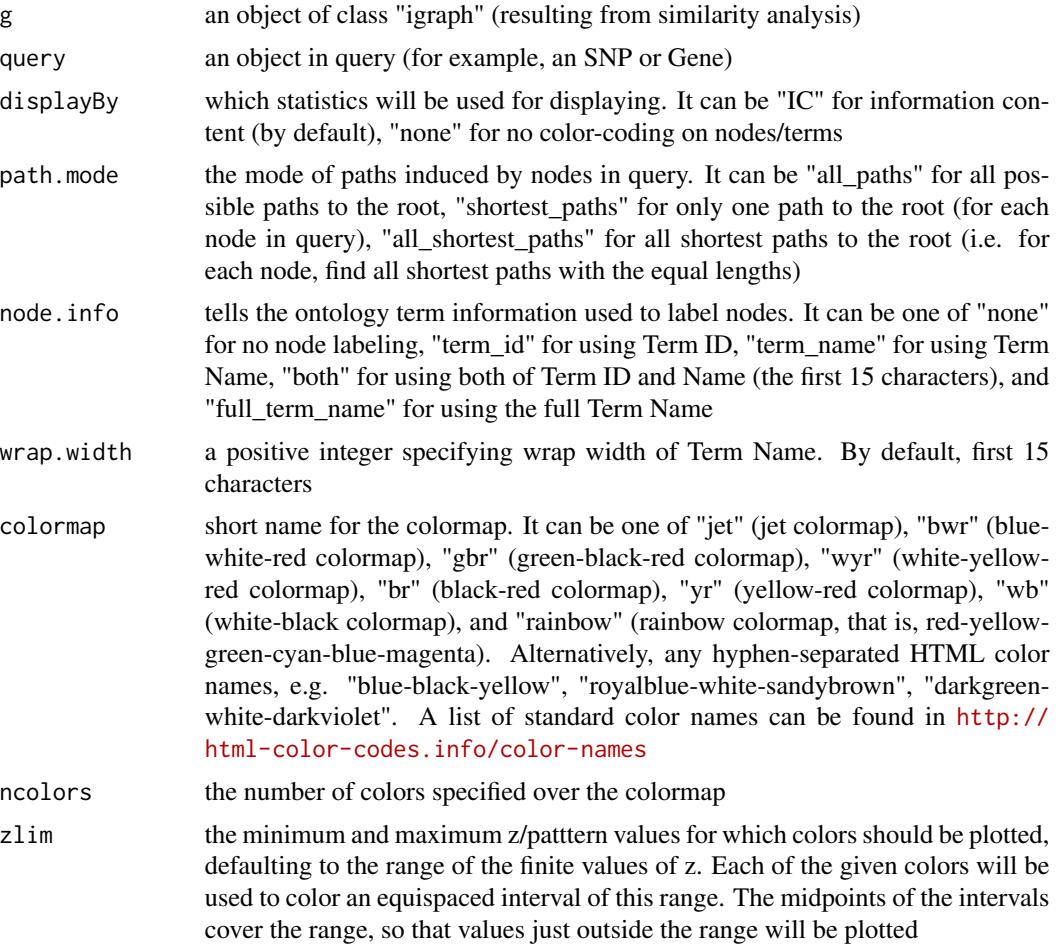

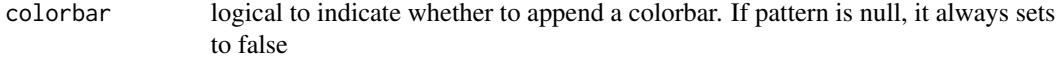

- newpage logical to indicate whether to open a new page. By default, it sets to true for opening a new page
- glayout either a function or a numeric matrix configuring how the vertices will be placed on the plot. If layout is a function, this function will be called with the graph as the single parameter to determine the actual coordinates. This function can be one of "layout\_nicely" (previously "layout.auto"), "layout\_randomly" (previously "layout.random"), "layout\_in\_circle" (previously "layout.circle"), "layout\_on\_sphere" (previously "layout.sphere"), "layout\_with\_fr" (previously "layout.fruchterman.reingold"), "layout\_with\_kk" (previously "layout.kamada.kawai"), "layout\_as\_tree" (previously "layout.reingold.tilford"), "layout\_with\_lgl" (previously "layout.lgl"), "layout\_with\_graphopt" (previously "layout.graphopt"), "layout\_with\_sugiyama" (previously "layout.kamada.kawai"), "layout\_with\_dh" (previously "layout.davidson.harel"), "layout\_with\_drl" (previously "layout.drl"), "layout\_with\_gem" (previously "layout.gem"), "layout\_with\_mds". A full explanation of these layouts can be found in [http://igraph.org/r/doc/layout\\_](http://igraph.org/r/doc/layout_nicely.html) [nicely.html](http://igraph.org/r/doc/layout_nicely.html)
- vertex.frame.color

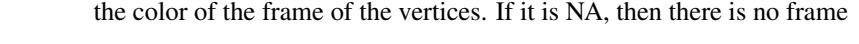

- vertex. size the size of each vertex. If it is a vector, each vertex may differ in size
- vertex.color the fill color of the vertices. If it is NA, then there is no fill color. If the pattern is given, this setup will be ignored
- vertex.shape the shape of each vertex. It can be one of "circle", "square", "csquare", "rectangle", "crectangle", "vrectangle", "pie" ([http://igraph.org/r/doc/vertex.](http://igraph.org/r/doc/vertex.shape.pie.html) [shape.pie.html](http://igraph.org/r/doc/vertex.shape.pie.html)), "sphere", and "none". If it sets to NULL, these vertices with negative will be "csquare" and the rest "circle".
- vertex. label the label of the vertices. If it is NA, then there is no label. The default vertex labels are the name attribute of the nodes
- vertex.label.cex

the font size of vertex labels.

vertex.label.dist

the distance of the label from the center of the vertex. If it is 0 then the label is centered on the vertex. If it is 1 then the label is displayed beside the vertex.

vertex.label.color

the color of vertex labels.

edge.arrow.size

the size of the arrows for the directed edge. The default value is 1.

... additional graphic parameters. See [http://igraph.org/r/doc/plot.common.](http://igraph.org/r/doc/plot.common.html) [html](http://igraph.org/r/doc/plot.common.html) for the complete list.

#### Value

an igraph object to represent DAG, appended with a node attribute called 'inherited' indicative of whether terms are inherited or not

Note

none

### See Also

[xSocialiserGenes](#page-237-0), [xSocialiserSNPs](#page-243-0)

#### Examples

```
## Not run:
# Load the library
library(XGR)
RData.location="~/Sites/SVN/github/bigdata"
# 1) SNP-based similarity analysis using GWAS Catalog traits (mapped to EF)
# provide genes and SNPs reported in AS GWAS studies
ImmunoBase <- xRDataLoader(RData.customised='ImmunoBase')
## get lead SNPs reported in AS GWAS
example.snps <- names(ImmunoBase$AS$variants)
SNP.g <- xSocialiserSNPs(example.snps, include.LD=NA,
RData.location=RData.location)
# 2) Circos plot involving nodes 'rs6871626'
xCircos(g=SNP.g, entity="SNP", nodes.query="rs6871626",
RData.location=RData.location)
# 3) Net plot visualising terms used to annotate an SNP 'rs6871626'
dag <- xSocialiserNetplot(g=SNP.g, query='rs6871626', displayBy="IC",
node.info=c("none"), vertex.label=NA, wrap.width=30)
## End(Not run)
```
<span id="page-243-0"></span>xSocialiserSNPs *Function to calculate pair-wise semantic similarity given a list of SNPs and the ontology in query*

#### Description

xSocialiserSNPs is supposed to calculate pair-wise semantic similarity between a list of input SNPs and the ontology in query. It returns an object of class "igraph", a network representation of socialized SNPs. Now it supports analysis for SNPs using GWAS Catalog traits mapped to Experimental Factor Ontology. If required, additional SNPs that are in linkage disequilibrium (LD) with input SNPs are also be used for calculation. It first calculates semantic similarity between terms and then derives semantic similarity from term-term semantic similarity. Parallel computing is also supported.

### xSocialiserSNPs 245

### Usage

```
xSocialiserSNPs(data, ontology = c("EF", "EF_disease", "EF_phenotype",
"EF_bp"), include.LD = NA, LD.r2 = 0.8, measure = c("BM. average","BM.max", "BM.complete", "average", "max"), method.term = c("Resnik",
"Lin",
"Schlicker", "Jiang", "Pesquita"), rescale = TRUE, force = TRUE,
fast = TRUE, parallel = TRUE, multicores = NULL,
path.mode = c("all_paths", "shortest_paths", "all_shortest_paths"),
true.path.rule = T, verbose = T,
RData.location = "http://galahad.well.ox.ac.uk/bigdata")
```
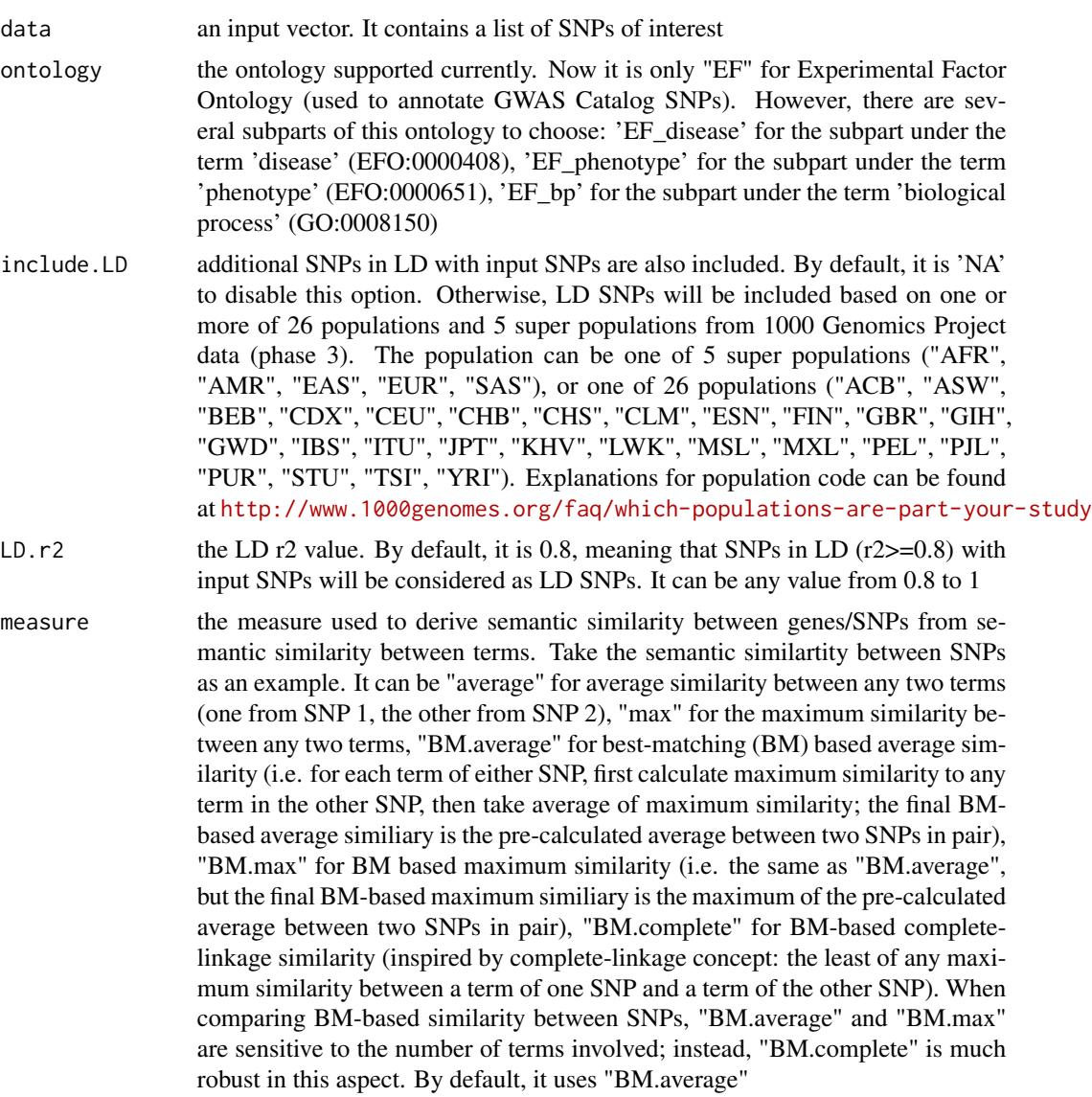

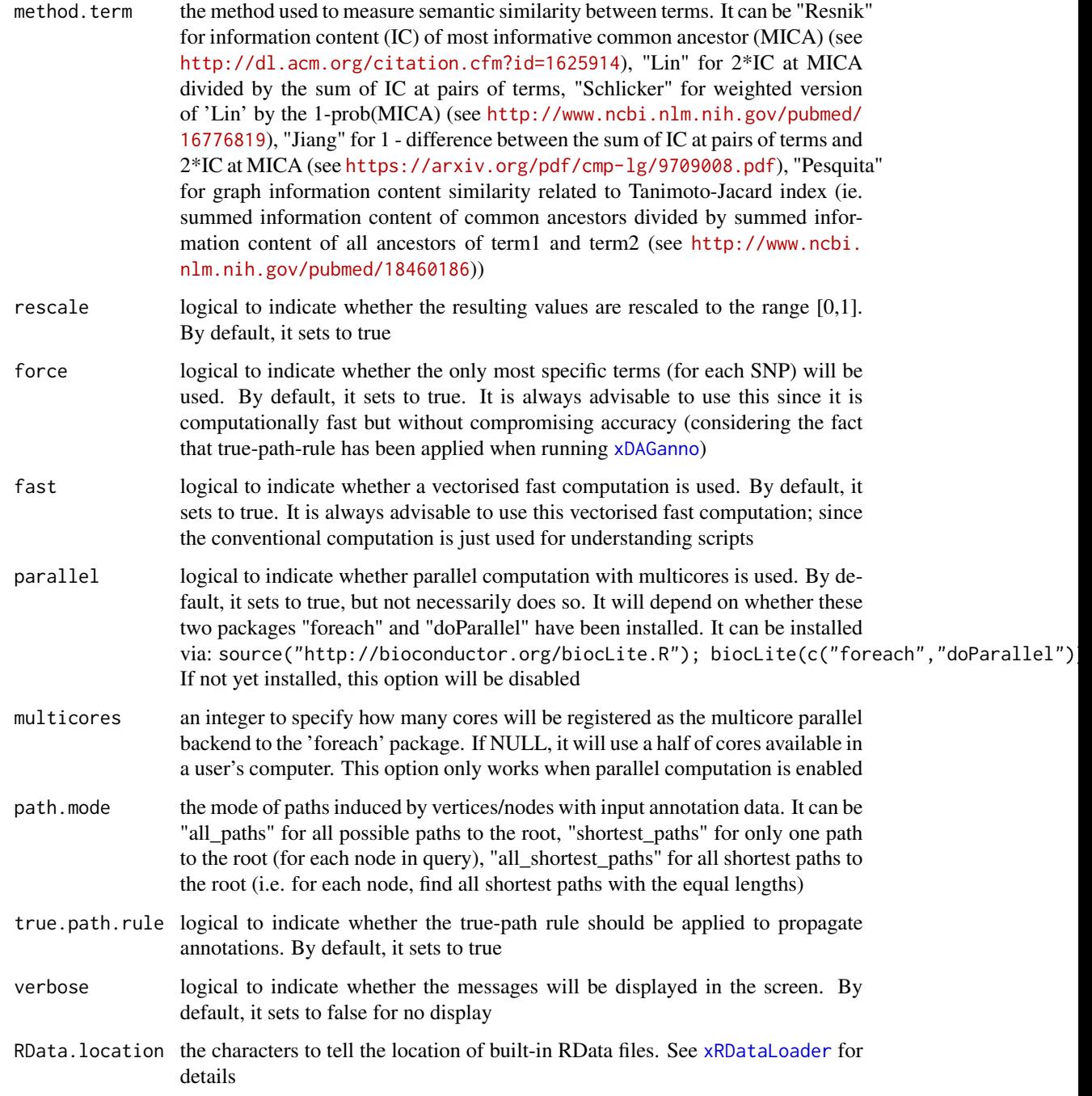

It returns an object of class "igraph", with nodes for input SNPs and edges for pair-wise semantic similarity between them. Also added graph attribute is 'dag' storing the annotated ontology DAG used. If no similarity is calculuated, it returns NULL.

#### xSparseMatrix 247

### **Note**

For the mode "shortest\_paths", the induced subgraph is the most concise, and thus informative for visualisation when there are many nodes in query, while the mode "all\_paths" results in the complete subgraph.

### See Also

[xSocialiser](#page-227-0)

#### Examples

```
## Not run:
# Load the XGR package and specify the location of built-in data
library(XGR)
RData.location <- "http://galahad.well.ox.ac.uk/bigdata/"
# SNP-based similarity analysis using GWAS Catalog traits (mapped to EF)
# a) provide the input SNPs of interest (eg 8 randomly chosen SNPs)
anno <- xRDataLoader(RData='GWAS2EF', RData.location=RData.location)
allSNPs <- rownames(anno)
data <- sample(allSNPs,8)
data
# b) perform similarity analysis
sim <- xSocialiserSNPs(data=data, RData.location=RData.location)
# b') optionally, enrichment analysis for input SNPs plus their LD SNPs
## LD based on European population (EUR) with r2>=0.8
#sim <- xSocialiserSNPs(data=data, include.LD="EUR", LD.r2=0.8, RData.location=RData.location)
# c) save similarity results to the file called 'EF_similarity.txt'
output <- igraph::get.data.frame(sim, what="edges")
utils::write.table(output, file="EF_similarity.txt", sep="\t",
row.names=FALSE)
# d) visualise the SNP network
## extract edge weight (with 2-digit precision)
x <- signif(as.numeric(E(sim)$weight), digits=2)
## rescale into an interval [1,4] as edge width
edge.width <- 1 + (x-min(x))/(max(x)-min(x))*3## do visualisation
xVisNet(g=sim, vertex.shape="sphere", edge.width=edge.width,
edge.label=x, edge.label.cex=0.7)
## End(Not run)
```
<span id="page-246-0"></span>xSparseMatrix *Function to create a sparse matrix for an input file with three columns*

### Description

xSparseMatrix is supposed to create a sparse matrix for an input file with three columns.

### Usage

```
xSparseMatrix(input.file, rows = NULL, columns = NULL, verbose = T)
```
## Arguments

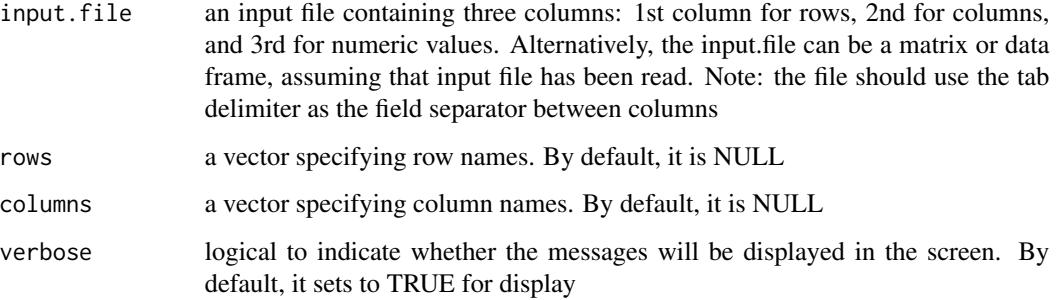

### Value

an object of the dgCMatrix class (a sparse matrix)

### Note

If rows (or columns) are not NULL, the rows (or columns) of resulting sparse matrix will be union of those from input.file and those from rows (or columns). None

### See Also

[xSparseMatrix](#page-246-0)

### Examples

```
# create a sparse matrix of 4 X 2
input.file <- rbind(c('R1','C1',1), c('R2','C1',1), c('R2','C2',1),
c('R3','C2',1), c('R4','C1',1))
res <- xSparseMatrix(input.file)
res
# get a full matrix
as.matrix(res)
res <- xSparseMatrix(input.file, columns=c('C1','C2','C3'))
res
```
xSubneterGenes *Function to identify a subnetwork from an input network and the signficance level imposed on its nodes*

### Description

xSubneterGenes is supposed to identify maximum-scoring subnetwork from an input graph with the node information on the significance (measured as p-values or fdr). It returns an object of class "igraph".

### Usage

```
xSubneterGenes(data, network = c("STRING_highest", "STRING_high",
"STRING_medium", "STRING_low", "PCommonsUN_high", "PCommonsUN_medium",
"PCommonsDN_high", "PCommonsDN_medium", "PCommonsDN_Reactome",
"PCommonsDN_KEGG", "PCommonsDN_HumanCyc", "PCommonsDN_PID",
"PCommonsDN_PANTHER", "PCommonsDN_ReconX", "PCommonsDN_TRANSFAC",
"PCommonsDN_PhosphoSite", "PCommonsDN_CTD", "KEGG", "KEGG_metabolism",
"KEGG_genetic", "KEGG_environmental", "KEGG_cellular",
"KEGG_organismal",
"KEGG_disease", "REACTOME"), STRING.only = c(NA, "neighborhood_score",
"fusion_score", "cooccurence_score", "coexpression_score",
"experimental_score", "database_score", "textmining_score")[1],
network.customised = NULL, seed.genes = T, subnet.significance = 0.01,
subnet.size = NULL, test.permutation = F, num.permutation = 100,
respect = c("none", "degree"), aggregateBy = c("Ztransform", "fishers",
"logistic", "orderStatistic"), verbose = T,
RData.location = "http://galahad.well.ox.ac.uk/bigdata")
```
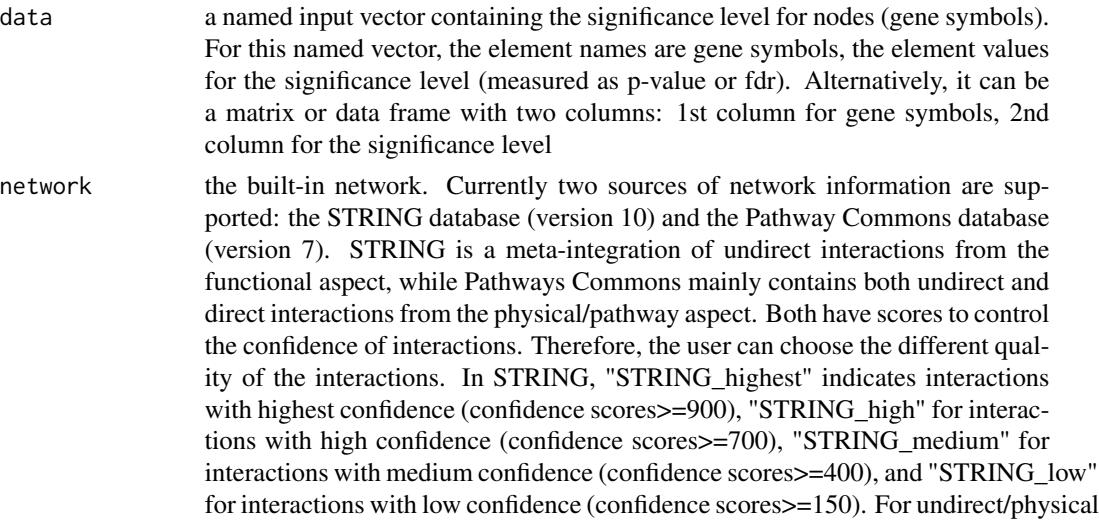

interactions from Pathways Commons, "PCommonsUN\_high" indicates undirect interactions with high confidence (supported with the PubMed references plus at least 2 different sources), "PCommonsUN\_medium" for undirect interactions with medium confidence (supported with the PubMed references). For direct (pathway-merged) interactions from Pathways Commons, "PCommonsDN\_high" indicates direct interactions with high confidence (supported with the PubMed references plus at least 2 different sources), and "PCommonsUN medium" for direct interactions with medium confidence (supported with the PubMed references). In addition to pooled version of pathways from all data sources, the user can also choose the pathway-merged network from individual sources, that is, "PCommonsDN\_Reactome" for those from Reactome, "PCommonsDN\_KEGG" for those from KEGG, "PCommonsDN\_HumanCyc" for those from HumanCyc, "PCommonsDN\_PID" for those froom PID, "PCommonsDN\_PANTHER" for those from PANTHER, "PCommonsDN\_ReconX" for those from ReconX, "PCommonsDN\_TRANSFAC" for those from TRANS-FAC, "PCommonsDN\_PhosphoSite" for those from PhosphoSite, and "PCommonsDN\_CTD" for those from CTD. For direct (pathway-merged) interactions sourced from KEGG, it can be 'KEGG' for all, 'KEGG\_metabolism' for pathways grouped into 'Metabolism', 'KEGG\_genetic' for 'Genetic Information Processing' pathways, 'KEGG\_environmental' for 'Environmental Information Processing' pathways, 'KEGG\_cellular' for 'Cellular Processes' pathways, 'KEGG\_organismal' for 'Organismal Systems' pathways, and 'KEGG\_disease' for 'Human Diseases' pathways. 'REACTOME' for protein-protein interactions derived from Reactome pathways STRING.only the further restriction of STRING by interaction type. If NA, no such restriction.

Otherwide, it can be one or more of "neighborhood\_score","fusion\_score","cooccurence\_score","coexpre Useful options are c("experimental\_score","database\_score"): only experimental data (extracted from BIND, DIP, GRID, HPRD, IntAct, MINT, and PID) and curated data (extracted from Biocarta, BioCyc, GO, KEGG, and Reactome) are used

network.customised

an object of class "igraph". By default, it is NULL. It is designed to allow the user analysing their customised network data that are not listed in the above argument 'network'. This customisation (if provided) has the high priority over built-in network

seed.genes logical to indicate whether the identified network is restricted to seed genes (ie input genes with the signficant level). By default, it sets to true

subnet.significance

the given significance threshold. By default, it is set to NULL, meaning there is no constraint on nodes/genes. If given, those nodes/genes with p-values below this are considered significant and thus scored positively. Instead, those p-values above this given significance threshold are considered insigificant and thus scored negatively

subnet. size the desired number of nodes constrained to the resulting subnet. It is not nulll, a wide range of significance thresholds will be scanned to find the optimal significance threshold leading to the desired number of nodes in the resulting subnet. Notably, the given significance threshold will be overwritten by this option

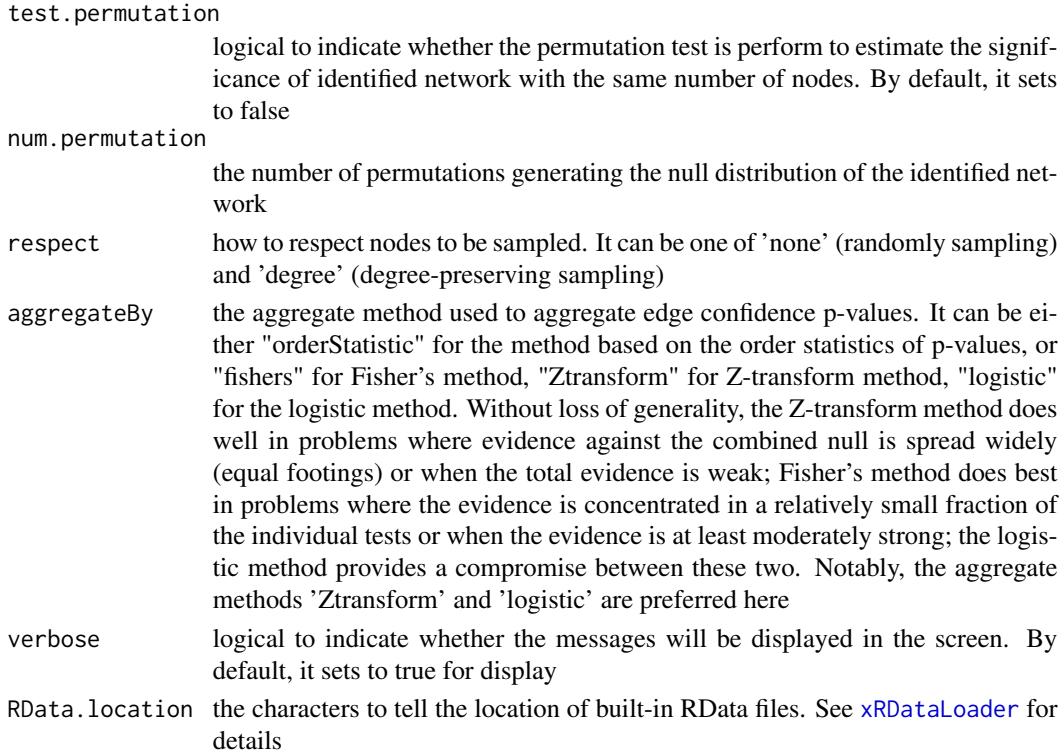

a subgraph with a maximum score, an object of class "igraph". It has node attributes: significance, score, type. If permutation test is enabled, it also has a graph attribute (combinedP) and an edge attribute (edgeConfidence)

#### Note

The algorithm identifying a subnetwork is implemented in the dnet package (http://genomemedicine.biomedcentral.com/artic 014-0064-8). In brief, from an input network with input node/gene information (the significant level; p-values or FDR), the way of searching for a maximum-scoring subnetwork is done as follows. Given the threshold of tolerable p-value, it gives positive scores for nodes with p-values below the threshold (nodes of interest), and negative scores for nodes with threshold-above p-values (intolerable). After score transformation, the search for a maximum scoring subnetwork is deduced to find the connected subnetwork that is enriched with positive-score nodes, allowing for a few negative-score nodes as linkers. This objective is met through minimum spanning tree finding and post-processing, previously used as a heuristic solver of prize-collecting Steiner tree problem. The solver is deterministic, only determined by the given tolerable p-value threshold. For identification of the subnetwork with a desired number of nodes, an iterative procedure is also developed to finetune tolerable thresholds. This explicit control over the node size may be necessary for guiding follow-up experiments.

#### See Also

[xRDataLoader](#page-206-0), [xDefineNet](#page-59-0)

### Examples

```
## Not run:
# Load the XGR package and specify the location of built-in data
library(XGR)
RData.location <- "http://galahad.well.ox.ac.uk/bigdata/"
# a) provide the input nodes/genes with the significance info
## load human genes
org.Hs.eg <- xRDataLoader(RData='org.Hs.eg',
RData.location=RData.location)
sig <- rbeta(500, shape1=0.5, shape2=1)
data <- data.frame(symbols=org.Hs.eg$gene_info$Symbol[1:500], sig)
# b) perform network analysis
# b1) find maximum-scoring subnet based on the given significance threshold
subnet <- xSubneterGenes(data=data, network="STRING_high",
subnet.significance=0.01, RData.location=RData.location)
# b2) find maximum-scoring subnet with the desired node number=50
subnet <- xSubneterGenes(data=data, network="STRING_high",
subnet.size=50, RData.location=RData.location)
# c) save subnet results to the files called 'subnet_edges.txt' and 'subnet_nodes.txt'
output <- igraph::get.data.frame(subnet, what="edges")
utils::write.table(output, file="subnet_edges.txt", sep="\t",
row.names=FALSE)
output <- igraph::get.data.frame(subnet, what="vertices")
utils::write.table(output, file="subnet_nodes.txt", sep="\t",
row.names=FALSE)
# d) visualise the identified subnet
## do visualisation with nodes colored according to the significance (you provide)
xVisNet(g=subnet, pattern=-log10(as.numeric(V(subnet)$significance)),
vertex.shape="sphere", colormap="wyr")
## do visualisation with nodes colored according to transformed scores
xVisNet(g=subnet, pattern=as.numeric(V(subnet)$score),
vertex.shape="sphere")
# e) visualise the identified subnet as a circos plot
library(RCircos)
xCircos(g=subnet, entity="Gene", colormap="white-gray",
RData.location=RData.location)
# g) visualise the subnet using the same layout_with_kk
df_tmp <- df[match(V(subnet)$name,df$Symbol),]
vec_tmp <- colnames(df_tmp)
names(vec_tmp) <- vec_tmp
glayout <- igraph::layout_with_kk(subnet)
V(subnet)$xcoord <- glayout[,1]
V(subnet)$xcoord <- glayout[,2]
# g1) colored according to FDR
ls_ig <- lapply(vec_tmp, function(x){
ig <- subnet
```
```
V(ig)$fdr <- -log10(as.numeric(df_tmp[,x]))
ig
})
gp_FDR <- xA2Net(g=ls_g, node.label='name', node.label.size=2,
node.label.color='blue', node.label.alpha=0.8, node.label.padding=0.25,
node.label.arrow=0, node.label.force=0.1, node.shape=19,
node.xcoord='xcoord', node.ycoord='ycoord', node.color='fdr',
node.color.title=expression(-log[10]('FDR')),
colormap='grey-yellow-orange', ncolors=64, zlim=c(0,3),
node.size.range=4,
edge.color="black",edge.color.alpha=0.3,edge.curve=0.1,edge.arrow.gap=0.025)
# g2) colored according to FC
ls_ig <- lapply(vec_tmp, function(x){
ig <- subnet
V(ig)$lfc <- as.numeric(df_tmp[,x])
ig
})
gp_FC <- xA2Net(g=ls_g, node.label='name', node.label.size=2,
node.label.color='blue', node.label.alpha=0.8, node.label.padding=0.25,
node.label.arrow=0, node.label.force=0.1, node.shape=19,
node.xcoord='xcoord', node.ycoord='ycoord', node.color='lfc',
node.color.title=expression(log[2]('FC')), colormap='cyan1-grey-pink1',
ncolors=64, zlim=c(-3,3), node.size.range=4,
edge.color="black",edge.color.alpha=0.3,edge.curve=0.1,edge.arrow.gap=0.025)
# g3) colored according to FC
gridExtra::grid.arrange(grobs=list(gp_FDR, gp_FC), ncol=2,
as.table=TRUE)
## End(Not run)
```
xSubneterGR *Function to identify a gene network from an input network given a list of genomic regions together with the significance level*

#### Description

xSubneterGR is supposed to identify maximum-scoring gene subnetwork from an input graph with the node information on the significance (measured as p-values or fdr). To do so, it defines seed genes and their scores that take into account the distance to and the significance of input genomic regions (GR). It returns an object of class "igraph".

#### Usage

```
xSubneterGR(data, significance.threshold = 5e-05, score.cap = 10,
build.conversion = c(NA, "hg38.to.hg19", "hg18.to.hg19"),
distance.max = 50000, decay.kernel = c("slow", "linear", "rapid",
"constant"), decay.exponent = 2, GR.Gene = c("UCSC_knownGene",
"UCSC_knownCanonical"), scoring.scheme = c("max", "sum", "sequential"),
network = c("STRING_highest", "STRING_high", "STRING_medium",
```

```
"STRING_low",
"PCommonsUN_high", "PCommonsUN_medium", "PCommonsDN_high",
"PCommonsDN_medium", "PCommonsDN_Reactome", "PCommonsDN_KEGG",
"PCommonsDN_HumanCyc", "PCommonsDN_PID", "PCommonsDN_PANTHER",
"PCommonsDN_ReconX", "PCommonsDN_TRANSFAC", "PCommonsDN_PhosphoSite",
"PCommonsDN_CTD", "KEGG", "KEGG_metabolism", "KEGG_genetic",
"KEGG_environmental", "KEGG_cellular", "KEGG_organismal",
"KEGG_disease",
"REACTOME"), network.customised = NULL, seed.genes = T,
subnet.significance = 5e-05, subnet.size = NULL, verbose = T,
RData.location = "http://galahad.well.ox.ac.uk/bigdata")
```
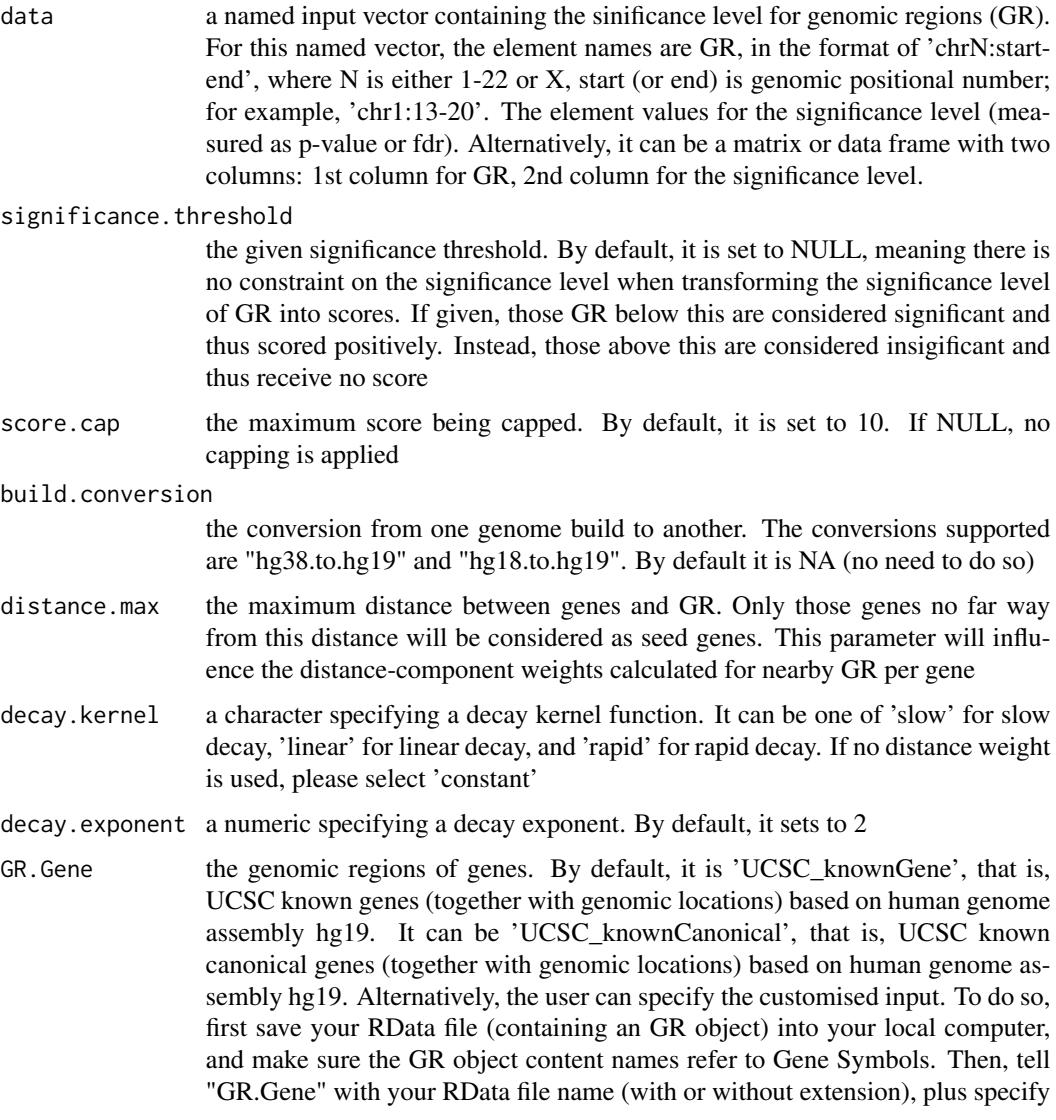

your file RData path in "RData.location". Note: you can also load your customised GR object directly

scoring.scheme the method used to calculate seed gene scores under a set of GR. It can be one of "sum" for adding up, "max" for the maximum, and "sequential" for the sequential weighting. The sequential weighting is done via:  $\sum_{i=1} \frac{R_i}{i}$ , where  $R_i$  is the  $i^{th}$  rank (in a descreasing order)

network the built-in network. Currently two sources of network information are supported: the STRING database (version 10) and the Pathway Commons database (version 7). STRING is a meta-integration of undirect interactions from the functional aspect, while Pathways Commons mainly contains both undirect and direct interactions from the physical/pathway aspect. Both have scores to control the confidence of interactions. Therefore, the user can choose the different quality of the interactions. In STRING, "STRING\_highest" indicates interactions with highest confidence (confidence scores  $\geq$ =900), "STRING high" for interactions with high confidence (confidence scores>=700), "STRING\_medium" for interactions with medium confidence (confidence scores>=400), and "STRING\_low" for interactions with low confidence (confidence scores>=150). For undirect/physical interactions from Pathways Commons, "PCommonsUN\_high" indicates undirect interactions with high confidence (supported with the PubMed references plus at least 2 different sources), "PCommonsUN\_medium" for undirect interactions with medium confidence (supported with the PubMed references). For direct (pathway-merged) interactions from Pathways Commons, "PCommonsDN\_high" indicates direct interactions with high confidence (supported with the PubMed references plus at least 2 different sources), and "PCommonsUN\_medium" for direct interactions with medium confidence (supported with the PubMed references). In addition to pooled version of pathways from all data sources, the user can also choose the pathway-merged network from individual sources, that is, "PCommonsDN\_Reactome" for those from Reactome, "PCommonsDN\_KEGG" for those from KEGG, "PCommonsDN\_HumanCyc" for those from HumanCyc, "PCommonsDN\_PID" for those froom PID, "PCommonsDN\_PANTHER" for those from PANTHER, "PCommonsDN\_ReconX" for those from ReconX, "PCommonsDN\_TRANSFAC" for those from TRANS-FAC, "PCommonsDN\_PhosphoSite" for those from PhosphoSite, and "PCommonsDN\_CTD" for those from CTD. For direct (pathway-merged) interactions sourced from KEGG, it can be 'KEGG' for all, 'KEGG\_metabolism' for pathways grouped into 'Metabolism', 'KEGG\_genetic' for 'Genetic Information Processing' pathways, 'KEGG\_environmental' for 'Environmental Information Processing' pathways, 'KEGG\_cellular' for 'Cellular Processes' pathways, 'KEGG\_organismal' for 'Organismal Systems' pathways, and 'KEGG\_disease' for 'Human Diseases' pathways. 'REACTOME' for protein-protein interactions derived from Reactome pathways

network.customised

an object of class "igraph". By default, it is NULL. It is designed to allow the user analysing their customised network data that are not listed in the above argument 'network'. This customisation (if provided) has the high priority over built-in network

seed.genes logical to indicate whether the identified network is restricted to seed genes (ie nearby genes that are located within defined distance window centred on lead or LD SNPs). By default, it sets to true

<span id="page-255-0"></span>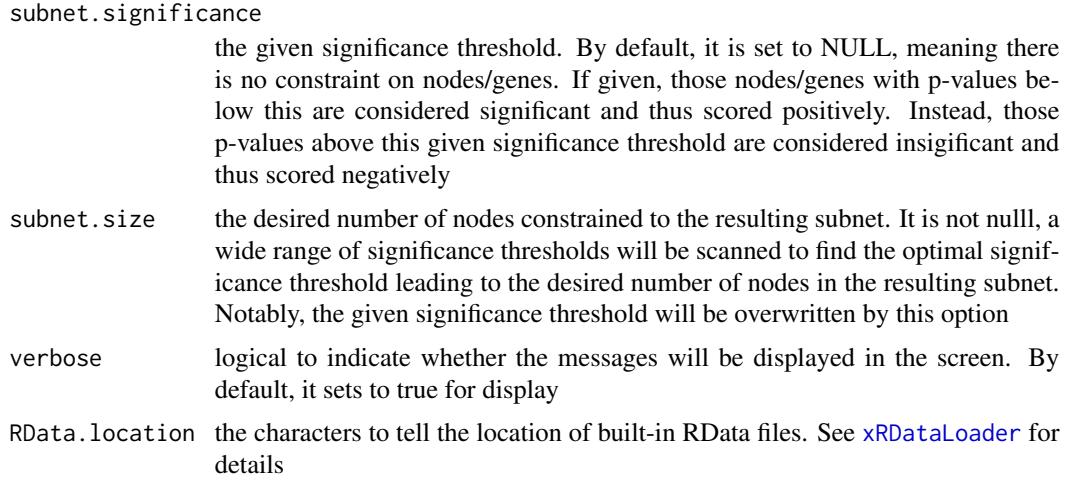

#### Value

a subgraph with a maximum score, an object of class "igraph". It has ndoe attributes: significance, score, type

# Note

The algorithm identifying a gene subnetwork that is likely modulated by input genomic regions (GR) includes two major steps. The first step is to use [xGR2GeneScores](#page-117-0) for defining and scoring nearby genes that are located within distance window of input GR. The second step is to use [xSubneterGenes](#page-248-0) for identifying a maximum-scoring gene subnetwork that contains as many highly scored genes as possible but a few less scored genes as linkers.

#### See Also

[xGR2GeneScores](#page-117-0), [xSubneterGenes](#page-248-0)

# Examples

```
## Not run:
# Load the XGR package and specify the location of built-in data
library(XGR)
RData.location <- "http://galahad.well.ox.ac.uk/bigdata/"
# a) provide the seed SNPs with the significance info
## load ImmunoBase
ImmunoBase <- xRDataLoader(RData.customised='ImmunoBase',
RData.location=RData.location)
## get lead SNPs reported in AS GWAS and their significance info (p-values)
gr <- ImmunoBase$AS$variant
df <- as.data.frame(gr, row.names=NULL)
chr <- df$seqnames
start <- df$start
```
#### <span id="page-256-1"></span>xSubneterSNPs 257

```
end <- df$end
sig <- df$Pvalue
GR <- paste(chr,':',start,'-',end, sep='')
data <- cbind(GR=GR, Sig=sig)
# b) perform network analysis
# b1) find maximum-scoring subnet based on the given significance threshold
subnet <- xSubneterGR(data=data, network="STRING_high", seed.genes=F,
subnet.significance=0.01, RData.location=RData.location)
# b2) find maximum-scoring subnet with the desired node number=30
subnet <- xSubneterGR(data=data, network="STRING_high", seed.genes=F,
subnet.size=30, RData.location=RData.location)
# c) save subnet results to the files called 'subnet_edges.txt' and 'subnet_nodes.txt'
output <- igraph::get.data.frame(subnet, what="edges")
utils::write.table(output, file="subnet_edges.txt", sep="\t",
row.names=FALSE)
output <- igraph::get.data.frame(subnet, what="vertices")
utils::write.table(output, file="subnet_nodes.txt", sep="\t",
row.names=FALSE)
# d) visualise the identified subnet
## do visualisation with nodes colored according to the significance
xVisNet(g=subnet, pattern=-log10(as.numeric(V(subnet)$significance)),
vertex.shape="sphere", colormap="wyr")
## do visualisation with nodes colored according to transformed scores
xVisNet(g=subnet, pattern=as.numeric(V(subnet)$score),
vertex.shape="sphere")
# e) visualise the identified subnet as a circos plot
library(RCircos)
xCircos(g=subnet, entity="Gene", colormap="white-gray",
RData.location=RData.location)
## End(Not run)
```
<span id="page-256-0"></span>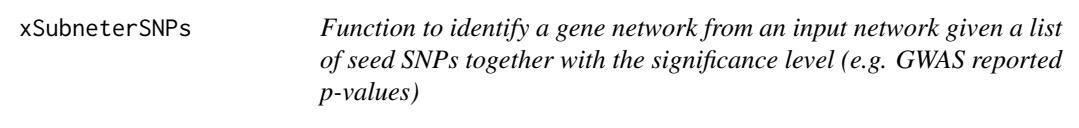

#### Description

xSubneterSNPs is supposed to identify maximum-scoring gene subnetwork from an input graph with the node information on the significance (measured as p-values or fdr). To do so, it defines seed genes and their scores that take into account the distance to and the significance of input SNPs. It returns an object of class "igraph".

#### Usage

```
xSubneterSNPs(data, include.LD = NA, LD.customised = NULL, LD.r2 = 0.8,
significance.threshold = 5e-05, score.cap = 10, distance.max = 2e+05,
decay.kernel = c("slow", "linear", "rapid", "constant"),
decay.exponent = 2, GR.SNP = c("dbSNP_GWAS", "dbSNP_Common",
"dbSNP_Single"), GR.Gene = c("UCSC_knownGene", "UCSC_knownCanonical"),
scoring.scheme = c("max", "sum", "sequential"),network = c("STRING_highest", "STRING_high", "STRING_medium",
"STRING_low",
"PCommonsUN_high", "PCommonsUN_medium", "PCommonsDN_high",
"PCommonsDN_medium", "PCommonsDN_Reactome", "PCommonsDN_KEGG",
"PCommonsDN_HumanCyc", "PCommonsDN_PID", "PCommonsDN_PANTHER",
"PCommonsDN_ReconX", "PCommonsDN_TRANSFAC", "PCommonsDN_PhosphoSite",
"PCommonsDN_CTD", "KEGG", "KEGG_metabolism", "KEGG_genetic",
"KEGG_environmental", "KEGG_cellular", "KEGG_organismal",
"KEGG_disease",
"REACTOME"), network.customised = NULL, seed.genes = T,
subnet.significance = 5e-05, subnet.size = NULL, verbose = T,
RData.location = "http://galahad.well.ox.ac.uk/bigdata")
```
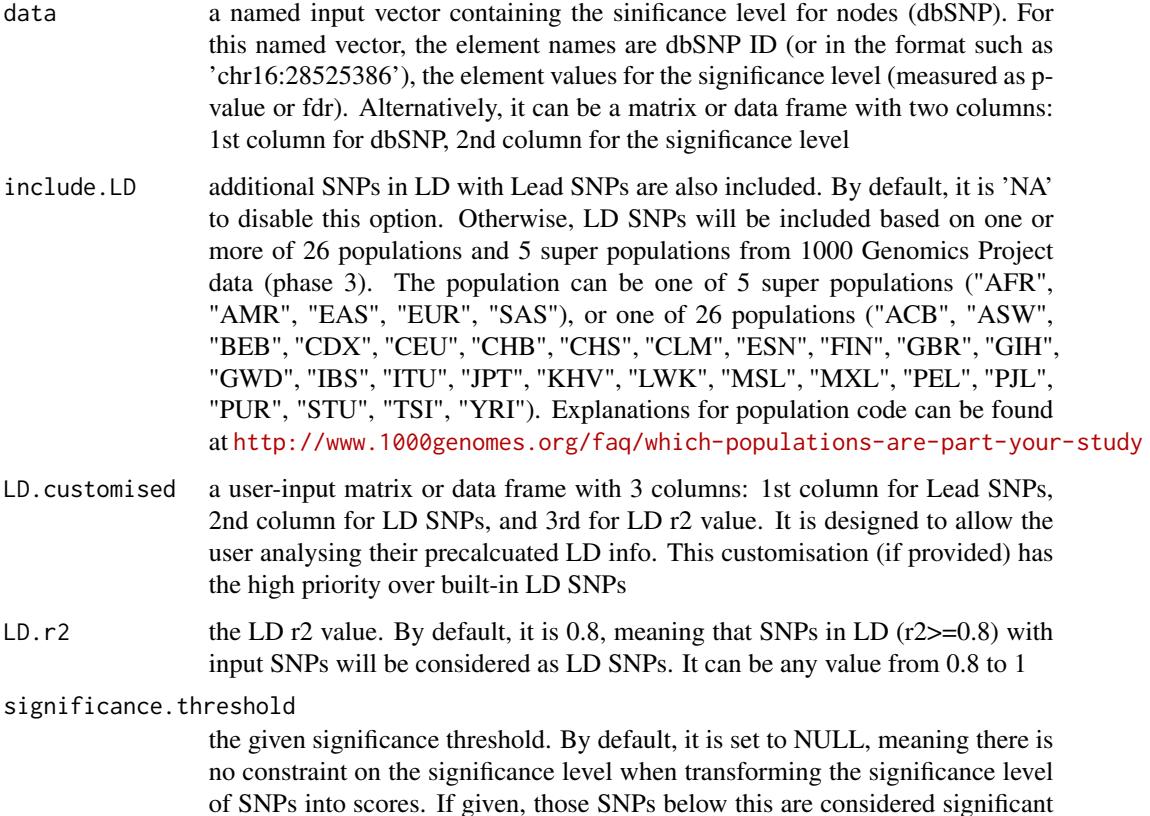

and thus scored positively. Instead, those above this are considered insigificant and thus receive no score

- score.cap the maximum score being capped. By default, it is set to 10. If NULL, no capping is applied
- distance.max the maximum distance between genes and SNPs. Only those genes no far way from this distance will be considered as seed genes. This parameter will influence the distance-component weights calculated for nearby SNPs per gene
- decay.kernel a character specifying a decay kernel function. It can be one of 'slow' for slow decay, 'linear' for linear decay, and 'rapid' for rapid decay. If no distance weight is used, please select 'constant'

decay.exponent an integer specifying a decay exponent. By default, it sets to 2

- GR. SNP the genomic regions of SNPs. By default, it is 'dbSNP GWAS', that is, SNPs from dbSNP (version 146) restricted to GWAS SNPs and their LD SNPs (hg19). It can be 'dbSNP\_Common', that is, Common SNPs from dbSNP (version 146) plus GWAS SNPs and their LD SNPs (hg19). Alternatively, the user can specify the customised input. To do so, first save your RData file (containing an GR object) into your local computer, and make sure the GR object content names refer to dbSNP IDs. Then, tell "GR.SNP" with your RData file name (with or without extension), plus specify your file RData path in "RData.location". Note: you can also load your customised GR object directly
- GR. Gene the genomic regions of genes. By default, it is 'UCSC knownGene', that is, UCSC known genes (together with genomic locations) based on human genome assembly hg19. It can be 'UCSC\_knownCanonical', that is, UCSC known canonical genes (together with genomic locations) based on human genome assembly hg19. Alternatively, the user can specify the customised input. To do so, first save your RData file (containing an GR object) into your local computer, and make sure the GR object content names refer to Gene Symbols. Then, tell "GR.Gene" with your RData file name (with or without extension), plus specify your file RData path in "RData.location". Note: you can also load your customised GR object directly
- scoring.scheme the method used to calculate seed gene scores under a set of SNPs. It can be one of "sum" for adding up, "max" for the maximum, and "sequential" for the sequential weighting. The sequential weighting is done via:  $\sum_{i=1} \frac{R_i}{i}$ , where  $R_i$  is the  $i^{th}$  rank (in a descreasing order)
- network the built-in network. Currently two sources of network information are supported: the STRING database (version 10) and the Pathway Commons database (version 7). STRING is a meta-integration of undirect interactions from the functional aspect, while Pathways Commons mainly contains both undirect and direct interactions from the physical/pathway aspect. Both have scores to control the confidence of interactions. Therefore, the user can choose the different quality of the interactions. In STRING, "STRING\_highest" indicates interactions with highest confidence (confidence scores >=900), "STRING\_high" for interactions with high confidence (confidence scores>=700), "STRING\_medium" for interactions with medium confidence (confidence scores>=400), and "STRING\_low" for interactions with low confidence (confidence scores>=150). For undirect/physical interactions from Pathways Commons, "PCommonsUN\_high" indicates undirect interactions with high confidence (supported with the PubMed references

<span id="page-259-0"></span>plus at least 2 different sources), "PCommonsUN\_medium" for undirect interactions with medium confidence (supported with the PubMed references). For direct (pathway-merged) interactions from Pathways Commons, "PCommonsDN\_high" indicates direct interactions with high confidence (supported with the PubMed references plus at least 2 different sources), and "PCommonsUN\_medium" for direct interactions with medium confidence (supported with the PubMed references). In addition to pooled version of pathways from all data sources, the user can also choose the pathway-merged network from individual sources, that is, "PCommonsDN\_Reactome" for those from Reactome, "PCommonsDN\_KEGG" for those from KEGG, "PCommonsDN\_HumanCyc" for those from HumanCyc, "PCommonsDN\_PID" for those froom PID, "PCommonsDN\_PANTHER" for those from PANTHER, "PCommonsDN\_ReconX" for those from ReconX, "PCommonsDN\_TRANSFAC" for those from TRANS-FAC, "PCommonsDN\_PhosphoSite" for those from PhosphoSite, and "PCommonsDN\_CTD" for those from CTD. For direct (pathway-merged) interactions sourced from KEGG, it can be 'KEGG' for all, 'KEGG\_metabolism' for pathways grouped into 'Metabolism', 'KEGG\_genetic' for 'Genetic Information Processing' pathways, 'KEGG\_environmental' for 'Environmental Information Processing' pathways, 'KEGG\_cellular' for 'Cellular Processes' pathways, 'KEGG\_organismal' for 'Organismal Systems' pathways, and 'KEGG\_disease' for 'Human Diseases' pathways. 'REACTOME' for protein-protein interactions derived from Reactome pathways

network.customised

an object of class "igraph". By default, it is NULL. It is designed to allow the user analysing their customised network data that are not listed in the above argument 'network'. This customisation (if provided) has the high priority over built-in network

- seed.genes logical to indicate whether the identified network is restricted to seed genes (ie nearby genes that are located within defined distance window centred on lead or LD SNPs). By default, it sets to true
- subnet.significance

the given significance threshold. By default, it is set to NULL, meaning there is no constraint on nodes/genes. If given, those nodes/genes with p-values below this are considered significant and thus scored positively. Instead, those p-values above this given significance threshold are considered insigificant and thus scored negatively

- subnet. size the desired number of nodes constrained to the resulting subnet. It is not nulll, a wide range of significance thresholds will be scanned to find the optimal significance threshold leading to the desired number of nodes in the resulting subnet. Notably, the given significance threshold will be overwritten by this option
- verbose logical to indicate whether the messages will be displayed in the screen. By default, it sets to true for display
- RData.location the characters to tell the location of built-in RData files. See [xRDataLoader](#page-206-0) for details

#### <span id="page-260-0"></span>xSubneterSNPs 261

#### Value

a subgraph with a maximum score, an object of class "igraph". It has ndoe attributes: significance, score, type

# **Note**

The algorithm identifying a gene subnetwork that is likely modulated by input SNPs and/or their LD SNPs includes two major steps. The first step is to use [xSNP2GeneScores](#page-219-0) for defining and scoring nearby genes that are located within distance window of input and/or LD SNPs. The second step is to use [xSubneterGenes](#page-248-0) for identifying a maximum-scoring gene subnetwork that contains as many highly scored genes as possible but a few less scored genes as linkers.

#### See Also

[xSNP2GeneScores](#page-219-0), [xSubneterGenes](#page-248-0)

#### Examples

```
## Not run:
# Load the XGR package and specify the location of built-in data
library(XGR)
RData.location <- "http://galahad.well.ox.ac.uk/bigdata/"
# a) provide the seed SNPs with the weight info
## load ImmunoBase
ImmunoBase <- xRDataLoader(RData.customised='ImmunoBase',
RData.location=RData.location)
## get lead SNPs reported in AS GWAS and their significance info (p-values)
gr <- ImmunoBase$AS$variant
data <- GenomicRanges::mcols(gr)[,c(1,3)]
# b) perform network analysis
# b1) find maximum-scoring subnet based on the given significance threshold
subnet <- xSubneterSNPs(data=data, network="STRING_high", seed.genes=F,
subnet.significance=0.01, RData.location=RData.location)
# b2) find maximum-scoring subnet with the desired node number=30
subnet <- xSubneterSNPs(data=data, network="STRING_high", seed.genes=F,
subnet.size=30, RData.location=RData.location)
# c) save subnet results to the files called 'subnet_edges.txt' and 'subnet_nodes.txt'
output <- igraph::get.data.frame(subnet, what="edges")
utils::write.table(output, file="subnet_edges.txt", sep="\t",
row.names=FALSE)
output <- igraph::get.data.frame(subnet, what="vertices")
utils::write.table(output, file="subnet_nodes.txt", sep="\t",
row.names=FALSE)
# d) visualise the identified subnet
## do visualisation with nodes colored according to the significance
xVisNet(g=subnet, pattern=-log10(as.numeric(V(subnet)$significance)),
vertex.shape="sphere", colormap="wyr")
```

```
## do visualisation with nodes colored according to transformed scores
xVisNet(g=subnet, pattern=as.numeric(V(subnet)$score),
vertex.shape="sphere")
# e) visualise the identified subnet as a circos plot
library(RCircos)
xCircos(g=subnet, entity="Gene", colormap="white-gray",
RData.location=RData.location)
## End(Not run)
```
xSymbol2GeneID *Function to convert gene symbols to entrez geneid*

# Description

xSymbol2GeneID is supposed to convert gene symbols to entrez geneid.

#### Usage

```
xSymbol2GeneID(data, check.symbol.identity = F, details = F, verbose =T,
RData.location = "http://galahad.well.ox.ac.uk/bigdata")
```
#### Arguments

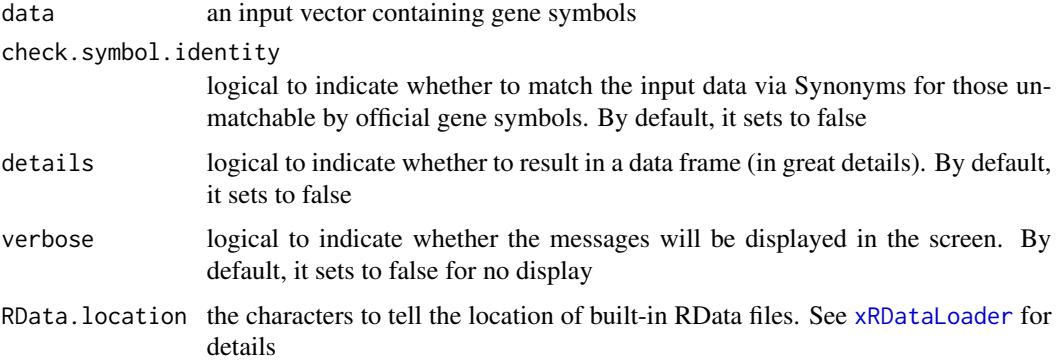

# Value

a vector containing entrez geneid with 'NA' for the unmatched if (details set to false); otherwise, a data frame is returned

#### Note

If a symbol mapped many times, the one assiged as the "protein-coding" type of gene is preferred.

#### <span id="page-262-1"></span>xVisInterp 263

# See Also

[xEnricherGenes](#page-80-0), [xSocialiserGenes](#page-237-0)

#### Examples

```
## Not run:
# Load the library
library(XGR)
# a) provide the input Genes of interest (eg 100 randomly chosen human genes)
## load human genes
org.Hs.eg <- xRDataLoader(RData='org.Hs.eg')
Symbol <- as.character(sample(org.Hs.eg$gene_info$Symbol, 100))
Symbol
# b) convert into GeneID
GeneID <- xSymbol2GeneID(Symbol)
# c) convert into a data frame
df <- xSymbol2GeneID(Symbol, details=TRUE)
## End(Not run)
```
<span id="page-262-0"></span>

```
xVisInterp Function to visualise interpolated irregular data
```
## Description

xVisInterp is supposed to visualise irregular data after bilinear or bicubic spline interpolation onto a grid.

#### Usage

```
xVisInterp(ls_xyz, interpolation = c("spline", "linear"), nx = 100,
ny = 100, zlim = NULL, nD = c("auto", "2D", "3D"), colkey = TRUE,
contour = FALSE, image = FALSE, clab = c("Value", ""), nlevels = 20,
colormap = "terrain", label.pch = 17, label.text.cex = 0.8,
label.text.adj = -0.4, label.text.adj.z = 0.01,
label.font.family = "sans", xy.swap = FALSE, theta.3D = 40,phi.3D = 20, verbose = TRUE)
```
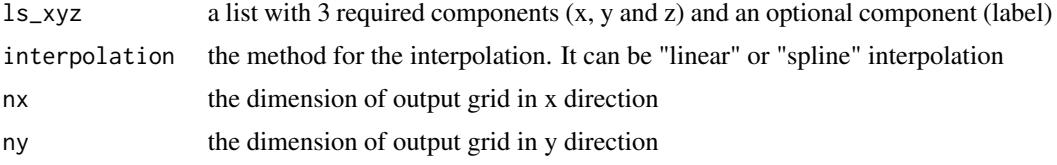

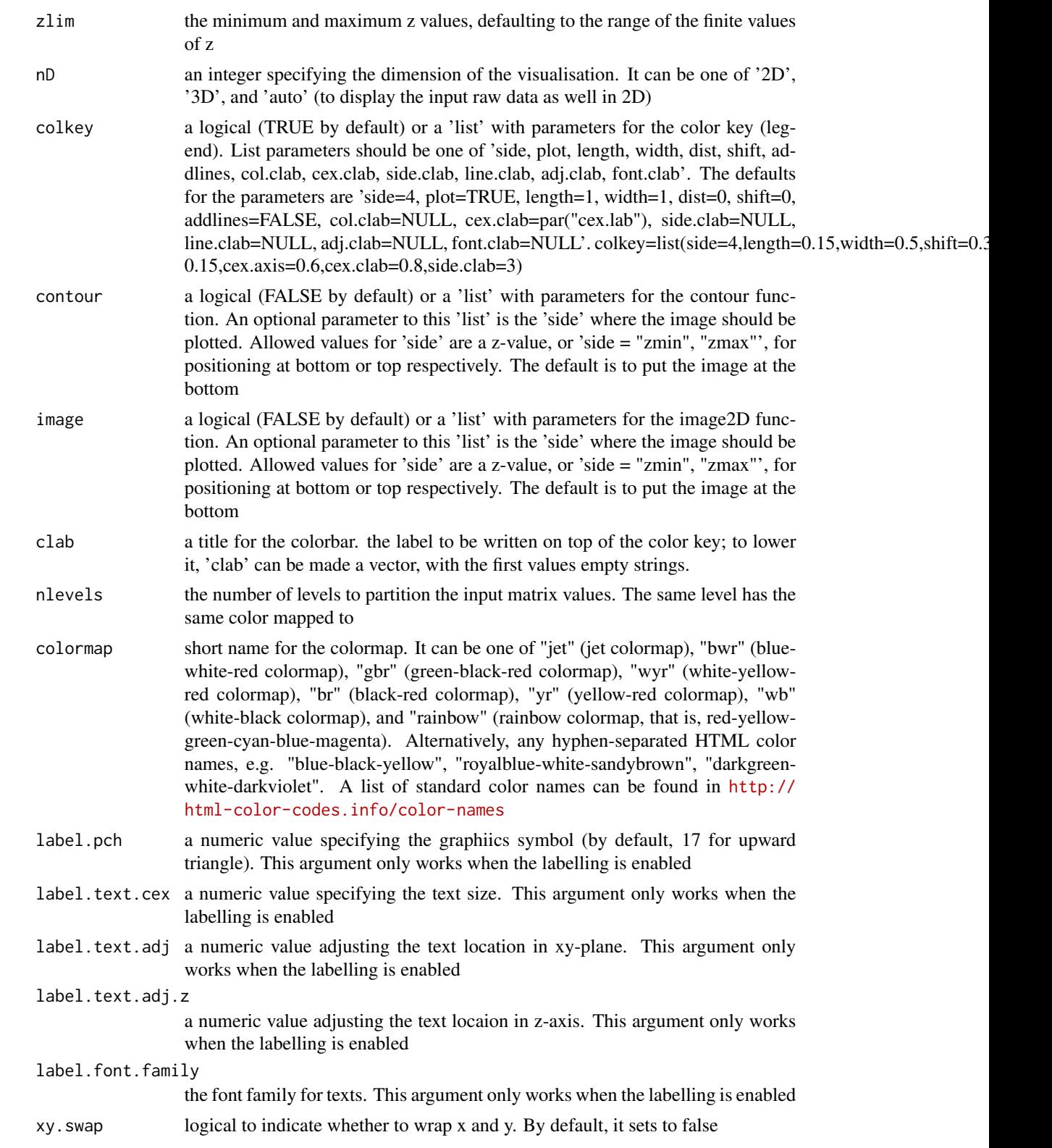

# <span id="page-264-0"></span>xVisInterp 265

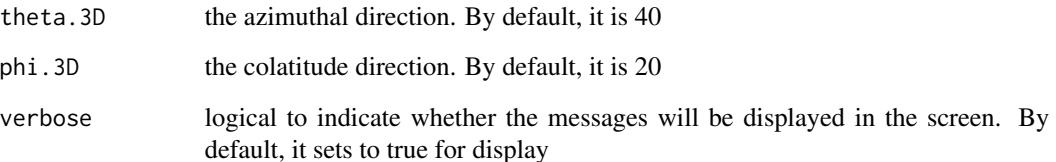

# Value

invisible

#### Note

none

# See Also

[xVisInterp](#page-262-0)

# Examples

```
## Not run:
library(XGR)
## End(Not run)
RData.location <- "http://galahad.well.ox.ac.uk/bigdata"
## Not run:
g <- erdos.renyi.game(20, 1/10)
glayout <- layout_with_kk(g)
ls_xyz <- data.frame(x=glayout[,1], y=glayout[,2], z=degree(g),
label=degree(g))
# auto
ls_xyz.smooth <- xVisInterp(ls_xyz, nD="auto")
# 2D
ls_xyz.smooth <- xVisInterp(ls_xyz, nD="2D")
# 3D
xVisInterp(ls_xyz, nD="3D", theta.3D=40, phi.3D=20, clab="Value\n")
# 3D views of different angles
pdf("xVisInterp.pdf")
for(theta.3D in seq(0,360,10)){ xVisInterp(ls_xyz, nD="3D",
contour=TRUE, image=TRUE, clab=paste0("theta:",theta.3D,"\n"),
theta.3D=theta.3D, phi.3D=20)}
```
## End(Not run)

dev.off()

<span id="page-265-0"></span>

# Description

xVisInterpAnimate is supposed to animate the visualisation of interpolated irregular data. The output can be a pdf file containing a list of frames/images, a mp4 video file or a gif file. To support video output file, the software 'ffmpeg' must be first installed (also put its path into the system PATH variable; see Note). To support gif output file, the software 'ImageMagick' must be first installed (also put its path into the system PATH variable; see Note).

#### Usage

```
xVisInterpAnimate(ls_xyz, interpolation = c("spline", "linear"), nx =
100,
ny = 100, zlim = NULL, colkey = TRUE, contour = FALSE,
image = FALSE, clab = c("Value"), nlevels = 20, colormap = "terrain",
label.pch = 17, label.text.cex = 0.8, label.text.adj = -0.4,
label.text.adj.z = 0.01, label.font.family = "sans", xy.swap = FALSE,
theta.3D = 0, phi.3D = 20, verbose = TRUE,
filename = "xVisInterpAnimate", filetype = c("pdf", "mp4", "gif"),
image-type = c("jpg", "png"), image.bg = "transportheight.device = NULL, num.frame = 36, sec_per_frame = 1, res = 72)
```
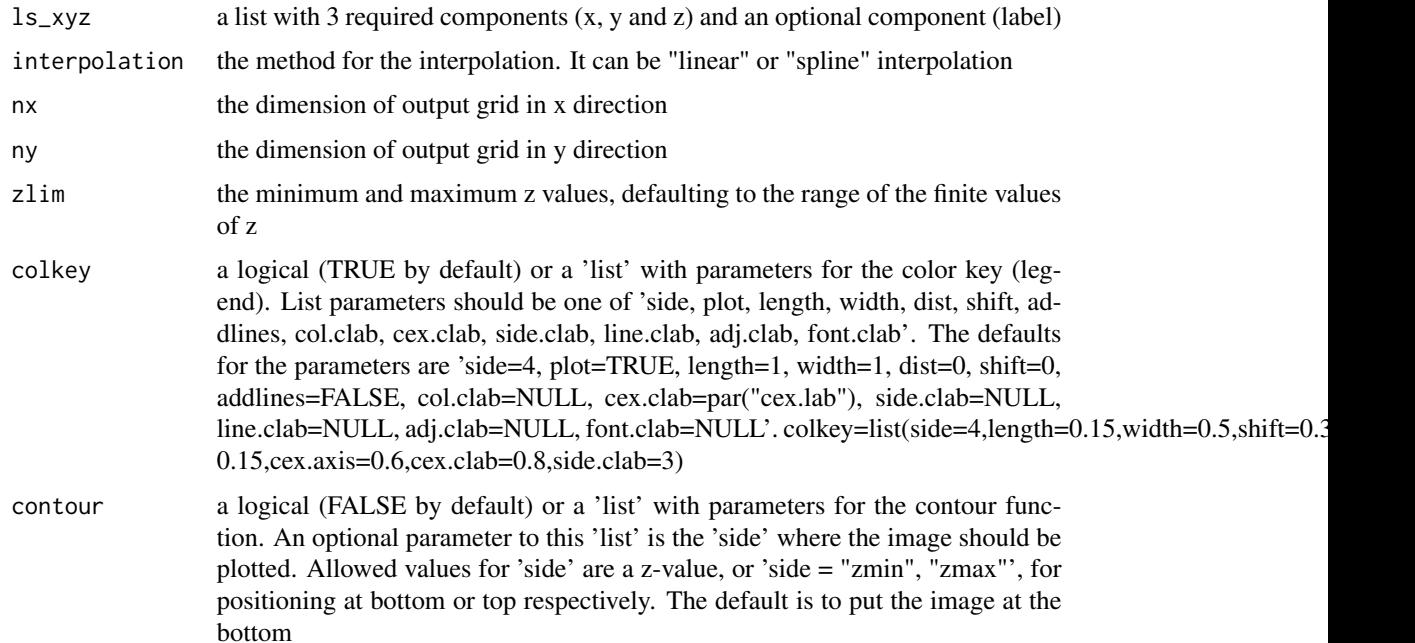

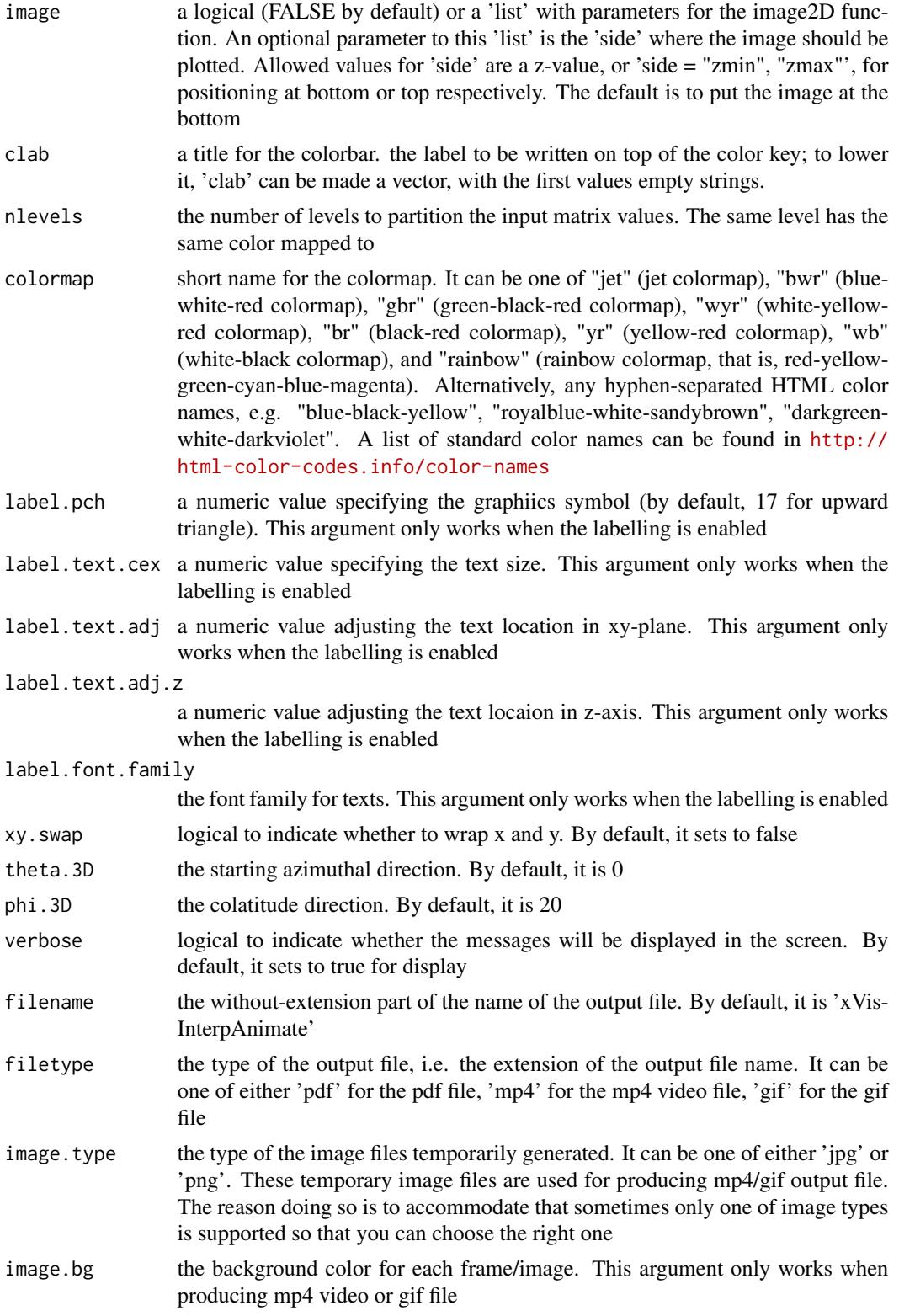

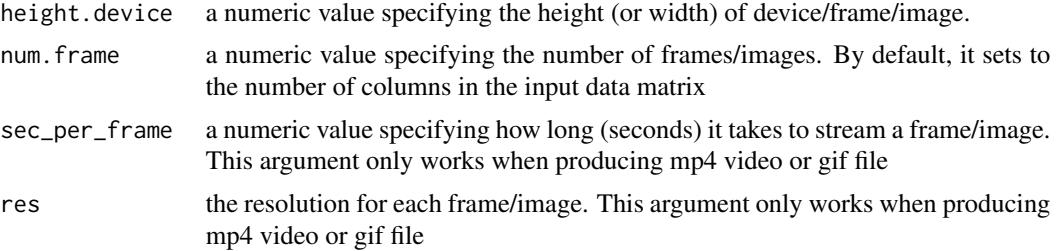

# Value

If specifying the output file name (see argument 'filename' above), the output file is either 'filename.pdf' or 'filename.mp4' or 'filename.gif' in the current working directory. If no output file name specified, by default the output file is either 'xVisInterpAnimate.pdf' or 'xVisInterpAnimate.mp4' or 'xVisInterpAnimate.gif'

# Note

When producing mp4 video, this function requires the installation of the software 'ffmpeg' at <https://www.ffmpeg.org>. Shell command lines for ffmpeg installation in Terminal (for both Linux and Mac) are:

- 1) wget -O ffmpeg.tar.gz http://www.ffmpeg.org/releases/ffmpeg-2.7.1.tar.gz
- 2) mkdir ~/ffmpeg | tar xvfz ffmpeg.tar.gz -C ~/ffmpeg --strip-components=1
- 3) cd ffmpeg
- 4a) # Assuming you want installation with a ROOT (sudo) privilege: ./configure --disable-yasm
- 4b) # Assuming you want local installation without ROOT (sudo) privilege: ./configure --disable-yasm --prefix=\$HOME/ffmpeg
- $\bullet$  5) make
- 6) make install
- 7) # add the system PATH variable to your ~/.bash\_profile file if you follow 4b) route: export PATH=\$HOME/ffmpeg:\$PATH
- 8) # make sure ffmpeg has been installed successfully: ffmpeg -h

When producing gif file, this function requires the installation of the software 'ImageMagick' at <http://www.imagemagick.org>. Shell command lines for ImageMagick installation in Terminal are:

- 1) wget http://www.imagemagick.org/download/ImageMagick.tar.gz
- 2) mkdir ~/ImageMagick | tar xvzf ImageMagick.tar.gz -C ~/ImageMagick --strip-components=1
- 3) cd ImageMagick
- 4) ./configure --prefix=\$HOME/ImageMagick
- 5) make
- 6) make install

<span id="page-268-0"></span>xVisInterpAnimate 269

```
• 7) # add the system PATH variable to your ~/.bash_profile file.
 For Linux:
 export MAGICK_HOME=$HOME/ImageMagick
 export PATH=$MAGICK_HOME/bin:$PATH
 export LD_LIBRARY_PATH=${LD_LIBRARY_PATH:+$LD_LIBRARY_PATH:}$MAGICK_HOME/lib
 For Mac:
 export MAGICK_HOME=$HOME/ImageMagick
 export PATH=$MAGICK_HOME/bin:$PATH
 export DYLD_LIBRARY_PATH=$MAGICK_HOME/lib/
```
- 8a) # check configuration: convert -list configure
- 8b) # check image format supported: identify -list format

#### • Tips:

```
Prior to 4), please make sure libjpeg and libpng are installed. If NOT, for Mac try this:
brew install libjpeg libpng librsvg
To check whether ImageMagick does work, please get additional information from:
identify -list format
convert -list configure
On details, please refer to http://www.imagemagick.org/script/advanced-unix-installation.
php
```
#### See Also

[visNetMul](#page-0-0)

## Not run:

# Examples

```
library(XGR)
## End(Not run)
RData.location <- "http://galahad.well.ox.ac.uk/bigdata"
## Not run:
g <- erdos.renyi.game(20, 1/10)
glayout <- layout_with_kk(g)
ls_xyz <- data.frame(x=glayout[,1], y=glayout[,2], z=degree(g),
label=degree(g))
```

```
# 3D views of different angles
# output as a pdf file
xVisInterpAnimate(ls_xyz, image=TRUE, filetype="pdf")
# output as a mp4 file
xVisInterpAnimate(ls_xyz, filetype="mp4")
# output as a gif file
xVisInterpAnimate(ls_xyz, filetype="gif", num.frame=72,
sec_per_frame=0.5)
```
## End(Not run)

<span id="page-269-0"></span>

# Description

xVisKernels is supposed to visualise distance kernels, each of which is a decaying function of: i) the relative distance  $d_{gs}$  between the gene g and the SNP s, and ii) the decay exponent  $\lambda$ .

### Usage

```
xVisKernels(exponent = 2, newpage = T)
```
# Arguments

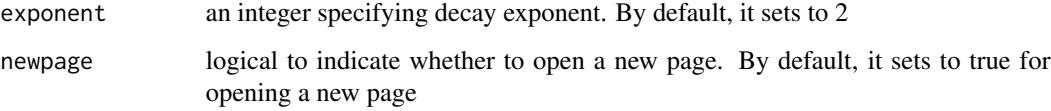

#### Value

invisible

#### Note

There are five kernels that are currently supported:

- For "slow decay" kernel,  $h_{ds}(t) = 1 d_{gs}/D\lambda * (d_{gs} \leq D)$
- For "linear decay" kernel,  $h_{ds}(t) = 1 d_{gs}/D * (d_{gs} \le D)$
- For "rapid decay" kernel,  $h_{ds}(t) = 1 d_{gs}/D^{\lambda} * (d_{gs} \leq D)$

# See Also

# [xSNP2nGenes](#page-222-0)

# Examples

```
# visualise distance kernels
xVisKernels(exponent=2)
xVisKernels(exponent=3)
```
<span id="page-270-0"></span>

#### Description

xVisNet is supposed to visualise a graph object of class "igraph". It also allows vertices/nodes color-coded according to the input pattern.

# Usage

```
xVisNet(g, pattern = NULL, colormap = c("yr", "jet", "gbr", "wyr",
"br",
"bwr", "rainbow", "wb"), ncolors = 40, zlim = NULL, colorbar = TRUE,
newpage = TRUE, signature = TRUE, glayout = layout_with_k,vertex.frame.color = NA, vertex.size = NULL, vertex.color = NULL,
vertex.shape = NULL, vertex.label = NULL, vertex.label.cex = NULL,
vertex.label.dist = 0.3, vertex.label.color = "blue",
vertex.label.family = "sans", edge.arrow.size = 0.3, ...)
```
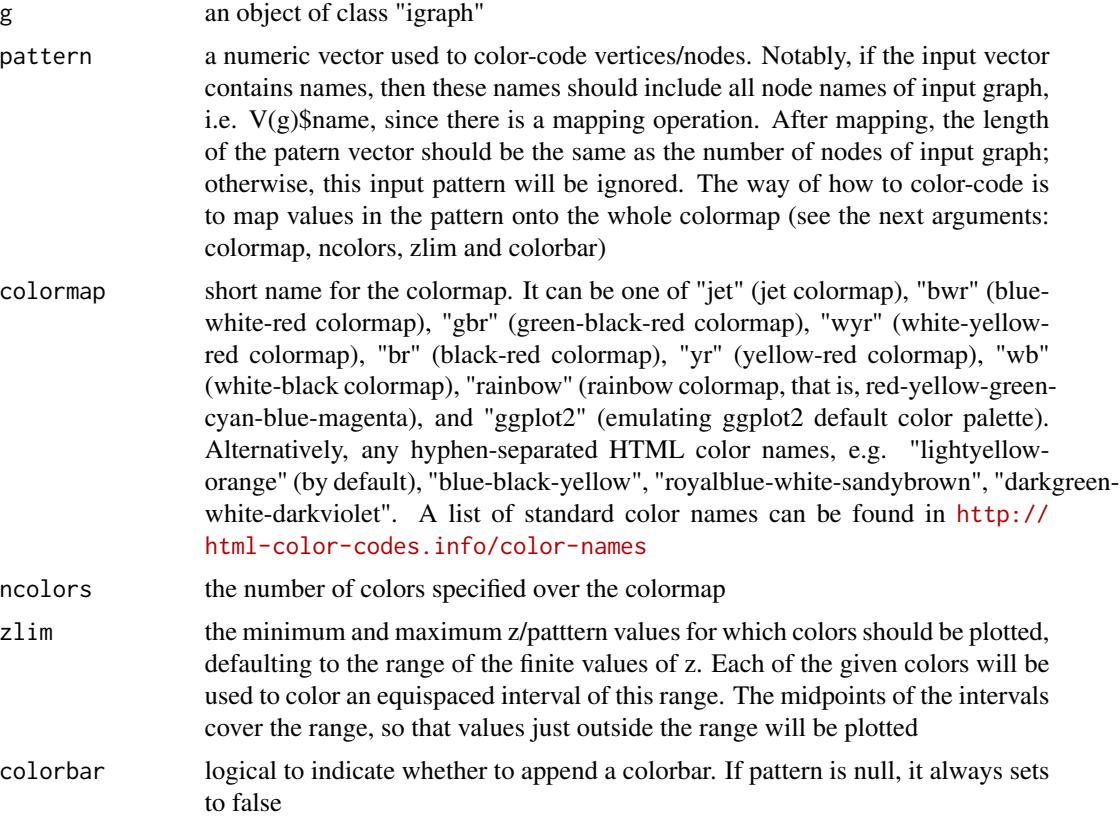

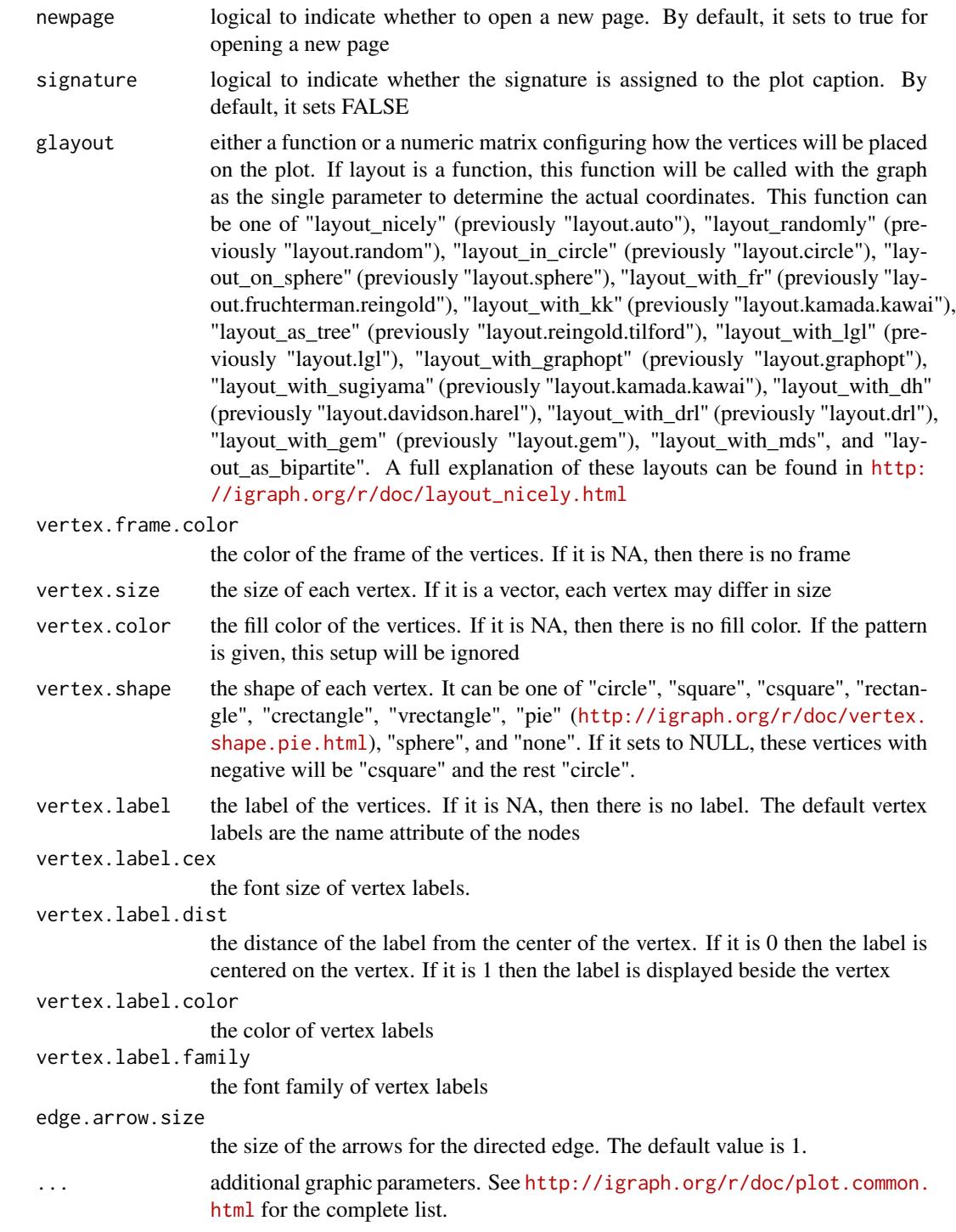

# Value

invisible

#### <span id="page-272-1"></span>xVolcano 273

#### Note

none

# See Also

[xSubneterGenes](#page-248-0), [xSubneterSNPs](#page-256-0)

#### Examples

```
## Not run:
# 1) generate a ring graph
g <- make_ring(10, directed=TRUE)
# 2) visualise the graph
# 2a) visualise in one go
xVisNet(g=g, vertex.shape="sphere", glayout=layout_with_kk)
# 2b) visualise the graph with layout first calculated
glayout <- layout_(g, with_kk(), component_wise())
xVisNet(g=g, vertex.shape="sphere", glayout=glayout)
# 2c) visualise the graph with layout appended to the graph itself
g <- add_layout_(g, with_kk(), component_wise())
xVisNet(g=g, vertex.shape="sphere")
# 4) visualise the graph with vertices being color-coded by the pattern
pattern <- runif(vcount(g))
names(pattern) <- V(g)$name
xVisNet(g=g, pattern=pattern, colormap="bwr", vertex.shape="sphere")
# 5) use font family (Arial)
source("http://bioconductor.org/biocLite.R"); biocLite("extrafont")
library(extrafont)
font_import()
fonttable()
## creating PDF files with fonts
loadfonts()
pdf("xVisNet_fonts.pdf", family="Arial Black")
xVisNet(g=g, newpage=FALSE, vertex.label.family="Arial Black",
signature=F)
dev.off()
## End(Not run)
```
<span id="page-272-0"></span>xVolcano *Function to draw a volcano plot*

# Description

xVolcano is supposed to draw a volcano plot

# Usage

```
xVolcano(data, column.lfc = "lfc", column.fdr = "fdr", cutoff.lfc = 1,
cutoff.fdr = 0.05, colors = c("#EEEEEE", "darkgrey", "pink", "red"),
column.label = NULL, top = 10, top.direction = c("both", "up", "down"),label.size = 2, label.color = "black", label.alpha = 0.8,
label.padding = 0.5, label.arrow = 0.01, label.force = 0.5,
xlim = NULL, ylim = NULL, y.sizele = c("normal", "log"),xlab = expression(log[2]("fold change")),
ylab = expression(-log[10]("FDR")), font.family = "sans",
signature = TRUE)
```
#### Arguments

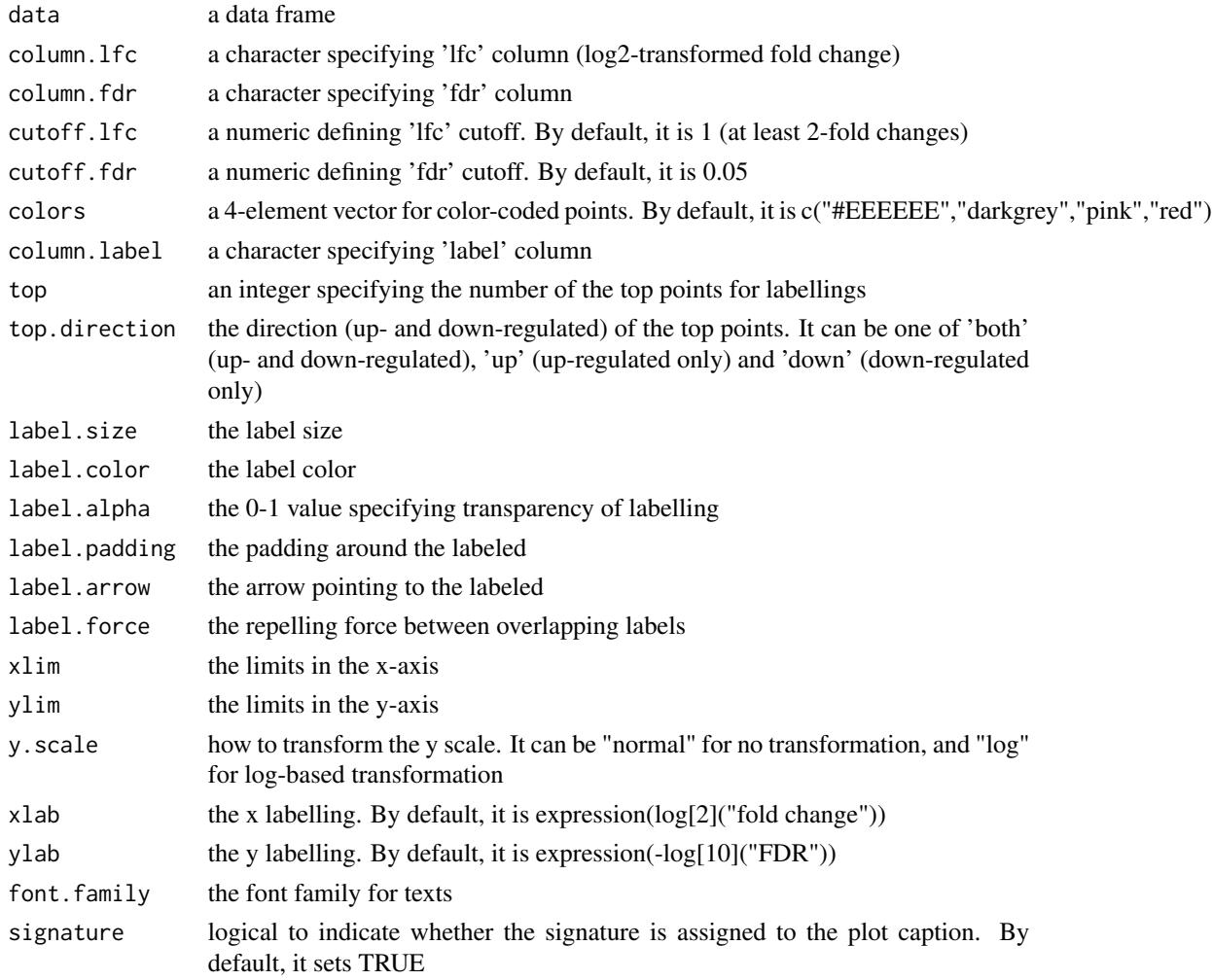

# Value

a ggplot object

<span id="page-274-0"></span>xVolcano 275

Note

none

# See Also

[xVolcano](#page-272-0)

# Examples

```
## Not run:
# Load the library
library(XGR)
RData.location <- "http://galahad.well.ox.ac.uk/bigdata/"
```
## End(Not run)

# Index

∗Topic S3 aOnto, [5](#page-4-0)  $bLD, 6$  $bLD, 6$ cPath, [7](#page-6-0) DR, [8](#page-7-0) eTerm, [9](#page-8-0) ls\_eTerm, [12](#page-11-0) mSeed, [13](#page-12-0) ∗Topic classes aOnto, [5](#page-4-0) bLD, [6](#page-5-0) cPath, [7](#page-6-0) DR, [8](#page-7-0) eTerm, [9](#page-8-0) ls\_eTerm, [12](#page-11-0) mSeed, [13](#page-12-0) ∗Topic datasets Haploid\_regulators, [10](#page-9-0) ImmunoBase, [11](#page-10-0) JKscience\_TS2A, [12](#page-11-0) aOnto, [5](#page-4-0) bLD, [6](#page-5-0) cPath, [7](#page-6-0) DR, [8](#page-7-0) eTerm, [9](#page-8-0) Haploid\_regulators, [10](#page-9-0) ImmunoBase, [11](#page-10-0) JKscience\_TS2A, [12](#page-11-0) ls\_eTerm, [12](#page-11-0) mSeed, [13](#page-12-0) print.aOnto *(*aOnto*)*, [5](#page-4-0)

print.bLD *(*bLD*)*, [6](#page-5-0) print.cPath *(*cPath*)*, [7](#page-6-0) print.DR *(*DR*)*, [8](#page-7-0) print.eTerm *(*eTerm*)*, [9](#page-8-0) print.ls\_eTerm *(*ls\_eTerm*)*, [12](#page-11-0) print.mSeed *(*mSeed*)*, [13](#page-12-0) visNetMul, *[269](#page-268-0)* xAddCoords, [14](#page-13-0) xAggregate, *[16](#page-15-0)*, [16](#page-15-0) xBigraph, [17,](#page-16-0) *[20](#page-19-0)* xBiheatmap, [19](#page-18-0) xBiproject, [20,](#page-19-0) *[21](#page-20-0)* xCheckParallel, [21](#page-20-0) xCircos, [22](#page-21-0) xColormap, [25](#page-24-0) xCombineNet, [27,](#page-26-0) *[34](#page-33-0)*, *[61](#page-60-0)* xConverter, [28,](#page-27-0) *[42](#page-41-0)* xCorrelation, [29,](#page-28-0) *[30](#page-29-0)* xCrosstalk, [31](#page-30-0) xDAGanno, [36,](#page-35-0) *[42](#page-41-0)*, *[80](#page-79-0)*, *[230](#page-229-0)*, *[240](#page-239-0)*, *[246](#page-245-0)* xDAGpropagate, [38](#page-37-0) xDAGsim, *[22](#page-21-0)*, [41,](#page-40-0) *[231](#page-230-0)* xDefineEQTL, [43](#page-42-0) xDefineGenomicAnno, [49,](#page-48-0) *[170](#page-169-0)*, *[174,](#page-173-0) [175](#page-174-0)*, *[178,](#page-177-0) [179](#page-178-0)*, *[190](#page-189-0)* xDefineHIC, [56,](#page-55-0) *[201](#page-200-0)*, *[203](#page-202-0)* xDefineNet, *[27](#page-26-0)*, *[34](#page-33-0)*, [60,](#page-59-0) *[251](#page-250-0)* xDefineOntology, [62,](#page-61-0) *[81](#page-80-1)*, *[84](#page-83-0)*, *[86](#page-85-0)*, *[125](#page-124-0)*, *[130](#page-129-0)*, *[161](#page-160-0)*, *[165](#page-164-0)* xEnrichBarplot, [64](#page-63-0) xEnrichCompare, [66,](#page-65-0) *[73,](#page-72-0) [74](#page-73-0)*, *[76](#page-75-0)*, *[105,](#page-104-0) [106](#page-105-0)* xEnrichConciser, [68](#page-67-0) xEnrichDAGplot, [69](#page-68-0) xEnrichDAGplotAdv, *[67](#page-66-0)*, [73](#page-72-0) xEnricher, [77,](#page-76-0) *[84](#page-83-0)*, *[92](#page-91-0)*, *[95](#page-94-0)* xEnricherGenes, *[65](#page-64-0)*, *[67](#page-66-0)*, *[69](#page-68-0)*, *[72](#page-71-0)*, *[80](#page-79-0)*, [81,](#page-80-1) *[88](#page-87-0)*, *[98](#page-97-0)*, *[105](#page-104-0)*, *[107](#page-106-0)*, *[110,](#page-109-0) [111](#page-110-0)*, *[127](#page-126-0)*, *[164](#page-163-0)*, *[263](#page-262-1)* xEnricherGenesAdv, *[34](#page-33-0)*, [85](#page-84-0)

#### INDEX 277

xEnricherSNPs, *[65](#page-64-0)*, *[67](#page-66-0)*, *[69](#page-68-0)*, *[72](#page-71-0)*, *[80](#page-79-0)*, [88,](#page-87-0) *[98](#page-97-0)*, *[105](#page-104-0)*, *[107](#page-106-0)*, *[110,](#page-109-0) [111](#page-110-0)* xEnricherYours, [93](#page-92-0) xEnrichForest, [97](#page-96-0) xEnrichHeatmap, [99](#page-98-0) xEnrichLadder, [100](#page-99-0) xEnrichMatrix, [103](#page-102-0) xEnrichNetplot, [105](#page-104-0) xEnrichTreemap, [108](#page-107-0) xEnrichViewer, *[55](#page-54-0)*, *[65](#page-64-0)*, *[72](#page-71-0)*, *[88](#page-87-0)*, *[98](#page-97-0)*, *[102](#page-101-0)*, *[105](#page-104-0)*, *[107](#page-106-0)*, *[110](#page-109-0)*, [110,](#page-109-0) *[132](#page-131-0)*, *[164](#page-163-0)*, *[167](#page-166-0)*, *[214](#page-213-0)* xFunArgs, *[112](#page-111-0)*, [112](#page-111-0) xGGnetwork, *[15](#page-14-0)*, *[18](#page-17-0)*, *[34](#page-33-0)*, [113,](#page-112-0) *[115](#page-114-0)*, *[197](#page-196-0)* xGR, [117,](#page-116-0) *[122](#page-121-0)*, *[127](#page-126-0)*, *[134](#page-133-0)* xGR2GeneScores, [118,](#page-117-1) *[256](#page-255-0)* xGR2nGenes, *[120](#page-119-0)*, [121](#page-120-0) xGR2xGeneAnno, [123,](#page-122-0) *[132](#page-131-0)* xGR2xGeneAnnoAdv, [128](#page-127-0) xGR2xGenes, *[32](#page-31-0)*, *[124](#page-123-0)*, *[127](#page-126-0)*, *[129](#page-128-0)*, [132,](#page-131-0) *[136,](#page-135-0) [137](#page-136-0)*, *[139](#page-138-0)* xGR2xGeneScores, [135,](#page-134-0) *[141](#page-140-0)* xGR2xNet, *[34](#page-33-0)*, [138](#page-137-0) xGraphML, [142,](#page-141-0) *[144](#page-143-0)* xGraphSplit, *[145](#page-144-0)*, [145](#page-144-0) xGRcse, *[146](#page-145-0)*, [146](#page-145-0) xGRkaryogram, [147,](#page-146-0) *[148](#page-147-0)* xGRmanhattan, [148,](#page-147-0) *[150](#page-149-0)* xGRoverlap, [150,](#page-149-0) *[159](#page-158-0)* xGRsampling, [152,](#page-151-0) *[153](#page-152-0)* xGRscores, *[120](#page-119-0)*, *[137](#page-136-0)*, [154](#page-153-0) xGRsep, [155,](#page-154-0) *[156](#page-155-0)* xGRsort, [156,](#page-155-0) *[157](#page-156-0)* xGRtrack, [157](#page-156-0) xGRviaGeneAnno, [160,](#page-159-0) *[167](#page-166-0)* xGRviaGeneAnnoAdv, [164](#page-163-0) xGRviaGenomicAnno, [168](#page-167-0) xGRviaGenomicAnnoAdv, *[22](#page-21-0)*, [172](#page-171-0) xGScore, [176,](#page-175-0) *[179](#page-178-0)* xGScoreAdv, [177](#page-176-0) xHeatmap, *[20](#page-19-0)*, *[34](#page-33-0)*, *[88](#page-87-0)*, *[100](#page-99-0)*, *[102](#page-101-0)*, *[132](#page-131-0)*, *[167](#page-166-0)*, [180,](#page-179-0) *[181](#page-180-0)*, *[184](#page-183-0)*, *[212](#page-211-0)* xHeatmapAdv, [182](#page-181-0) xHEB, [184,](#page-183-0) *[185](#page-184-0)* xLDblock, [186,](#page-185-0) *[187](#page-186-0)* xLDenricher, [188](#page-187-0) xLDsampling, [191,](#page-190-0) *[193](#page-192-0)* xLiftOver, [193,](#page-192-0) *[194](#page-193-0)* xOBOcode, [195](#page-194-0)

xPCHiCplot, [201](#page-200-0) xPolarBar, *[204](#page-203-0)*, [204](#page-203-0) xPolarDot, [205,](#page-204-0) *[206](#page-205-0)* xRd2HTML, [206,](#page-205-0) *[207](#page-206-1)* xRDataLoader, *[24](#page-23-0)*, *[29](#page-28-0)*, *[34](#page-33-0)*, *[37](#page-36-0)*, *[39](#page-38-0)*, *[45](#page-44-0)*, *[48](#page-47-0)*, *[50](#page-49-0)*, *[57](#page-56-0)*, *[59](#page-58-0)*, *[61](#page-60-0)*, *[64](#page-63-0)*, *[83](#page-82-0)*, *[87,](#page-86-0) [88](#page-87-0)*, *[91,](#page-90-0) [92](#page-91-0)*, *[117](#page-116-0)[–119](#page-118-0)*, *[122](#page-121-0)*, *[126](#page-125-0)*, *[131](#page-130-0)*, *[134](#page-133-0)*, *[137](#page-136-0)*, *[141](#page-140-0)*, *[148](#page-147-0)*, *[151](#page-150-0)*, *[153](#page-152-0)[–155](#page-154-0)*, *[158](#page-157-0)*, *[162](#page-161-0)*, *[167](#page-166-0)*, *[170](#page-169-0)*, *[174](#page-173-0)*, *[177,](#page-176-0) [178](#page-177-0)*, *[186](#page-185-0)*, *[190](#page-189-0)*, *[192](#page-191-0)*, *[194](#page-193-0)*, [207,](#page-206-1) *[208](#page-207-0)*, *[211](#page-210-0)[–213](#page-212-0)*, *[222](#page-221-0)*, *[224](#page-223-0)*, *[226](#page-225-0)[–228](#page-227-0)*, *[240](#page-239-0)*, *[246](#page-245-0)*, *[251](#page-250-0)*, *[256](#page-255-0)*, *[260](#page-259-0)*, *[262](#page-261-0)* xRdWrap, *[209](#page-208-0)*, [209](#page-208-0) xRegress, *[210](#page-209-0)*, [210](#page-209-0) xRepurpose, [211](#page-210-0) xRPS, [212](#page-211-0) xRWenricher, [215,](#page-214-0) *[216](#page-215-0)* xRWkernel, [216,](#page-215-0) *[217](#page-216-0)* xSimplifyNet, *[218](#page-217-0)*, [218](#page-217-0) xSM2DF, *[219](#page-218-0)*, [219](#page-218-0) xSNP2GeneScores, [220,](#page-219-1) *[261](#page-260-0)* xSNP2nGenes, *[222](#page-221-0)*, [223,](#page-222-1) *[270](#page-269-0)* xSNPlocations, [225](#page-224-0) xSNPscores, *[222](#page-221-0)*, [226](#page-225-0) xSocialiser, *[22](#page-21-0)*, [228,](#page-227-0) *[241](#page-240-0)*, *[247](#page-246-0)* xSocialiserDAGplot, [231,](#page-230-0) *[238](#page-237-1)* xSocialiserDAGplotAdv, [235](#page-234-0) xSocialiserGenes, *[22](#page-21-0)*, *[24](#page-23-0)*, *[231](#page-230-0)*, *[234](#page-233-0)*, *[238](#page-237-1)*, [238,](#page-237-1) *[244](#page-243-0)*, *[263](#page-262-1)* xSocialiserNetplot, [241](#page-240-0) xSocialiserSNPs, *[22](#page-21-0)*, *[24](#page-23-0)*, *[231](#page-230-0)*, *[234](#page-233-0)*, *[238](#page-237-1)*, *[244](#page-243-0)*, [244](#page-243-0) xSparseMatrix, *[120](#page-119-0)*, *[137](#page-136-0)*, *[222](#page-221-0)*, [247,](#page-246-0) *[248](#page-247-0)* xSubneterGenes, *[34](#page-33-0)*, *[141](#page-140-0)*, [249,](#page-248-1) *[256](#page-255-0)*, *[261](#page-260-0)*, *[273](#page-272-1)* xSubneterGR, [253](#page-252-0) xSubneterSNPs, [257,](#page-256-1) *[273](#page-272-1)* xSymbol2GeneID, [262](#page-261-0) xVisInterp, [263,](#page-262-1) *[265](#page-264-0)* xVisInterpAnimate, [266](#page-265-0) xVisKernels, *[122](#page-121-0)*, *[224](#page-223-0)*, [270](#page-269-0) xVisNet, [271](#page-270-0) xVolcano, [273,](#page-272-1) *[275](#page-274-0)*